## MINISTÉRIO DA EDUCAÇÃO UNIVERSIDADE FEDERAL DO RIO GRANDE DO SUL PROGRAMA DE PÓS-GRADUAÇÃO EM ENGENHARIA MECÂNICA

## DETECÇÃO DE DANO ESTRUTURAL POR ALGORITMOS GENÉTICOS E SENSIBILIDADE MODAL

por

Newton Rogério Santos da Silva

Dissertação para obtenção do Título de Mestre em Engenharia

Porto Alegre, abril de 2006

## DETECÇÃO DE DANO ESTRUTURAL POR ALGORITMOS GENÉTICOS E SENSIBILIDADE MODAL

por

Newton Rogério Santos da Silva Engenheiro Civil

Dissertação submetida ao Corpo Docente do Programa de Pós-Graduação em Engenharia Mecânica, PROMEC, da Escola de Engenharia da Universidade Federal do Rio Grande do Sul, como parte dos requisitos necessários para a obtenção do Título de

Mestre em Engenharia

Área de Concentração: Mecânica dos Sólidos

Orientador: Prof. D. Sc. Herbert Martins Gomes

Aprovada por

Prof. M. Sc. João Kaminski Júnior

Prof. D. Sc. Ignacio Iturrioz

Prof. D. Sc. Roberto Rios

Prof. D. Sc. Rogério José Marczak

Prof. D. Sc. Flávio José Lorini Coordenador do PROMEC

Porto Alegre, abril de 2006

*Dedico este trabalho aos meus pais Nilton e Lotaídes.* 

### **AGRADECIMENTOS**

Ao professor Herbert Martins Gomes pela orientação, paciência, incentivo e dedicação recebidos durante o desenvolvimento de todas as etapas desta dissertação.

Aos professores Alberto Tamagna, Ignacio Iturrioz e Walter Casas por todo o conhecimento transmitido.

Aos colegas de Pós-graduação Alexandre, André, Carla, Carlos, Gilson, Gustavo, Federico, Hervandil, José, Leandro, Pablo, Rubem e Tiago pelas sugestões, convivência e amizade.

Aos bolsistas de iniciação científica Ângelo, Lucas, Martim, Pablo e Tiago pelas sugestões, convivência e amizade.

Aos meus pais que sempre me incentivaram e nunca me deixaram desistir.

A Gabriela Bianchini pelo apoio incondicional durante a Pós-Graduação.

A Fundação Coordenação de Aperfeiçoamento de Pessoal de Nível Superior (Capes) pelo apoio financeiro fornecido por seis meses em forma de bolsa de estudos.

# **SUMÁRIO**

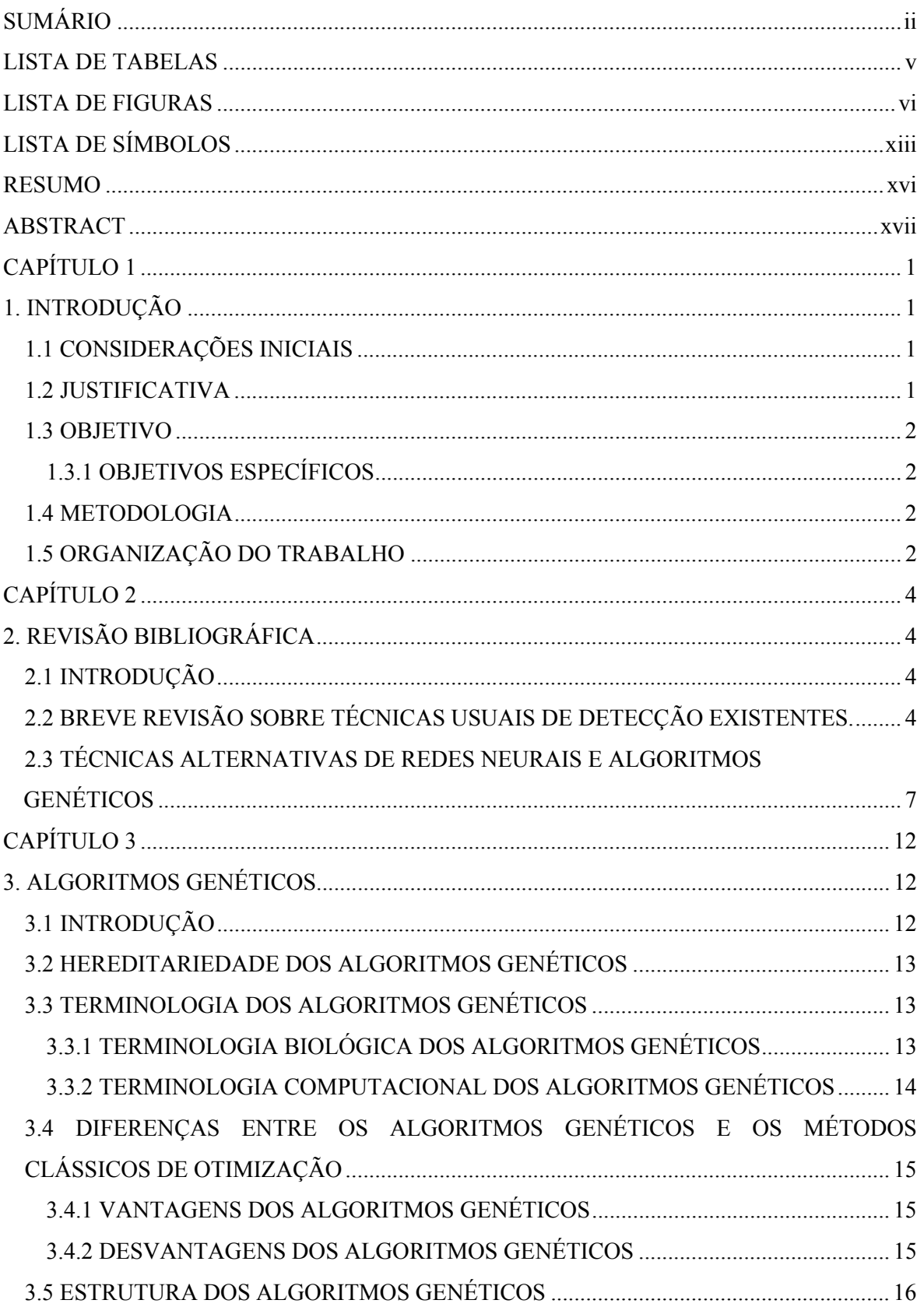

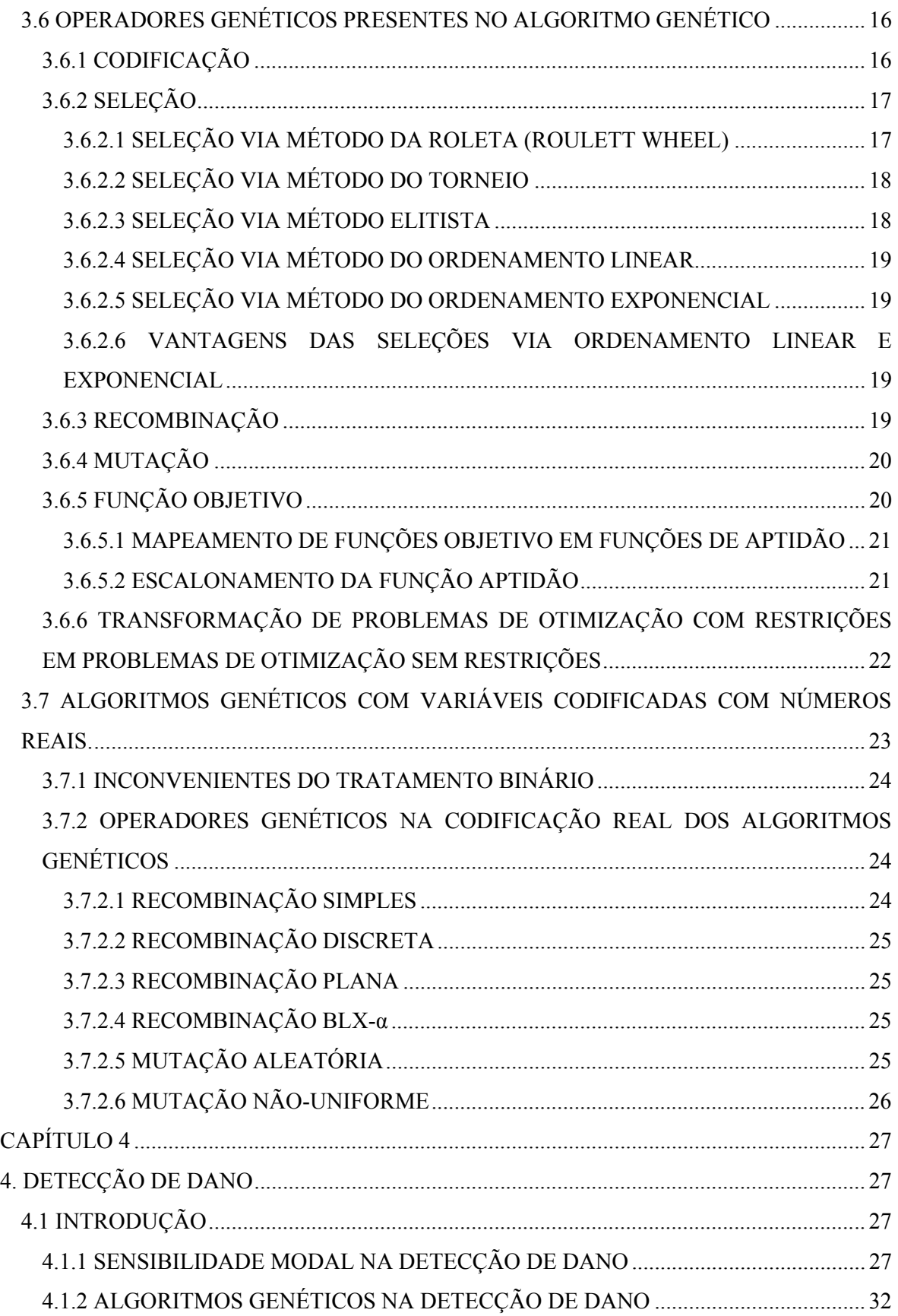

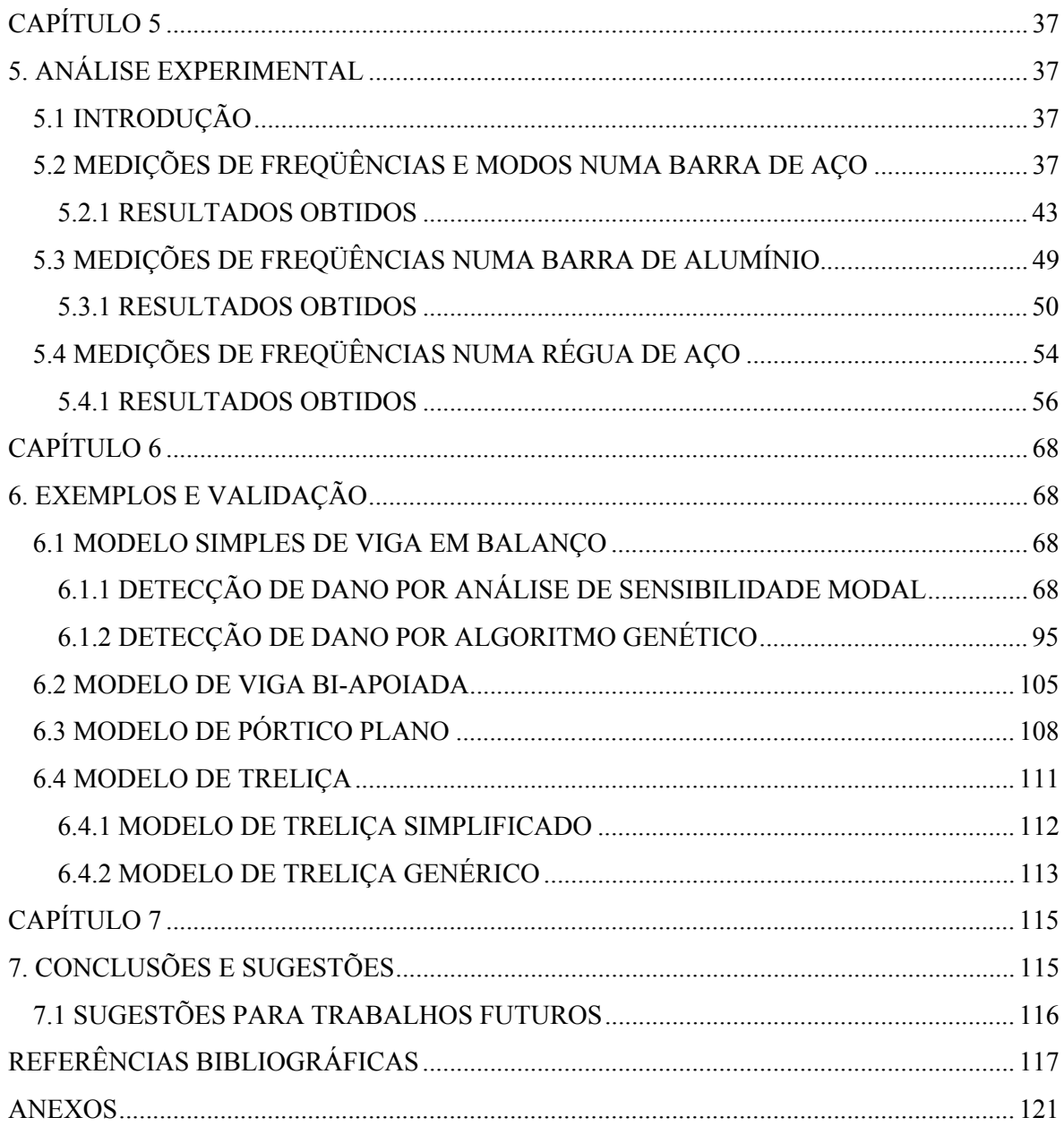

## **LISTA DE TABELAS**

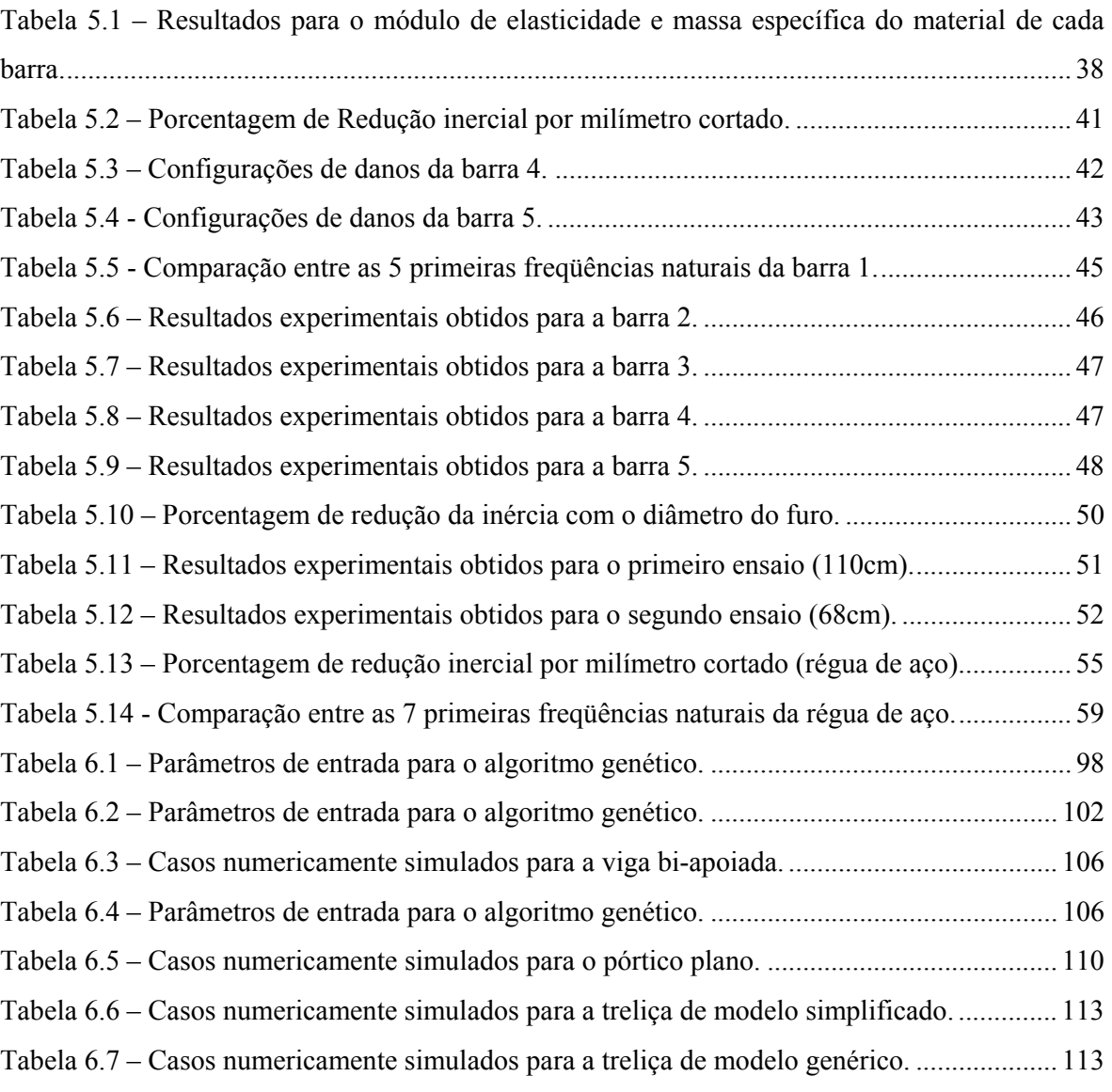

## **LISTA DE FIGURAS**

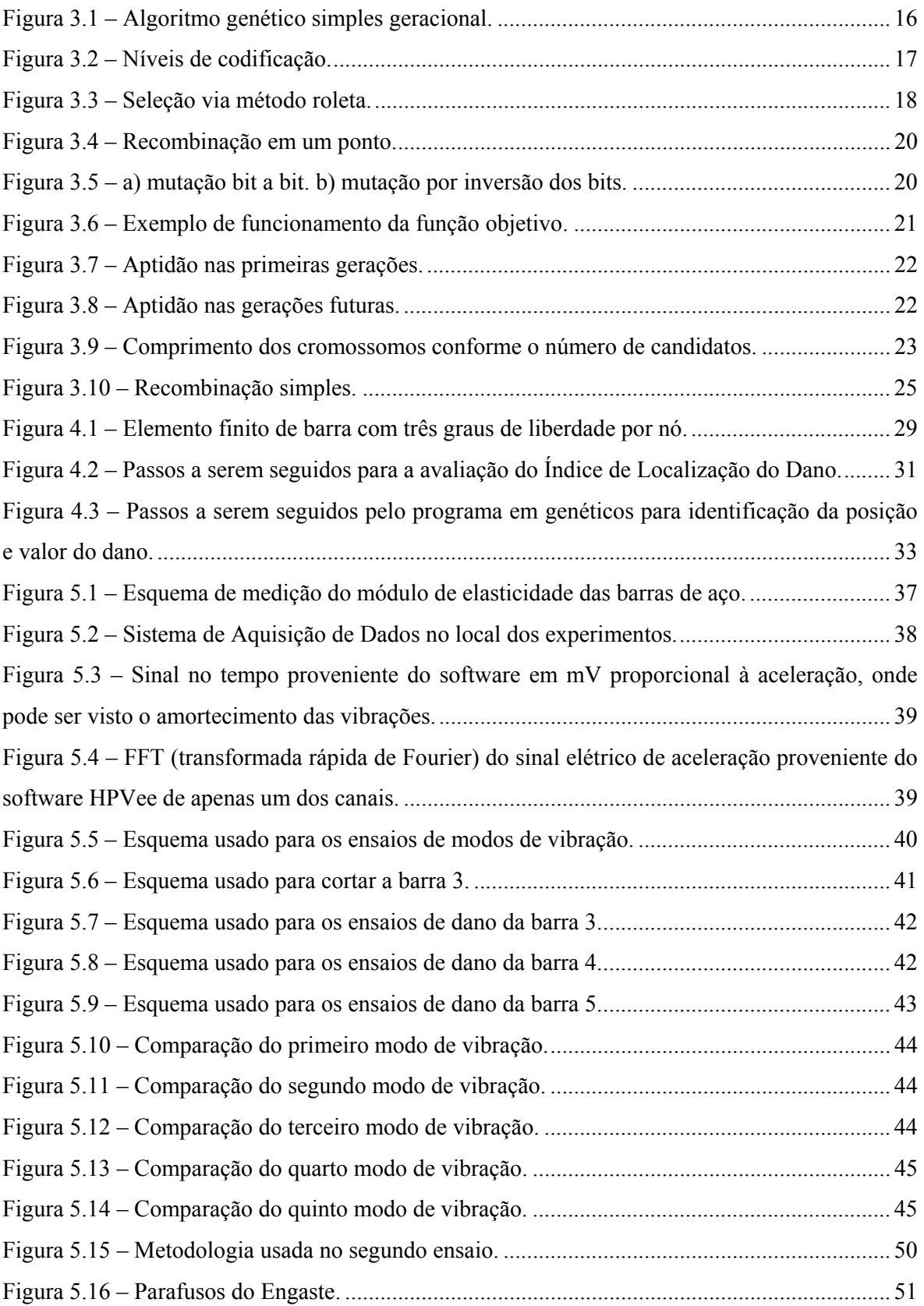

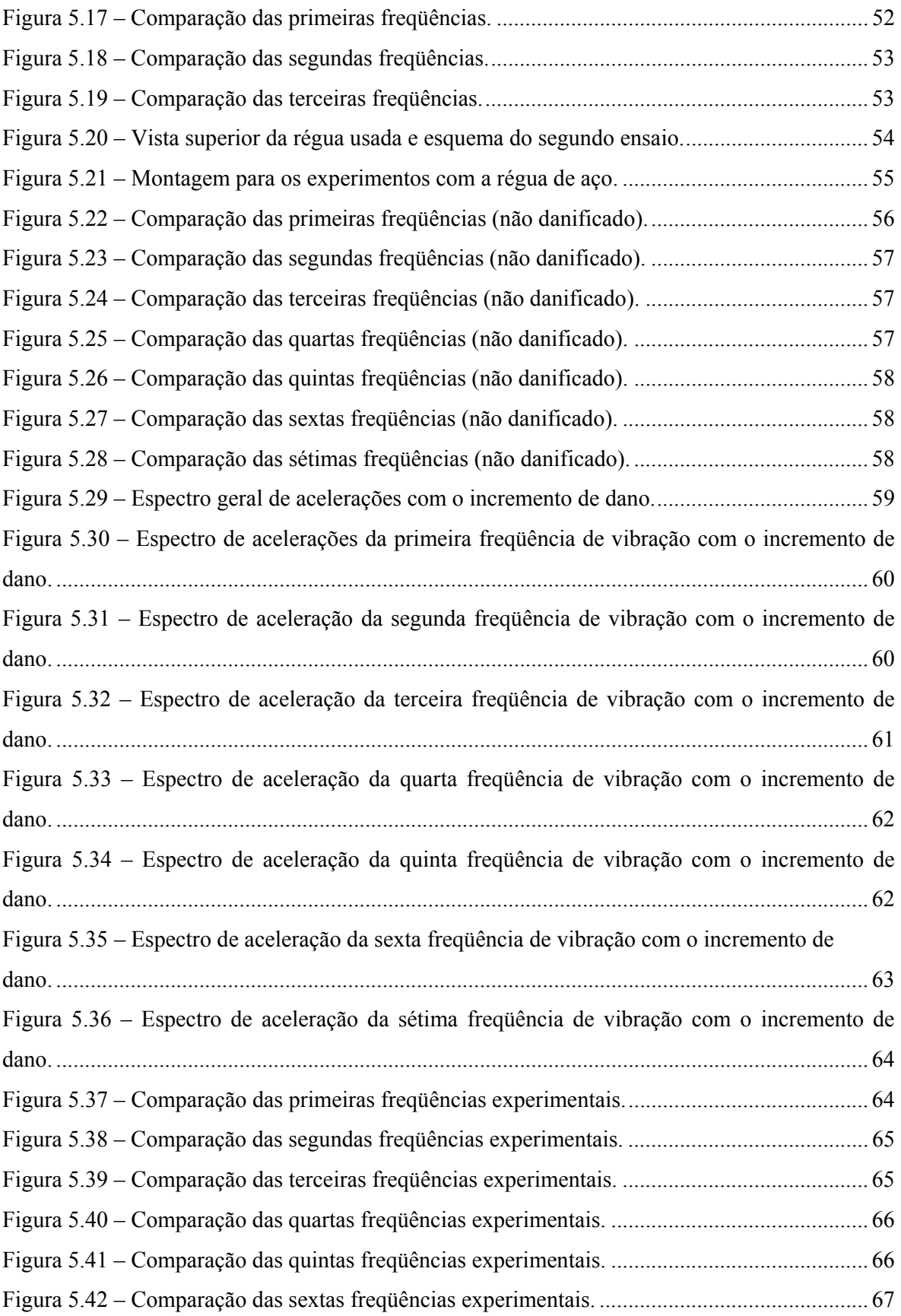

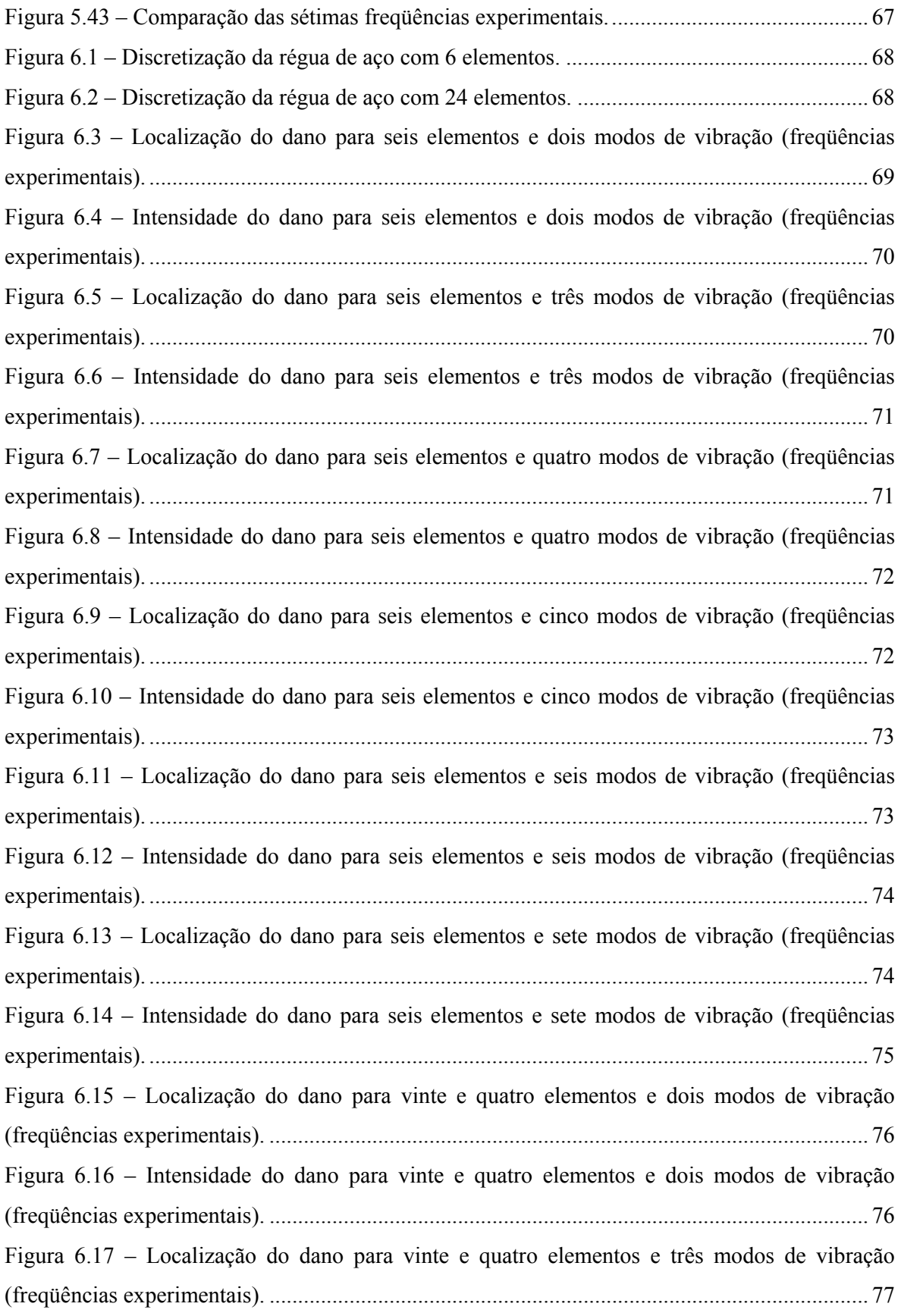

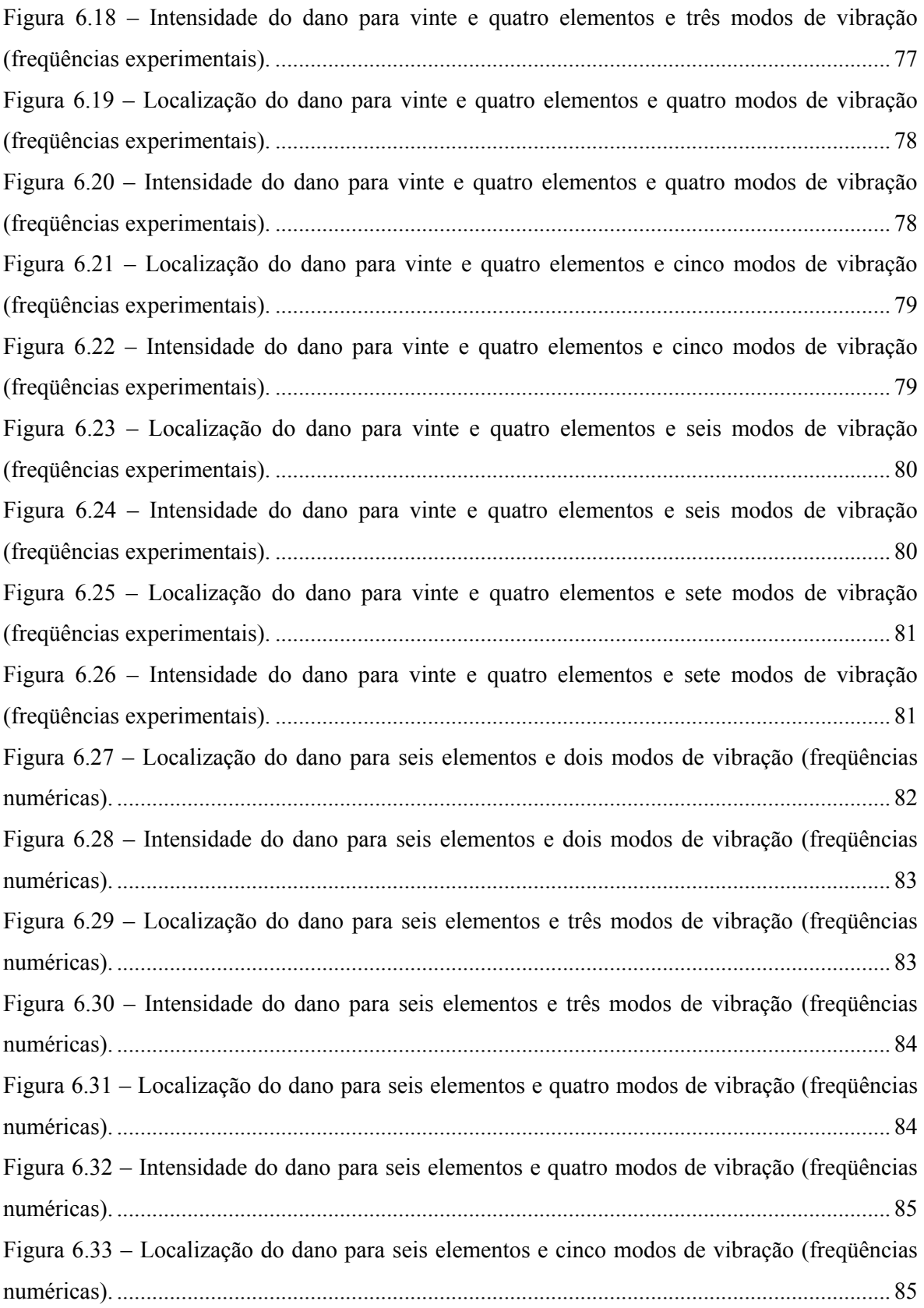

Figura 6.34 – Intensidade do dano para seis elementos e cinco modos de vibração (freqüências numéricas). .................................................................................................................................... 86 Figura 6.35 – Localização do dano para seis elementos e seis modos de vibração (freqüências numéricas). .................................................................................................................................... 86 Figura 6.36 – Intensidade do dano para seis elementos e seis modos de vibração (freqüências numéricas). .................................................................................................................................... 87 Figura 6.37 – Localização do dano para seis elementos e sete modos de vibração (freqüências numéricas). .................................................................................................................................... 87 Figura 6.38 – Intensidade do dano para seis elementos e sete modos de vibração (freqüências numéricas). .................................................................................................................................... 88 Figura 6.39 – Localização do dano para vinte e quatro elementos e dois modos de vibração (freqüências numéricas). ............................................................................................................... 89 Figura 6.40 – Intensidade do dano para vinte e quatro elementos e dois modos de vibração (freqüências numéricas). ............................................................................................................... 89 Figura 6.41 – Localização do dano para vinte e quatro elementos e três modos de vibração (freqüências numéricas). ............................................................................................................... 90 Figura 6.42 – Intensidade do dano para vinte e quatro elementos e três modos de vibração (freqüências numéricas). ............................................................................................................... 90 Figura 6.43 – Localização do dano para vinte e quatro elementos e quatro modos de vibração (freqüências numéricas). ............................................................................................................... 91 Figura 6.44 – Intensidade do dano para vinte e quatro elementos e quatro modos de vibração (freqüências numéricas). ............................................................................................................... 91 Figura 6.45 – Localização do dano para vinte e quatro elementos e cinco modos de vibração (freqüências numéricas). ............................................................................................................... 92 Figura 6.46 – Intensidade do dano para vinte e quatro elementos e cinco modos de vibração (freqüências numéricas). ............................................................................................................... 92 Figura 6.47 – Localização do dano para vinte e quatro elementos e seis modos de vibração (freqüências numéricas). ............................................................................................................... 93 Figura 6.48 – Intensidade do dano para vinte e quatro elementos e seis modos de vibração (freqüências numéricas). ............................................................................................................... 93 Figura 6.49 – Localização do dano para vinte e quatro elementos e sete modos de vibração (freqüências numéricas). ............................................................................................................... 94

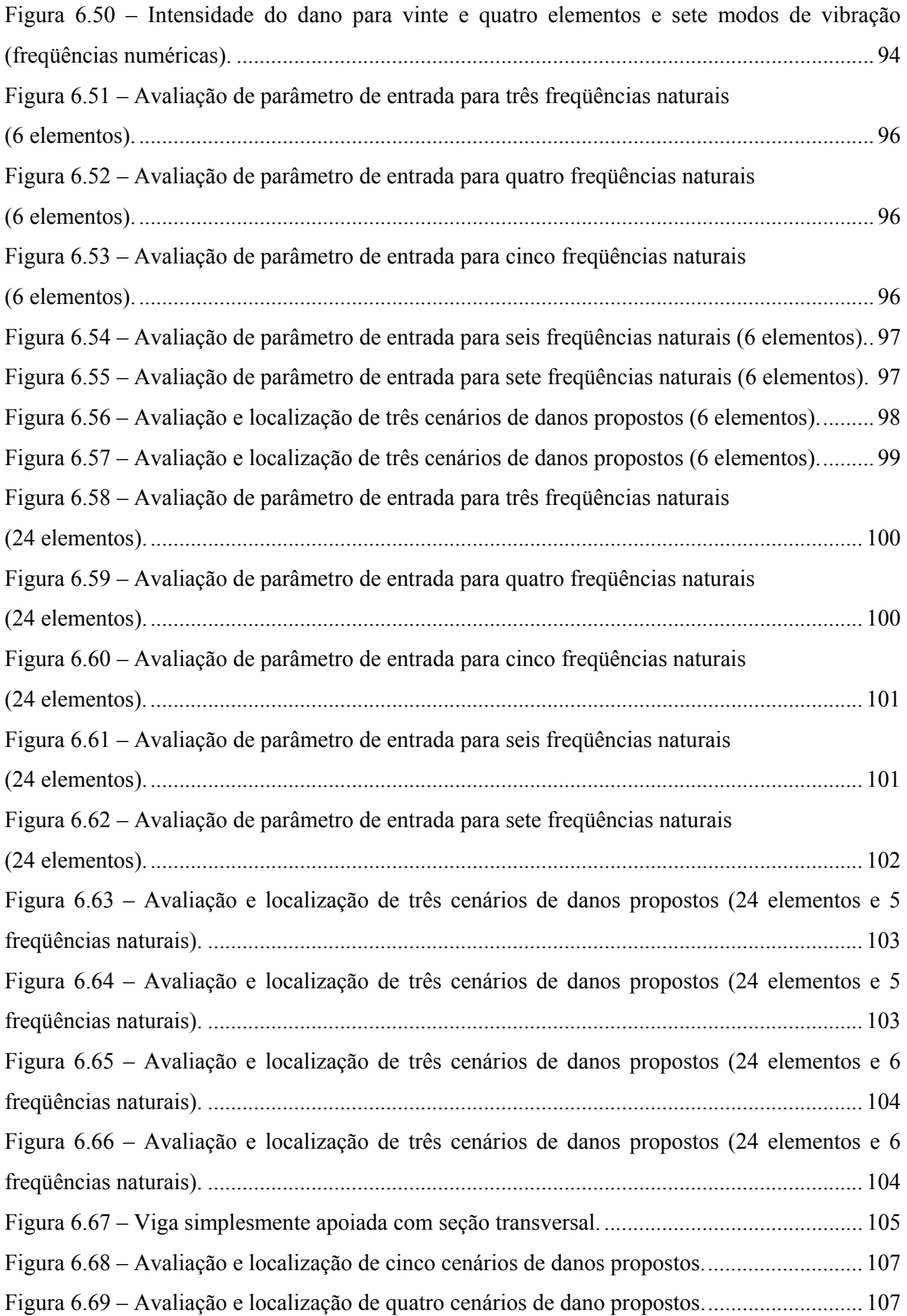

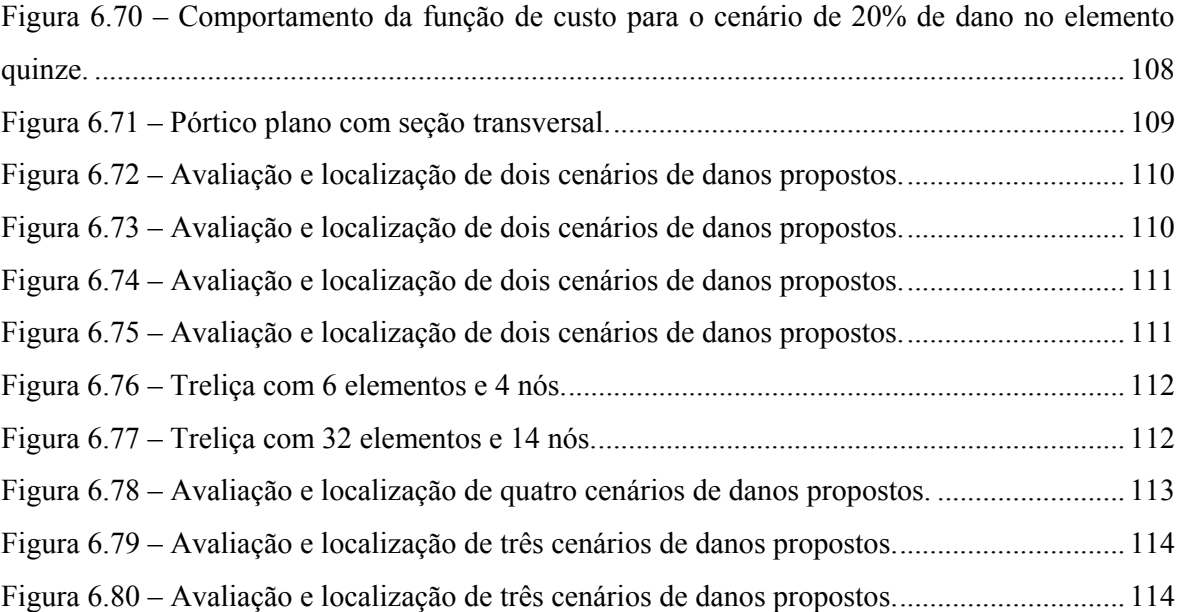

## **LISTA DE SÍMBOLOS**

### **Letras romanas minúsculas**

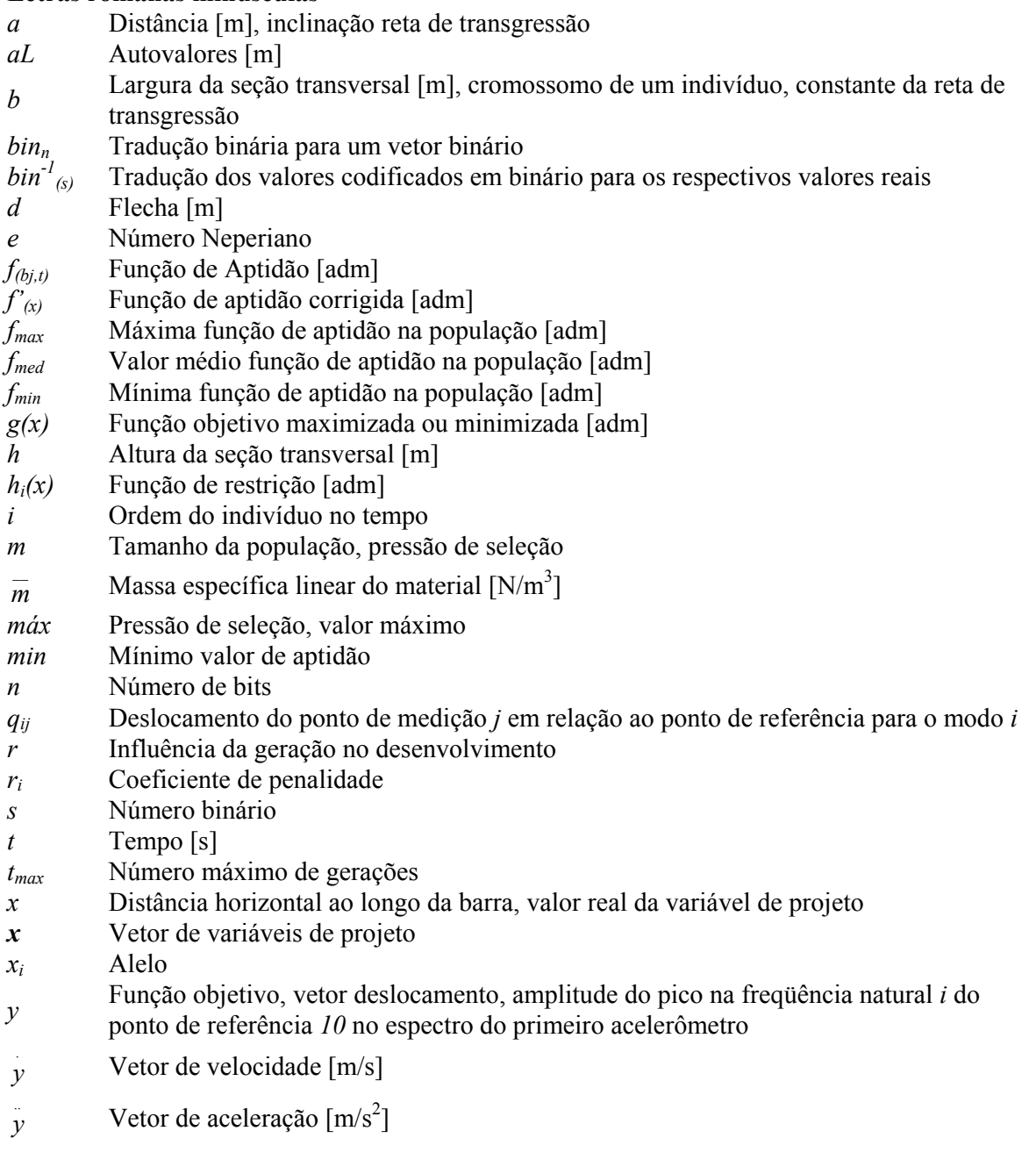

## **Letras romanas maiúsculas**

- *A<sub>n</sub>* Constantes que definem a forma e amplitude da vibração da viga<br>*B* Vetor com indivíduos da população
- *B* Vetor com indivíduos da população
- Constante da solução da equação diferencial de viga, constante para transladar função objetivo
- *C* Matriz de amortecimento [N.s/m]
- *E* Módulo de Elasticidade [Pa]
- *F* Forças concentradas [N], forças externas [N]
- *H* **Comprimento** [m]
- *I* Momento de Inércia  $[m^4]$
- *Jm* Índice de localização de dano [adm]
- *K* Matriz de rigidez  $[N/m]$
- *Ke* Matriz de rigidez local do elemento *e* [N/m]
- *L* Comprimento [m]
- *M* Matriz de massa [kg]
- *N* Número de modos utilizados
- *N<sub>p</sub>* Número de pontos de medição
- *P(bj,t)* Probabilidade do *i-ésimo* indivíduo da população ser sorteado
- *Rj* Resíduo do balanço de forças da equação de autovalores e autovetores
- *Y(t)* Amplitude variando no tempo da forma modal [m]  $Y(0)$  Velocidade da forma modal no tempo [m/s]
- Velocidade da forma modal no tempo [m/s]
- $Y(t)$  $\ddot{Y}(t)$  Aceleração da forma modal no tempo [m/s<sup>2</sup>]
- *xmax* Valor máximo para uma variável
- *xmin* Valor mínimo para uma variável

## **Letras gregas minúsculas**

- $\phi$  Função penalidade
- φ *(.)* Função não decrescente
- $\phi$ <sub>ij</sub> Fase do espectro instantâneo no ponto de referência j para a freqüência natural i dos acelerômetros [rad]
- $\phi^{\prime\prime}$  Quarta derivada da forma modal
- $\phi^A_{i,j}$ Forma modal para o *j*-ésimo modo no ponto i para valores medidos A [m]
- $\phi_{i,j}^B$ Forma modal para o *j*-ésimo modo no ponto i para valores teóricos B [m]
- $\phi(x)$  Forma modal [m]
- $\rho$  Massa específica do material [kg/m<sup>3</sup>]
- *σ<sup>m</sup>* Desvio quadrático médio
- *λ* Vetor de números aleatórios
- *υ* Deslocamento perpendicular ao eixo da barra
- *ω* Freqüência natural não amortecida [rad/s]

## **Letras gregas maiúsculas**

- *∆* Incremento
- *φ* Matriz modal do sistema<br> *φ<sup>T</sup>* Transposta da matriz mod
- *Φ<sup>T</sup>* Transposta da matriz modal do sistema
- *Ω* Matriz que contém os quadrados das freqüências naturais
- ∑ Somatório

## **Símbolos especiais**

- $u(\Phi_i)$  Deslocamento local da forma modal do elemento *e*
- $u(\Phi_i)_{e^-}^T$  Transposta do deslocamento local da forma modal do elemento *e*
- *sen* Seno

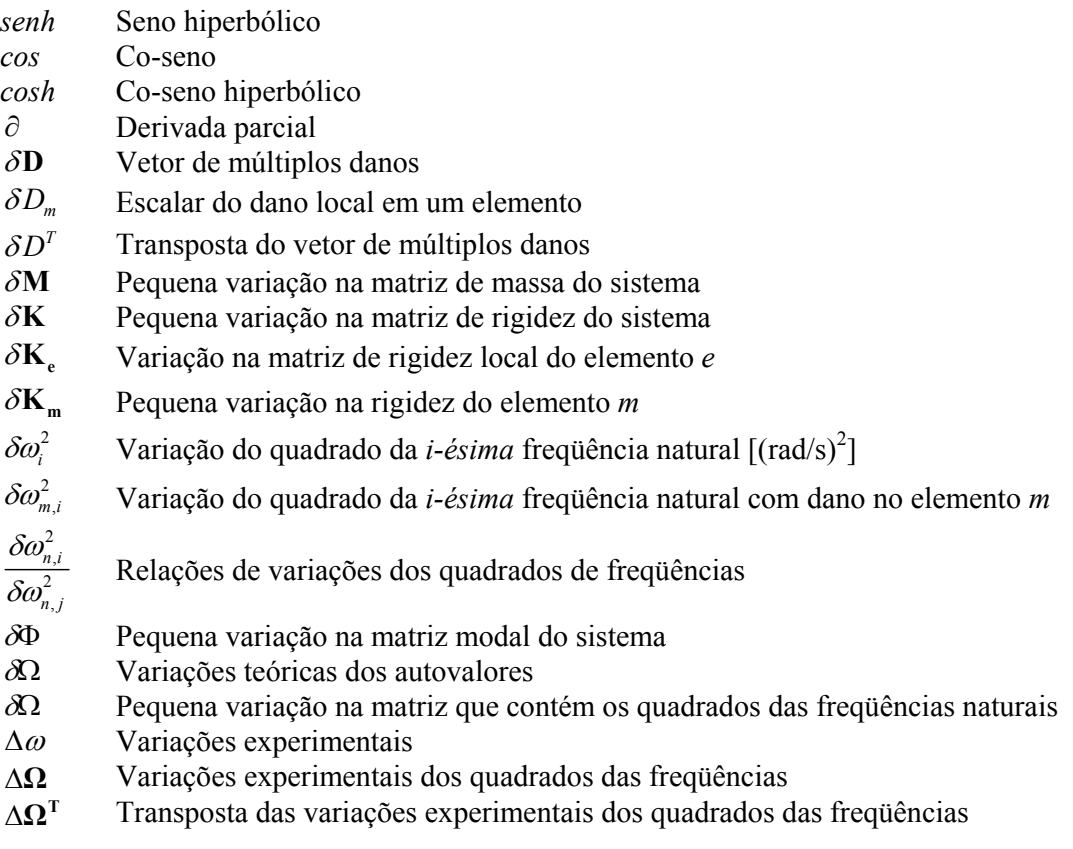

### **RESUMO**

A área de pesquisa de testes não-destrutivos é muito importante, trabalhando com o diagnóstico e o monitoramento das condições dos componentes estruturais prevenindo falhas catastróficas. O uso de algoritmos genéticos para identificar mudanças na integridade estrutural através de mudanças nas respostas de vibração da estrutura é um método não-destrutivo que vem sendo pesquisado. Isto se deve ao fato de que são vantajosos em achar o mínimo global em situações difíceis de problemas de otimização, particularmente onde existem muitos mínimos locais como no caso de detecção de dano.

Neste trabalho é proposto um algoritmo genético para localizar e avaliar os danos em membros estruturais usando o conceito de mudanças nas freqüências naturais da estrutura.

Primeiramente foi realizada uma revisão das técnicas de detecção de dano das últimas décadas. A origem, os fundamentos, principais aspectos, principais características, operações e função objetivo dos algoritmos genéticos também são demonstrados. Uma investigação experimental em estruturas de materiais diferentes foi realizada a fim de se obter uma estrutura capaz de validar o método. Finalmente, se avalia o método com quatro exemplos de estruturas com danos simulados experimentalmente e numericamente.

Quando comparados com técnicas clássicas de detecção dano, como sensibilidade modal, os algoritmos genéticos se mostraram mais eficientes. Foram obtidos melhores resultados na localização do que na avaliação das intensidades dos danos nos casos de danos propostos.

## **ABSTRACT**

"Damage Detection with Genetic Algorithm and Modal Sensibility"

Non-destructive testing is an important area of research, dealing with diagnostic and monitoring the health of structures and structural components, preventing catastrophic failures. The use of genetic algorithms to identify changes in structural integrity from changes in the vibration signature of structures is a recently researched non-destructive testing procedure. This is due to the fact that Genetic Algorithm has some advantages in finding global minimum in very difficult optimization problems, particular where there are many local minima as is often the case in damage location.

In this work a genetic algorithm is proposed to locate and quantify the damage in structural members using the concept of changes in natural frequencies of structures. Firstly a review in literature in application of damage detection methods in the last decade is outlined. The origin, beddings, main aspects and characteristics, operations and objective function of the genetic algorithms also is demonstrated. An experimental test, in different materials, was carried out in order to find a capable structure to validate the method. Finally, the proposed method was evaluated with four structural examples with simulated, experimentally and numerically, damages.

The genetic algorithm is also very attractive in comparison with classical methods like modal sensitivity method. It was verified better results on damage location instead of damaged extent evaluation to quantify the damage in the proposed cases.

## **CAPÍTULO 1**

## 1. INTRODUÇÃO

A detecção e a avaliação de danos em estruturas é uma parte vital do monitoramento estrutural durante a vida útil da estrutura. Danos estruturais podem incluir corrosão, fadiga, envelhecimento e podem ainda ser causados por cargas de impacto, terremotos e vento.

O objetivo é construir uma descrição qualitativa ou quantitativa da deterioração num sistema estrutural físico com as respostas medidas da estrutura. Atualmente diversas têm sido as técnicas empregadas por pesquisadores para a detecção da existência de dano pela monitoração de diferenças na resposta da estrutura em relação às respostas esperadas. Neste trabalho é proposta uma nova técnica para tentar localizar e avaliar danos em estruturas.

#### 1.1 CONSIDERAÇÕES INICIAIS

Recentemente métodos computacionais inteligentes vêm sendo aplicados no problema de dano estrutural. Métodos computacionais inteligentes como algoritmos genéticos e redes neurais são altamente adaptáveis e são originados das leis da natureza e da biologia. Neste trabalho se propõe a identificação e a localização de danos por um algoritmo genético.

#### 1.2 JUSTIFICATIVA

Métodos atuais baseados na resposta da estrutura têm demonstrado grande dificuldade na detecção e avaliação de danos. Um dos motivos é a necessidade de se ter uma grande quantidade de dados a respeito da estrutura (modos e freqüências), quase sempre difíceis de serem obtidos de maneira experimental com a precisão necessária.

No caso de grandes estruturas, diversos trabalhos baseados em modelos paramétricos e na identificação dos parâmetros estruturais têm mostrado certa dificuldade na obtenção das formas modais de vibração, freqüências naturais, amplitudes de vibração, entre outros parâmetros devido ao grande problema de otimização que se forma. Trabalhos indicam que os algoritmos genéticos têm uma propensão para melhor tratar problemas de otimização com muitas variáveis.

Tendo em vista a grande utilização de algoritmos genéticos em trabalhos para detecção e avaliação de danos estruturais, se optou por investigar, de maneira numérica e experimental, a robustez do método em algumas estruturas com cenários de dano.

#### 1.3 OBJETIVO

O objetivo deste trabalho é propor um algoritmo genético que sirva na detecção e avaliação de diversos cenários de danos estruturais, mostrando suas vantagens e desvantagens em problemas numéricos e experimentais.

#### 1.3.1 OBJETIVOS ESPECÍFICOS

Os objetivos específicos desse trabalho são:

- Analisar e entender as técnicas usuais e alternativas de detecção de dano;
- Implementar a técnica de algoritmos genéticos;
- Comparar os algoritmos genéticos e a técnica clássica de sensibilidade modal;
- Investigar, por análise experimental, as principais tendências de comportamento estrutural (mudanças de freqüências, modos e amplitudes de vibração) quando da presença do dano;
- Construir ferramentas numéricas de uso prático para serem utilizadas na detecção de danos e sua intensidade em estruturas que possam ser analisadas como barras (tridimensionais);

#### 1.4 METODOLOGIA

A metodologia para a condução deste trabalho inicia-se pela revisão de trabalhos existentes na área de detecção de dano estrutural. Os conceitos importantes para o desenvolvimento sobre do tema proposto (Algoritmos Genéticos) também são revisados na literatura existente. A observação de maneira experimental investigando as tendências de comportamento de estruturas danificadas, construindo as respectivas ferramentas numéricas necessárias para validar o método foi a etapa seguinte. A última etapa foi a investigação de exemplos de estruturas com danos, unicamente numéricos, em trabalhos publicados.

#### 1.5 ORGANIZAÇÃO DO TRABALHO

O conteúdo desta Dissertação está distribuído em seis capítulos, como descrito abaixo:

No capítulo II é realizada uma revisão bibliográfica demonstrando as diferenças entre as técnicas usuais e alternativas de detecção de dano

No capítulo III é realizada uma revisão sobre algoritmos genéticos onde se demonstra à questão da hereditariedade, suas terminologias, as diferenças com relação a outros métodos clássicos de otimização (vantagens e desvantagens), suas estruturas, seus operadores genéticos e finalmente seu uso com variáveis codificadas com números reais.

No capítulo IV é mostrado o fluxograma de funcionamento do algoritmo de sensibilidade modal, que foi usado como comparação, assim como o do algoritmo genético proposto.

No capítulo V é realizada uma investigação experimental do comportamento dinâmico em barras de aço, barra de alumínio e em uma régua de aço sujeitas a condição de dano variada.

No capítulo VI é realizada a validação do algoritmo genético proposto primeiramente com os dados experimentais fornecidos pela régua de aço e comparando-se os resultados com o algoritmo de sensibilidade modal. Logo após é usada uma viga bi-apoiada, um pórtico e duas treliças como exemplos numéricos para validar o método.

As conclusões são apresentadas no capítulo VII, juntamente com as sugestões para trabalhos futuros.

Nos anexos é realizada uma revisão da teoria sobre análise de vibrações livres não amortecidas em estruturas contínuas, especificamente em barras engastadas livres. As entradas e saídas de dados dos programas desenvolvidos também são demonstradas nos anexos.

## **CAPÍTULO 2**

## 2. REVISÃO BIBLIOGRÁFICA

## 2.1 INTRODUÇÃO

A área de avaliação de dano estrutural vem recebendo muita atenção ultimamente na avaliação da integridade estrutural no sentido de identificar, localizar e avaliar o dano estrutural. O fator econômico e a questão da segurança em estruturas das mais diversas características são os fatores mais importantes que levam a esta preocupação.

Basicamente existem duas técnicas para identificar a localização do dano e sua intensidade numa estrutura: A técnica de teste destrutivo e as de teste não-destrutivo.

A técnica de teste destrutivo tem sua vantagem porque mede diretamente a resistência do material, porém a necessidade de paralisação da estrutura em análise é quase inevitável devido ao fato de se retirar o componente estrutural para posterior análise em laboratório o que leva a conclusões apenas locais acerca do dano presente.

Uma das técnicas de teste não-destrutivo usa as análises da resposta dinâmica da estrutura determinando-se variações perceptíveis em suas características modais (freqüências naturais, modos de vibração, amortecimento), então se a estrutura apresentar variações na sua resposta dinâmica entre períodos regulares de tempo isto significará que há algum problema eminente. Esta técnica não necessita de paralisação nem de análises posteriores em laboratórios. A técnica de teste não-destutivo podem ser divididas em técnicas usuais e técnicas alternativas de detecção de dano.

## 2.2 BREVE REVISÃO SOBRE TÉCNICAS USUAIS DE DETECÇÃO EXISTENTES.

Cawley e Adams [1979] usaram a mudança na freqüência natural juntamente com um modelo de elementos finitos para localizar os pontos de dano em uma placa plana reduzindo o módulo de elasticidade no local do dano.

Yuen [1985] propôs um método que relaciona localização e magnitude do dano com as variações nas freqüências naturais e formas modais de vibração. Uma viga engastada em uma das extremidades e livre na outra é usada na validação. O dano é realizado pela redução do módulo de elasticidade.e os resultados obtidos são satisfatórios.

Choy *et al. apud* Doebling *et al.* [1996] sugeriu uma técnica de transferência de matriz para descrever forças generalizadas e deslocamentos numa das extremidades do elemento de viga para condições semelhantes na outra extremidade. Os autores estenderam o conceito para uma viga com fundação elástica e constataram que o dano pode ser simulado por reduções no módulo de Young em um ou mais elementos. Assumindo-se que o módulo de Young não danificado é conhecido, é realizado um processo interativo para localizar o elemento com módulo reduzido. Assume-se que o primeiro elemento da viga é danificado e que o módulo de Young associado a esse elemento é ajustado até que a primeira freqüência natural do modelo numérico coincida com a primeira freqüência natural medida. O processo é repetido sistematicamente assumindo que o dano está em cada um dos outros elementos. O processo é repetido novamente para a segunda e terceira freqüências naturais. A localização da seção danificada é obtida da intersecção da rigidez de curvatura versus curvas de localização do elemento obtida do processo iterativo usando as diferentes freqüências naturais. Para a localização de danos em mais de um local é empregado o procedimento de busca de Newton-Raphson. Todavia, o número de localizações do dano precisa ser conhecido. Os danos na fundação elástica são localizados de uma maneira semelhante, mas nesse caso os ajustes são realizados sistematicamente na rigidez das molas que representam à fundação elástica. O método não consegue distinguir danos em locais simétricos numa estrutura simétrica.

Larn *et al. apud* Doebling *et al.* [1996] definiu um modo de forma normalizado pela mudança na freqüência natural dos primeiros modos como uma "assinatura de dano". A assinatura do dano é função da localização da fratura, mas não do comprimento da fratura. Eles computaram uma série de possíveis assinaturas considerando todos os casos de dano. As assinaturas medidas foram comparadas com os casos de dano estabelecidos e selecionando qual assinatura analítica informava a melhor comparação usando o método *Model Assurance Criteria – MAC*.

Uma abordagem diferente das usuais para identificar danos foi proposta por Nwosu *et al. apud* Doebling *et al.* [1996] que avaliaram mudanças na deformação com a introdução de uma fratura numa junta tubular "T". Eles descobriram que estas mudanças são muito maiores que qualquer troca de freqüência e que podem ser medidas a uma grande distância do local da fratura.

Zanga e Aditam *apud* Doebling *et al.* [1996] sugeriram que mudanças na curvatura de uma superfície uniformemente carregada (deformada da estrutura quando submetida a uma carga uniforme) calculada usando a flexibilidade da carga uniforme são indicadores sensíveis do local do dano. Os autores declaram que mudanças na superfície uniformemente carregada são apropriadas para identificar deterioração uniforme. Uma matriz de flexibilidade de carga uniforme é construída pela soma de colunas da matriz de flexíbilidade medida. A curvatura é então calculada para carga flexível uniforme usando um operador diferencial.

Sanayei e Onipede *apud* Doebling *et al.* [1996] também apresentaram uma técnica diferente das usuais para atualização das características de rigidez de um modelo de elementos finitos usando os resultados de um teste estático de carga-deslocamento. Um parâmetro de atualização de método baseado na sensibilidade do nível do elemento é usado para minimizar o erro entre as forças aplicadas e as forças produzidas pela aplicação de deslocamentos medidos na matriz de rigidez do modelo. A matriz de sensibilidade é computada analiticamente. Os graus de liberdade da estrutura são separados de forma que a localização da carga aplicada e a localização dos deslocamentos medidos são completamente independentes. A técnica é demonstrada em dois exemplos de elementos finitos.

Salawu [1997] realizou uma revisão sobre modificações dos modos de vibração, manifestado pelo parâmetro da freqüência modal natural, na detecção de danos estruturais. O autor expõe que é necessária uma mudança de 5% na freqüência natural para que o dano seja detectado com segurança. Mudanças mínimas na freqüência em um determinado modo podem indicar que o dano está próximo a um nó modal. O autor sugere que é melhor usar o modo mais sensível à detecção do evento do dano como vários trabalhos demonstram. Efeitos ambientais como temperatura e umidade acarretam pequenas mudanças nas características dinâmicas segundo o autor que ainda comenta a pouca atenção dada à precisão da instrumentação e equipamentos nos testes dos trabalhos revisados. O autor conclui que a melhor alternativa para a detecção de dano seria um método de análise estrutural que use as informações apenas dos primeiros modos de vibração.

Messina *et al.* [1998] propuseram um coeficiente de correlação chamado de *Multiple Damage Location Assurance Criterion – MDLAC* para detectar, através de mudanças nos parâmetros modais, danos estruturais. O método MDLAC é baseado no princípio de reconhecimento de modelos, trabalhando com a hipótese de que danos em locais particulares produzem maiores mudanças em algumas freqüências naturais do que em outras. Em situações onde há múltiplos danos é necessário considerar alguns dos modos em que às freqüências mudam significantemente, para se criar uma lista onde se possam escolher os locais de possíveis danos. O método M-DLAC se mostrou eficiente nos casos (treliça, plataforma offshore e barra de alumínio) apresentados no trabalho, mas, com alguns erros ora na estimativa do dano ora na localização errônea de elementos adjacentes. O método segundo o autor pode ser uma ferramenta alternativa para se

prever parcialmente o local do dano, mas, não isentando de uma inspeção visual para confirmar a precisa localização.

Iturrioz *et al.* [1999] usaram o índice *Co-ordinate Modal Assurance Criterion - CO-MAC* com algumas modificações propostas para determinar a magnitude e a posição de danos em duas estruturas, usando como método de análise um modelo de elementos finitos. A primeira estrutura analisada consistia numa viga simplesmente apoiada onde foram simulados diversos danos nos elementos, um de cada vez, por redução do módulo de elasticidade onde o índice COMAC obteve uma boa performance para determinar a posição do dano. A segunda estrutura analisada correspondia a uma parte da estrutura de concreto armado de um estádio de futebol. Considerando que a estrutura foi modelada com poucos elementos e a redução de rigidez pequena pode-se afirmar que os resultados foram aceitáveis. O uso dos graus de liberdade de rotação para obtenção dos modos de vibração conduziu a uma precisão maior dos resultados.

## 2.3 TÉCNICAS ALTERNATIVAS DE REDES NEURAIS E ALGORITMOS GENÉTICOS

Spillman *et al. apud* Doebling *et al.* [1996] usaram uma rede neural de retro propagação para identificar experimentalmente danos num elemento de uma ponte de aço. O elemento tinha um comprimento de aproximadamente 4,5m. O dano foi introduzido cortando o elemento e colocando em cima do corte como reforço uma placa aparafusada. Com a placa de reforço totalmente apertada o elemento é considerado sem dano. Se a placa de reforço estiver parcialmente apertada o elemento é considerado parcialmente danificado e sem a placa de reforço o elemento é considerado totalmente danificado. Foram usados como sensores dois acelerômetros e um sensor modal de fibra óptica. A viga foi excitada em quatro locais diferentes com um impacto calibrado. Foi realizado um total de onze testes. No sinal de cada sensor foi realizada a Transformada de Fourier e a mais alta freqüência dos picos dos dois primeiros modos foram usadas como entrada para a rede neural. A intensidade do impacto e a sua localização também foram usadas como entrada para a rede neural. A configuração da rede foi então selecionada com quatorze entradas, vinte camadas ocultas de neurônios e três saídas, uma para cada estado de dano. O corpo de dados de treino foi repetido no algoritmo de treino até que atingisse a convergência que geralmente foi menos de cem épocas de treinamento. Uma outra rede foi treinada para identificar se o sensor de fibra óptica estava fornecendo alguma informação coerente. Os resultados foram moderadamente satisfatórios. Usando os três sensores os autores chegaram à proporção de 58% de diagnósticos corretos. Os autores creditam esse número ao pequeno número de dados de treinamento.

Ceravolo e De Stefano *apud* Doebling *et al.* [1996] sugeriram uma rede neural de retro propagação para identificar danos numa estrutura treliçada simulada por método dos elementos finitos. O autor usou redes neurais para identificar o mapa das freqüências modais para o sistema de coordenadas cartesianas correspondentes ao local do dano. Os danos foram simulados pela remoção de elementos da treliça. A arquitetura da rede foi escolhida para ser dez entradas de nós correspondendo a dez modos de freqüência, uma camada oculta com dez nós e duas saídas de nós correspondendo à posição no sistema de coordenadas cartesianas. Foram considerados apenas cenários únicos de dano. A rede foi treinada com dezoito exemplos rodados e validada com cinco exemplos rodados. A rede neural localizou de maneira satisfatória os danos propostos. Os autores não discutiram como ruídos e danos em múltiplos locais afetariam os resultados.

Ostachowicz, Krawczuk e Cartmell [1996] fizeram uma série de testes com algoritmos genéticos, usado como uma ferramenta de maximização. Para detectar a localização da delaminação numa viga de material composto engastada. O índice DLAC foi usado como função objetiva e um gene de oito bits e cromossomos de trinta e três posições, sendo onze deles para cada variável a ser otimizada, localização do dano em dois locais e a profundidade da camada danificada. De acordo com os autores, os resultados são promissores, particularmente devido ao fato de que o número de cálculos necessários para a detecção da falha é muito menor que aqueles requeridos por algoritmos de procura clássicos.

Friswell, Penny e Garvey [1998] aplicaram algoritmos genéticos ao problema de detecção de dano, usando dados de vibração. O método foi utilizado para otimizar as variáveis de localização discretas. Um método padrão de sensibilidade dos autovalores foi usado para otimizar a intensidade do dano. Dois exemplos foram usados para validar o método proposto: uma barra engastada simulada e uma placa engastada experimental. A função objetivo adotada foi uma mistura de termos relacionados a diferenças nas freqüências naturais, um termo relacionado a erros nas formas modais e um termo para penalizar presença de dois locais de dano. O último termo foi introduzido devido à tendência de frequentemente encontrar danos em quase todos os locais devido aos ruídos presentes nas medidas e incertezas do modelo paramétrico. O algoritmo genético proposto se mostrou robusto contra erros sistemáticos nos dados medidos, isso foi demonstrado usando na simulação a adição de uma massa discreta e experimentalmente usando um modelo grosseiro para a placa.

Chou e Ghaboussi [2001] propuseram duas opções de uso de algoritmos genéticos para a avaliação baseada na medição dos deslocamentos. O primeiro usa a medida dos deslocamentos da estrutura a qual deve ser minimizada com os correspondentes deslocamentos medidos por elementos finitos. O segundo evita a solução custosa do sistema de equações numa análise por elementos finitos. Isto é feito codificando os deslocamentos não medidos com as propriedades dos materiais numa cadeia de cromossomos e deixando os valores dos deslocamentos não medidos evoluírem junto com os deslocamentos medidos. Isto resulta na combinação das matrizes de rigidez e vetores de deslocamentos para produzir as mesmas respostas estáticas. Para implementar isto foi proposto um esquema de escalonamento para normalizar os deslocamentos não medidos com os deslocamentos medidos. Através de uma série de exemplos simples com uma treliça plana o método proposto foi capaz de detectar e localizar com êxito a posição e a magnitude das falhas e também corretamente determinar o valor dos deslocamentos nodais não medidos, evitando uma completa análise por elementos finitos. Na presença de ruídos baixos o algoritmo foi capaz de localizar o dano, mas não foi capaz de informar corretamente a sua magnitude.

Raie e Rashtchi [2002] propuseram um método de detecção de dano para as voltas do enrolamento de um motor de indução baseado na identificação de parâmetros usando um algoritmo genético. Foi usado um algoritmo genético com codificação em números reais e um modelo numérico para as tensões, correntes no estator do motor de indução e sua velocidade. O novo método de detecção da magnitude e determinação de voltas curtas no enrolamento do estator dos motores de indução foi validado pela geração de falhas nas voltas e minimizando o quadrado das diferenças entre os resultados experimentais e os obtidos pelo algoritmo genético. A identificação e avaliação da magnitude da falha foram obtidas com sucesso, convergindo rapidamente.

Sazonov, Klinkhachorn e Hatabe [2002] usaram algoritmos genéticos para produzir um filtro de amplitudes suficientemente otimizado para extrair informações da energia de deformação das formas modais. Um modelo de elementos finitos foi usado para produzir um conjunto de dados de treinamento com as localizações conhecidas. A amplitude característica do filtro foi codificada como um cromossomo de um algoritmo genético onde o coeficiente de passagem para cada harmônico da sua Transformada Discreta de Fourier (TDF) era um número entre 0 e 1 em uma resolução de oito bits (g*ray code*). A otimização genética foi feita baseada na minimização da razão entre sinal e distorção. De acordo com os autores os resultados obtidos pelo algoritmo genético confirmaram as predições teóricas e permitiu o melhoramento nos métodos da sensibilidade para danos de pequena magnitude.

Zapico *et al.* [2003] propõe um método de avaliação baseado em redes neurais para avaliar o dano, em cada pavimento de uma estrutura civil, causado por uma carga sísmica. São usadas duas redes neurais calibradas para avaliar e detectar o dano. As entradas das redes foram as freqüências naturais, sendo usado um modelo de elementos finitos, mais suscetíveis à definição de danos, para treiná-las. A estratégia de uso está em treinar a rede para que ela reconheça diferentes cenários de danos da resposta medida do sistema. Neste caso a seleção correta dos parâmetros de danos, dos cenários de danos e do ajuste do modelo numérico ao sistema físico é indispensável ao sucesso. O método se mostrou muito eficiente, mas precisa ainda ter uma abordagem prática.

Gomes [2004] usou as redes neurais na determinação de danos e também através da análise de sensibilidade modal para comparar os resultados obtidos. A rede neural usada na localização e avaliação do dano teve como parâmetros de entrada as variações dos quadrados das freqüências naturais e como parâmetros de saída os índices de dano em cada elemento da estrutura. Foi então criado um banco de dados do comportamento da estrutura em termos de suas características modais através de um modelo de elementos finitos calibrado. A região de aprendizado foi para valores de dano entre 0% e 40%. Após o treinamento da rede as inter-relações ficam guardadas nas conexões da rede neural. O trabalho traz um exemplo numérico de uma viga bi-apoiada discretizada com vinte e quatro elementos com diversos cenários de danos analisados com o algoritmo de detecção pela análise modal e com a rede neural com função de base radial. A análise de sensibilidade modal dos cinco primeiros modos de vibração não se mostrou adequada para identificar e avaliar os cenários em que havia mais de um elemento danificado. Quando foram utilizados dez modos de vibração (situação difícil na prática) os resultados melhoram, mas continuaram defasados em alguns cenários. A analise modal quando testada com ruídos forneceu valores totalmente errados, chegando a ponto de informar que todos os elementos da viga estavam com defeitos. A rede neural treinada para o exemplo numérico do artigo se mostrou muito eficiente, já nos cinco primeiros modos de vibração, na identificação e localização do dano nos cenários propostos. Para o cenário com vários elementos com dano a rede não obteve precisão, porém se mostrou muito robusta quando testada com ruídos. O autor concluiu que a análise de sensibilidade modal quer na avaliação quer na intensidade não se mostrou eficiente, já as redes neurais prevêem a região do dano, mas com pouca precisão na sua intensidade.

Ratman e Rao [2004] implementaram um programa computacional para o método da rigidez em conjunto com um algoritmo genético para detectar dano em vigas e estruturas treliçadas. No seu trabalho, o método das forças foi utilizado como uma função objetivo a ser minimizada por algoritmos genéticos. Este método usou a equação associada de auto valores e auto vetores para definir um resíduo o qual deveria ser minimizado. Trabalhos semelhantes foram desenvolvidos usando redes neurais artificiais ao invés de algoritmos genéticos. Em ambos os casos, como esperado, um modelo paramétrico bem calibrado da estrutura (que forneça as mesmas respostas que a estrutura real) deve ser construído.

Tebaldi *et al.* [2004] propôs uma metodologia de identificação de falhas trabalhando no domínio da freqüência primeiramente usando o método da matriz de impedância dinâmica para detectar falha em locais e num segundo estágio a intensidade da falha foi tratada por algoritmos genéticos. Basicamente, as Funções de Resposta em Freqüência (FRF) experimentais foram ajustadas numericamente àquelas numéricas obtidas por um modelo em elementos finitos. A função objetivo a ser minimizada foi à diferença entre as FRF, através da otimização. O exemplo usado foi o de uma viga simples avaliada numericamente em elementos finitos e as falhas foram simuladas numericamente em dois locais e implementadas simultaneamente. Como comentários finais, eles concluíram que a aplicação combinada da matriz de impedância junto com técnicas de algoritmos genéticos pode oferecer um critério robusto e eficiente para a identificação de dano estrutural, uma vez que o conjunto de parâmetro para o processo de otimização foi drasticamente reduzido.

Fang, Luo e Tang [2005] propuseram o algoritmo TSD (tunable steepest descent) como alternativa aos algoritmos DSD (dynamic steepest descent) e FSD (fuzzy steepest descent), que dependem da apropriada seleção de certos parâmetros e estratégias de controle. Uma série de exemplos numéricos demonstraram que usando o procedimento heurístico do algoritmo TSD ele tem um desempenho significantemente melhor que a dos outros dois. O algoritmo TSD baseado em redes neurais foi usado no trabalho como base para detectar perdas de rigidez em uma barra em balanço usando Funções de Resposta em Freqüência. O algoritmo proposto mostrou alta precisão na localização e na intensidade de todos os casos propostos de danos. Esta alta performance combinada com uma eficiente capacidade em aprender pode levar a um promissor sistema de detecção em tempo real.

## **CAPÍTULO 3**

### 3. ALGORITMOS GENÉTICOS

#### 3.1 INTRODUÇÃO

Os algoritmos genéticos são técnicas inspiradas na parte da biologia que estuda o campo da evolução da vida. Em seu livro "A Origem das Espécies" [1859], Charles Darwin expondo o que viria a ser chamado futuramente de Teoria da Seleção Natural diz: *"...any being, if it vary however slightly in any manner profitable to itself, under the complex and sometimes varying conditions of life, will have a better chance of surviving, and thus be naturally selected. From the strong principle of inheritance, any selected variety will tend to propagate its new and modified form*" o que significa que qualquer ser, modificando-se ligeiramente de maneira proveitosa a si mesmo, terá melhores chances de sobrevivência. O processamento computacional de hoje permite que os algoritmos genéticos (AGs) simulem o processo evolutivo numericamente, de maneira muito eficiente, em problemas de busca pelo melhor indivíduo da população que atenda as condições especificadas.

Eles representam os parâmetros de um dado problema codificando-se num vetor. Como na genética, genes são constituídos por cromossomos. Similarmente, em AGs na sua forma simplificada, os vetores são codificados em "bits". Um vetor de "bits" pode ser decodificado no respectivo valor do parâmetro do problema e a avaliação total do vetor de "bits" para um indivíduo pode ser ponderado seguindo-se alguma função de aptidão representativa do fenótipo do indivíduo para aquele conjunto de "bits".

Um AGs simples constitui-se de três operadores básicos, sendo eles, reprodução, recombinação e mutação. O algoritmo começa com uma população de indivíduos cada um deles representando uma possível solução para o problema. Os indivíduos, como na natureza, se utilizam destes três operadores básicos e evoluem em gerações onde a teoria de Darwin para a esta evolução prevalece, ou em outras palavras, uma população de indivíduos mais adaptados surge como uma seleção natural do processo.

Ao nível da reprodução, a avaliação da função objetivo (aptidão) indica quais indivíduos irão ter mais chances de procriar e gerar uma prole maior.

Nas operações genéticas, os genes de pares de indivíduos são trocados e como na natureza, esta troca pode se dar de diversas formas sendo então comumente chamadas de recombinação.

### 3.2 HEREDITARIEDADE DOS ALGORITMOS GENÉTICOS

A hereditariedade dos AGs pode ser brevemente descrita da seguinte forma:

- Jean Baptiste Lamarck [1844] acreditava que as características de adaptação de um indivíduo eram adquiridas durante a sua vida e depois passadas aos seus filhos;
- Charles Darwin [1859] com a publicação do tratado sobre a origem das espécies acreditava que a evolução de determinada população ocorre devido à seleção natural a qual escolhe indivíduos melhores adaptados ao ambiente. A diversidade de indivíduos provém do fato de haver mutações e recombinações;
- O Monge Gregor Mendel [1866] acredita que cada característica de um indivíduo é condicionada por dois fatores que se separam na reprodução passando-se apenas um fator por gameta para os filhos (experiências com as ervilhas);
- Weismann [1893] constatou que organismos superiores possuem dois tipos de células: as germinativas e as somáticas. Não é possível que informações adquiridas pelas células somáticas sejam passadas aos descendentes através das células germinativas;
- Estudos posteriores na década de 30 e 40 mostraram que as informações podem ser passadas através dos materiais genéticos contidos nos ácidos desoxirribonucléicos (DNA ou ADN) na reprodução, os quais transcrevem informações aos ácidos ribonucléicos (RNA ou ARN) para a produção de proteínas para funcionamento das células. Jamais um RNA irá transcrever uma informação para o DNA;
- Nas décadas de 50 e 60 o uso de AGs em simulações computacionais teve seu início, mas foi John Holland em 1975 com o livro "Adaptation in Natural and Artificial Systems" quem melhorou consideravelmente os conceitos sobre algoritmos genéticos.

## 3.3 TERMINOLOGIA DOS ALGORITMOS GENÉTICOS

## 3.3.1 TERMINOLOGIA BIOLÓGICA DOS ALGORITMOS GENÉTICOS

No que segue, a terminologia básica usualmente empregada na biologia para a definição de estruturas genéticas é apresentada:

 Cromossomo - Estrutura nucleoprotéica formada por uma cadeia de DNA. Cada espécie possui um número característico de cromossomos quando são arranjados aos pares, provenientes de cada um dos pais, os indivíduos são chamados de diplóides (o ser humano possui 23 pares de cromossomos), os que não se apresentam desta forma são chamados de haplóides (por exemplo, ameba).

- Genes Blocos funcionais de DNA que são responsáveis pela codificação de uma proteína em específico (G-guanina,T-timina,C-citosina,A-adenina). Cada gene está localizado em uma posição em particular de um cromossomo. Em organismos diplóides, o correspondente par genético no mesmo lócus recebe o nome de "alelo". É possível pensar o gene como o definidor das características do indivíduo. Por exemplo, cor dos olhos (1ª Lei de Mendel para genes recessivos e dominantes).
- Genótipo Caracteriza um conjunto de genes de um indivíduo. Dois organismos de uma mesma espécie podem ter o mesmo genótipo, mas não a mesma carga genética. (problema dos gêmeos univitelinos e/ou atualmente dos clones).
- Fenótipo Representação final do potencial do genótipo de certo indivíduo que lhe somará um conjunto de aptidões únicas.
- Mutação Nos processos de cópia do material genético dos pais para filhos há chances de haver erros de uma forma aleatória quando em um ambiente de entropia positiva (exemplos, raios solares, radicais livres, etc.). Taxas de mutação ocorrem em maior freqüência em indivíduos não adaptados ao ambiente.
- Seleção Processo pelo qual indivíduos de uma população são selecionados de acordo com seu grau de adaptação ao meio.
- Recombinação Forma pela qual o material genético de indivíduos é misturado a fim de produzirem filhos com características mistas de ambos os pais.

### 3.3.2 TERMINOLOGIA COMPUTACIONAL DOS ALGORITMOS GENÉTICOS

Os mesmos termos definidos no item anterior são reapresentados a seguir com a correspondente definição em termos computacionais na implementação numérica.

- Genes Corresponde a um único bit, ou então a um pequeno bloco de bits adjacentes que codificam um elemento particular da solução candidata.
- Cromossomo Um cromossomo haplóide geralmente corresponde a uma cadeia de bits que representa um candidato à solução de um problema.
- Alelos Iguais posições em duas cadeias de bits (se são cadeias de números binários podem assumir os valores 0 ou 1).
- Genótipo Solução potencial para um problema que está codificado na forma de um ou mais cromossomos.
- Fenótipo Decodificação de um ou mais cromossomos no espaço de solução

## 3.4 DIFERENÇAS ENTRE OS ALGORITMOS GENÉTICOS E OS MÉTODOS CLÁSSICOS DE OTIMIZAÇÃO

Os métodos clássicos de otimização são aqueles em que temos apenas uma solução básica onde através do cálculo de derivadas se determina a direção a seguir na busca dos próximos candidatos. Um problema enfrentado pelos métodos clássicos é encontrar perante a um número grande de parâmetros, o ponto máximo ou mínimo global, ou seja, o ótimo global. As diferenças básicas que tornam os AGs robustos em relação aos métodos clássicos, como descrito no livro do Goldberg [1989] são as seguintes:

- Os AGs trabalham com um conjunto de parâmetros codificados e não diretamente com estes parâmetros;
- Os AGs fazem uma busca sobre um conjunto de indivíduos numa população e não sobre simples indivíduos;
- Os AGs usam uma função objetivo a ser maximizada ou minimizada e não gradientes como fonte de informação para procura, como em outros métodos;
- Os AGs usam regras de transição que são probabilísticas e não determinísticas.

## 3.4.1 VANTAGENS DOS ALGORITMOS GENÉTICOS

- São robustos e podem ser aplicados a uma grande diversidade de categorias de problemas;
- Não requerem conhecimentos ou informações dos gradientes da superfície definida pela função objetivo;
- Descontinuidades ou complexidades presentes na superfície da função objetivo a ser otimizada acarretam pouco ou nenhum efeito no desempenho da busca;
- São mais robustos e menos suscetíveis a se prenderem a ótimos locais devido aos operadores genéticos serem probabilísticos;
- Apresentam um bom desempenho numérico para uma grande escala de problemas;
- Sua fácil implementação numérica proporciona maior flexibilidade no tratamento do problema a ser resolvido.

## 3.4.2 DESVANTAGENS DOS ALGORITMOS GENÉTICOS

- Caso não seja adequadamente configurado, pode levar prematuramente à convergência do problema em um ótimo local;
- No processo de busca, pode-se requerer um grande número de avaliações da função de aptidão;

 A escolha dos operadores e valores para as configurações ideais pode complicar a resolução do problema tratado.

### 3.5 ESTRUTURA DOS ALGORITMOS GENÉTICOS

As formas de estrutura mais conhecida dos AGs são os geracionais e os em regime. Os AGs geracionais se caracterizam pela troca de toda a população por novos indivíduos criados a cada operação realizada, sendo que, nesse processo ocorre a perda de bons indivíduos se não for usado um operador genético a fim de eletizar os melhores indivíduos, passando-os indistintamente para as gerações seguintes. Os AGs em regime se caracterizam pela troca de indivíduos ruins por bons na população durante a operação, mas nessa forma de AGs, é necessário o uso de um operador genético de "ranking" afim de comparar os indivíduos e ordená-los de forma que o melhor indivíduo ocupe o lugar do pior indivíduo no processo. A figura 3.1 mostra um algoritmo genético simples do tipo geracional.

1)Especifique formas de codificar as características de interesse em termos de cromossomos;

2)Para t=0, avalie uma população inicial  $B_0 = {b_{10}, b_{20}, \dots}$  com uma certa diversidade;

3)Repita, enquanto um critério de parada não for satisfeito:

- Selecione indivíduos de  $B_t$  de acordo com algum critério de adaptação para a repro dução;

- Gere filhos do cruzamento destes indivíduos;

- Eventualmente faça a mutação de alguns destes indivíduos;

- Avalie a nova geração em função da geração antiga e dos filhos quanto à sua adaptação

 $B_{t+1}$ ;

- Incremente o tempo;

Figura 3.1 – Algoritmo genético simples geracional.

## 3.6 OPERADORES GENÉTICOS PRESENTES NO ALGORITMO GENÉTICO

#### 3.6.1 CODIFICAÇÃO

É uma forma de transformar a variável de interesse em uma forma mais simples, ou seja, em códigos manipuláveis digitalizados. Podem-se empregar números binários para representar níveis e quanto mais números binários, mais níveis podem ser definidos. Os números binários são os cromossomos haplóides. Como se trabalha geralmente com diversas variáveis de interesse costumam-se concatenar cromossomos de cada uma das variáveis num só cromossomo.
Dois bits de codificação permitem  $2^2$  níveis de digitalização. A figura 3.2 mostra os níveis de codificação.

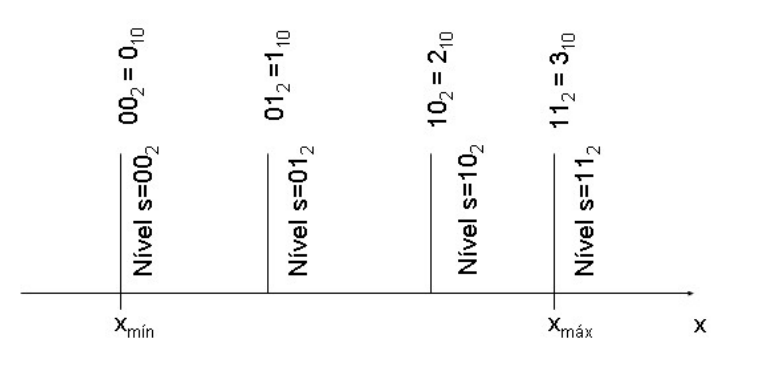

Figura 3.2 – Níveis de codificação.

Quando se trabalha com o algoritmo genético na forma binária, cada um dos parâmetros reais *x* a serem otimizados são traduzidos num código binário, seguindo a seguinte equação:

$$
s = bin_n[round(2^n - 1)\frac{(x - x_{\min})}{(x_{\max} - x_{\min})}]
$$
\n(3.1)

onde *binn* indica a tradução binária para um vetor binário *s* de *n* "bits", *n* significando o número de "bits", *xmax e xmin* significando o máximo e os mínimos valores permitidos para cada variável.

### 3.6.2 SELEÇÃO

É um mecanismo para identificar indivíduos (cromossomos) para reprodução de acordo com sua adaptação (valor da função objetivo), ou seja, é o processo onde os indivíduos com melhor aptidão possuem maior chance de reproduzir do que os indivíduos considerados ruins ou com pouca aptidão.

# 3.6.2.1 SELEÇÃO VIA MÉTODO DA ROLETA (ROULETT WHEEL)

Pode-se empregar a seleção por probabilidade de sobrevivência do melhor adaptado, ou seja, quem possui maior função objetivo associada. A forma de quantificar a probabilidade *P(bj,t)* do *j-ésimo* indivíduo da população, para uma dada geração *t*, a ser selecionado para reprodução é dada através da fórmula:

$$
P[b_{j,t} \text{ ser selectionado}] = \frac{f(b_{j,t})}{\sum_{i=1}^{m} f(b_{j,t})}
$$
\n(3.2)

onde *f(bj,t)* é a função de aptidão e *m* é o tamanho da população.

Caso a função custo possa apresentar valores negativos, pode-se aplicar uma função não-decrescente *φ(.)* a fim de evitar valores negativos (transladar os valores para serem positivos). Este método tem a desvantagem de fazer com que um bom indivíduo se reproduza muitas vezes (passe sua carga genética) acabando com a diversidade da população rapidamente ao longo das gerações e ocasionando uma convergência inadequada à solução.

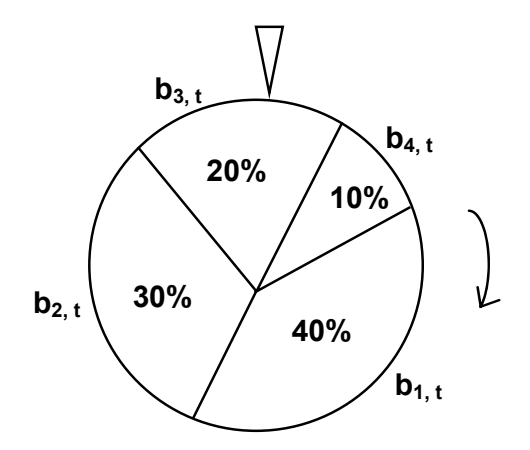

Figura 3.3 – Seleção via método roleta.

# 3.6.2.2 SELEÇÃO VIA MÉTODO DO TORNEIO

Escolhe-se um par de indivíduos aleatoriamente da população sendo que uma cópia do melhor dos dois é colocada na geração seguinte para a recombinação. Retorna-se os indivíduos para a população. Repete-se este processo quantas vezes forem necessárias para formar uma nova população.

As vantagens deste tipo de seleção são as de que não acarreta convergência prematura, combate a estagnação, não há esforço computacional extra necessário tal como em ordenamentos, não há a necessidade da avaliação explícita da aptidão e também há uma forte inspiração biológica do processo.

# 3.6.2.3 SELEÇÃO VIA MÉTODO ELITISTA

Este método normalmente é utilizado juntamente com outros métodos de seleção para que os AGs tenham sua convergência mais rápida. Basicamente os indivíduos de maior desempenho são automaticamente selecionados, evitando-se que modificações sejam feitas, nestes indivíduos, pelos operadores genéticos. Geralmente escolhe-se aleatoriamente um indivíduo da geração formada e troca-se pelo melhor indivíduo da geração anterior. A desvantagem é que essa troca de indivíduos pode ocasionar uma convergência prematura.

#### 3.6.2.4 SELEÇÃO VIA MÉTODO DO ORDENAMENTO LINEAR

No método do ordenamento linear os indivíduos da população são ordenados em ordem decrescente de aptidão e a aptidão escalonada é dada pela equação:

$$
f'(\mathbf{x}) = \min + (\max - \min) \frac{m - i}{m - 1}
$$
  
com 1 \le max \le 2 e min = 3 - max (3.3)

onde *m* é o número de indivíduos na população, *i* é a ordem do indivíduo no ranking, *max* é a pressão de seleção e *f'(x)* é o número de filhos esperados.

### 3.6.2.5 SELEÇÃO VIA MÉTODO DO ORDENAMENTO EXPONENCIAL

Estando os indivíduos colocados em ordem decrescente, o valor da aptidão do indivíduo *i* é *m* vezes maior que a aptidão do indivíduo *i-1*.

$$
f'(\mathbf{x}) = m^{i-1} \tag{3.4}
$$

onde *m* é o valor que representa a pressão de seleção.

# 3.6.2.6 VANTAGENS DAS SELEÇÕES VIA ORDENAMENTO LINEAR E EXPONENCIAL

- Não causa convergência prematura, já que nenhuma solução tem  $f'(x) \gg 1$
- Não permite estagnação, porque mesmo quando a evolução está bastante avançada *f´(x1)*  $\neq f'(x^2) \neq ...$
- Não é necessária uma aptidão explícita, pois para ordenar os indivíduos apenas a habilidade de comparação dos mesmos é suficiente.

#### 3.6.3 RECOMBINAÇÃO

Método pelo qual os materiais genéticos de dois indivíduos serão misturados para originar os filhos. Pode-se empregar a recombinação de todos os indivíduos aos pares para criar os filhos por recombinação em um ponto ou em mais de um ponto do cromossomo. Este operador é comumente chamado de "crossover". A figura 3.4 mostra a recombinação com cromossomos (indivíduos) haplóides em um ponto de recombinação apenas.

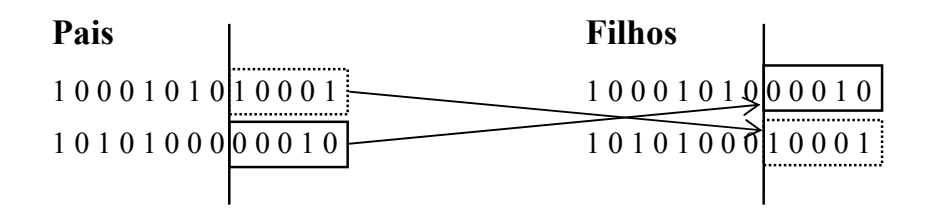

Figura 3.4 – Recombinação em um ponto.

# 3.6.4 MUTAÇÃO

Mecanismo pelo qual o material genético de um indivíduo sofre modificações aleatórias (mudança de códigos binários de 1 para 0 e vice-versa) com uma certa probabilidade de forma a preservar a diversidade (evitar o alcance de máximos/mínimos locais). Pode-se fazer a mutação bit a bit do cromossomo ou a mutação por inversão dos bits de todo o cromossomo. A figura 3.5 mostra as mutações bit a bit e por inversão dos bits.

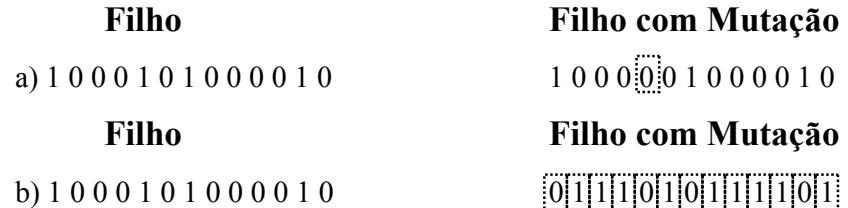

Figura 3.5 – a) mutação bit a bit. b) mutação por inversão dos bits.

#### 3.6.5 FUNÇÃO OBJETIVO

Geralmente será dada em função das variáveis de interesse ainda não codificadas de forma que cada indivíduo será composto pelas variáveis correspondentes codificadas (cromossomos) e associada a ele haverá uma função objetivo que se deseja otimizar. A função objetivo representa em outras palavras as características do problema que o AG necessita otimizar. A função objetivo pode ser expressa como:

$$
y = f(x_1, x_2, ..., x_n)
$$
 (3.5)

onde *x1,x2,...xn* são as características dos indivíduos que o algoritmo procura determinar para otimizar *y*.

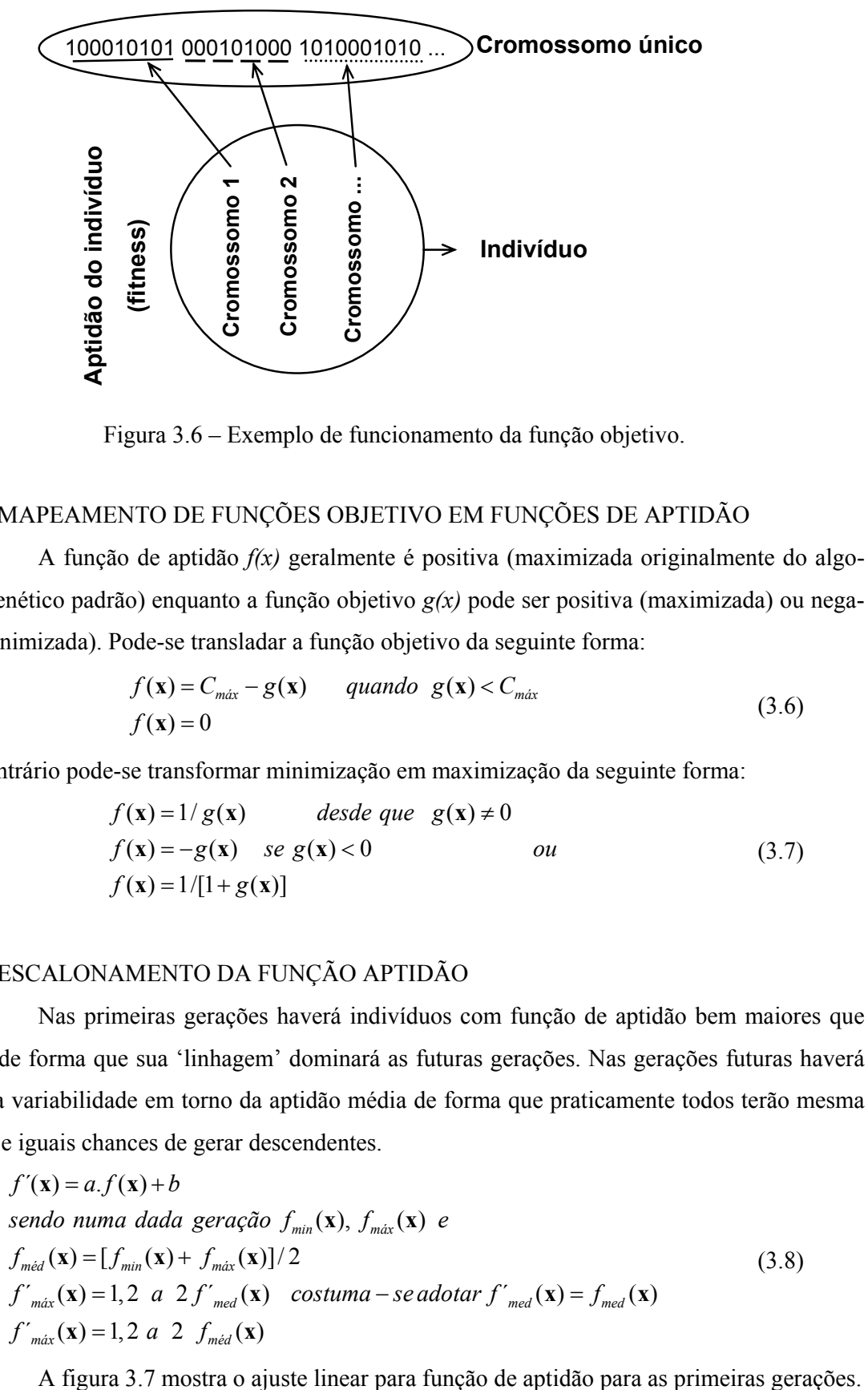

Figura 3.6 – Exemplo de funcionamento da função objetivo.

#### 3.6.5.1 MAPEAMENTO DE FUNÇÕES OBJETIVO EM FUNÇÕES DE APTIDÃO

A função de aptidão *f(x)* geralmente é positiva (maximizada originalmente do algoritmo genético padrão) enquanto a função objetivo *g(x)* pode ser positiva (maximizada) ou negativa (minimizada). Pode-se transladar a função objetivo da seguinte forma:

$$
f(\mathbf{x}) = C_{\text{max}} - g(\mathbf{x}) \qquad \text{quando} \quad g(\mathbf{x}) < C_{\text{max}} \tag{3.6}
$$
\n
$$
f(\mathbf{x}) = 0 \qquad \qquad (3.6)
$$

caso contrário pode-se transformar minimização em maximização da seguinte forma:

$$
f(\mathbf{x}) = 1/g(\mathbf{x}) \qquad \text{desde que} \quad g(\mathbf{x}) \neq 0
$$
  

$$
f(\mathbf{x}) = -g(\mathbf{x}) \quad \text{se} \quad g(\mathbf{x}) < 0 \qquad \text{ou}
$$
  

$$
f(\mathbf{x}) = 1/[1 + g(\mathbf{x})]
$$
\n(3.7)

### 3.6.5.2 ESCALONAMENTO DA FUNÇÃO APTIDÃO

Nas primeiras gerações haverá indivíduos com função de aptidão bem maiores que outros, de forma que sua 'linhagem' dominará as futuras gerações. Nas gerações futuras haverá pequena variabilidade em torno da aptidão média de forma que praticamente todos terão mesma aptidão e iguais chances de gerar descendentes.

$$
f'(\mathbf{x}) = a.f(\mathbf{x}) + b
$$
  
\n
$$
sendo numa dada geração fmin(\mathbf{x}), fmax(\mathbf{x}) e
$$
  
\n
$$
fmid(\mathbf{x}) = [fmin(\mathbf{x}) + fmax(\mathbf{x})]/2
$$
  
\n
$$
f'max(\mathbf{x}) = 1, 2 a 2 f'med(\mathbf{x}) costuma - se adotar f'med(\mathbf{x}) = fmed(\mathbf{x})
$$
  
\n
$$
f'max(\mathbf{x}) = 1, 2 a 2 fmid(\mathbf{x})
$$
\n(3.8)

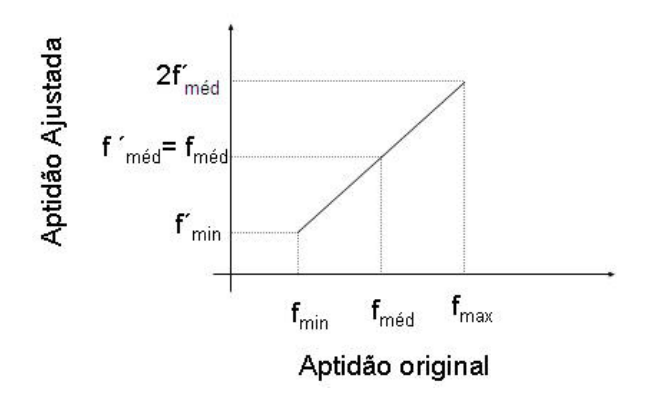

Figura 3.7 – Aptidão nas primeiras gerações.

A figura 3.8 mostra que para gerações futuras o problema do ajuste linear para função de aptidão em indivíduos com baixa aptidão, gera a possibilidade da função de aptidão tornar-se negativa. Isto deve ser corrigido na implementação numérica.

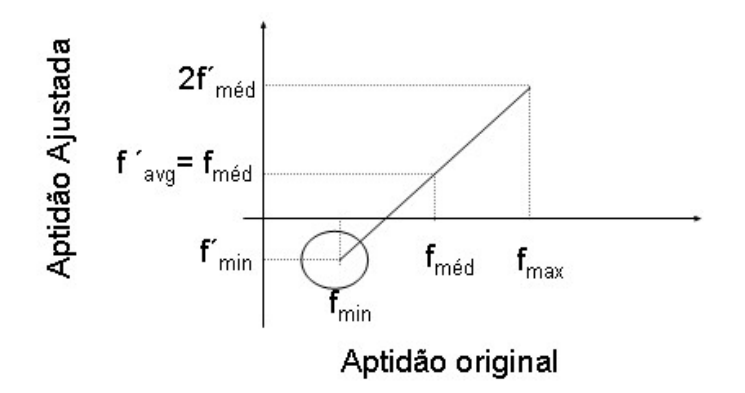

Figura 3.8 – Aptidão nas gerações futuras.

# 3.6.6 TRANSFORMAÇÃO DE PROBLEMAS DE OTIMIZAÇÃO COM RESTRIÇÕES EM PROBLEMAS DE OTIMIZAÇÃO SEM RESTRIÇÕES

Nos problemas de otimização em que algum tipo de restrição seja desejável é possível contornar o problema e tornar a otimização sem restrição da seguinte forma:

*Problema de Otimização com Restituição*

$$
\begin{cases}\n\text{minimize } g(\mathbf{x}) \\
\text{sujeito } a \ h_i(\mathbf{x}) \ge 0 & i = 1, 2, \dots, n \\
\text{Pode ser transformado em} \\
\text{minimize } g(\mathbf{x}) + \sum_{i=1}^{k} r_i \phi[h_i(\mathbf{x})] \\
\text{onde:} \\
r_i - \text{coef. de penalidade que assume valores grandes quando} \\
\mathbf{x} \text{ viola a restrição.} \\
\text{A} \text{ s.t. } \mathbf{x} \sim \mathbf{r} \text{ s.t. } \mathbf{r} \sim \mathbf{r} \text{ s.t. } \mathbf{r} \sim \mathbf{r} \text{ s
$$

 $p.e., \phi[h_i(\mathbf{x})] = h^2_i(\mathbf{x})$ . *função de penalidade* φ − A função de penalidade aplicada quando x viola a restrição,

# 3.7 ALGORITMOS GENÉTICOS COM VARIÁVEIS CODIFICADAS COM NÚMEROS RE-AIS.

A representação binária tem uma importância histórica devido ao primeiro uso por Holland, [1975]. Para a grande parte das aplicações empregam-se organismos haplóides com apenas um cromossomo e considera-se genes referentes a apenas *1 bit*, sendo assim, o número de indivíduos candidatos possíveis a determinado problema é da ordem de  $2^n$  sendo *n* o número de genes que contém um cromossomo. Um indicativo de como o número de indivíduos candidatos cresce exponencialmente com o número de bits é dado pela figura abaixo:

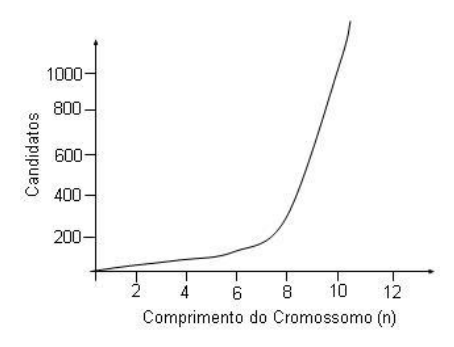

Figura 3.9 – Comprimento dos cromossomos conforme o número de candidatos.

Para transformar o código binário para valores reais a seguinte equação é utilizada como indicado em seqüência:

$$
b_i(k) = x(k)_{\min} + bin^{-1}(s) \frac{x(k)_{\max} - x(k)_{\min}}{2^n - 1}
$$
 (3.10)

onde *bin-1(s)* significa a tradução dos valores codificados em binário para os respectivos valores reais. Deve ser notado que com esta formulação está implícito que o mapeamento tem uma resolução de  $((x(k))_{max} - x(k))_{min} / (2^{n} - 1)$ . Isto restringe a procura no espaço dos parâmetros reais a valores discretos os quais podem induzir a ótimos locais.

Isto pode ser contornado utilizando-se um algoritmo genético com codificação real. Esta aproximação assume valore reais para cada variável. As principais diferenças para o algoritmo real são encontradas no operador de "crossover" (recombinação). Há diversas formas de tratar com a recombinação em algoritmos genéticos com codificação real tais como: a recombinação plana, a recombinação simples, a recombinação aritmética, a recombinação de Wright, a recombinação BGA, etc.

#### 3.7.1 INCONVENIENTES DO TRATAMENTO BINÁRIO

Pode-se enumerar os seguintes inconvenientes no tratamento de algoritmos que utilizam codificação binária:

- O domínio (limites) dos possíveis valores das variáveis deve ser definido previamente,
- A resolução dos valores fica limitada à seguinte forma:

$$
\frac{x_{\text{max}} - x_{\text{min}}}{2^n - 1}
$$
 (3.11)

# 3.7.2 OPERADORES GENÉTICOS NA CODIFICAÇÃO REAL DOS ALGORITMOS GENÉ-TICOS

Suponha que estamos tratando da otimização sem restrições de um problema com *n* variáveis reais sendo  $b=(x_1,x_2,x_3,...,x_n)$  o cromossomo de um indivíduo. O operador genético seleção discutido acima para representação binária é válido para a representação real. Os operadores genéticos recombinação (*crossover*) e mutação necessitam ser adaptados à representação real.

# 3.7.2.1 RECOMBINAÇÃO SIMPLES

É a recombinação clássica em um ponto, só que para vetores reais. Dados dois indivíduos e uma posição k no cromossomo, são criados dois novos indivíduos conforme a figura 3.10 demonstra.

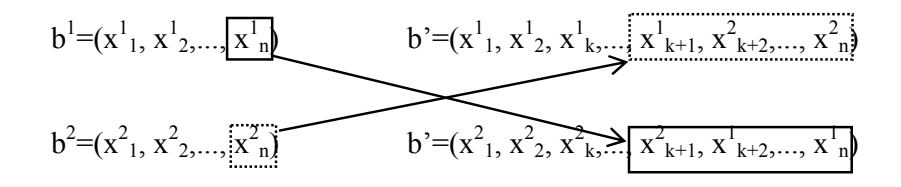

Figura 3.10 – Recombinação simples.

#### 3.7.2.2 RECOMBINAÇÃO DISCRETA

É análoga a recombinação clássica uniforme para vetores reais. Os alelos *x ´ <sup>i</sup>* do filho  $b^{\prime}$  são escolhidos aleatoriamente para se tornar  $x^{I}{}_{i}$  ou  $x^{2}{}_{i}$ .

#### 3.7.2.3 RECOMBINAÇÃO PLANA

Dados dois cromossomos  $b_1 = (x^1_1, x^1_2, ..., x^1_n)$  e  $b_2 = (x^2_1, x^2_2, ..., x^2_n)$  e um vetor de números aleatórios entre 0 e 1  $(\lambda_1, \lambda_2, ..., \lambda_n)$  o filho  $b'=(x_1, x_2, x_3, ..., x_n)$  é formado da seguinte forma:

$$
x_i = \lambda_i \cdot x_i^1 + (1 - \lambda) \cdot x_i^2 \tag{3.12}
$$

# 3.7.2.4 RECOMBINAÇÃO BLX-α

A recombinação BLX-α (*blended crossover*) é uma extensão da recombinação plana que permite que cada alelo do filho x' i também seja localizado fora do intervalo:

$$
[min(x_i^1, x_i^2), max(x_i^1, x_i^2)] \qquad (3.13)
$$

Na recombinação BLX-α cada alelo do filho  $x_i$  é escolhido uniformemente distribuído no intervalo de:

$$
[min(x_i^1, x_i^2) - I \cdot \alpha, max(x_i^1, x_i^2) + I \cdot \alpha]
$$
\n(3.14)

onde,  $I = max[x^l_i, x^2_i]$  -  $min[x^l_i, x^2_i]$ . O parâmetro *α* precisa ser escolhido previamente. Para *α=0*, a recombinação BLX-α se torna idêntica à recombinação plana.

#### 3.7.2.5 MUTAÇÃO ALEATÓRIA

Para um gene *i* escolhido aleatório em um indivíduo  $b_1 = (x_1, x_2, ..., x_n)$  o alelo  $x_i$  é trocado por um número aleatório num intervalo pré-definido *[ai,bi]* limites da variável real.

# 3.7.2.6 MUTAÇÃO NÃO-UNIFORME

Na mutação não uniforme a possibilidade de influência da mutação decresce com o número de gerações. Assume-se que *tmax* é o número máximo de gerações. O alelo *xi* é trocado por um dos valores escolhidos aleatoriamente:

$$
x_i^{'} = x_i + \Delta(t, b_i - x_i) \quad \text{ou} \quad x_i^{''} = x_i - \Delta(t, x_i - a_i) \tag{3.15}
$$

onde os dois tem a mesma chance de ser escolhidos aleatoriamente. A variável aleatória *∆(t,x)* determina o passo de mutação no intervalo de *(0,x)* da seguinte forma:

$$
\Delta(t, x) = x \cdot (1 - \lambda^{(1 - \frac{t}{t_{\text{max}}})^r})
$$
\n(3.16)

Nesta fórmula *λ* é um valor aleatório uniformemente distribuído em um intervalo de *0 a 1*. O parâmetro r determina a influência da geração no desenvolvimento *t* da distribuição dos tamanhos dos passos de mutação sobre o intervalo *[0,x]*.

# **CAPÍTULO 4**

### 4. DETECÇÃO DE DANO

#### 4.1 INTRODUÇÃO

Existem métodos para detecção de dano baseados em análise de sensibilidade modal e parâmetros estatísticos de alguma resposta da estrutura frente a excitações. Alguns métodos são baseados nas características dinâmicas da estrutura tais como freqüências naturais, formas modais e amortecimento estrutural. Estes métodos têm tomado vantagem do desenvolvimento atual das técnicas de análise modal com medições acuradas destes parâmetros modais. Quando o evento de dano ocorre, as características dinâmicas estruturais são modificadas e podem ser usadas como indicadores do nível de danos.

Como indicado por Friswell e Penny [1997] algoritmos genéticos têm sido vistos como potenciais ferramentas para o tratamento de problemas difíceis na localização do dano. Como colocado pelos autores, o método não trata a raiz do problema. A grande vantagem em usar algoritmos genéticos é a habilidade de encontrar mínimos globais em otimizações difíceis onde há muitos mínimos locais como no caso de localização de dano. Nesse método uma razoável quantidade de cálculos é necessária.

# 4.1.1 SENSIBILIDADE MODAL NA DETECÇÃO DE DANO

O comportamento dinâmico de sistemas elásticos lineares com *n* graus de liberdade e amortecimento pode ser descrito pela equação:

$$
\mathbf{M}\ddot{y} + \mathbf{C}\dot{y} + \mathbf{K}y = \mathbf{F}(t) \tag{4.1}
$$

onde *M*, *C* e *K* são as matrizes *n* x *n* de massa, amortecimento e rigidez, *F(t)* denota o vetor de forças externas e *y* , *y* e *y* os vetores de aceleração, velocidade e deslocamento respectivamente. Quando se tem um sistema com pequeno amortecimento, as freqüências e modos de vibração são obtidos através da equação do sistema livre não-amortecido através do problema de autovalores como segue:

$$
(\mathbf{K} - \mathbf{\Omega}\mathbf{M})\mathbf{\Phi} = 0 \tag{4.2}
$$

onde  $\Omega$  é a matriz *n* x *n* diagonal que contém os quadrados das *n* frequências naturais  $\omega_i^2$  e  $\Phi$  é a matriz *n* x *n* que contém os respectivos modos de vibração onde a *i*-*ésima* coluna corresponde ao conjunto de deslocamentos para o *i-ésimo* modo de vibração **Φ***<sup>i</sup>* . Fazendo uma perturbação na equação de autovalores, tem-se:

$$
(\mathbf{K} + \delta \mathbf{K}) (\Phi + \delta \Phi) = (\Omega + \delta \Omega)(\mathbf{M} + \delta \mathbf{M})(\Phi + \delta \Phi)
$$
(4.3)

Como freqüentemente a ocorrência de dano gera uma redução de rigidez significativa e uma pequena redução de massa, pode-se desprezar o efeito da variação da matriz de massa e reescrever a equação como (também desprezando os termos de segunda ordem  $\delta^2$ ):

$$
\left(\left[\mathbf{K}\right]-\left[\boldsymbol{\Omega}\right]\left[\mathbf{M}\right]\right)\left[\boldsymbol{\Phi}\right]+\left[\boldsymbol{\delta}\mathbf{K}\right]\left[\boldsymbol{\Phi}\right]-\left[\boldsymbol{\delta}\boldsymbol{\Omega}\right]\left[\mathbf{M}\right]\left[\boldsymbol{\Phi}\right]+\left(\left[\mathbf{K}\right]-\left[\boldsymbol{\Omega}\right]\left[\mathbf{M}\right]\right)\left[\boldsymbol{\delta}\boldsymbol{\Phi}\right]=0\tag{4.4}
$$

e pré-multiplicando a última equação por  $\Phi^T$ , obtém-se:

$$
\mathbf{\Phi}^T \delta \mathbf{K} \mathbf{\Phi} - \delta \mathbf{\Omega} \mathbf{\Phi}^T \mathbf{M} \mathbf{\Phi} + (\mathbf{\Phi}^T \mathbf{K} - \mathbf{\Omega} \mathbf{\Phi}^T \mathbf{M}) \delta \mathbf{\Phi} = 0
$$
\n(4.5)

e pós multiplicando por δ**Φ** a transposta da equação 4.2, obtém-se:

$$
(\mathbf{\Phi}^T \mathbf{K} - \mathbf{\Omega} \mathbf{\Phi}^T \mathbf{M}) \, \delta \mathbf{\Phi} = 0 \tag{4.6}
$$

então introduzindo esta equação na equação anterior obtém-se:

$$
\delta \Phi = \frac{\Phi^T \delta \mathbf{K} \Phi}{\Phi^T \mathbf{M} \Phi} \tag{4.7}
$$

que para um modo simples de vibração **Φ***i* fica:

$$
\delta \omega_i^2 = \frac{\mathbf{\Phi}_i^T \delta \mathbf{K} \mathbf{\Phi}_i}{\mathbf{\Phi}_i^T \mathbf{M} \mathbf{\Phi}_i}
$$
(4.8)

a qual representa a mudança na i-ésima freqüência natural como conseqüência numa pequena variação da rigidez global do sistema.

Através da adoção de um modelo de elementos finitos que represente o sistema estrutural é possível obter uma relação entre o dano em um elemento individual e as variações na resposta global de vibração. Assim, pode-se decompor a matriz de rigidez global **K** e o vetor de deslocamentos modais **Φ** dos modos de vibração:

$$
\mathbf{\Phi}_i^T \mathbf{K} \mathbf{\Phi}_i = \sum_{e=1}^n u(\mathbf{\Phi}_i)_e^T \mathbf{k}_e u(\mathbf{\Phi}_i)_e
$$
\n(4.9)

onde  $\mathbf{k}_e \cdot \mathbf{u}(\mathbf{\Phi}_i)$ <sub>e</sub> são a matriz de rigidez local do elemento *e*, e os deslocamentos referentes ao *i-ésimo* modo de vibração no *e-ésimo* elemento (vetores e matrizes expandidas para a dimensão do número de graus de liberdade da estrutura para que a soma possa ser efetuada).

Para um elemento de barra no plano, por exemplo, as matrizes e vetores acima, em sua forma não expandida, ficam:

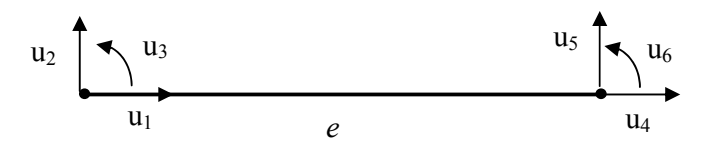

Figura 4.1 – Elemento finito de barra com três graus de liberdade por nó.

$$
u(\mathbf{\Phi}_i)_e = \begin{cases} u_1 \\ u_2 \\ \vdots \\ u_6 \end{cases}
$$
\n
$$
\mathbf{k}_e = \begin{bmatrix} k_{11} \dots k_{16} \\ \vdots \\ k_{61} \dots k_{66} \end{bmatrix}
$$
\n(4.10)

Fazendo-se o mesmo procedimento para [<sup>δ</sup> **K**], tem-se:

$$
\mathbf{\Phi}_i^T \delta \mathbf{K} \mathbf{\Phi}_i = \sum_{e=1}^n u(\mathbf{\Phi}_i)_e^T \delta \mathbf{k}_e u(\mathbf{\Phi}_i)_e
$$
(4.12)

e substituindo esta equação na equação inicial, fica-se com:

$$
\delta \omega_i^2 = \frac{\sum_{e=1}^n u(\mathbf{\Phi}_i)_e^T \delta \mathbf{k}_e u(\mathbf{\Phi}_i)_e}{\mathbf{\Phi}_i^T \mathbf{M} \mathbf{\Phi}_i}
$$
(4.13)

que representa a mudança na *i-ésima* freqüência natural como conseqüência de uma pequena variação da rigidez local dos elementos. Particularizando o dano em um elemento *m*, fica-se com:

$$
\delta \omega_{m,i}^2 = \frac{u(\mathbf{\Phi}_i)_{m}^T \delta \mathbf{k}_{m} u(\mathbf{\Phi}_i)_{m}}{\mathbf{\Phi}_i^T \mathbf{M} \mathbf{\Phi}_i}
$$
(4.14)

que representa a mudança na *i-ésima* freqüência natural como conseqüência de uma pequena variação da rigidez local do elemento *m* em particular. Supondo que haja uma relação direta entre a variação da rigidez do elemento e a intensidade do dano, de forma que:

$$
\delta \mathbf{k}_m = \delta D_m \mathbf{k}_m \tag{4.15}
$$

onde *δD<sub>m</sub>* é um escalar, podemos substituir esta última equação na equação original e obtermos:

$$
\delta \omega_{m,i}^2 = \frac{\delta D_m u(\mathbf{\Phi}_i)_m^T \mathbf{k}_m u(\mathbf{\Phi}_i)_m}{\mathbf{\Phi}_i^T \mathbf{M} \mathbf{\Phi}_i}
$$
(4.16)

a qual representa a variação da *i-ésima* freqüência natural da estrutura em função da localização e intensidade do dano e um elemento *m*. Normalizando esta última equação com relação à maior de todas as variações locais de freqüências de todos os elementos, obtém-se:

$$
\frac{\delta \omega_{m,i}^2}{\delta \omega_{n,j}^2} = \frac{\frac{u(\mathbf{\Phi}_i)_m^T \mathbf{k}_m u(\mathbf{\Phi}_i)_m}{\mathbf{\Phi}_i^T \mathbf{M} \mathbf{\Phi}_i}}{\frac{u(\mathbf{\Phi}_j)_n^T \mathbf{k}_n u(\mathbf{\Phi}_j)_n}{\mathbf{\Phi}_i^T \mathbf{M} \mathbf{\Phi}_j}}
$$
(4.17)

a qual é utilizada para avaliar a localização do dano. Obviamente a equação anterior fornece a localização deste dano, entretanto por um fator desconhecido de  $\delta D_m / \delta D_n$ , a avaliação da intensidade do dano é perdida.

Uma abordagem simples para avaliar a intensidade do dano sem recorrer às formas modais experimentais (modos experimentais de vibração) da estrutura é utilizar a informação do índice de localização. Uma vez que os elementos com possível dano estejam localizados, podese utilizar o índice de localização  $J<sub>m</sub>$  para através de uma análise inversa, avaliar, por exemplo, pelo método da decomposição do valor singular, quais as intensidades dos danos em cada elemento, uma vez que sempre se terá menos variações de freqüências medidas que índices de dano a serem avaliados. Desta forma, as contribuições para as variações de freqüências naturais ao quadrado de um determinado elemento  $\delta \omega_{m,i}^2$  são ponderadas pelo índice de localização antes de se iniciar o processo de ajuste de forma a valorizar as contribuições dos elementos que foram identificados como possíveis possuidores de dano em relação à contribuição dos que não foram identificados. Quantos mais modos forem utilizados para a regressão, melhores os resultados esperados. A equação abaixo é utilizada, para através da decomposição do valor singular, estimar as intensidades de dano em cada elemento.

$$
\begin{bmatrix}\n\Delta \omega_1^2 \\
\Delta \omega_2^2 \\
\vdots \\
\Delta \omega_i^2\n\end{bmatrix} = \begin{bmatrix}\n\delta \omega_{1,1}^2 & \delta \omega_{2,1}^2 & \cdots & \delta \omega_{n,1}^2 \\
\delta \omega_{1,2}^2 & \delta \omega_{2,2}^2 & \cdots & \delta \omega_{n,2}^2 \\
\vdots & \vdots & \ddots & \vdots \\
\delta \omega_{1,i}^2 & \delta \omega_{2,i}^2 & \cdots & \delta \omega_{n,i}^2\n\end{bmatrix} \begin{bmatrix}\nJ_1 & 0 & \cdots & 0 \\
0 & J_2 & \cdots & 0 \\
\vdots & \vdots & \ddots & \vdots \\
\vdots & \vdots & \ddots & \vdots \\
0 & 0 & \cdots & J_n\n\end{bmatrix} \begin{bmatrix}\n\delta D_1 \\
\delta D_2 \\
\vdots \\
\delta D_n\n\end{bmatrix}
$$
\n(4.18)

Então, resumidamente, os passos para a localização do dano e avaliação de sua intensidade podem ser colocados da forma como está indicada na Figura 4.2.

(**i**) Através de um modelo de Elementos Finitos calibrado (cujos modos e freqüências naturais são próximos ou iguais ao da estrutura real sem dano) calcula-se para todos os elementos e modos de vibração utilizados, os valores:

$$
\delta \omega_{m,i}^2 = \frac{u(\mathbf{\Phi}_i)_{m}^T \mathbf{k}_{m} u(\mathbf{\Phi}_i)_{m}}{\mathbf{\Phi}_i^T \mathbf{M} \mathbf{\Phi}_i}
$$

- (**ii**) Verifica-se qual a maior variação em todos os elementos e modos envolvidos  $\delta \omega_{e,j}^2$
- (**iii**)Calculam-se os valores normalizados para cada elemento e modo de vibração:

$$
\frac{\delta \omega_{m,i}^2}{\delta \omega_{e,j}^2}
$$

- (**iv**) Avalia-se Δω<sup>2</sup><sub>j</sub> através de medições *in situ* de freqüências naturais antes do evento dano e depois do evento de dano.
- (**v**) Avalia-se o maior dos valores  $\Delta \omega_i^2$ , chamando-o de  $\Delta \omega_f^2$ .
- (**vi**) Avaliam-se as seguintes relações para cada modo *i*

$$
\frac{\Delta \omega_i^2}{\Delta \omega_f^2}
$$

(**vii**) Para cada elemento e situação de dano simulado, no modelo de Elementos Finitos, avalia-se o desvio quadrático médio destas diferenças:

$$
\sigma_m = \frac{1}{n} \sum_{i=1}^{s} \left[ \left( \frac{\Delta \omega_i^2}{\Delta \omega_f^2} \right) - \left( \frac{\delta \omega_{m,i}^2}{\delta \omega_{m,j}^2} \right) \right]
$$

sendo que os menores índices indicarão os elementos danificados.

**(viii)** Avalia-se para cada elemento o desvio relativo, ou seja, o índice de localização do dano, dado pela equação:

$$
J_m = \frac{1/\sigma_m}{\sum_{e=1}^n 1/\sigma_e}
$$

Figura 4.2 – Passos a serem seguidos para a avaliação do Índice de Localização do Dano.

Foi desenvolvido um programa para a detecção de dano pela análise da sensibilidade modal (avaliação do índice de dano e estimativa de sua intensidade) em linguagem FORTRAN. No anexo B a forma de entrada e saída deste programa está descrita para um exemplo típico. Também foi utilizado um programa baseado em elementos finitos em linguagem FORTRAN para a análise tridimensional de estruturas de barras (FRAME-3D) a fim de avaliar freqüências, modos e a matriz de sensibilidade modal utilizada pela análise descrita anteriormente. Uma descrição das entradas de dados e saídas deste programa pode ser vista no anexo B juntamente com um exemplo básico resolvido.

# 4.1.2 ALGORITMOS GENÉTICOS NA DETECÇÃO DE DANO

Os algoritmos genéticos emulam a teoria evolucionária biológica para resolver problemas de otimização, englobando uma série de elementos individuais (população) e uma série de operadores, inspirados biologicamente, definidos fora da população. De acordo com a teoria evolucionista apenas os mais aptos elementos na população são passíveis de sobreviver e reproduzir, transmitindo sua hereditariedade biológica para a nova geração. Em termos computacionais um algoritmo genético mapeia um problema em uma série de seqüências, cada uma representando a solução potencial. Um algoritmo genético simples que conduza a bons resultados em problemas práticos deve ser composto de três operadores básicos: reprodução, crossover e mutação.

Na aplicação para detecção de danos em estruturas, o objetivo é o de formular uma função objetivo em termos de parâmetros relacionados às propriedades físicas e ao estado da estrutura. A função objetivo deve ser formulada de forma que o valor máximo seja obtido quando avaliado com parâmetros reais. Isto é necessário para que o processo de otimização, assim como o algoritmo genético de busca, possa ser empregado para determinar os valores desses parâmetros seguindo um processo iterativo, selecionando parâmetros para maximizar a função objetivo. Quando o processo de otimização atingir a solução, os valores dos parâmetros devem indicar o estado da estrutura, ou seja, onde e como está danificada. A figura 4.3 demonstra os passos a serem seguidos para a avaliação do índice de localização do dano.

1)Inicie o tempo t=0 2)Inicie o tamanho da população "m", Probabilidade de Mutação "Pm", Probaibilidade de recombinação "Pc", Número de cromossomos individuais "nc" (no nosso caso no. de elemetos da estrutura, ne), Limites permitidos para cada cromossomo, "Pmax(nc), Pmin(nc)" (no nosso caso percentual de dano entre 0.0 e 1.0); 3)Geração da população inicial  $B^0 = (b_1^0, b_2^0, \dots, b_m^0)$ , onde  $b_{i,j}^k = \{ \alpha_{i,1}, \alpha_{i,2}, \dots, \alpha_{i,m} \}$  sendo  $\alpha_{i,j}$ o percentual de dano no elemento *j* do indivíduo *i;* 4)"Laço sobre Gerações" Enquanto a condição de parada não for satisfeita "Seleção Proporcional" Laço *i*=1 até *m x*=aleatório(0,1) *k*=1 Enquanto  $k < m$  e  $x < \sum_{j=1}^{k} f(b_j') / \sum_{j=1}^{m} f(b_j')$  sendo  $f(b_j')$  a função de aptidão do indivíduo *j* da geração *t. k=k+*1  $b_i^{t+1} = b_k^t$  Fim Enquanto Fim laço "Recombinação em um ponto" Laço *i*=1 até *m*-1 passo 2 Se aleatório(0,1)<*Pc* então  $\alpha = 0.25$  $Δ = max_{i} ω_{i} (k), ω_{i+1} (k)$ ] – min<sub>[</sub>*v*<sub>i</sub> (*k*), *b*<sub>i+1</sub>(*k*)]<br>  $b_{i}^{t+1}(k) = aleatorio{min[b_{i}'(k), b_{i+1}'(k)] - α Δ, max[b_{i}'(k), b_{i+1}'(k)] + α Δ}$  $b_{i+1}^{t+1}(k) =$  aleatorio { $min[b_i^t(k), b_{i+1}^t(k)] - \alpha \Delta$ ,  $max[b_i^t(k), b_{i+1}^t(k)] + \alpha \Delta$ }  $\Delta = max[b_i^t(k), b_{i+1}^t(k)] - min[b_i^t(k), b_{i+1}^t(k)]$  Fim Se Fim Laço "Mutação dos filhos" Laço *i*=1 até *m* Se aleatório(0,1) < *Pm* então *k*=aleatório(0,1)\**nc*  $b_i^{t+1}(k) = aleatorio\{P_{max}(k), P_{min}(k)\}$  Fim Se Fim Laço Fim Enquanto

Figura 4.3 – Passos a serem seguidos pelo programa em genéticos para identificação da posição e valor do dano.

Este esquema de programação para o algoritmo genético foi implementado em linguagem FORTRAN. Um exemplo resolvido com as respectivas entradas de dados e saídas de dados está descrito no anexo B.

Segundo Ostachowicz [2001], para problemas de detecção de danos, basicamente as funções objetivo são geralmente formuladas em função de:

- Mudanças nas freqüências naturais;
- Mudanças nas formas modais;
- Mudanças das freqüências e formas modais;
- Mudanças em amplitudes de vibração quando em ensaios de vibração forçada;
- Comparações entre funções de resposta em freqüência em um ou mais pontos entre o experimento e um modelo numérico paramétrico.

Um dos critérios mais populares para funções objetivo para detecção de dano é o Critério *DLAC* (*Damage Location Assurance Criterion*) proposto por Cawley e Adams [1979]. Este critério é baseado nas comparações entre as mudanças de freqüências observadas nas medições e as mudanças calculadas com um modelo paramétrico da estrutura. Ela pode ser formulada, através da definição de um índice de dano (*DLAC*), como segue:

$$
DLAC_{s} = \frac{(e_{s})_{\min}}{e_{s}} \quad \text{sendo} \quad e_{s} = \sum_{i=1}^{N-1} \sum_{i=j=1}^{N} e(i, j)
$$
\n
$$
\text{com} \quad e(i, j) = \frac{\Delta\Omega_{i}/\Delta\Omega_{j}}{\Delta\Omega_{i}/\delta\Omega_{j}} - 1 \quad \text{se} \quad \delta\Omega_{i}/\delta\Omega_{j} \le \Delta\Omega_{i}/\Delta\Omega_{j}
$$
\n
$$
e \quad e(i, j) = \frac{\delta\Omega_{i}/\delta\Omega_{j}}{\Delta\Omega_{i}/\Delta\Omega_{j}} - 1 \quad \text{se} \quad \delta\Omega_{i}/\delta\Omega_{j} \ge \Delta\Omega_{i}/\Delta\Omega_{j}
$$
\n
$$
(4.19)
$$

onde ∆Ω significa variações experimentais dos quadrados das freqüências, δΩ variações teóricas dos autovalores de um modelo paramétrico, *i* e *j* modos quaisquer, o índice *s* uma localização específica do dano (por exemplo, em um elemento) e *N* o número de modos utilizados.

Na literatura é possível ressaltar dois critérios baseados na mudança nas formas modais. O primeiro é o chamado *MAC* (*Modal Assurance Criterion*) proposto por Allemang e Brown [1982]. Ele pode ser formulado pela seguinte expressão:

$$
MAC(\Phi_i, \Phi_j) = \frac{\left|\Phi_i^T \Phi_j\right|^2}{\Phi_i^T \Phi_i \Phi_j^T \Phi_j}
$$
(4.20)

Sendo Φ*i* uma determinada forma modal teórica calculada para um modo e Φ *<sup>j</sup>* a mesma forma modal obtida experimentalmente.

Um segundo critério baseado na mudança das formas modais é o critério *COMAC* (*Co-Ordinate Modal Assurance Criterion*) proposto por Lieven e Ewins [1988], o qual pode ser resumido pela equação que segue:

$$
COMAC(i) = \frac{\left[\sum_{j=1}^{N} \left| \Phi_{i,j}{}^{A} \Phi_{i,j}{}^{B} \right| \right]^{2}}{\sum_{j=1}^{N} (\Phi_{i,j}{}^{A})^{2} \sum_{j=1}^{N} (\Phi_{i,j}{}^{B})^{2}}
$$
(4.21)

onde *N* é o número de formas modais utilizadas,  $\Phi_{i,j}^A$  e  $\Phi_{i,j}^B$  significam a forma modal para o *j*ésimo modo no ponto *i* para, respectivamente, os valores medidos (*A*) e os valores teóricos (B).

Outro critério também encontrado na literatura é o critério da Força Residual (*Rj*) proposto por Ricles e Kosmatka [1992] o qual utiliza tanto variações em freqüências quanto variações nos modos para as previsões. Ele pode ser resumido como indicado a seguir, através do balanço das forças de inércia da equação de autovalores e autovetores:

$$
R_j = \mathbf{K} \phi_{d,j} - \omega_{d,j}^2 \mathbf{M} \phi_{d,j} \tag{4.22}
$$

onde **K** e **M** são as matrizes de rigidez e massa avaliadas numericamente e  $\omega_{d,i}$  e  $\phi_{d,i}$  são as freqüências naturais e modos de vibração obtidos experimentalmente. A idéia neste critério é minimizar  $R_i$  utilizando-se como variáveis a serem otimizadas as matrizes **K** e **M**, ou seja, identificar e ajustar o modelo numérico aos dados experimentais.

Messina *et al* [1998] propuseram um critério para identificar a localização de múltiplos locais de dano *MDLAC* (*Multiple Damage Location Assurance Criterion*) para avaliar a correlação entre os valores numéricos de um modelo paramétrico e os resultados experimentais das variações de freqüência devido ao dano.

$$
MDLAC(\delta \mathbf{D}) = \frac{\left|\Delta \mathbf{\Omega}^T . \delta \mathbf{\Omega}(\delta \mathbf{D})\right|^2}{(\Delta \mathbf{\Omega}^T . \Delta \mathbf{\Omega}).[\delta \mathbf{\Omega}(\delta \mathbf{D})^T . \delta \mathbf{\Omega}(\delta \mathbf{D})]}
$$
(4.23)

onde ∆Ω significa variações experimentais dos quadrados da freqüências, δΩ variações teóricas dos autovalores de um modelo paramétrico e δ**D** significa o vetor de múltiplos danos no modelo paramétrico. O índice *MDLAC* assume valor 1.0 quando houver completa correlação entre as variações de freqüência dos resultados numéricos e os resultados experimentais e 0.0 para dados não correlacionados. Os mesmos autores propõem uma aproximação de 2ª. ordem para levar em conta relações não lineares entre mudanças de freqüências e a extensão do dano. Esta aproximação de 2ª. ordem envolve a solução de uma equação de 2º. grau para avaliar o nível do dano, e os coeficientes finais de escala para cada elemento são obtidos por uma média destes valores para cada modo.

Neste trabalho, foi proposto o uso como função objetivo de um índice diferente:

$$
f(\delta \mathbf{D}) = \frac{1}{1 + \sum_{i=1}^{N} \left( \frac{\delta \omega_i (\delta \mathbf{D})}{\max (\delta \omega_i)} - \frac{\Delta \omega_i}{\max (\Delta \omega_i)} \right)^2}
$$
(4.24)

onde *N* significa o número de formas modais utilizadas,δω significa variações teóricas dos autovalores de um modelo paramétrico,  $\Delta \omega$  variações experimentais e  $\delta \mathbf{D}$  significa o vetor de múltiplos danos no modelo paramétrico.

Este índice é usado como função objetivo para ser maximizado no processo de otimização feito através do algoritmo genético. Então, cada indivíduo da população tem um gene composto por cromossomos que representa a combinação do vetor de solução, que é um vetor de valores reais contendo os índices de dano para cada elemento na estrutura. Associado a cada indivíduo há uma função objetivo avaliada de acordo com a Equação (4.24). Esta população evolui por gerações onde a Teoria da Seleção Natural é empregada.

# **CAPÍTULO 5**

# 5. ANÁLISE EXPERIMENTAL

# 5.1 INTRODUÇÃO

Atualmente diversas são as maneiras de se encontrar os modos de vibração e se lidar com a identificação e intensidade de danos em estruturas contínuas. Uma estrutura real quando excitada possui infinitas freqüências naturais de vibrações e algumas delas podem ser captadas com um sistema de aquisição de dados. As freqüências naturais de vibração mostram a assinatura da estrutura e podem ser usadas ao longo do tempo para descrever sua integridade estrutural.

# 5.2 MEDIÇÕES DE FREQÜÊNCIAS E MODOS NUMA BARRA DE AÇO

Foram utilizadas nas medições cinco barras de aço retiradas da mesma amostra. As barras foram primeiramente medidas e pesadas para o cálculo da massa específica e depois ensaiadas, a fim de se obter o módulo de elasticidade individual do material de cada barra. As barras possuem uma seção transversal quadrada de  $64x10^{-6}$  m<sup>2</sup> (8 mm x 8 mm). O ensaio do módulo de elasticidade foi realizado engastando as barras a um comprimento "*L*" conhecido, e logo após, exercendo cargas "*F*" crescentes através de massas conhecidas. Relacionando cada força com a flecha causada "*d*" medida com um indicador digital de deformação modelo TMDE da marca TRANSDUTEC, foi possível calcular o módulo de elasticidade de cada material. A figura 5.1 demonstra o esquema de medição do módulo de elasticidade das barras.

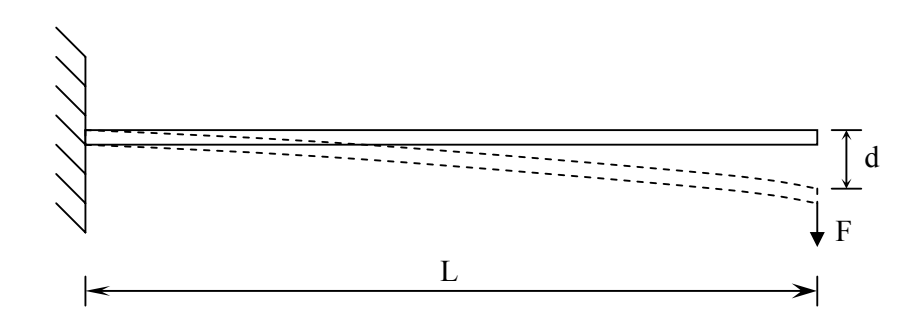

Figura 5.1 – Esquema de medição do módulo de elasticidade das barras de aço.

A equação utilizada neste caso é a indicada abaixo para a viga em balanço:

$$
d = \frac{FL^3}{3EI} \tag{5.1}
$$

A tabela 5.1 demonstra os resultados dos módulos de elasticidade e das massas específicas encontrados para cada uma das barras de aço.

|         | Módulo de Elasticidade (GPa) | Massa Específica (kg/m3) |
|---------|------------------------------|--------------------------|
| Barra 1 | 206                          | 7445                     |
| Barra 2 | 215                          | 7335                     |
| Barra 3 | 227                          | 7350                     |
| Barra 4 | 193                          | 7454                     |
| Barra 5 | 193                          | 7454                     |
| Média   | 207                          | 7408                     |

Tabela 5.1 – Resultados para o módulo de elasticidade e massa específica do material de cada barra.

As medições de freqüências e modos de vibração foram realizadas com um sistema de aquisição de dados composto por acelerômetros, software de aquisição (HPVee 4.0), fonte alimentadora, suporte para os fios e placa de aquisição. A figura 5.2 mostra o sistema de aquisição de dados no local dos experimentos. Os acelerômetros usados no sistema de aquisição são do tipo ADXL50 com escala de medida de  $\pm 50$  g (sensibilidade de 20 mV/g) e têm uma massa de 5 g. O software é composto de três gráficos, sendo o primeiro no tempo contendo sinal elétrico, onde se pode visualizar o amortecimento, o segundo do ângulo de fase entre os sinais vindos dos acelerômetros e o terceiro gráfico contém a transformada rápida de Fourier de ambos os canais. A fonte alimentadora dos acelerômetros é de 5 V. A placa de aquisição que tem 12 bits é do tipo CIO-DAS1400/12. A figura 5.3 mostra o sinal no tempo e a figura 5.4 mostra a transformada rápida de Fourier.

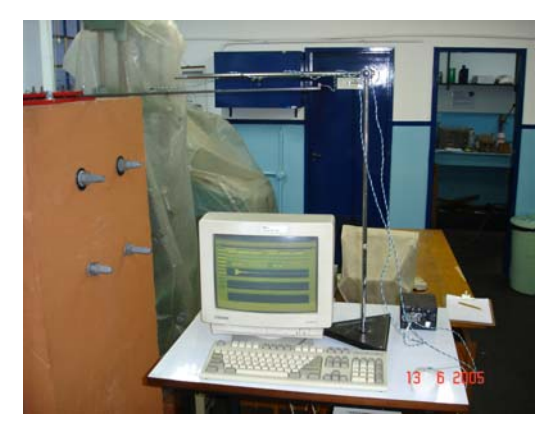

Figura 5.2 – Sistema de Aquisição de Dados no local dos experimentos.

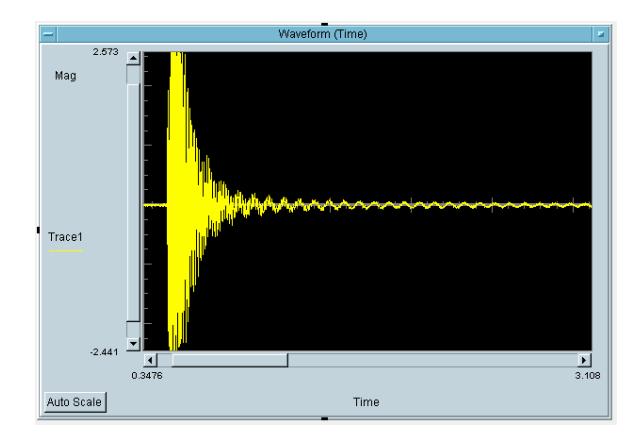

Figura 5.3 – Sinal no tempo proveniente do software em mV proporcional à aceleração, onde pode ser visto o amortecimento das vibrações.

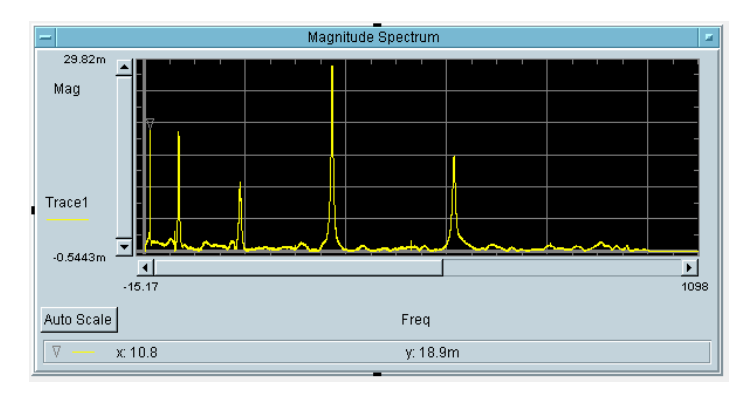

Figura 5.4 – FFT (transformada rápida de Fourier) do sinal elétrico de aceleração proveniente do software HPVee de apenas um dos canais.

Os ensaios de obtenção dos modos de vibração e detecção de danos foram divididos em duas partes distintas a fim de facilitar os procedimentos. O primeiro ensaio, que foi realizado apenas na barra 1, obteve os dados necessários para descrever os modos de vibração da barra na situação engastada em uma das extremidades e livre na outra. O engaste foi realizado por meio de duas placas e seis parafusos colocados sobre uma superfície rígida. A segunda série de ensaios foi realizada para se obter as freqüências naturais não danificadas e danificadas em diversas configurações das barras 2, 3, 4 e 5, também na situação engastada em uma das extremidades e livre na outra.

Cada dado foi medido no mínimo três vezes, independente do tipo de ensaio realizado, para se fazer análise estatística nos dados. Para o primeiro ensaio foram usados como sensores, dois acelerômetros e para o segundo apenas um acelerômetro. Foi usada, em todos os ensaios, uma peça de material rígido com função de martelo a fim de proporcionar excitação necessária.

A metodologia usada para o ensaio de obtenção dos modos de vibração foi primeiramente dividir a barra 1, que possui um comprimento em balanço de 0,75 m em dez partes, mantendo um acelerômetro fixo na extremidade livre da barra. O segundo acelerômetro, que só é usado a partir da segunda posição, vai mudando de lugar conforme o ensaio vai evoluindo. Uma figura que representa a metodologia usada é mostrada na figura 5.5.

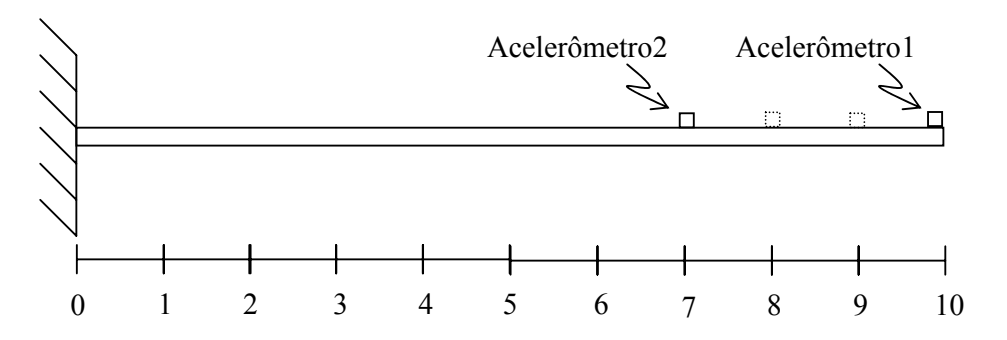

Figura 5.5 – Esquema usado para os ensaios de modos de vibração.

Foram adaptadas as equações determinadas no trabalho de Kaminski Jr. [1996] para obter os modos de vibração experimentais de uma barra na situação engastada em uma das extremidades e livre na outra. A seguinte expressão é usada para determinar os modos de vibração de uma estrutura através da relação entre amplitudes dos picos nos espectros de dois acelerômetros:

$$
q_{ij} = \frac{y_{ij}^2}{y_{i10}^1} \qquad \qquad i = 1, 2, ..., N
$$
\n
$$
j = 1, 2, ..., Np
$$
\n(5.2)

onde *qij* representa o deslocamento do ponto de medição *j* em relação ao ponto de referência *10* (da figura 5.5), para o modo de vibração *i*,  $y^2_{ij}$  corresponde a amplitude do pico na frequência natural *i*, do ponto de medição *j*, no espectro instantâneo do segundo acelerômetro "*2*" e *y 1 i 10* é a amplitude do pico na freqüência *i*, do ponto de referência *10* no espectro do primeiro acelerômetro "*1*". *Np* é o número de pontos de medição e *N* é o número de modos e freqüências naturais de vibração analisados. O sentido do deslocamento de cada um dos pontos de medição com relação ao ponto de referência é dado pela diferença entra as fases do espectro instantâneo dos canais dos dois acelerômetros. O sentido dos deslocamentos pode ser calculado da seguinte forma:

$$
\phi_{ij} = \phi_{i10}^1 - \phi_{ij}^2 = \begin{cases} 0^\circ \pm 70^\circ \to +q_{ij} & i = 1, 2, ..., N \\ \pm (180^\circ \pm 70^\circ) \to -q_{ij} & j = 1, 2, ..., Np \end{cases}
$$
(5.3)

onde  $\phi^l_{i l}$  *i* e  $\phi^2_{i j}$  são as fases do espectro instantâneo nos pontos de referência *10* e *j*, para a freqüência natural *i* dos respectivos acelerômetros "*1*" e "*2*" e φ*ij* é a diferença entre as fases dos sinais nos pontos *j* e *10*, para a freqüência *i* considerada.

A metodologia usada no segundo ensaio foi a de medir as freqüências naturais das barras 2, 3, 4,e 5, dessa vez usando apenas um acelerômetro fixado na extremidade livre, com danos estruturais progressivos, controlados com o torno e paquímetro e de configurações variadas. Os danos foram realizados na altura da barra quadrada, reduzindo a inércia no local do corte. A redução relativa de porcentagem de inércia para cada milímetro cortado é demonstrada na tabela 5.2.

| Corte (mm) | Dano $(\% )$ |
|------------|--------------|
|            | 33,0         |
| 2          | 57,8         |
| ζ          | 75,8         |
| Λ          | 87,5         |
| 6          | 98,43        |

Tabela 5.2 – Porcentagem de Redução inercial por milímetro cortado.

Na barra 2 e na barra 3 foram realizados danos estruturais a uma distância equivalente de 1/3 e 2/3 do comprimento total em balanço respectivamente, a partir da extremidade livre. Foram causados danos controlados e ensaiados de 1 mm, 2 mm, 3 mm, 4 mm e 6 mm. A figura 5.6 e 5.7 mostra o esquema usado para o ensaio da barra 3.

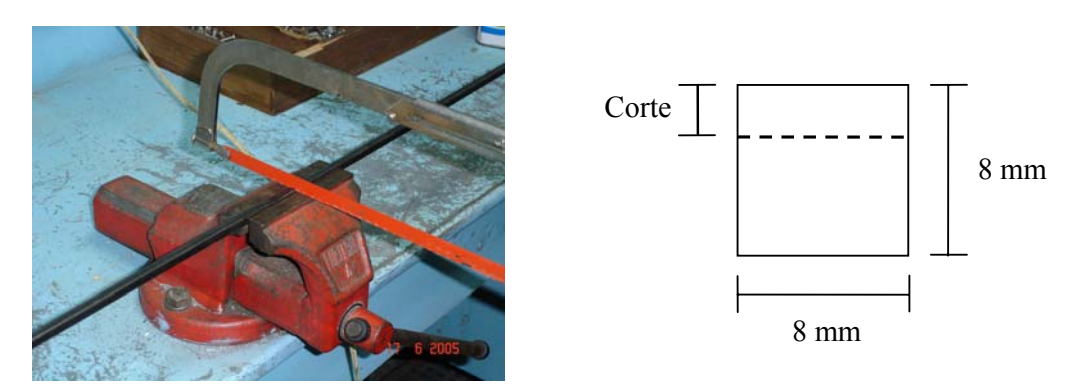

Figura 5.6 – Esquema usado para cortar a barra 3.

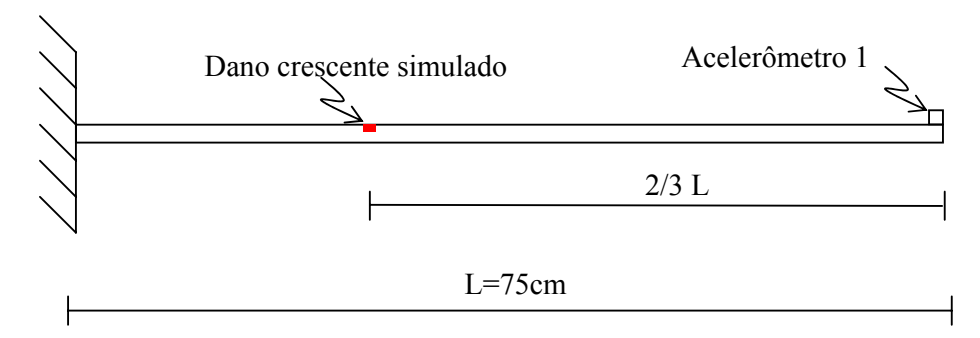

Figura 5.7 – Esquema usado para os ensaios de dano da barra 3.

Na barra 4 foram realizados dois danos: um a uma distância equivalente de 2/3 do comprimento total em balanço e outro a uma distancia equivalente de 1/3 do comprimento total em balanço. Os danos foram realizados conforme a configuração da tabela 5.3 e o esquema demonstrado na figura 5.8.

Tabela 5.3 – Configurações de danos da barra 4.

| Ensaio         | $A$ (mm)       | $B$ (mm)       |
|----------------|----------------|----------------|
|                |                |                |
| $\overline{2}$ | $\overline{2}$ |                |
| 3              | 3              |                |
| 4              | 3              | $\overline{2}$ |
| 5              | 3              | 3              |
| 6              | 4              | 3              |
|                | 6              | 3              |

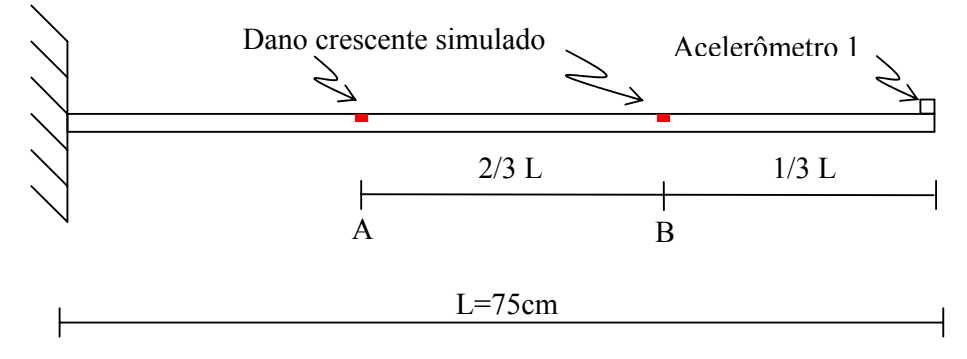

Figura 5.8 – Esquema usado para os ensaios de dano da barra 4.

Na barra 5 foram realizados três danos: um a uma distancia equivalente de 1/4 do comprimento total em balanço, um a uma distancia equivalente de 1/2 do comprimento total em balanço e outro a uma distancia equivalente de 3/4 do comprimento total em balanço. Os danos foram realizados conforme a configuração da tabela 5.4 e o esquema demonstrado na figura 5.9.

|                | Ensaio   A (mm)   B (mm) $\vert$ C (mm) |                |   |
|----------------|-----------------------------------------|----------------|---|
|                |                                         |                |   |
| $\overline{2}$ |                                         | $\overline{2}$ | 1 |
| 3              | $\overline{2}$                          | 2              | 2 |
| Λ              | 3                                       | $\overline{2}$ | 3 |
| 5              | 3                                       | 3              | 3 |
| 6              | 3                                       | 6              | 3 |
|                |                                         | 6              | 3 |
| Q              |                                         |                |   |

Tabela 5.4 - Configurações de danos da barra 5.

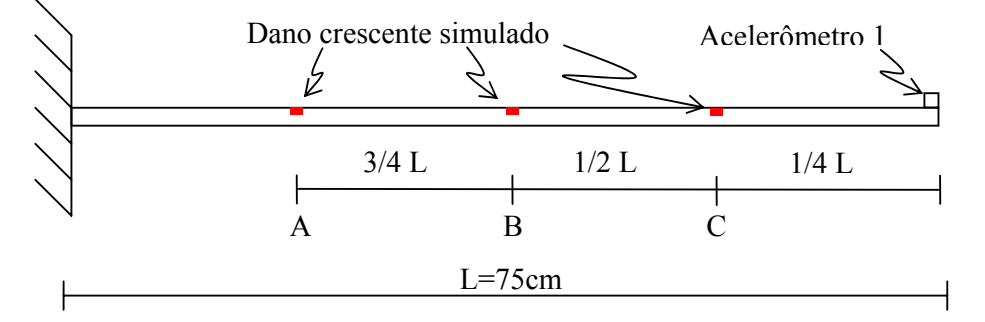

Figura 5.9 – Esquema usado para os ensaios de dano da barra 5.

# 5.2.1 RESULTADOS OBTIDOS

Os resultados obtidos para os modos de vibração, usando diferença de fase entre os dois acelerômetros, da barra 1 são demonstrados da figura 5.10 até a figura 5.14, onde são comparados segundo a teoria de vibração de estruturas contínuas sem amortecimento como descrito no anexo A.

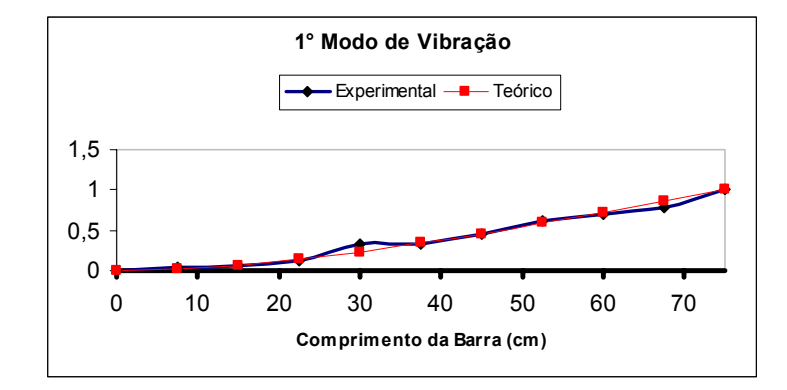

Figura 5.10 – Comparação do primeiro modo de vibração.

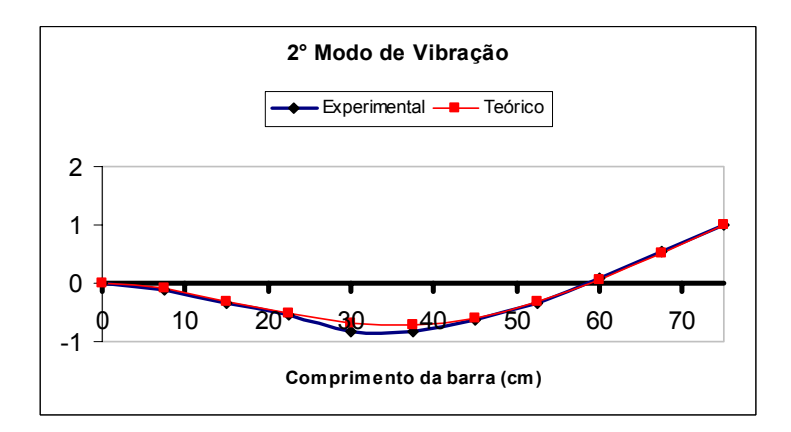

Figura 5.11 – Comparação do segundo modo de vibração.

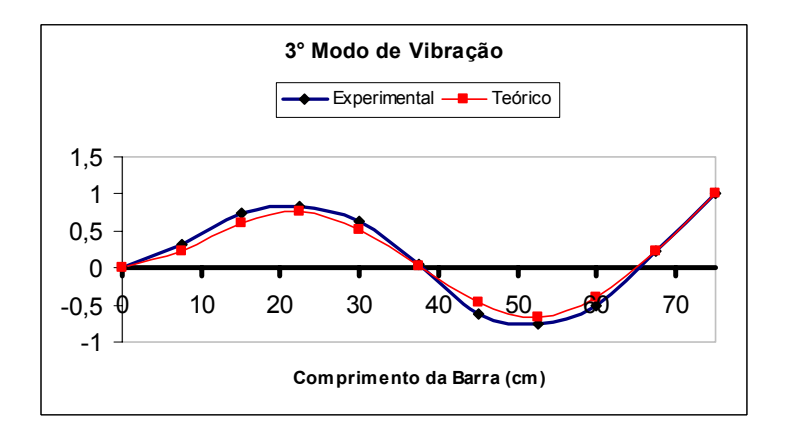

Figura 5.12 – Comparação do terceiro modo de vibração.

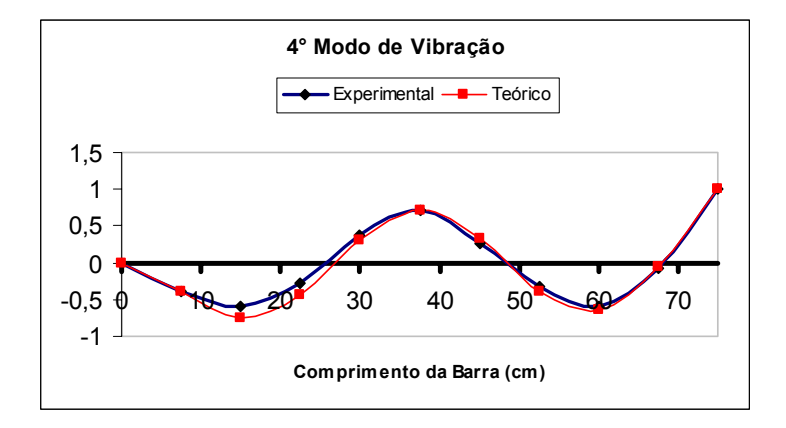

Figura 5.13 – Comparação do quarto modo de vibração.

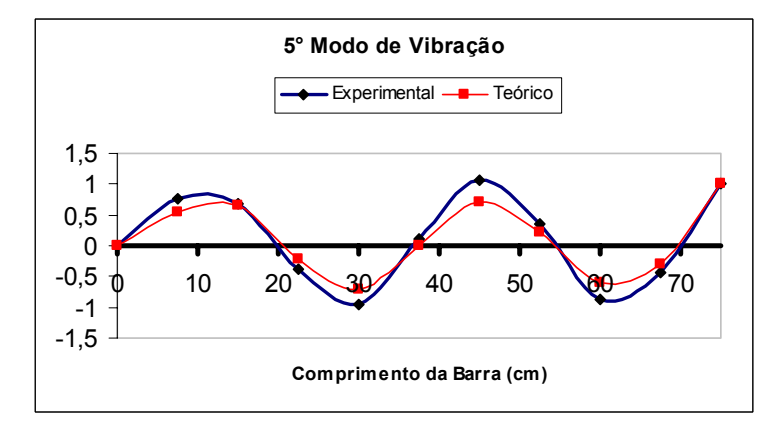

Figura 5.14 – Comparação do quinto modo de vibração.

As freqüências naturais obtidas experimentalmente da barra 1 foram comparadas na tabela 5.5, com as freqüências teóricas obtidas segundo a teoria de vibração de estruturas contínuas sem amortecimento como descrito no anexo A e com as freqüências naturais obtidas numericamente com programa FRAME-3D.

Tabela 5.5 - Comparação entre as 5 primeiras freqüências naturais da barra 1.

|                  | Frequências | Frequências | Frequências Ex- | Diferença $%$           |
|------------------|-------------|-------------|-----------------|-------------------------|
|                  | Teóricas    | Numéricas   | perimentais     | Experimental - Numérico |
| 1a               | 12,08       | 12,08       | 10,68           | 11,59                   |
| $2^{\rm a}$      | 75,73       | 75,72       | 67,24           | 11,20                   |
| 3 <sup>a</sup>   | 212,08      | 211,97      | 187,83          | 11,39                   |
| $4^{\mathrm{a}}$ | 415,59      | 415,24      | 368,10          | 11,35                   |
| $5^{\rm a}$      | 686,93      | 686,15      | 607,63          | 11,44                   |

Os resultados obtidos para os valores de freqüência da barra 2, da situação não danificada e da evolução da situação danificada, são demonstrados na tabela 5.6. Foram realizadas três medições para cada situação.

| Situação    | Frequências dos Modos |             |                |             |             |
|-------------|-----------------------|-------------|----------------|-------------|-------------|
|             | 1 <sup>a</sup>        | $2^{\rm a}$ | 3 <sup>a</sup> | $4^{\rm a}$ | $5^{\rm a}$ |
| Sem Dano    | 11,00                 | 69,57       | 194,43         | 380,27      | 626,63      |
| Dano de 1mm | 11,00                 | 69,40       | 193,67         | 379,63      | 624,67      |
| Dano de 2mm | 11,00                 | 69,27       | 192,80         | 380,30      | 624,07      |
| Dano de 3mm | 11,00                 | 69,00       | 192,00         | 380,47      | 623,13      |
| Dano de 4mm | 11,00                 | 67,90       | 186,63         | 379,73      | 615,80      |
| Dano de 6mm | 10,80                 | 60,07       | 166,80         | 375,50      | 583,13      |

Tabela 5.6 – Resultados experimentais obtidos para a barra 2.

As diferenças entre as freqüências numéricas e experimentais, tomando como certas para o cálculo da porcentagem as freqüências numéricas, foram grandes. As análises dos resultados mostraram que apenas a segunda, terceira e a quinta freqüências naturais tiveram um resultado esperado, diminuindo seu valor conforme o dano aumenta. As primeiras freqüências praticamente não mudaram com o aumento do dano. As quartas freqüências tiveram um comportamento fora do esperado, de acordo com o trabalho de Binici [2005], aumentando de valor conforme o dano aumentava. O fato de o dano estar localizado próximo à extremidade livre da barra pode ter influenciado os resultados.

Os resultados obtidos para os valores de freqüência da barra 3, da situação não danificada e da evolução da situação danificada, são demonstrados na tabela 5.7. Foram realizadas três medições para cada situação.

| Situação    | Frequências dos Modos |             |        |             |             |  |
|-------------|-----------------------|-------------|--------|-------------|-------------|--|
|             | 1 <sup>a</sup>        | $2^{\rm a}$ | $3^a$  | $4^{\rm a}$ | $5^{\rm a}$ |  |
| Sem Dano    | 10,80                 | 68,67       | 192,33 | 374,53      | 617,10      |  |
| Dano de 1mm | 10,73                 | 68,40       | 190,93 | 373,67      | 614,83      |  |
| Dano de 2mm | 10,70                 | 68,40       | 190,20 | 373,53      | 613,73      |  |
| Dano de 3mm | 10,70                 | 67,80       | 188,63 | 373,77      | 610,87      |  |
| Dano de 4mm | 10,50                 | 67,20       | 185,20 | 373,20      | 602,37      |  |
| Dano de 6mm | 9,20                  | 62,60       | 166,20 | 372,07      | 557,70      |  |

Tabela 5.7 – Resultados experimentais obtidos para a barra 3.

As análises dos resultados mostraram novamente que apenas a segunda e a terceira freqüências naturais tiveram um resultado esperado, diminuindo seu valor conforme o dano aumenta. As primeiras freqüências não mudaram de forma constante com o aumento do dano. As quartas freqüências tiveram um comportamento fora do esperado, praticamente não variando o valor conforme o dano aumentava.

Os resultados obtidos para os valores de freqüência da barra 4, da situação não danificada e da evolução da situação danificada, são demonstrados na tabela 5.8. Foram realizadas três medições para cada situação.

| Situação            |                |                  | Frequências dos Modos |             |                  |
|---------------------|----------------|------------------|-----------------------|-------------|------------------|
|                     | 1 <sup>a</sup> | $2^{\mathrm{a}}$ | 3 <sup>a</sup>        | $4^{\rm a}$ | $5^{\mathrm{a}}$ |
| Sem Dano            | 11,30          | 71,00            | 198,57                | 388,77      | 640,77           |
| Dano de $1mm + 1mm$ | 11,30          | 70,80            | 197,73                | 388,37      | 638,57           |
| Dano de $2mm + 1mm$ | 11,23          | 70,97            | 197,80                | 389,63      | 639,90           |
| Dano de $3mm + 1mm$ | 11,00          | 70,43            | 195,50                | 387,87      | 621,43           |
| Dano de $3mm + 2mm$ | 11,00          | 68,70            | 190,47                | 388,20      | 620,57           |
| Dano de $3mm + 3mm$ | 11,00          | 68,50            | 189,27                | 388,27      | 620,40           |
| Dano de $4mm + 3mm$ | 10,90          | 68,17            | 186,50                | 388,47      | 615,70           |
| Dano de $6mm + 3mm$ | 9,80           | 65,00            | 70,47                 | 387,10      | 582,70           |
| Dano de $6mm + 6mm$ | 9,70           | 59,07            | 146,23                | 373,17      | 563,57           |

Tabela 5.8 – Resultados experimentais obtidos para a barra 4.

A análise dos resultados mostrou que as freqüências naturais variaram muito pouco em todos os casos propostos. A quarta e a terceira freqüência tiveram um comportamento anormal, aumentando de valor conforme os danos aumentavam.

Os resultados obtidos para os valores de freqüência da barra 5, da situação não danificada e da evolução da situação danificada, são demonstrados na tabela 5.9.

| Situação                  | Frequências dos Modos |             |                |             |             |  |
|---------------------------|-----------------------|-------------|----------------|-------------|-------------|--|
|                           | 1 <sup>a</sup>        | $2^{\rm a}$ | 3 <sup>a</sup> | $4^{\rm a}$ | $5^{\rm a}$ |  |
| Sem Dano                  | 11,40                 | 71,47       | 199,87         | 390,53      | 645,60      |  |
| Dano de $1mm + 1mm + 1mm$ | 11,27                 | 71,20       | 199,27         | 388,83      | 644,23      |  |
| Dano de $1mm + 2mm + 1mm$ | 11,00                 | 70,90       | 198,80         | 386,87      | 642,50      |  |
| Dano de $2mm + 2mm + 2mm$ | 10,93                 | 70,83       | 196,67         | 379,27      | 642,30      |  |
| Dano de $3mm + 2mm + 3mm$ | 10,93                 | 70,60       | 192,73         | 375,37      | 641,07      |  |
| Dano de $3mm + 3mm + 3mm$ | 10,87                 | 70,23       | 192,90         | 372,10      | 641,27      |  |
| Dano de $3mm + 6mm + 3mm$ | 10,40                 | 57,23       | 192,80         | 325,03      | 642,70      |  |
| Dano de $4mm + 6mm + 3mm$ | 10,07                 | 57,30       | 189,53         | 318,27      | 642,93      |  |
| Dano de 6mm + 6mm + 6mm   | 8,80                  | 53,57       | 142,47         | 246,43      | 618,60      |  |

Tabela 5.9 – Resultados experimentais obtidos para a barra 5.

As análises dos resultados mostraram novamente que as freqüências naturais não tiveram o comportamento esperado resultando em valores muito próximos com pouca variação. As quintas freqüências tiveram um comportamento anormal, aumentando de valor conforme o dano aumentava.

As medições de freqüências em barras de aço não se mostraram eficientes devido ao comportamento anormal de algumas freqüências com o incremento de dano. O sistema de aquisição usado pode ter interferido na precisão dos dados assim como o sistema de engaste da barra.

As grandes diferenças entre valores experimentais e numéricos podem ser devido provavelmente primeiro ao sistema de aquisição usado, pois seus limites de aquisição eram fixos em ±10 V para um sinal vindo do acelerômetro de no máximo 5 V, segundo, porque o módulo de elasticidade não foi bem avaliado através do ensaio de flexão e medição de flechas. Foi observado que a seção transversal das barras de aço não possuía uniformidade com uma precisão desejável. Isto pode ter também contribuído para as diferenças encontradas.

Testes suplementares foram realizados com as barras de aço em vibração forçada (varredura de freqüência) com um Shaker. A idéia era tentar avaliar com maior precisão as freqüências da barra danificada. Entretanto a avaliação do ponto de ressonância não foi possível de ser obtida com maior precisão uma vez que o controle do Shaker permitia apenas variações de freqüência com resolução de 0,1 Hz.

# 5.3 MEDIÇÕES DE FREQÜÊNCIAS NUMA BARRA DE ALUMÍNIO

Devido aos problemas encontrados com as barras de aço, com respeito principalmente aos danos realizados na altura da seção transversal que implicavam em valores muito elevados de dano para pequenos cortes, decidiu-se fazer alguns testes aplicando o dano de forma mais controlada através de furos com brocas de aço rápido, ao longo da linha neutra num material mais flexível como o alumínio. O sistema de aquisição de dados foi também modificado, dos ensaios da barra de aço, com respeito à placa de aquisição e computador. A placa de aquisição agora usada foi uma PC-card-DAS 16/330 com resolução de 12 bits acoplada a um computador Leo Intel Celeron a qual permitia adquirir sinais com limites de ±5 V. Foi usada no ensaio apenas uma barra de alumínio com área de seção transversal quadrada de aproximadamente 3,6x10-4 m<sup>2</sup> (19 mm x 19 mm). A barra foi pesada e medida cinco vezes para se obter o valor de sua massa específica que foi de 2.738,7 kg/m<sup>3</sup>. O módulo de Elasticidade foi ensaiado, usando o mesmo procedimento das barras de aço, resultando no valor de 66,6 GPa. Foram realizados dois ensaios com a mesma barra de alumínio a fim de se aproveitar o material. O tempo de aquisição foi de 100 segundos a fim de obter uma resolução em freqüência da ordem 0,01 Hz. A barra foi ensaiada primeiramente com um comprimento de 1,10 m. A metodologia do primeiro ensaio foi furar a barra a uma distância de 2/3 da extremidade livre, sobre à linha neutra, com brocas de aço rápido dos seguintes diâmetros: 4 mm; 4,5 mm; 5 mm; 5,5 mm; 6 mm; 6,5 mm; 7 mm e 8 mm. O segundo ensaio foi realizado com um comprimento de 0,68 m e a metodologia foi furar a barra também sobre à linha neutra a uma distância de 2/3 do balanço. Os diâmetros de brocas de aço rápido usados no segundo ensaio foram os seguintes: 4 mm; 5 mm; 6 mm e 7 mm. A metodologia usada no segundo ensaio é representada na figura 5.15.

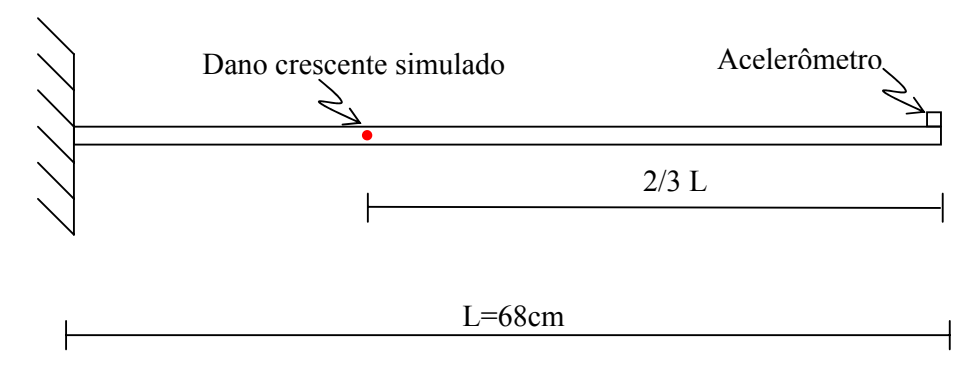

Figura 5.15 – Metodologia usada no segundo ensaio.

A redução relativa de porcentagem de inércia na barra de alumínio para cada broca de aço rápida usada é demonstrada na tabela 5.10.

| Broca de Aço Rápido (mm) | Dano $(\% )$ |
|--------------------------|--------------|
| 4                        | 0,93         |
| 4,5                      | 1,33         |
| 5                        | 1,82         |
| 5,5                      | 2,43         |
| 6                        | 3,15         |
| 6,5                      | 4,00         |
| 7                        | 5,00         |
| 8                        | 7,47         |

Tabela 5.10 – Porcentagem de redução da inércia com o diâmetro do furo.

#### 5.3.1 RESULTADOS OBTIDOS

Foram realizados alguns testes para investigar o fato de que retirando a barra do engaste, fazer o furo e recolocá-la no engaste não haveria diferenças significativas nas freqüências naturais dos modos de vibração medidos. Os testes não apontaram diferenças significativas para essa situação.

Ao iniciar o primeiro ensaio não se constatou a situação descrita nos testes. As freqüências aumentaram na presença do primeiro dano. O engaste é uma restrição muito complicada de se controlar na prática. A solução encontrada foi monitorar os apertos dos parafusos com um torquímetro a fim uniformizar este aperto para todos os testes. A figura 5.16 mostra os parafusos do engaste. Os resultados obtidos para os valores de freqüência do primeiro ensaio, da situação não danificada e da evolução da situação danificada, são demonstrados na tabela 5.11.

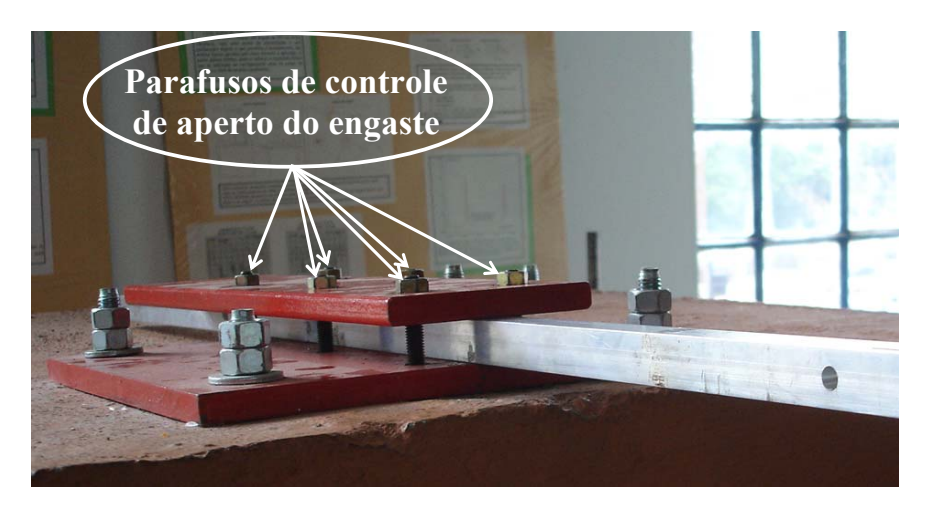

Figura 5.16 – Parafusos do Engaste.

| Situação      | Frequências dos Modos |             |             |                |                  |  |
|---------------|-----------------------|-------------|-------------|----------------|------------------|--|
|               | 1 <sup>a</sup>        | $2^{\rm a}$ | $3^{\rm a}$ | 4 <sup>a</sup> | $5^{\mathrm{a}}$ |  |
| Sem Dano      | 12,78                 | 79,89       | 223,00      | 434,73         | 713,27           |  |
| Dano de 4mm   | 12,75                 | 79,77       | 222,73      | 433,93         | 712,27           |  |
| Dano de 4,5mm | 12,74                 | 79,68       | 222,47      | 432,40         | 708,97           |  |
| Dano de 5mm   | 12,73                 | 79,68       | 222,30      | 435,30         | 714,37           |  |
| Dano de 5,5mm | 12,72                 | 79,66       | 222,33      | 431,43         | 713,37           |  |
| Dano de 6mm   | 12,70                 | 79,52       | 221,90      | 431,50         | 711,77           |  |
| Dano de 6,5mm | 12,64                 | 79,08       | 220,70      | 432,40         | 709,07           |  |
| Dano de7mm    | 12,63                 | 79,00       | 220,47      | 430,13         | 706,67           |  |
| Dano de 8mm   | 12,61                 | 79,00       | 220,50      | 431,53         | 708,07           |  |

Tabela 5.11 – Resultados experimentais obtidos para o primeiro ensaio (110cm).

Os resultados demonstraram uma leve tendência de diminuição da freqüência natural conforme o incremento de dano. O controle do aperto nos parafusos do engaste não se mostrou uma boa solução para o problema de aumento das freqüências com presença de dano.

Para o segundo ensaio foram tomadas as seguintes medidas de controle: aperto controlado dos parafusos e furação com broca de aço rápido no local. O aperto dos parafusos foi realizado com um torquímetro, sendo que cada parafuso recebeu o torque de 3 kgf.m. A furação da barra aconteceu no próprio engaste sem retirar a barra. Os resultados obtidos para os valores

de freqüência do primeiro ensaio, da situação não danificada e da evolução da situação danificada, são demonstrados na tabela 5.12.

| Situação    | Frequências dos Modos |             |                |  |  |
|-------------|-----------------------|-------------|----------------|--|--|
|             | 1 <sup>a</sup>        | $2^{\rm a}$ | 3 <sup>a</sup> |  |  |
| Sem Dano    | 32,67                 | 203,73      | 565,10         |  |  |
| Dano de 4mm | 32,66                 | 203,83      | 565,37         |  |  |
| Dano de 5mm | 32,66                 | 203,90      | 565,40         |  |  |
| Dano de 6mm | 32,66                 | 203,97      | 565,65         |  |  |
| Dano de7mm  | 32,65                 | 203,97      | 565,47         |  |  |

Tabela 5.12 – Resultados experimentais obtidos para o segundo ensaio (68cm).

Os resultados mostram que mesmo controlando o aperto dos parafusos e furando a barra no local apenas a primeira freqüência tem o comportamento esperado, diminuindo suavemente seus valores com o incremento de dano. As segundas e as terceiras freqüências apresentaram resultado anormal aumentando suas freqüências com o incremento de dano.

Os resultados experimentais foram comparados com os resultados numéricos fornecidos pelo programa FRAME – 3D da figura 5.17 até a figura 5.19.

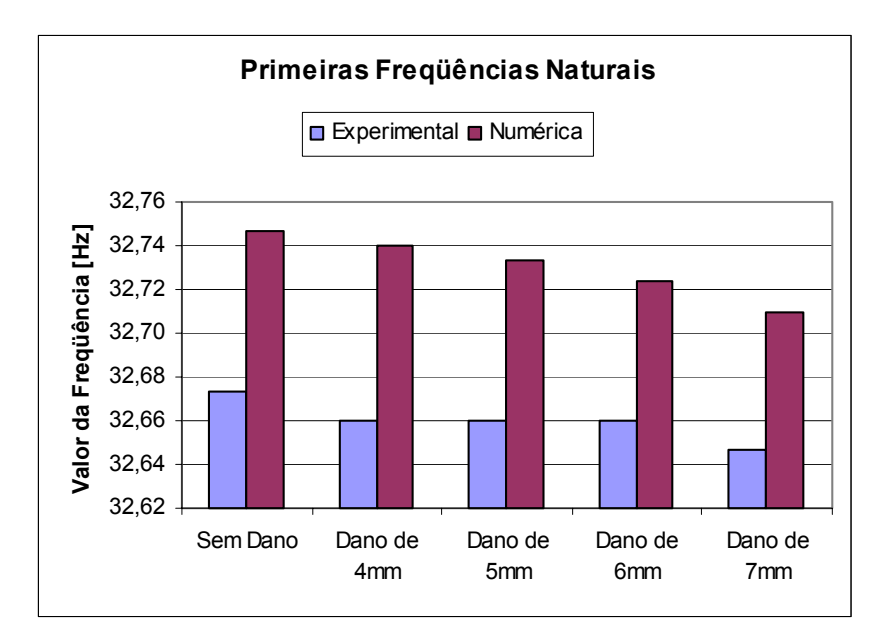

Figura 5.17 – Comparação das primeiras freqüências.
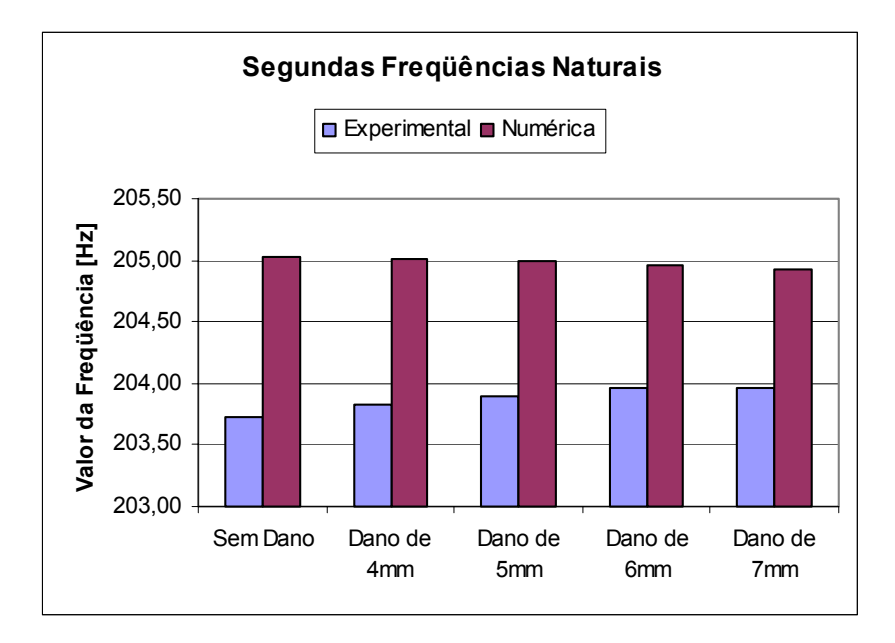

Figura 5.18 – Comparação das segundas freqüências.

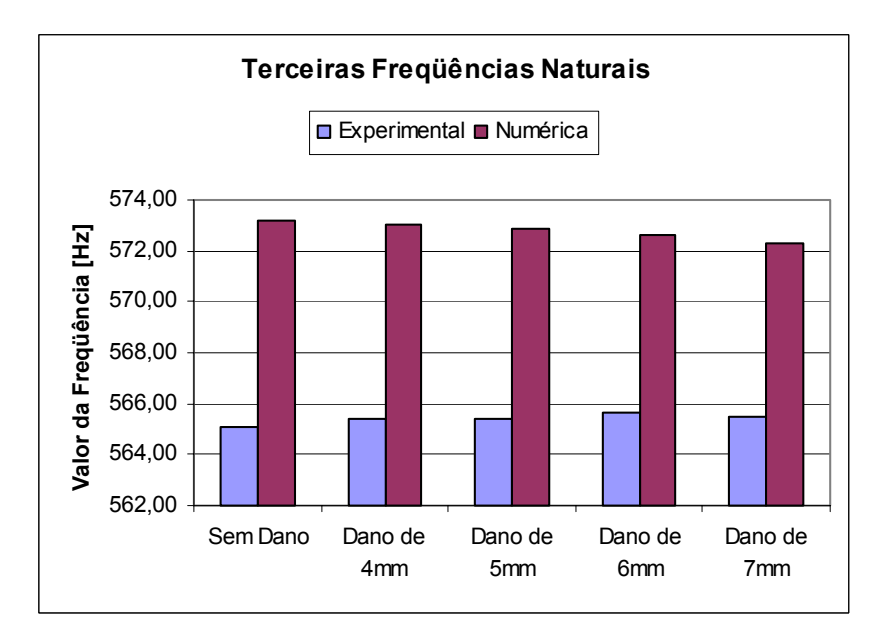

Figura 5.19 – Comparação das terceiras freqüências.

Os gráficos mostram que a variação de freqüências numérica, quando comparadas com as variações de freqüência experimental, é mais sutil e sempre diminuem conforme o dano aumenta, além de possuírem um valor maior.

Como conclusão, verificou-se que com as técnicas empregadas e o sistema de aquisição usado não foi possível medir com precisão danos da ordem ou menores que 5% na barra de alumínio testada.

### 5.4 MEDIÇÕES DE FREQÜÊNCIAS NUMA RÉGUA DE AÇO

Após medir as freqüências em uma barra de aço e numa barra de alumínio foi decidido usar uma estrutura com dimensões mais próximas a uma régua (largura muitas vezes maior que a altura). Isto foi necessário devido ao fato de ter-se percebido nos ensaios anteriores a presença de componentes de vibração lateral, capturadas pela sensibilidade transversal do acelerômetro ou mesmo inclinações na sua colagem.

A estrutura escolhida foi uma régua de aço com uma área de seção transversal retangular de aproximadamente  $3,2\times10^{-5}$  m<sup>2</sup> (35,2 mm x 0,9 mm) e um comprimento de  $30,35\times10^{-2}$  m. O sistema de aquisição de dados foi mantido igual ao anteriormente utilizado (igual ao da barra de alumínio), com exceção do acelerômetro. O acelerômetro usado foi do tipo microacelerômetros Endevco modelo 2250A M1-10 (sensibilidade de 10 mV/g), alimentados por uma fonte Endevco 109 e ligados aos pré-amplificadores Endevco 102. A troca dos acelerômetros aconteceu devido ao fato que a massa do novo acelerômetro (0,4 g) ser bem menor que a do acelerômetro tipo mem's usado anteriormente (5 g). Para estes experimentos utilizou-se uma taxa de aquisição de 2000 Hz e um tempo de aquisição de 10s (resolução em freqüência de 0,1 Hz).

A metodologia do ensaio foi cortar de forma crescente a régua a uma distância de  $22,75x10^{-2}$  m da extremidade livre ao longo de sua largura. Uma esfera de material emborrachado foi colocada em um plano inclinado, de forma a cair sobre a régua em queda livre de uma altura pré-estabelecida a fim de fornecer a excitação necessária à estrutura de forma sempre constante. A posição do impacto da esfera na régua foi em um ponto intermediário entre o engaste e o local do dano. A metodologia usada no ensaio da régua é representada na figura 5.20. A figura 5.21 mostra o local dos experimentos.

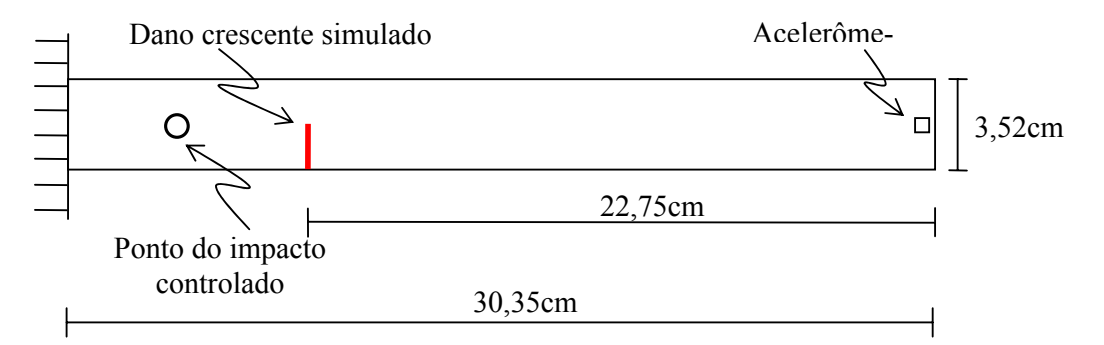

Figura 5.20 – Vista superior da régua usada e esquema do segundo ensaio.

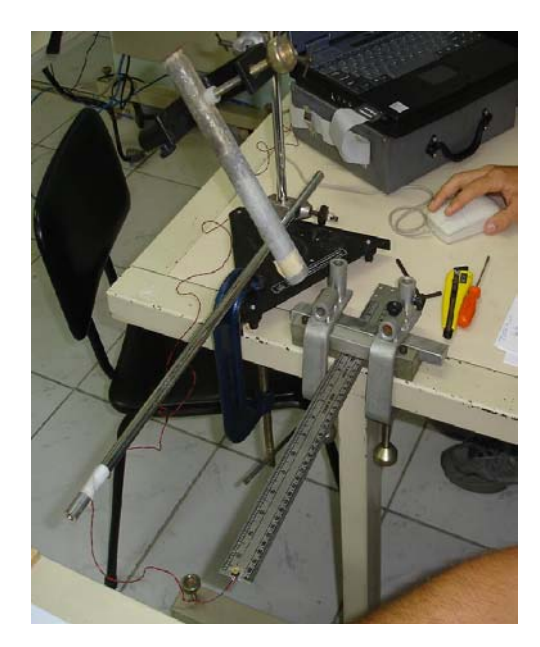

Figura 5.21 – Montagem para os experimentos com a régua de aço.

Em função da pouca precisão alcançada nos ensaios anteriores com o sistema de aquisição e sensores utilizados, optou-se por aumentar o percentual de dano a fim de verificar com maior precisão a redução de freqüências esperadas nos ensaios.

A redução relativa de porcentagem de inércia na régua de aço para cada corte na base realizado é demonstrada na tabela 5.13.

| Corte (mm) | Dano $(\% )$ |
|------------|--------------|
| 3,5        | 10           |
| 7          | 20           |
| 10,5       | 30           |
| 14         | 40           |
| 17,5       | 50           |
| 24,5       | 70           |

Tabela 5.13 – Porcentagem de redução inercial por milímetro cortado (régua de aço).

O módulo de elasticidade da régua de aço, diferentemente da barra de aço e alumínio, não foi ensaiado experimentalmente através da medição de flechas e massas específicas em função da pouca precisão nos ensaios realizados. O módulo de elasticidade, neste teste foi ajustado segundo a teoria de vibração de estruturas contínuas sem amortecimento, como descrito no anexo A, usando as freqüências dos modos de vibração medidos experimentalmente. O procedimento consistiu em ajustar um módulo de elasticidade de uma viga em balanço teórica para minimizar as 7 primeiras freqüências naturais não amortecidas com os respectivos valores experimentais, fixados todos os outros (largura, espessura, comprimento e massa específica). O valor encontrado para o módulo de elasticidade ajustado da régua de aço inoxidável foi de 155GPa. O valor usado para a massa específica da régua foi, o mesmo usado comumente para o aço, de 7800  $kg/m<sup>3</sup>$ .

#### 5.4.1 RESULTADOS OBTIDOS

Segundo Çam *et al.* [2004], a amplitude das vibrações aumentam conforme aumenta a profundidade do dano (severidade do dano). Para danos pequenos as amplitudes das freqüências não danificadas são maiores que as danificadas. Conforme o dano vai aumentando as amplitudes das freqüências danificadas ficam maiores do que a amplitude das freqüências não danificadas. Com o uso da esfera para excitar a estrutura foi possível fazer esta comparação de amplitudes de vibração para a régua de aço ensaiada a fim de verificar as afirmações do referido autor. Para cada caso de dano foram realizados 5 testes de impacto.

Foi realizada uma comparação dos resultados experimentais das freqüências não danificadas com os resultados das freqüências não danificadas do modelo teórico descrito no anexo A e com as freqüências não danificadas do modelo numérico fornecido pelo programa FRAME-3D. As comparações são mostradas da figura 5.22 até a figura 5.28.

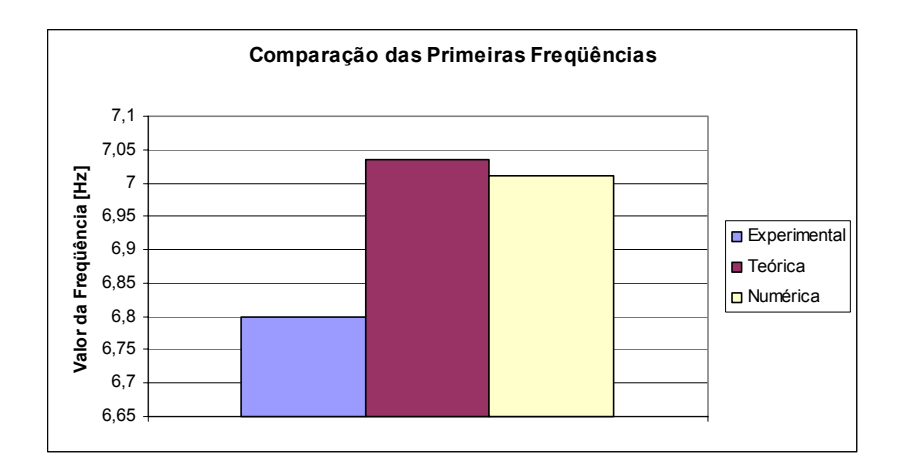

Figura 5.22 – Comparação das primeiras freqüências (não danificado).

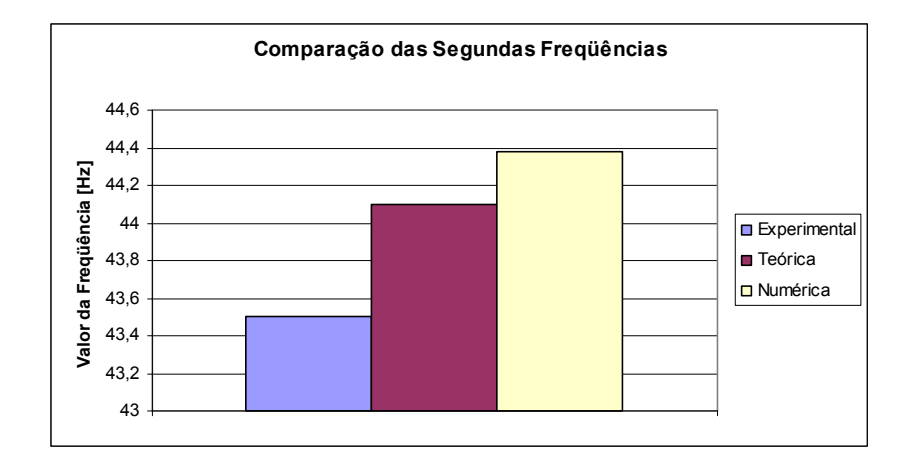

Figura 5.23 – Comparação das segundas freqüências (não danificado).

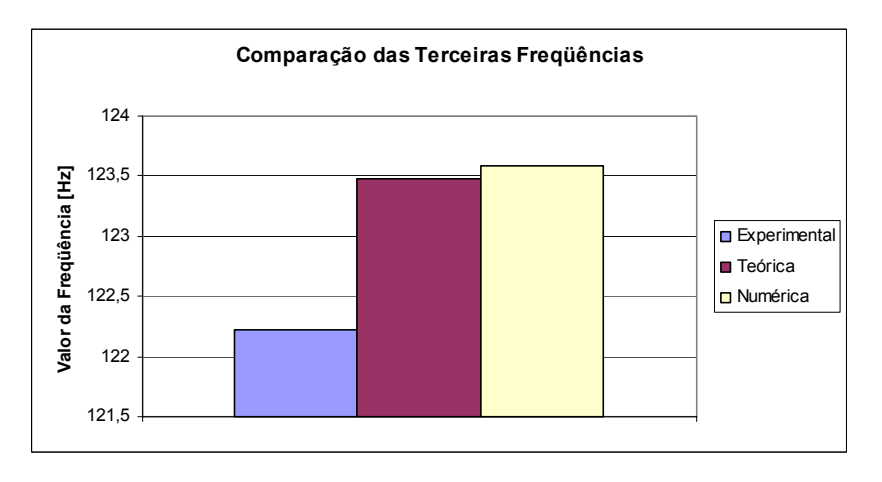

Figura 5.24 – Comparação das terceiras freqüências (não danificado).

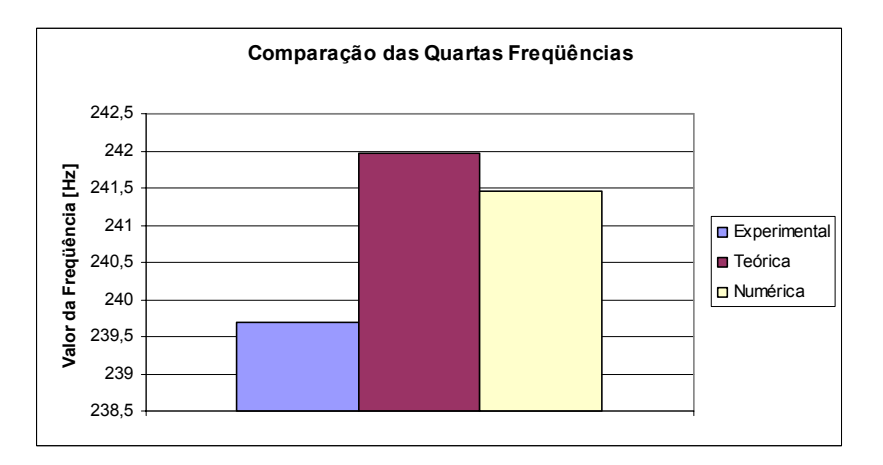

Figura 5.25 – Comparação das quartas freqüências (não danificado).

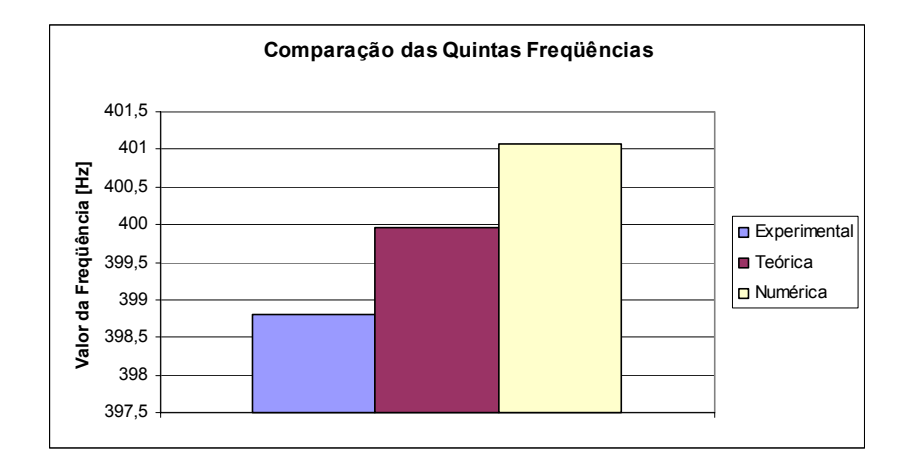

Figura 5.26 – Comparação das quintas freqüências (não danificado).

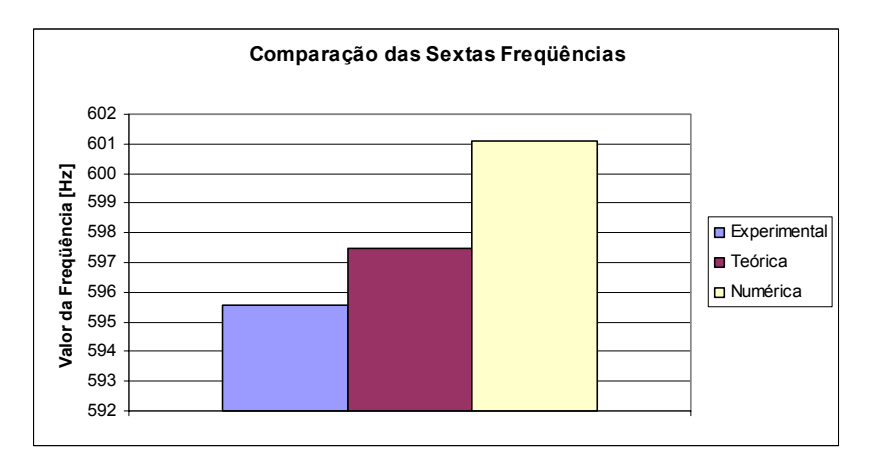

Figura 5.27 – Comparação das sextas freqüências (não danificado).

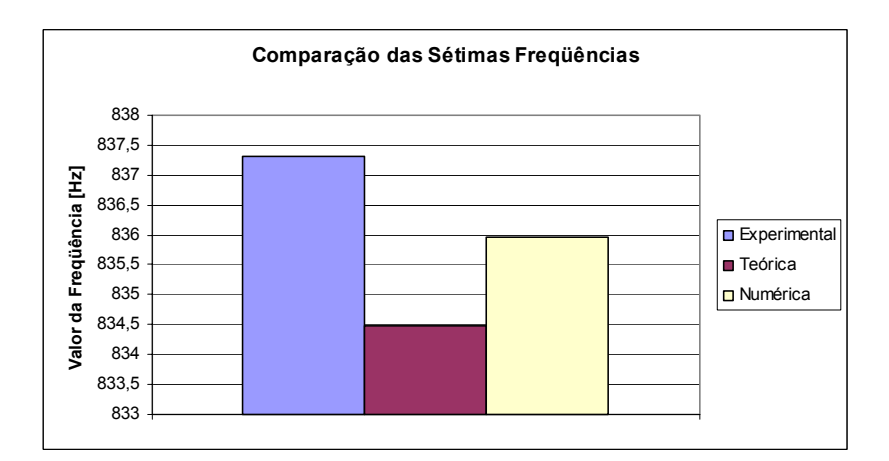

Figura 5.28 – Comparação das sétimas freqüências (não danificado).

As freqüências naturais obtidas experimentalmente da régua foram comparadas na tabela 5.14, com as freqüências teóricas obtidas segundo a teoria de vibração de estruturas contínuas sem amortecimento como descrito no anexo A e com as freqüências naturais obtidas numericamente com programa FRAME-3D.

|                  | Frequências | Frequências | Frequências Ex- | Diferença $%$           |
|------------------|-------------|-------------|-----------------|-------------------------|
|                  | Teóricas    | Numéricas   | perimentais     | Experimental - Numérico |
| 1 <sup>a</sup>   | 7,04        | 7,01        | 6,8             | 2,99                    |
| $2^{\mathrm{a}}$ | 44,10       | 44,38       | 43,5            | 1,98                    |
| 3 <sup>a</sup>   | 123,48      | 123,59      | 122,2           | 1,11                    |
| 4 <sup>a</sup>   | 241,98      | 241,45      | 239,7           | 0,72                    |
| $5^{\rm a}$      | 399,96      | 401,07      | 398,8           | 0,57                    |
| $6^{\mathrm{a}}$ | 597,50      | 601,11      | 595,5           | 0,93                    |
| $7^{\mathrm{a}}$ | 834,48      | 835,97      | 837,3           | 0,16                    |

Tabela 5.14 - Comparação entre as 7 primeiras freqüências naturais da régua de aço.

As diferenças entre as freqüências teóricas, numéricas e experimentais são aceitáveis e bem menores do que nos outros casos de barra de aço e alumínio analisados.

Na figura 5.29 é mostrado o espectro geral das vibrações (eixo dos "x" freqüências em Hz e eixo "y" em mV) com incremento de dano, onde podemos perceber a existência de sete picos de vibrações, caracterizando os sete primeiros modos de vibração da régua em análise.

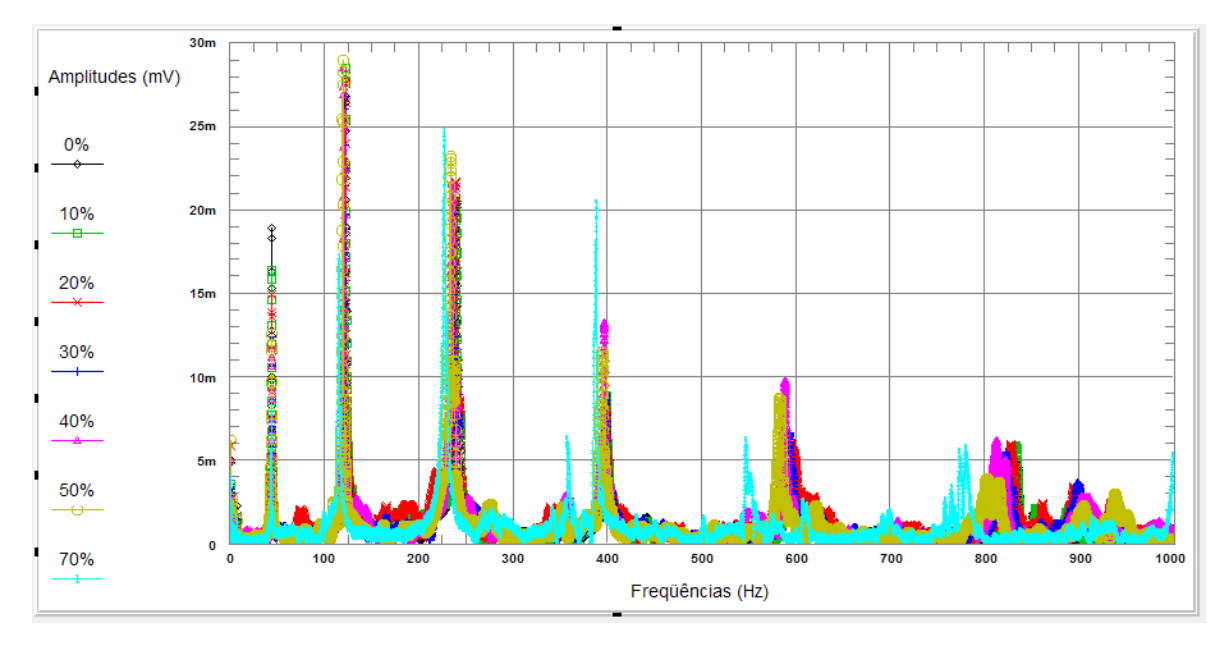

Figura 5.29 – Espectro geral de acelerações com o incremento de dano.

Na figura 5.30 se observa no espectro da primeira freqüência uma maior amplitude das freqüências sem dano e com o aumento do dano um decréscimo da freqüência de vibração, caracterizada pelo deslocamento para a esquerda dos picos de vibração correspondentes.

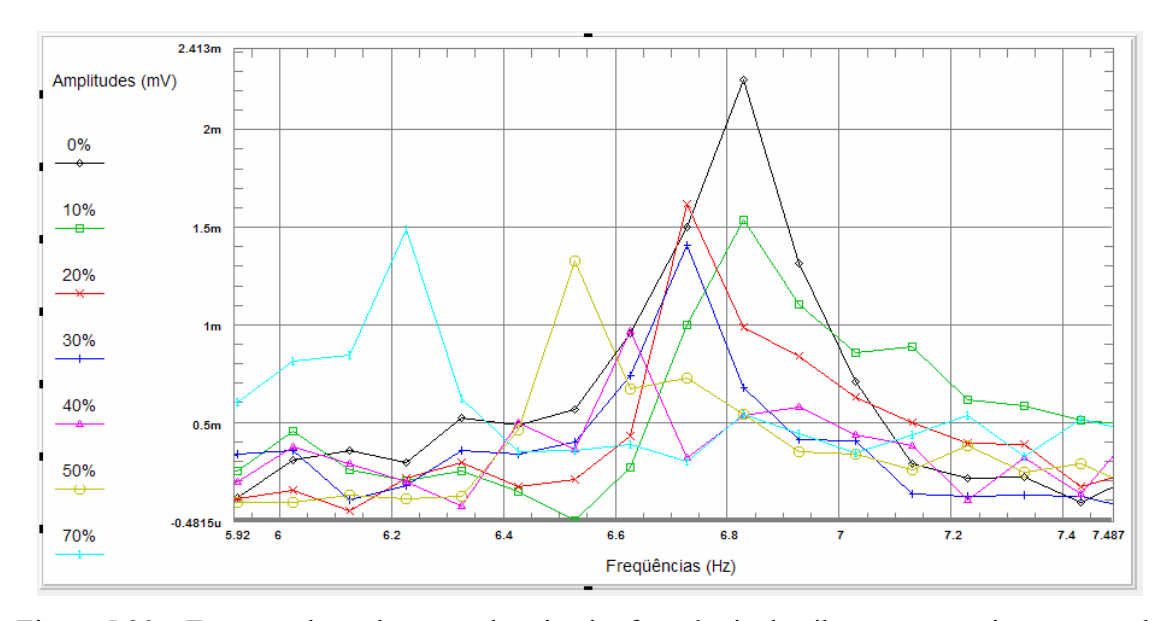

Figura 5.30 – Espectro de acelerações da primeira freqüência de vibração com o incremento de dano.

Na figura 5.31, assim como na anterior, observa-se que a amplitude vibração diminui com o aumento do dano, assim como as suas freqüências.

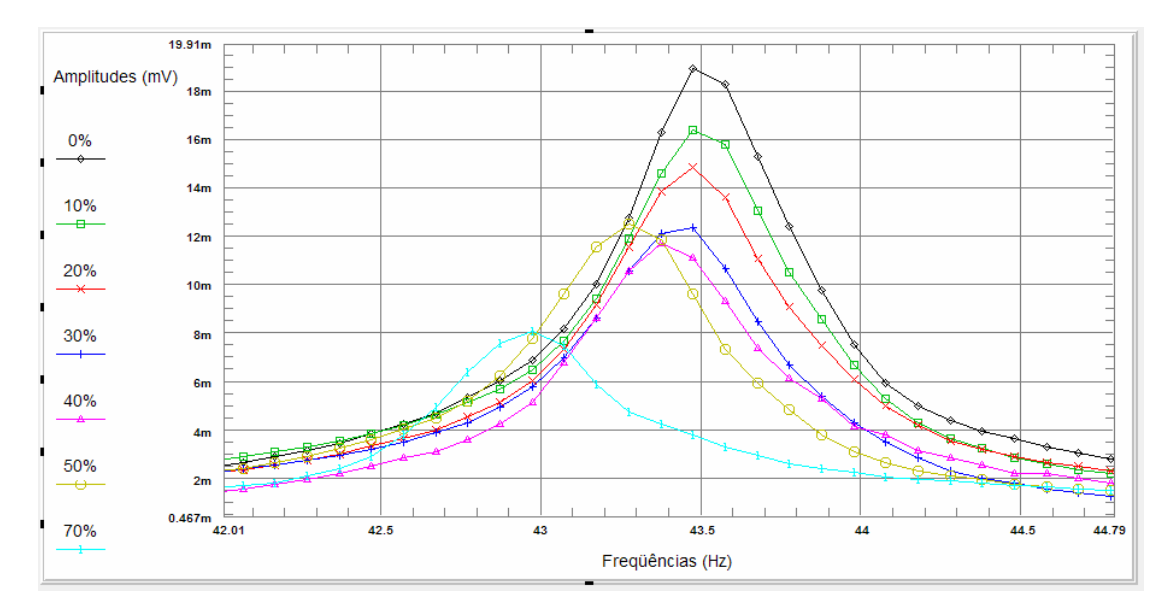

Figura 5.31 – Espectro de aceleração da segunda freqüência de vibração com o incremento de dano.

Na figura 5.32 ocorre um emparelhamento (mesmo valor) das amplitudes, com exceção da que representa 70% de dano, permanecendo como característica mais notável o decréscimo da freqüência de vibração.

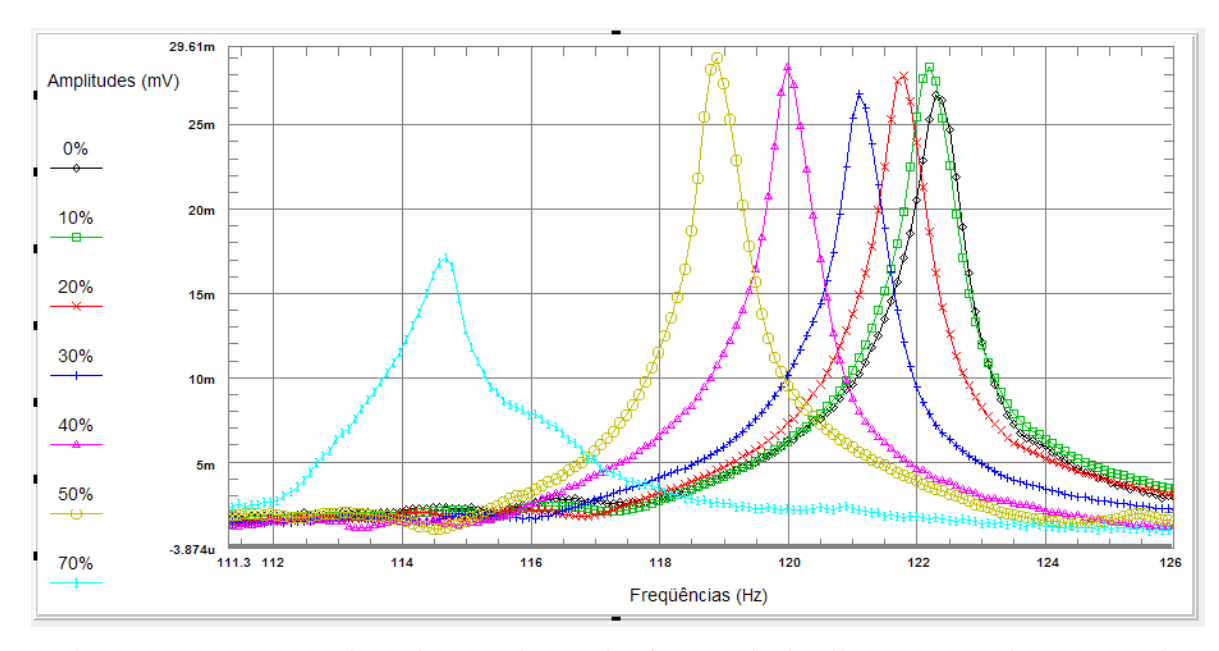

Figura 5.32 – Espectro de aceleração da terceira freqüência de vibração com o incremento de dano.

Na análise da figura 5.33, podemos perceber claramente uma inversão do sentido de aumento das amplitudes de vibração, observa-se claramente que neste caso a amplitude aumenta com o aumento do dano, permanecendo como característica constante o decréscimo da freqüência com o incremento da intensidade do dano na viga.

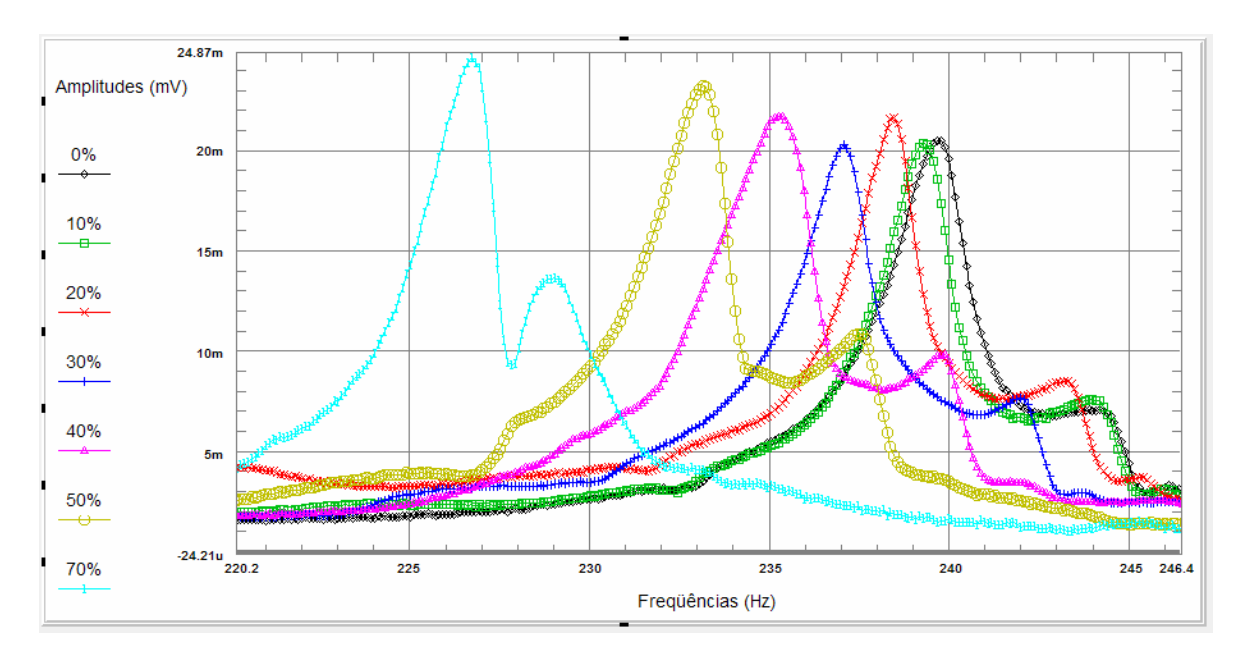

Figura 5.33 – Espectro de aceleração da quarta freqüência de vibração com o incremento de dano.

Em seqüência do ocorrido com a análise anterior, na figura 5.34 observa-se também um aumento da amplitude e decréscimo da freqüência com o incremento do dano.

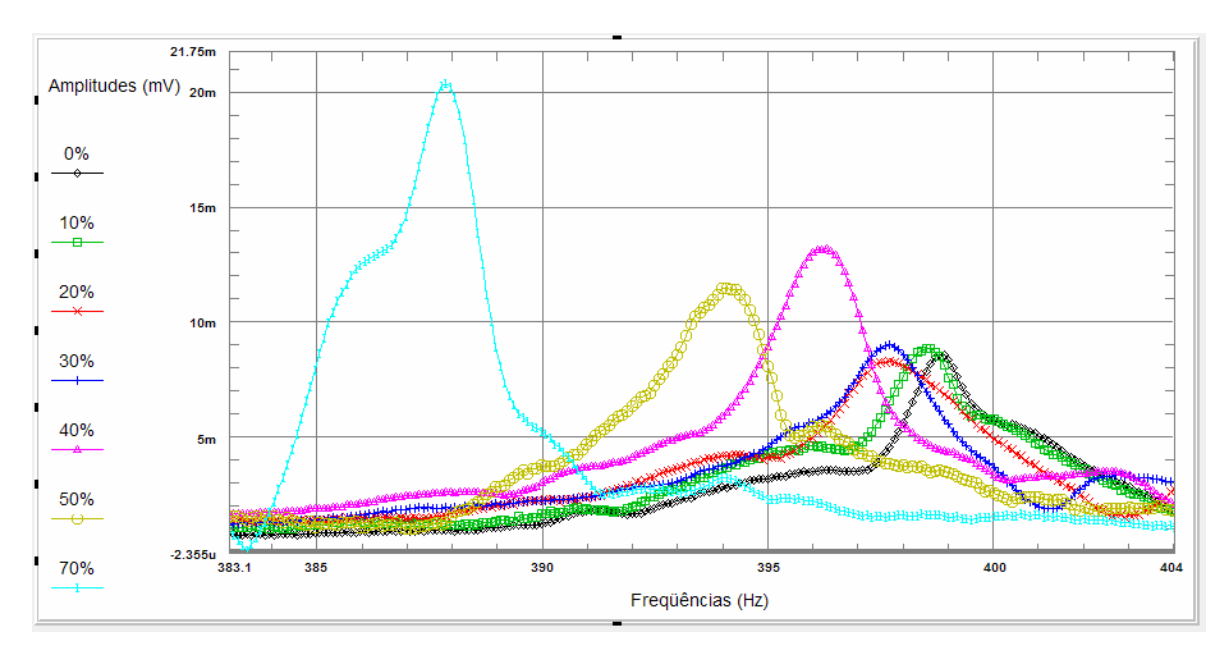

Figura 5.34 – Espectro de aceleração da quinta freqüência de vibração com o incremento de dano.

Na figura 5.35 pode-se observar que a medição começa a ficar prejudicada devido ao aparecimento de ruído (amplitudes de vibração muito baixas para a sensibilidade do acelerômetro). Mesmo assim, as amplitudes das freqüências danificadas de maneira geral são maiores que a amplitude da freqüência não danificada. Outro comentário seria que em virtude da sexta freqüência apresentar um de seus nós próximo ao ponto onde se aplicou o dano na régua em análise, essa região passa a não influenciar na amplitude. Permanece ainda observável o decréscimo da freqüência conforme aumenta o dano.

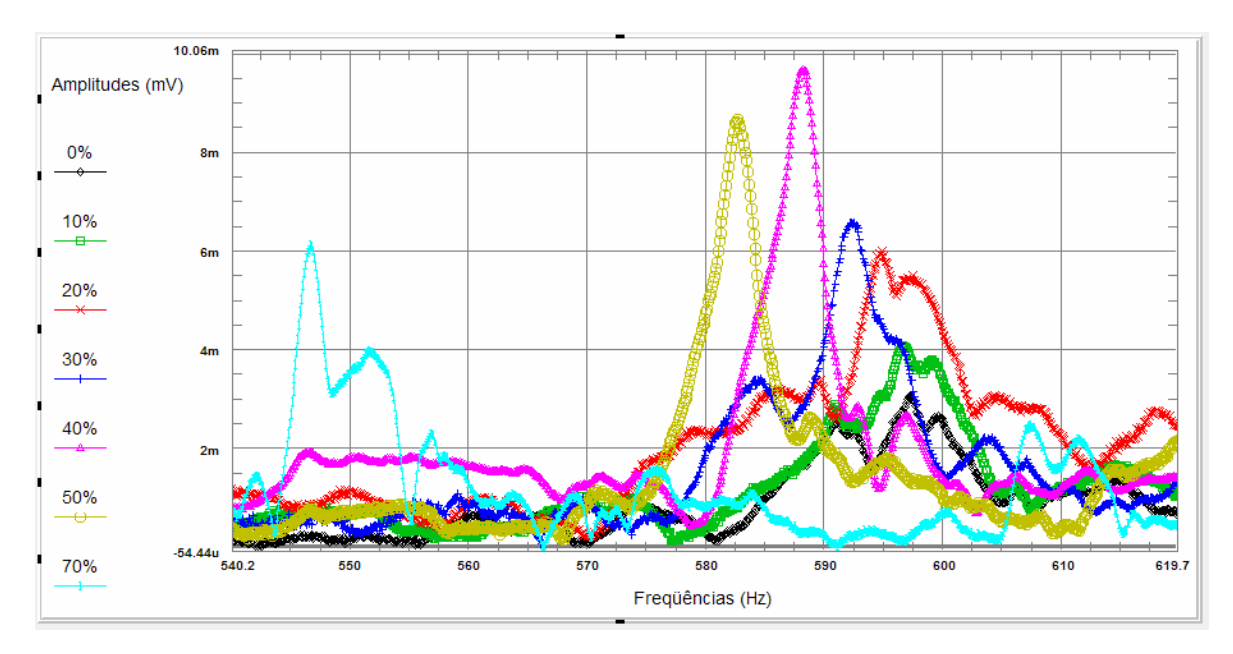

Figura 5.35 – Espectro de aceleração da sexta freqüência de vibração com o incremento de dano.

Na análise da figura 5.36 observa-se também a presença de ruído nas medições. De uma maneira geral as amplitudes das freqüências da estrutura com dano são maiores que as amplitudes das freqüências da estrutura sem dano e acontece o decréscimo da freqüência com o aumento do dano.

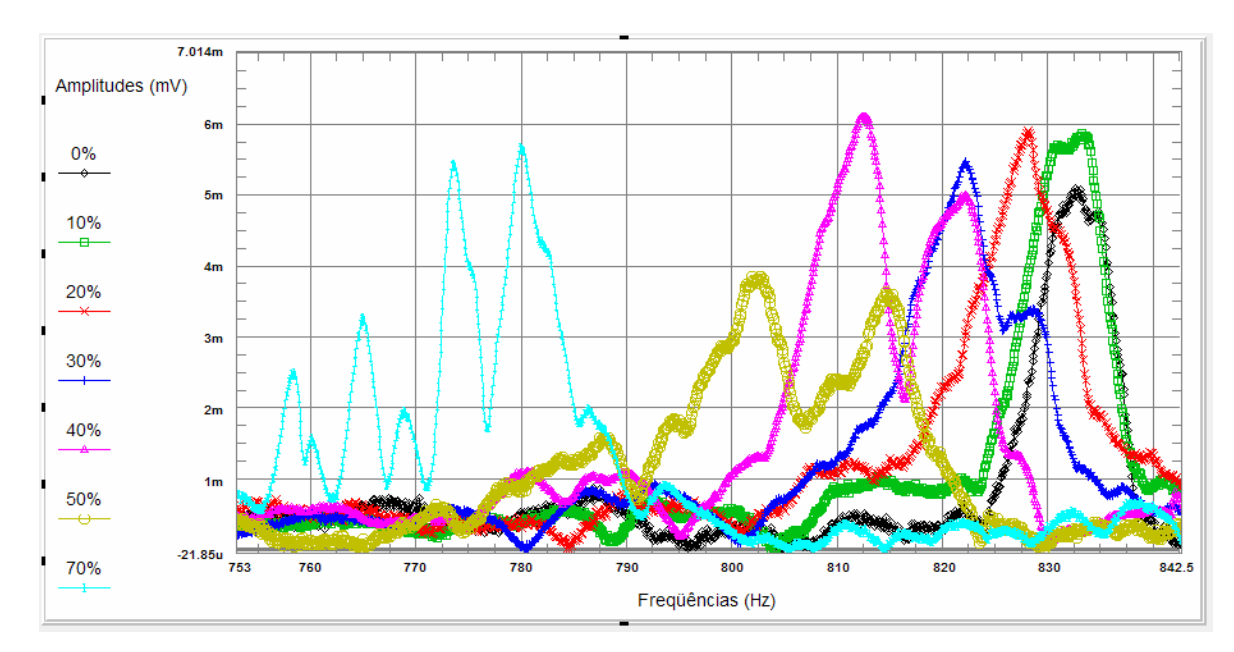

Figura 5.36 – Espectro de aceleração da sétima freqüência de vibração com o incremento de dano.

Os resultados experimentais encontrados para a freqüência dos modos de vibração da situação não danificada foram comparados, um a um, com os resultados das freqüências dos modos de vibração das freqüências danificas em ordem crescente de incremento de dano, e são mostrados da figura 5.37 até a figura 5.43.

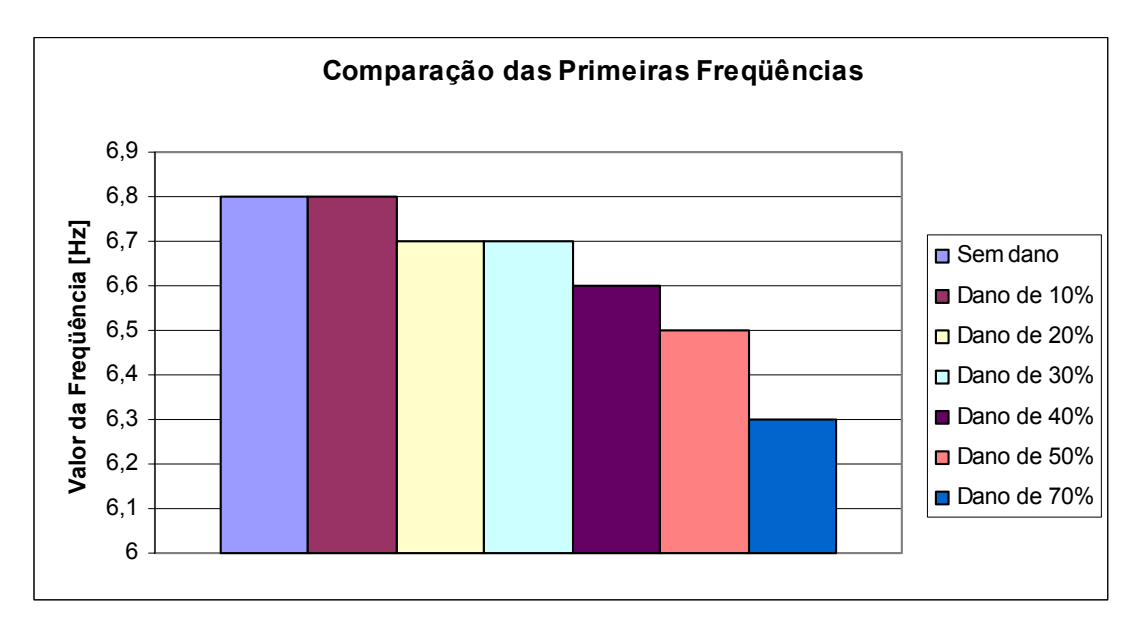

Figura 5.37 – Comparação das primeiras freqüências experimentais.

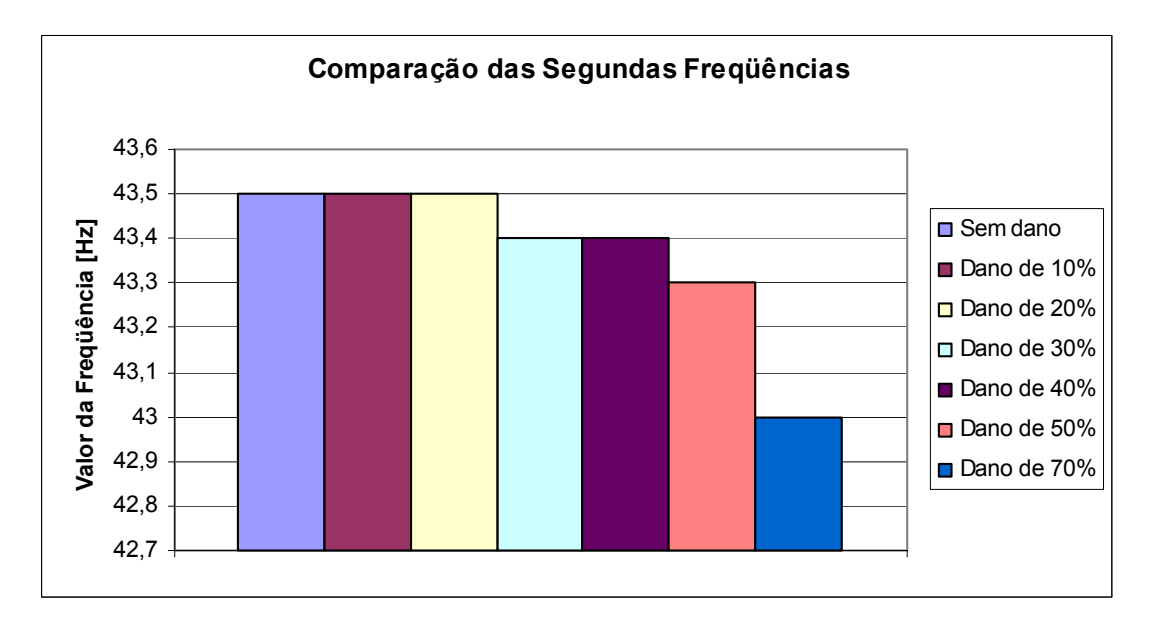

Figura 5.38 – Comparação das segundas freqüências experimentais.

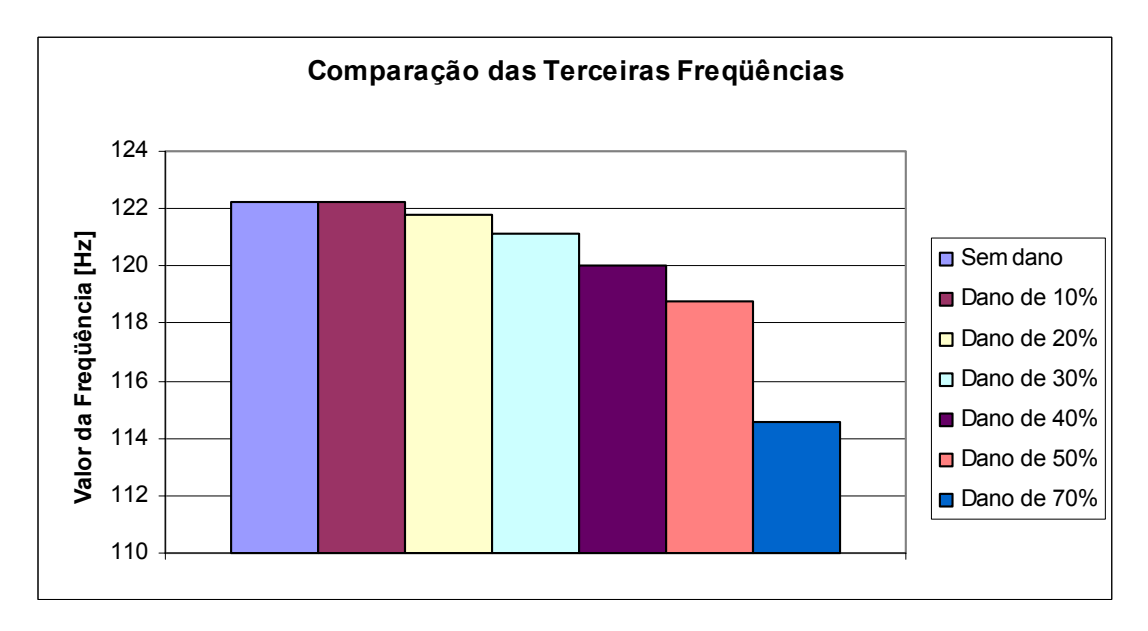

Figura 5.39 – Comparação das terceiras freqüências experimentais.

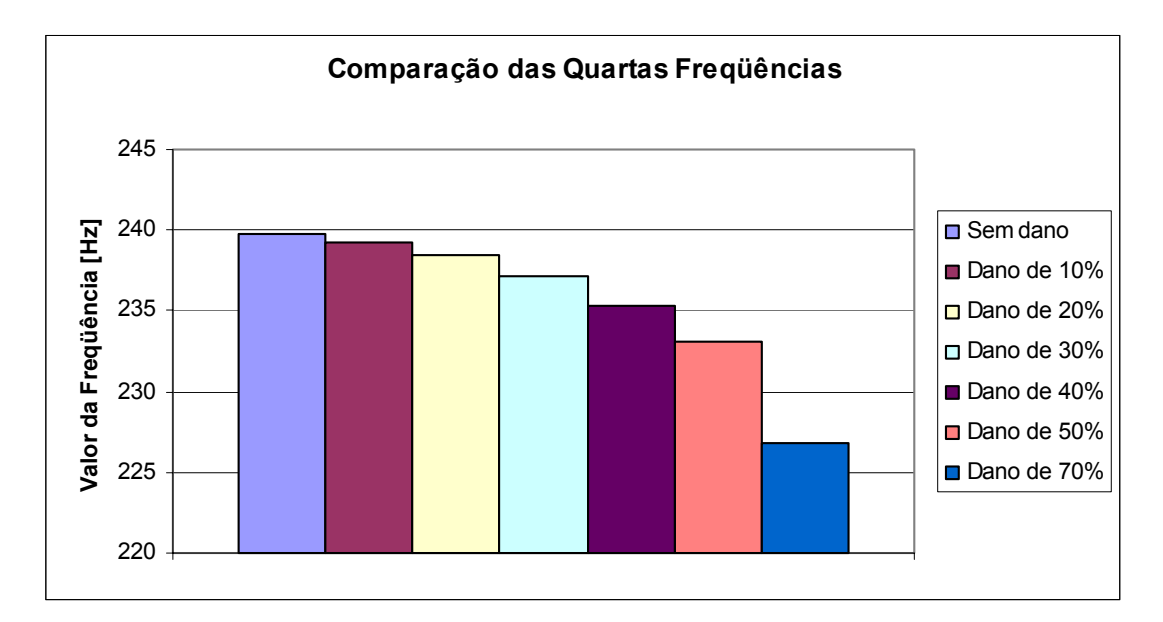

Figura 5.40 – Comparação das quartas freqüências experimentais.

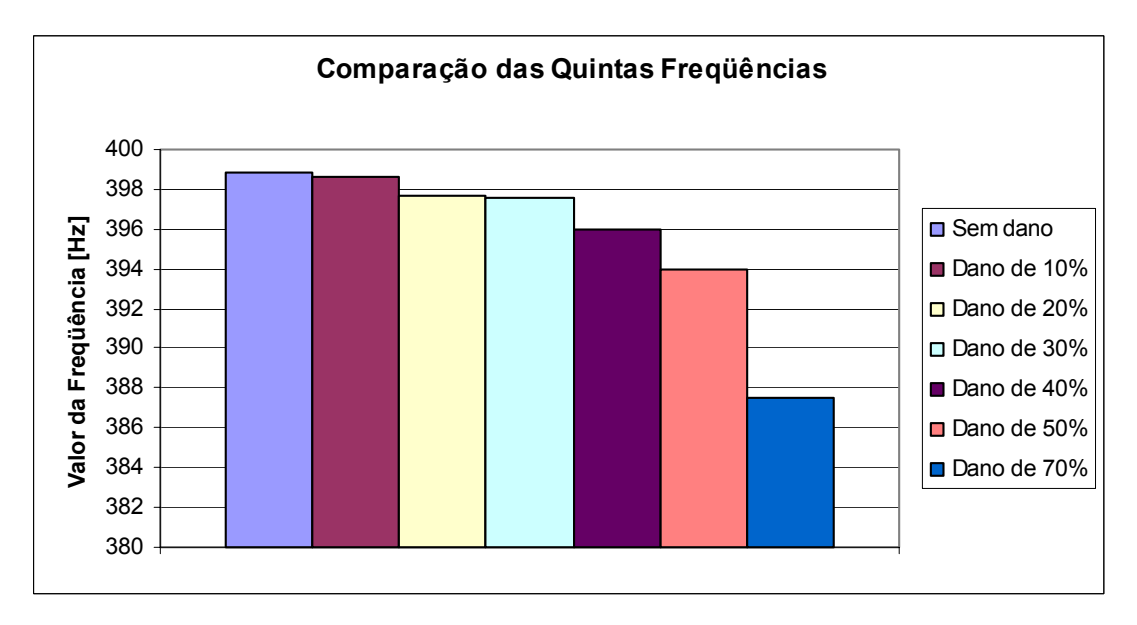

Figura 5.41 – Comparação das quintas freqüências experimentais.

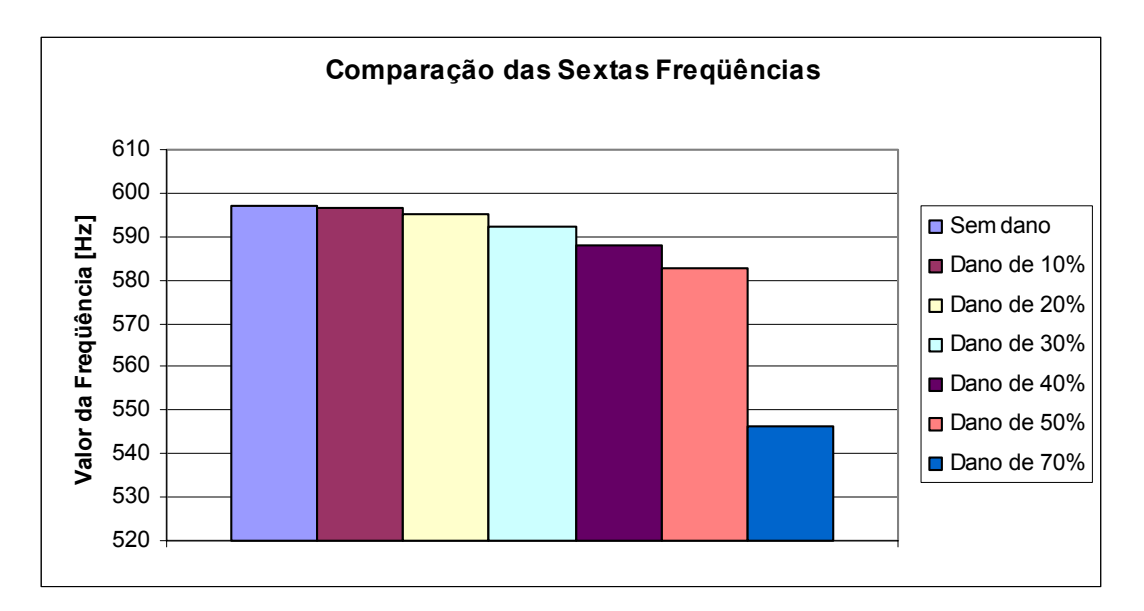

Figura 5.42 – Comparação das sextas freqüências experimentais.

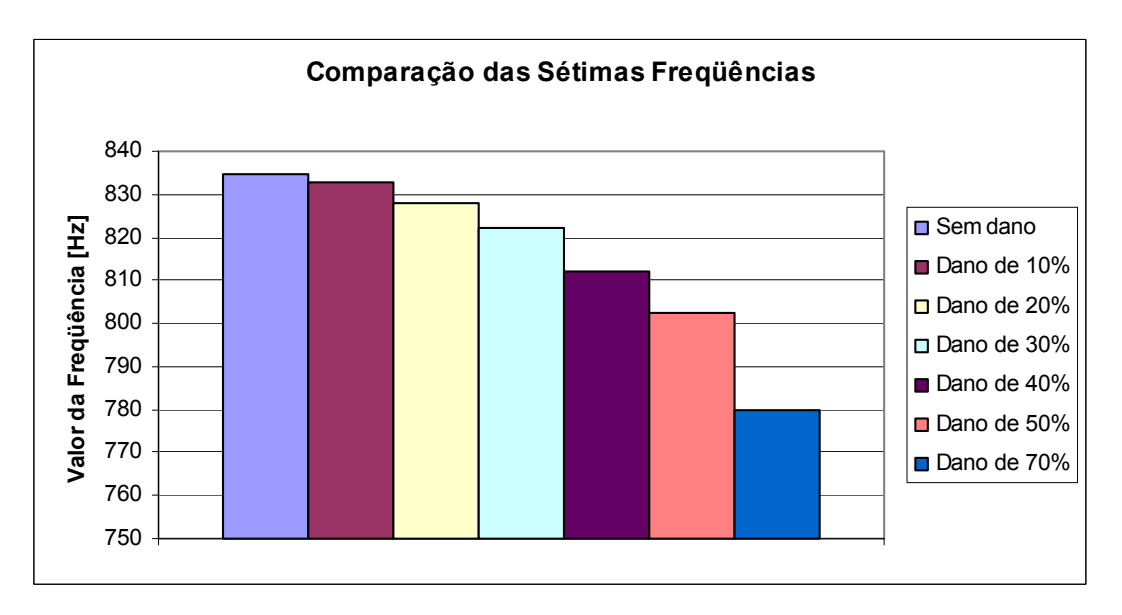

Figura 5.43 – Comparação das sétimas freqüências experimentais.

Com a análise dos espectros pode-se observar que o comportamento das amplitudes e freqüências de maneira geral não teve comportamento esperado de acordo com o trabalho do Çam [2004], por dois motivos: (a) em todos os modos e em todas as intensidades de dano crescentes, as freqüências de vibração reduziram-se; (b) as amplitudes de vibração para os primeiros 2 modos baixaram com o aumento do dano, para o 3 modo permaneceram aproximadamente iguais e para o restantes dos modos (4º ,5º ,6º ,7º) as amplitudes aumentaram, em discordância com o relatado de que estas amplitudes aumentariam em todos os casos.

# **CAPÍTULO 6**

## 6. EXEMPLOS E VALIDAÇÃO

#### 6.1 MODELO SIMPLES DE VIGA EM BALANÇO

Os resultados de freqüência das estruturas com e sem dano obtidos com as medições realizadas na régua de aço no item 5.4 foram usados nos algoritmos de detecção de dano por sensibilidade modal e por algoritmos genéticos para avaliar a localização e a intensidade dos danos realizados na régua experimentalmente. Foram utilizadas as mesmas propriedades (módulo de elasticidade, massa específica e dimensões) usadas anteriormente.

Foram propostas duas discretizações para a régua de aço, a primeira contendo 6 elementos e a segunda contendo 24 elementos a fim de poder comparar os resultados. O dano está localizado no elemento 2 para a primeira discretização e no elemento 6 pra a segunda. A figura 6.1 e 6.2 mostra as duas discretizações propostas, onde L=0,3035 m (mesmo valor usado experimentalmente).

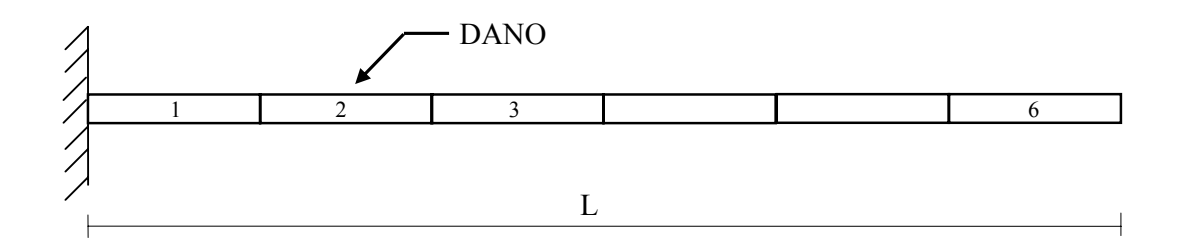

Figura 6.1 – Discretização da régua de aço com 6 elementos.

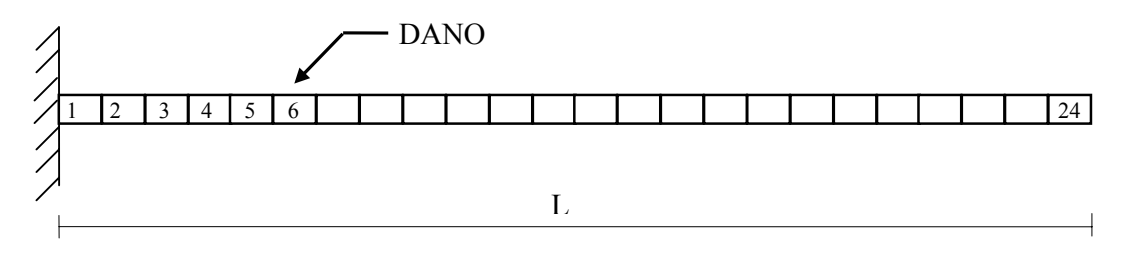

Figura 6.2 – Discretização da régua de aço com 24 elementos.

## 6.1.1 DETECÇÃO DE DANO POR ANÁLISE DE SENSIBILIDADE MODAL

Foram realizados testes com o algoritmo de sensibilidade modal com as duas situações propostas de discretização para a régua de aço. Primeiramente foram utilizados modos crescentes de vibração para a primeira discretização (6 elementos) e para a segunda (24 elementos), usando apenas as freqüências encontradas experimentalmente para a régua com dano e sem dano. Logo após foram utilizados modos crescentes, também para as duas situações, porém usando as freqüências encontradas numericamente com o programa FRAME-3D.

Da figura 6.3 até a figura 6.14 são demonstrados os resultados encontrados para a localização e para a intensidade de dano, com modos crescentes, para a situação de discretização com seis elementos usando apenas freqüências encontradas experimentalmente.

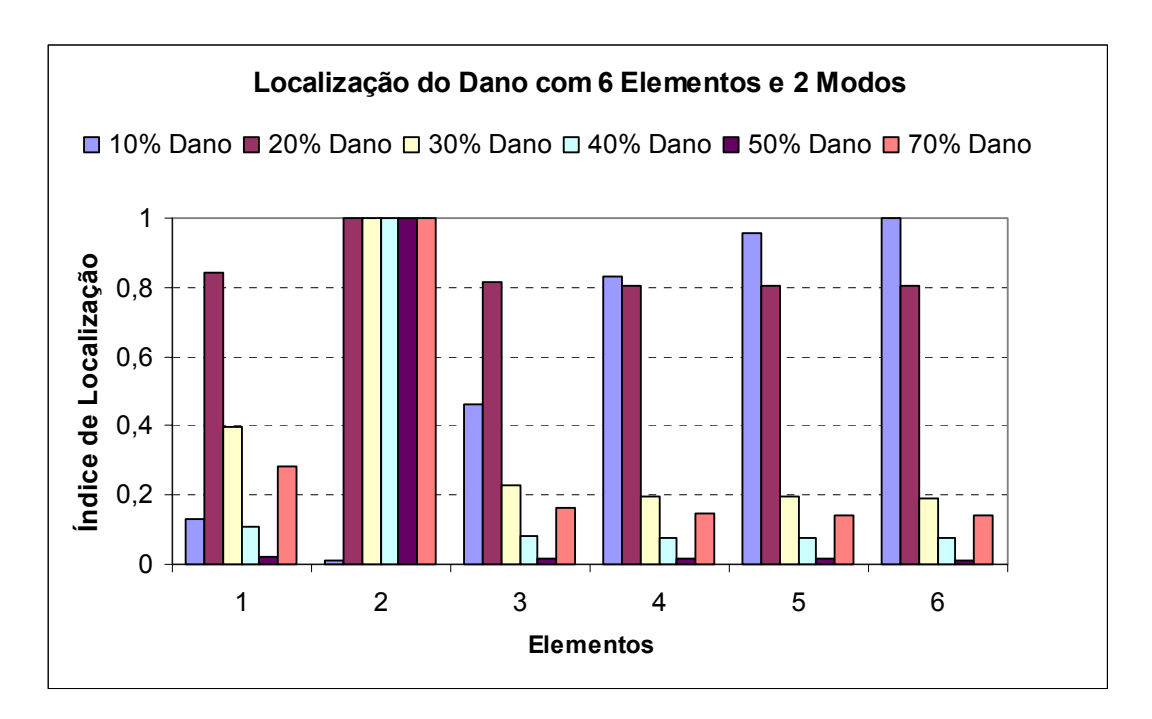

Figura 6.3 – Localização do dano para seis elementos e dois modos de vibração (freqüências experimentais).

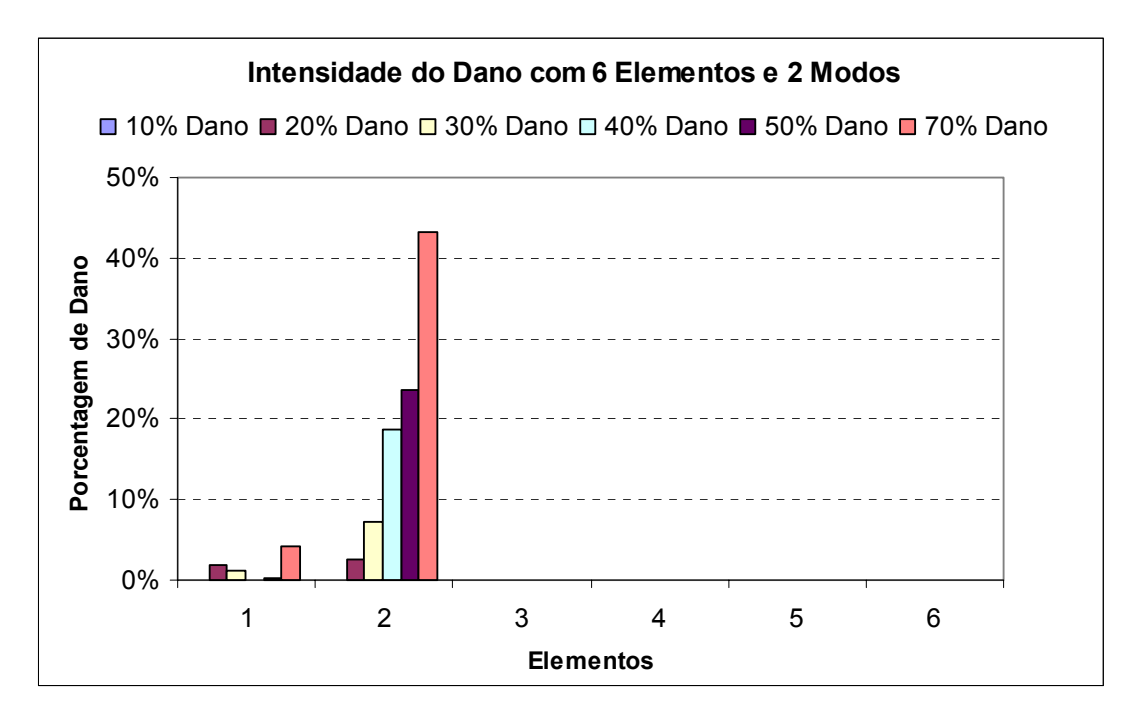

Figura 6.4 – Intensidade do dano para seis elementos e dois modos de vibração (freqüências experimentais).

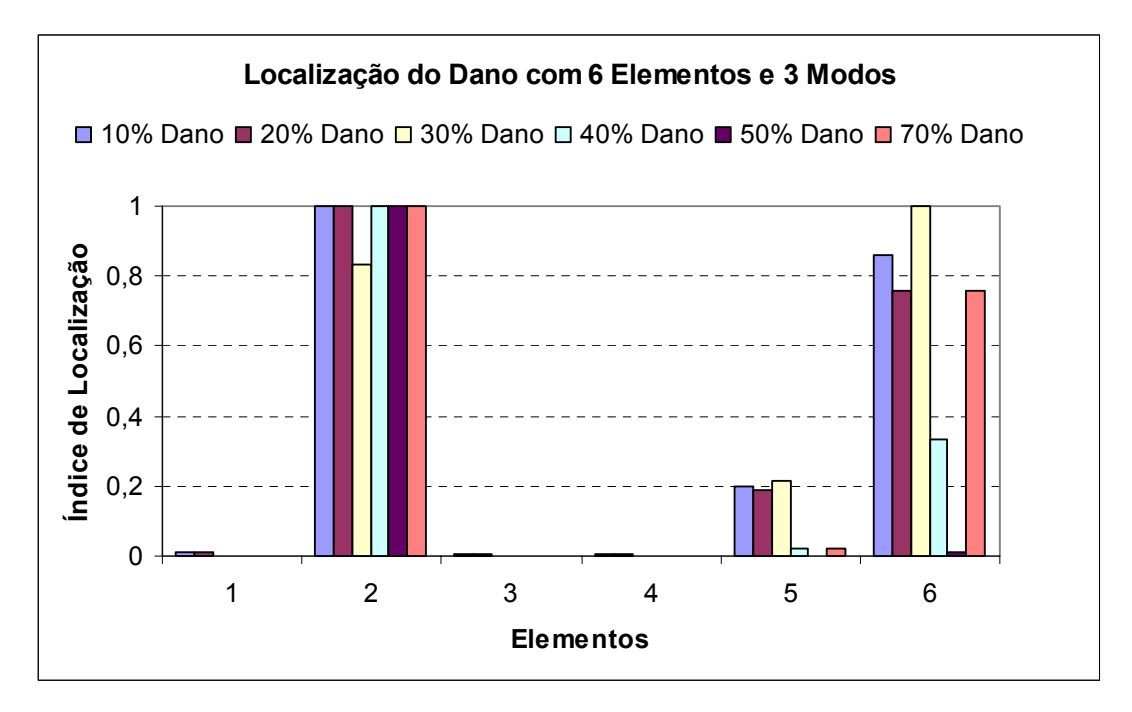

Figura 6.5 – Localização do dano para seis elementos e três modos de vibração (freqüências experimentais).

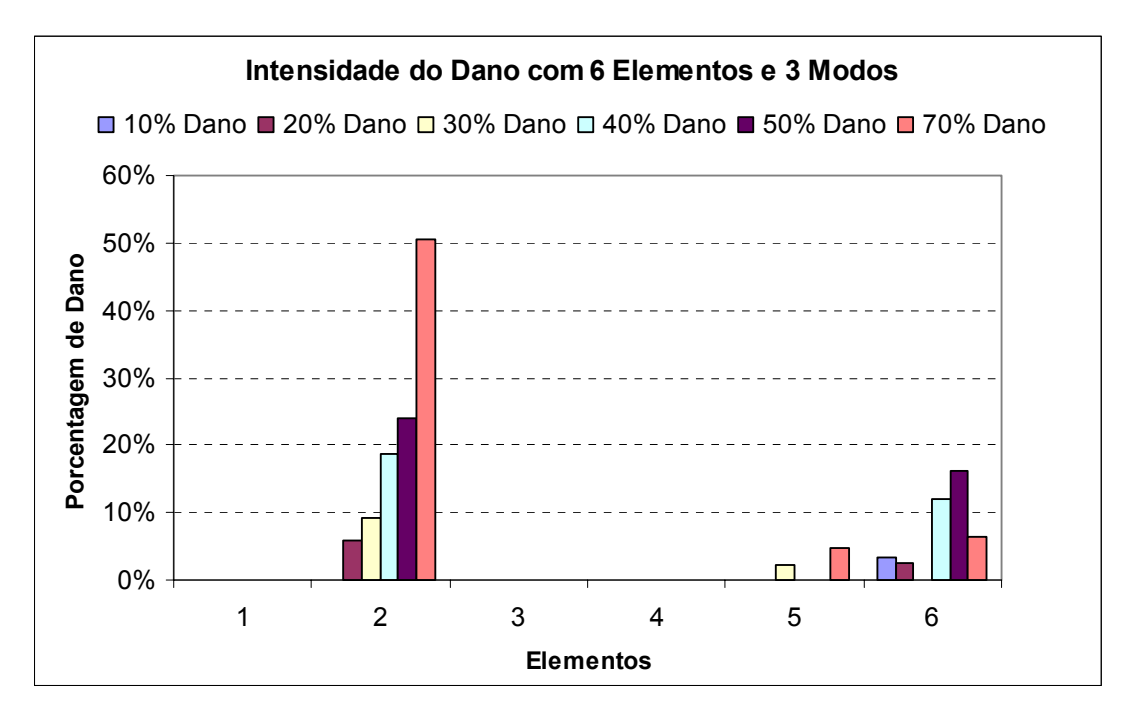

Figura 6.6 – Intensidade do dano para seis elementos e três modos de vibração (freqüências experimentais).

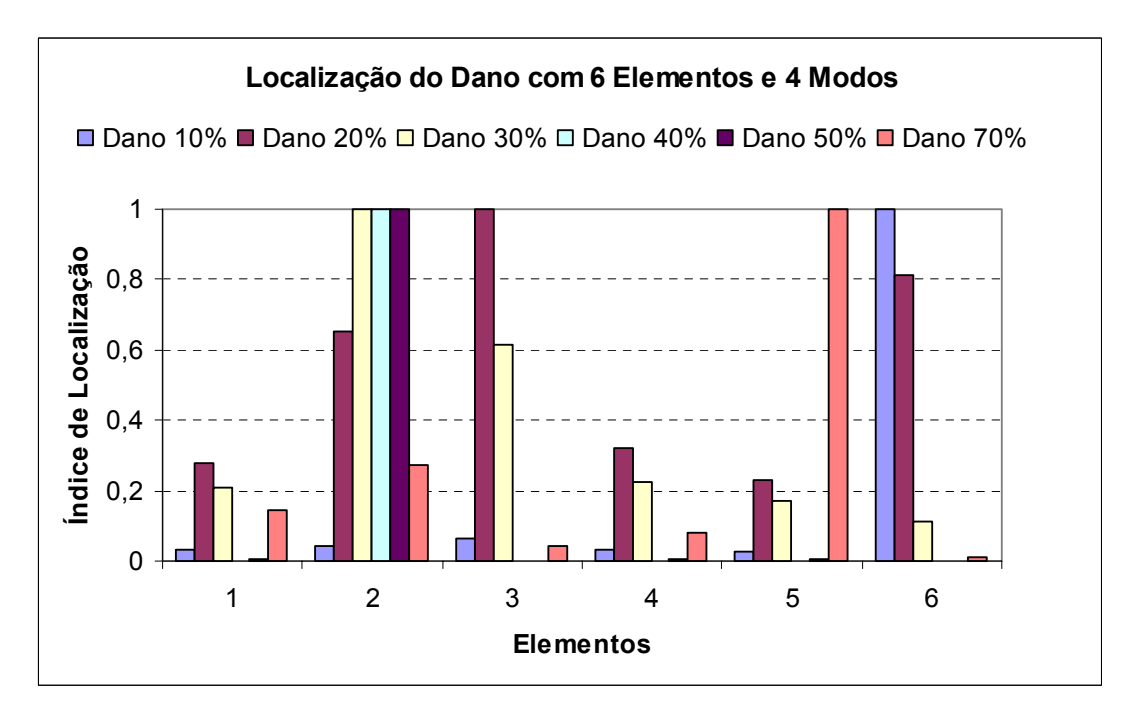

Figura 6.7 – Localização do dano para seis elementos e quatro modos de vibração (freqüências experimentais).

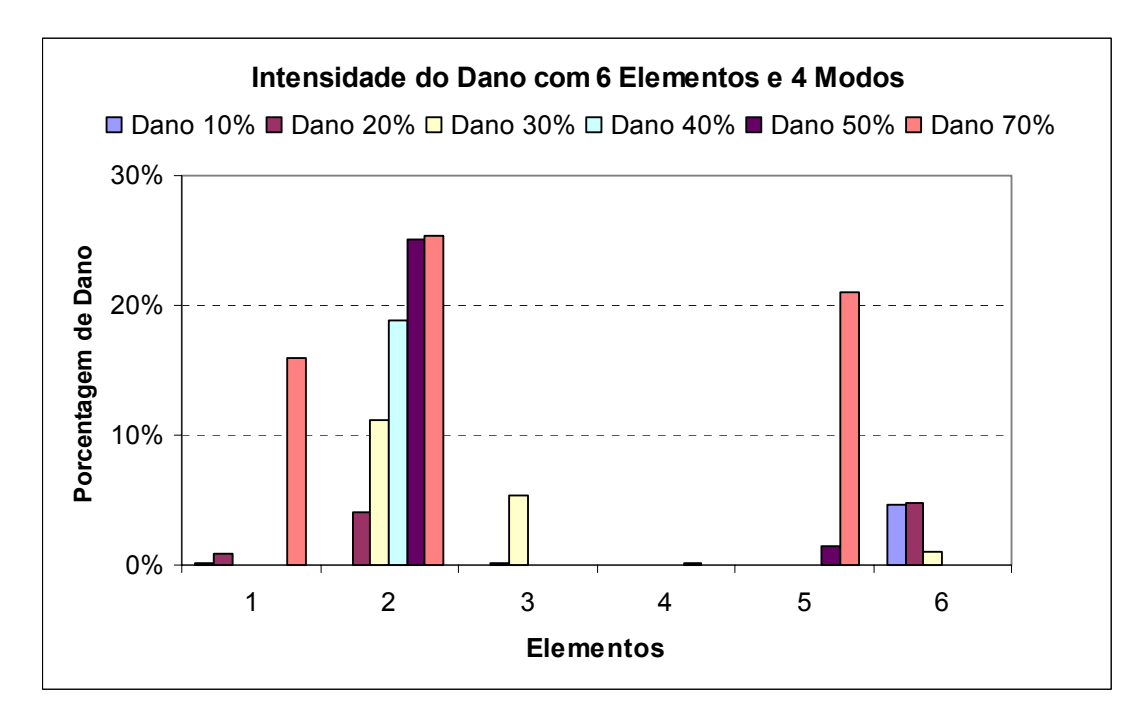

Figura 6.8 – Intensidade do dano para seis elementos e quatro modos de vibração (freqüências experimentais).

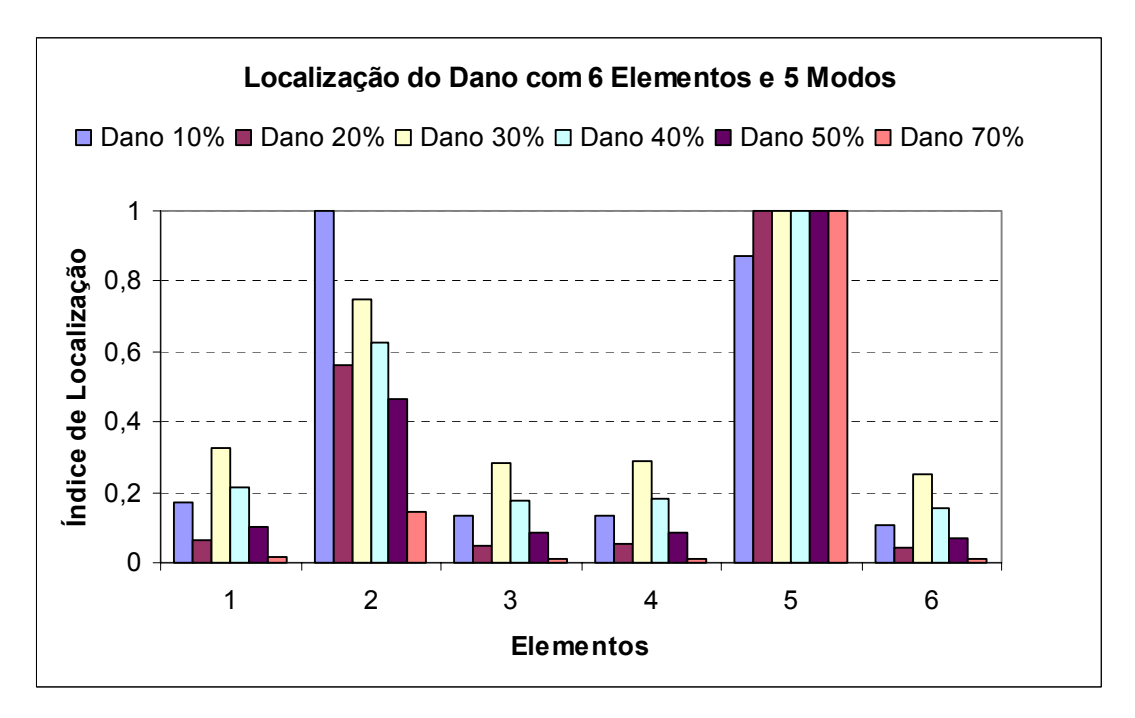

Figura 6.9 – Localização do dano para seis elementos e cinco modos de vibração (freqüências experimentais).

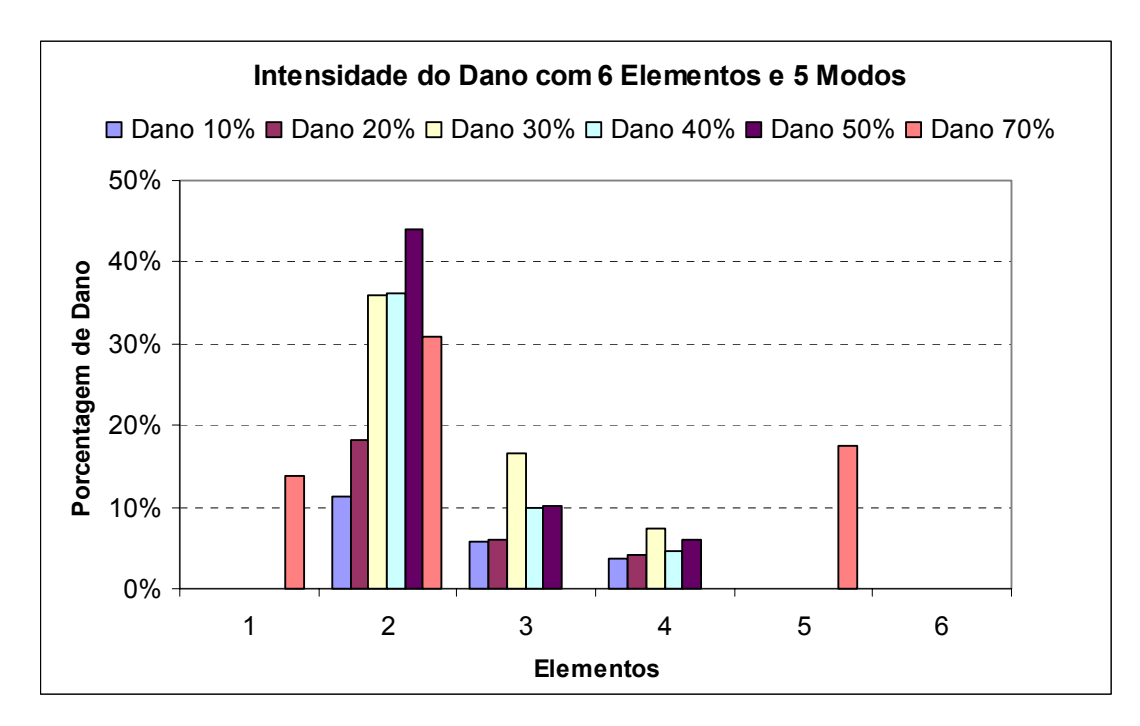

Figura 6.10 – Intensidade do dano para seis elementos e cinco modos de vibração (freqüências experimentais).

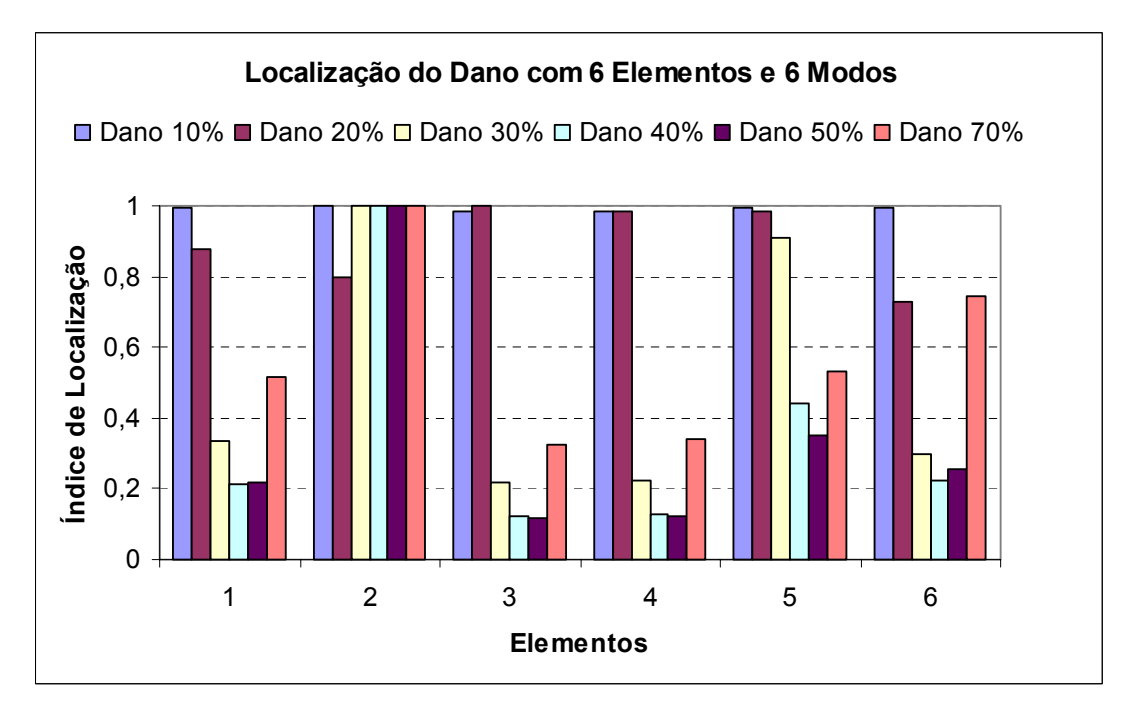

Figura 6.11 – Localização do dano para seis elementos e seis modos de vibração (freqüências experimentais).

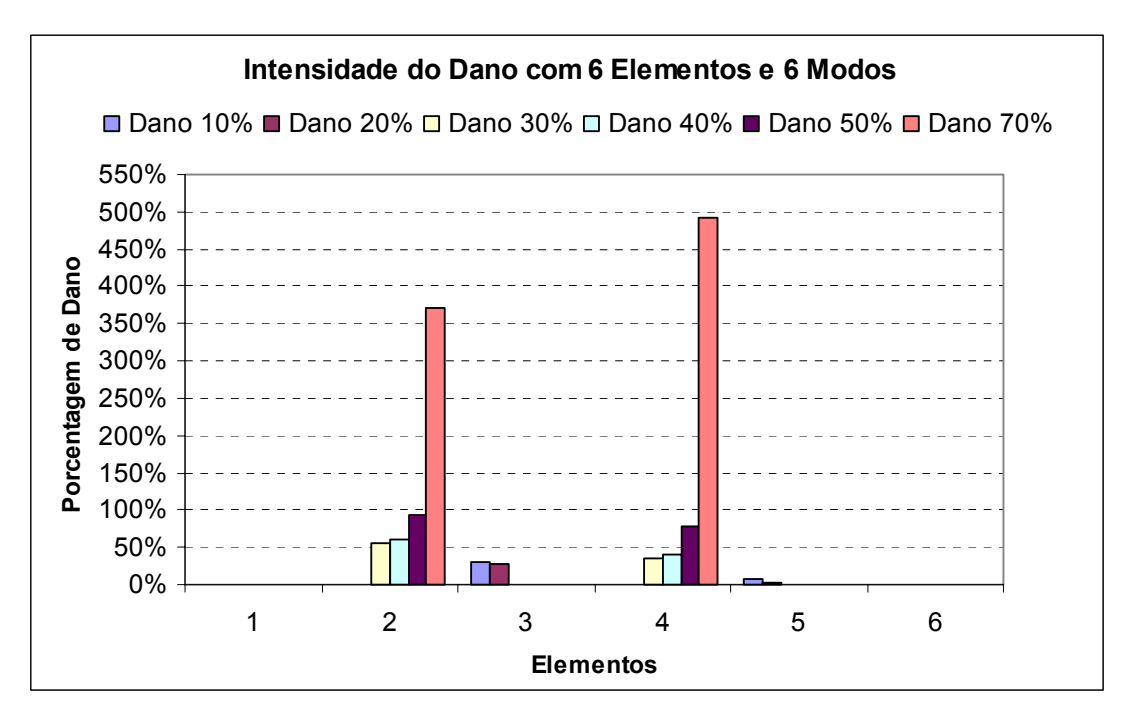

Figura 6.12 – Intensidade do dano para seis elementos e seis modos de vibração (freqüências experimentais).

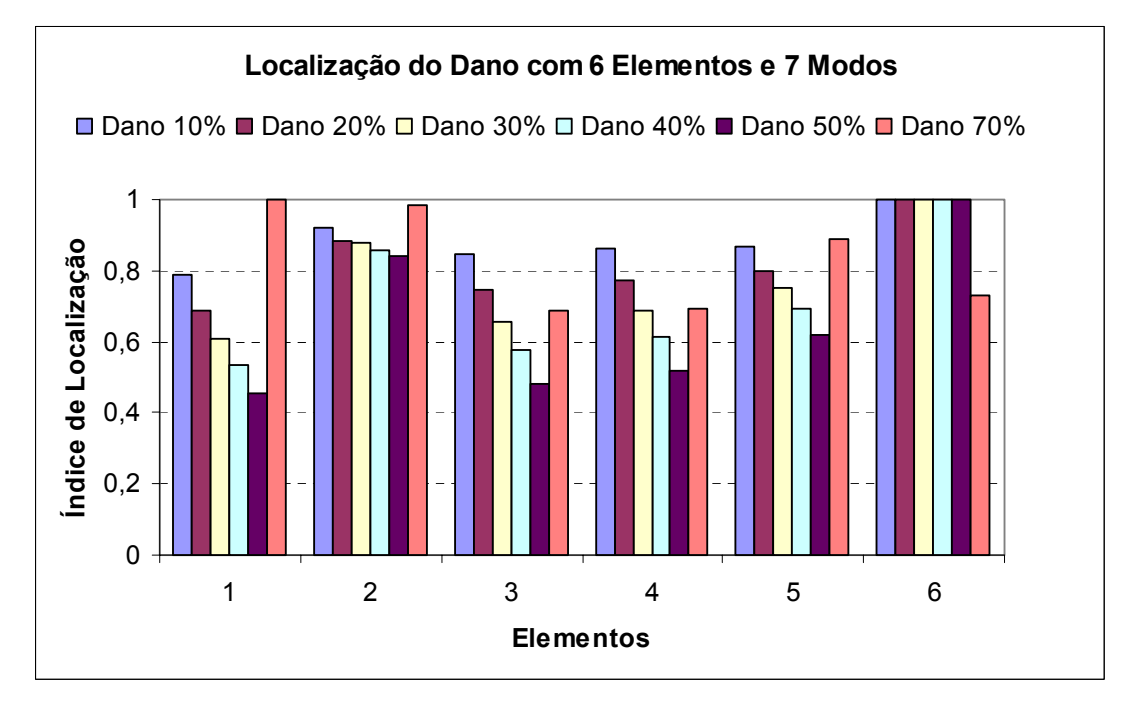

Figura 6.13 – Localização do dano para seis elementos e sete modos de vibração (freqüências experimentais).

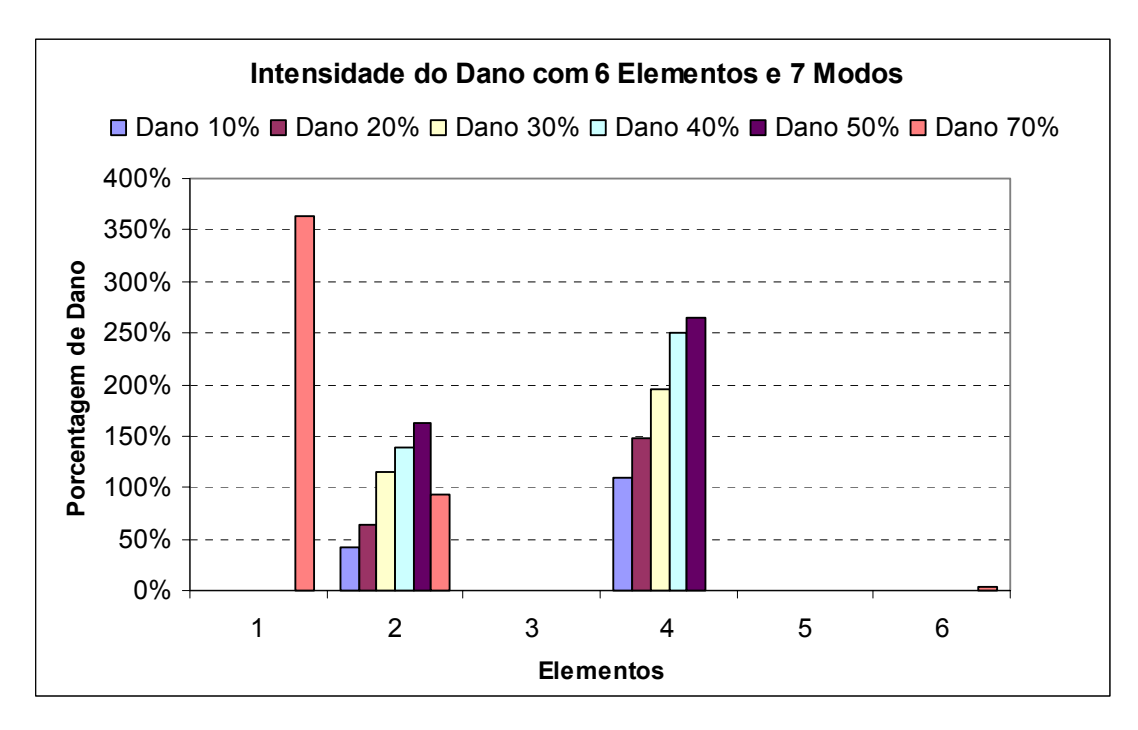

Figura 6.14 – Intensidade do dano para seis elementos e sete modos de vibração (freqüências experimentais).

Os resultados demonstram que usando dois modos a localização não foi satisfatória para o percentual de 10% e 20% de dano e a intensidade forneceu valores coerentes, porém abaixo do esperado. Usando três modos aparece na localização dano na extremidade e a intensidade fornece valores muito pequenos de dano. Usando quatro, cinco, seis e sete modos os resultados pioram cada vez mais aparecendo danos em locais errados e valores de intensidade incoerentes (acima de 100%). Usando poucos modos foram encontrados melhores resultados para essa situação.

Da figura 6.15 até a figura 6.26 são demonstrados os resultados encontrados para a localização e para a intensidade de dano, com modos crescentes, para a situação de discretização com vinte e quatro elementos usando apenas freqüências encontradas experimentalmente.

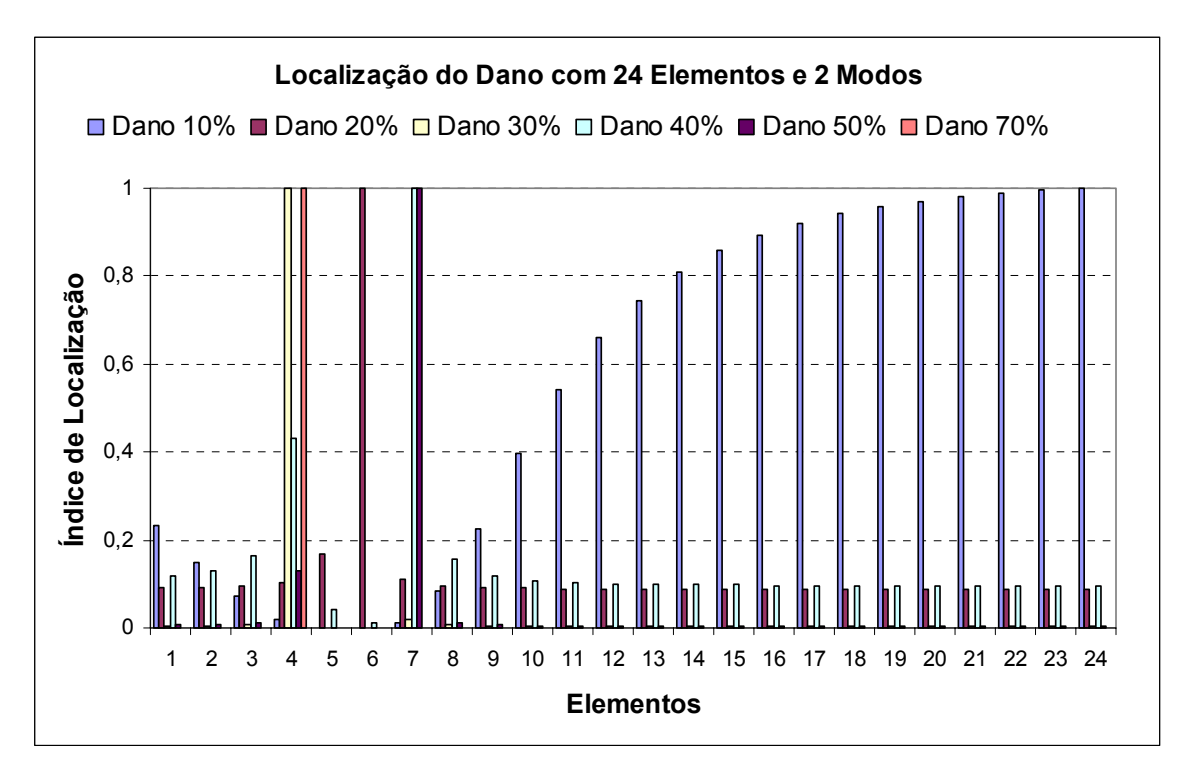

Figura 6.15 – Localização do dano para vinte e quatro elementos e dois modos de vibração (freqüências experimentais).

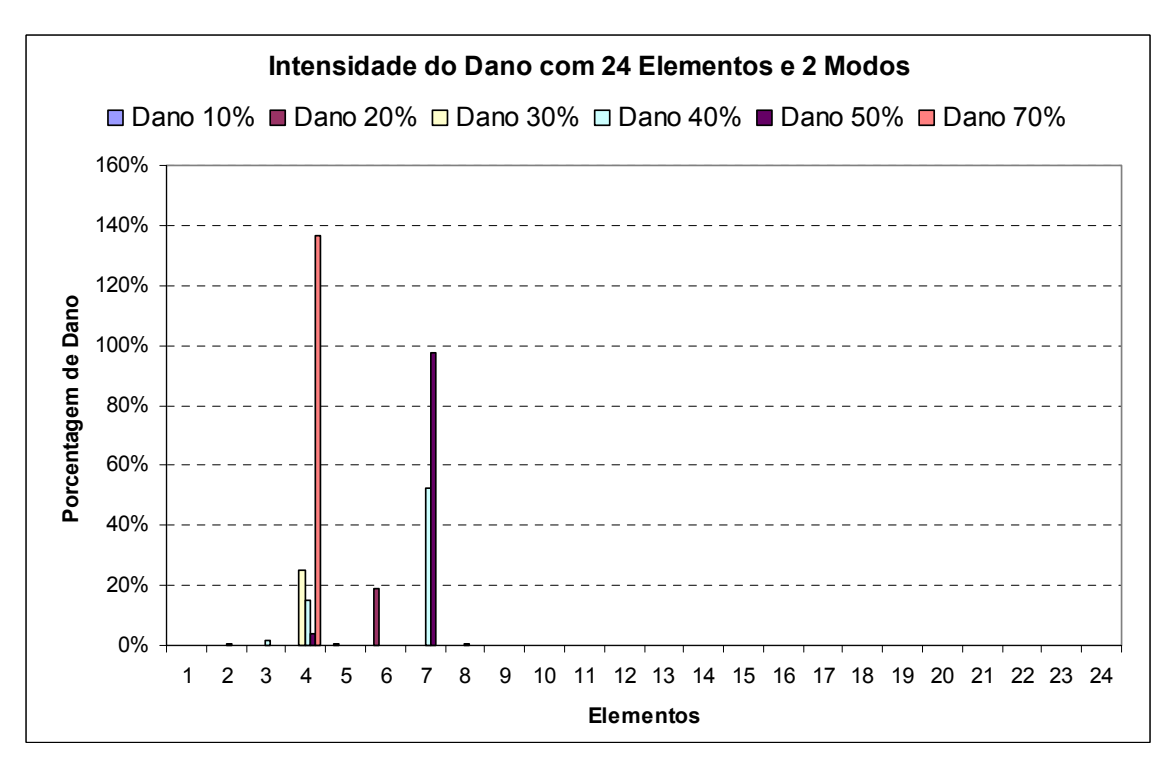

Figura 6.16 – Intensidade do dano para vinte e quatro elementos e dois modos de vibração (freqüências experimentais).

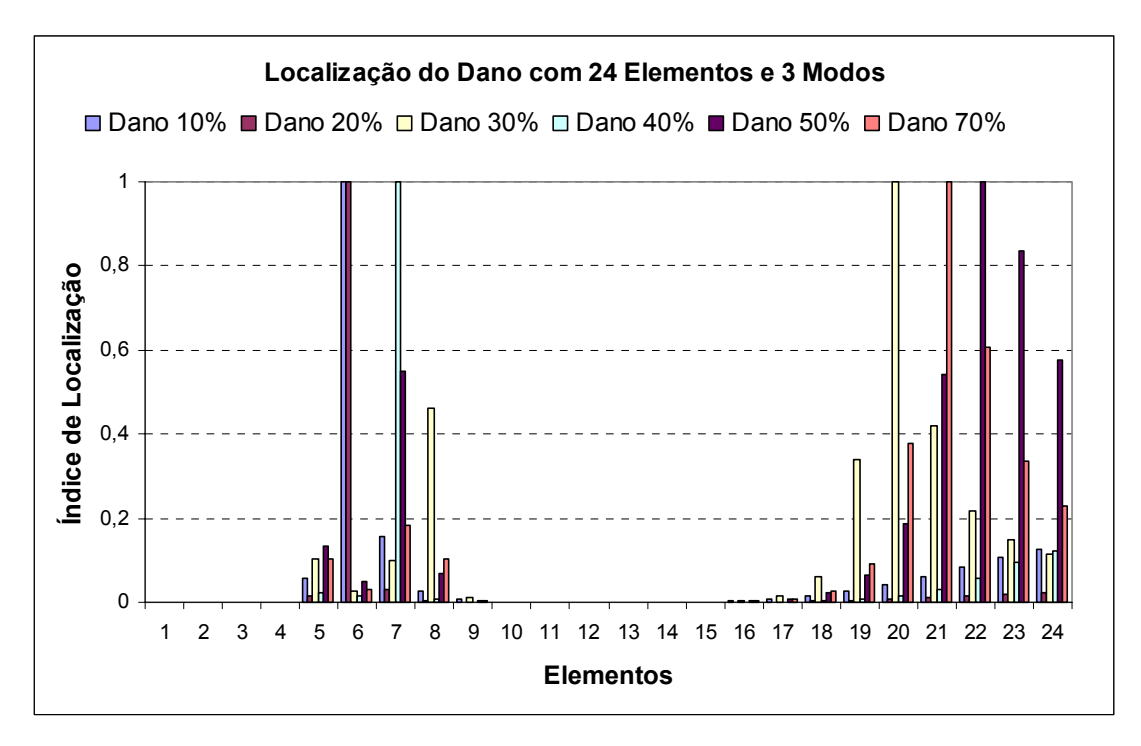

Figura 6.17 – Localização do dano para vinte e quatro elementos e três modos de vibração (freqüências experimentais).

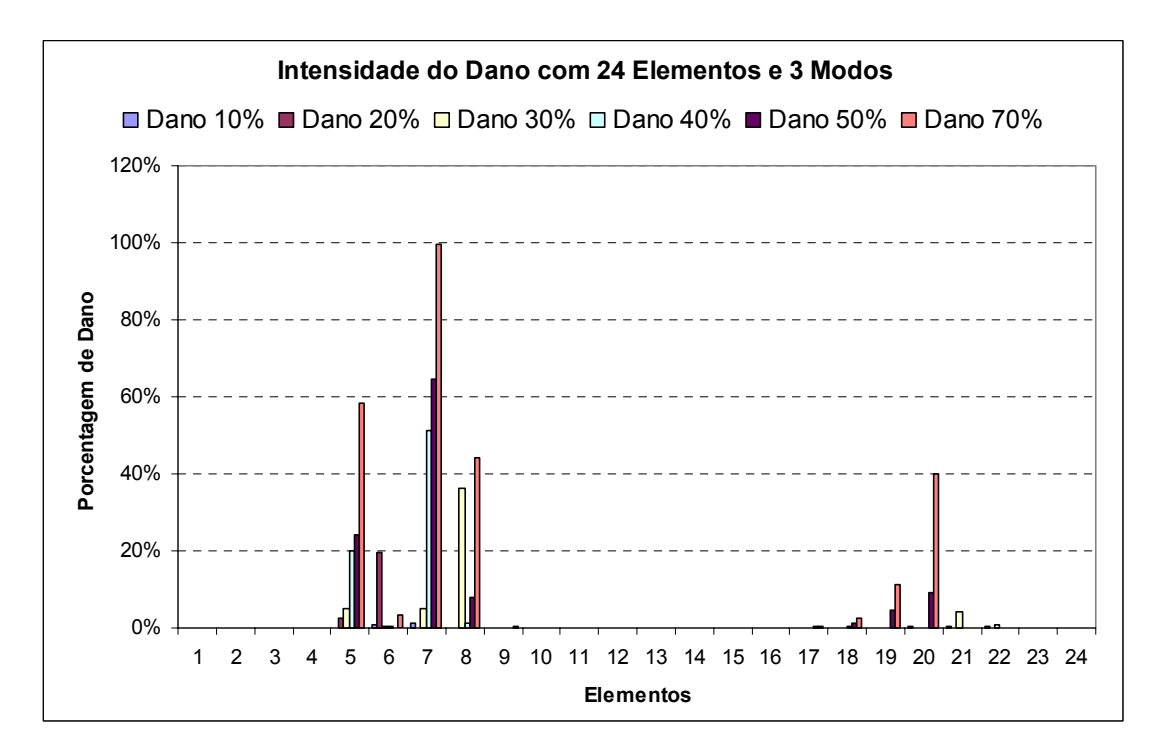

Figura 6.18 – Intensidade do dano para vinte e quatro elementos e três modos de vibração (freqüências experimentais).

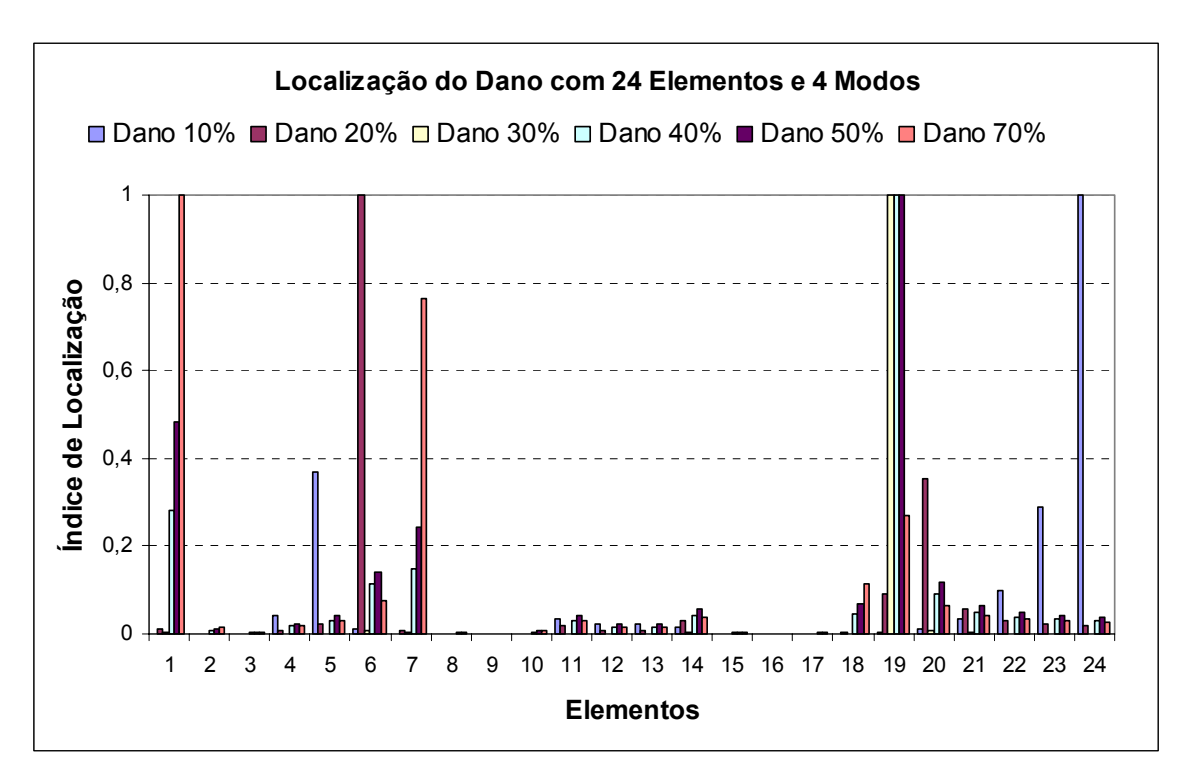

Figura 6.19 – Localização do dano para vinte e quatro elementos e quatro modos de vibração (freqüências experimentais).

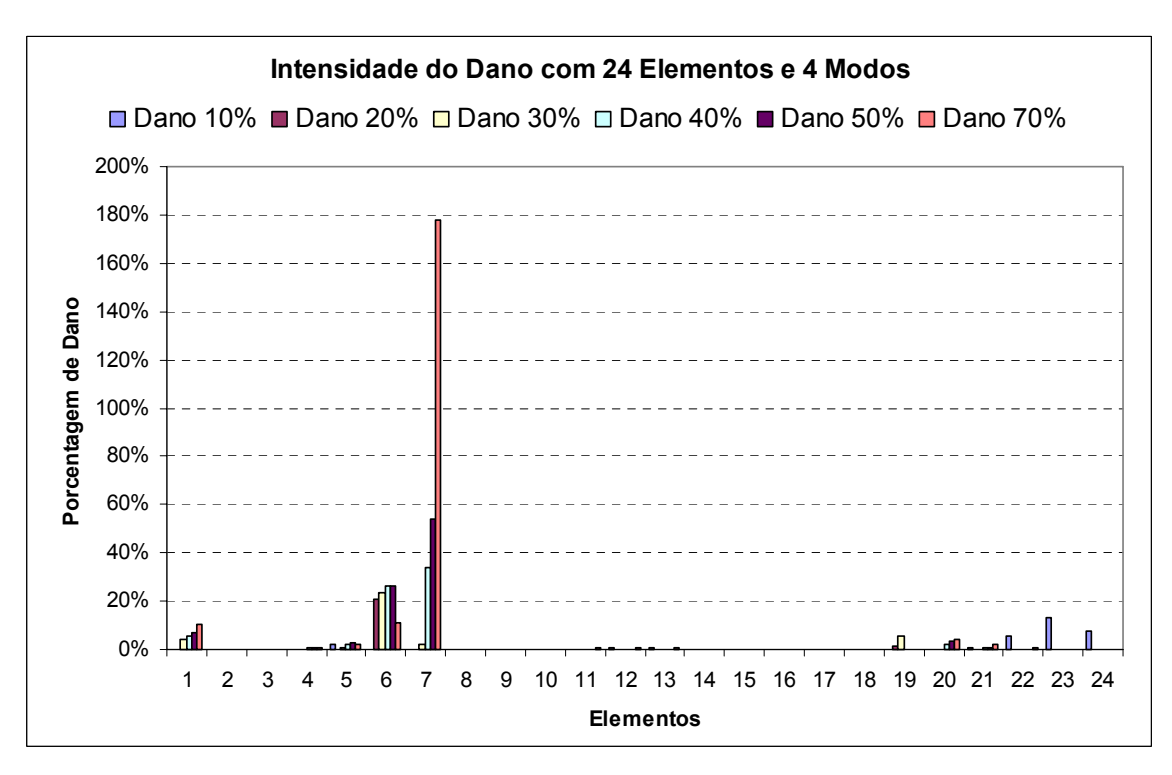

Figura 6.20 – Intensidade do dano para vinte e quatro elementos e quatro modos de vibração (freqüências experimentais).

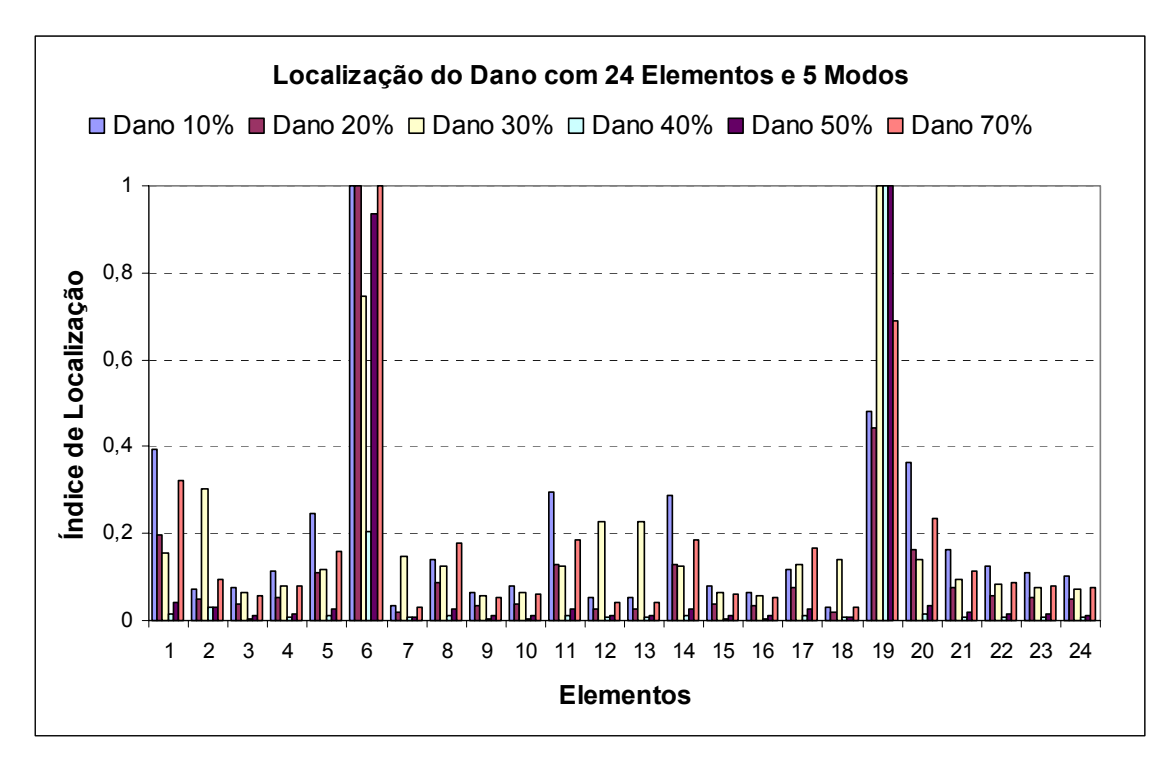

Figura 6.21 – Localização do dano para vinte e quatro elementos e cinco modos de vibração (freqüências experimentais).

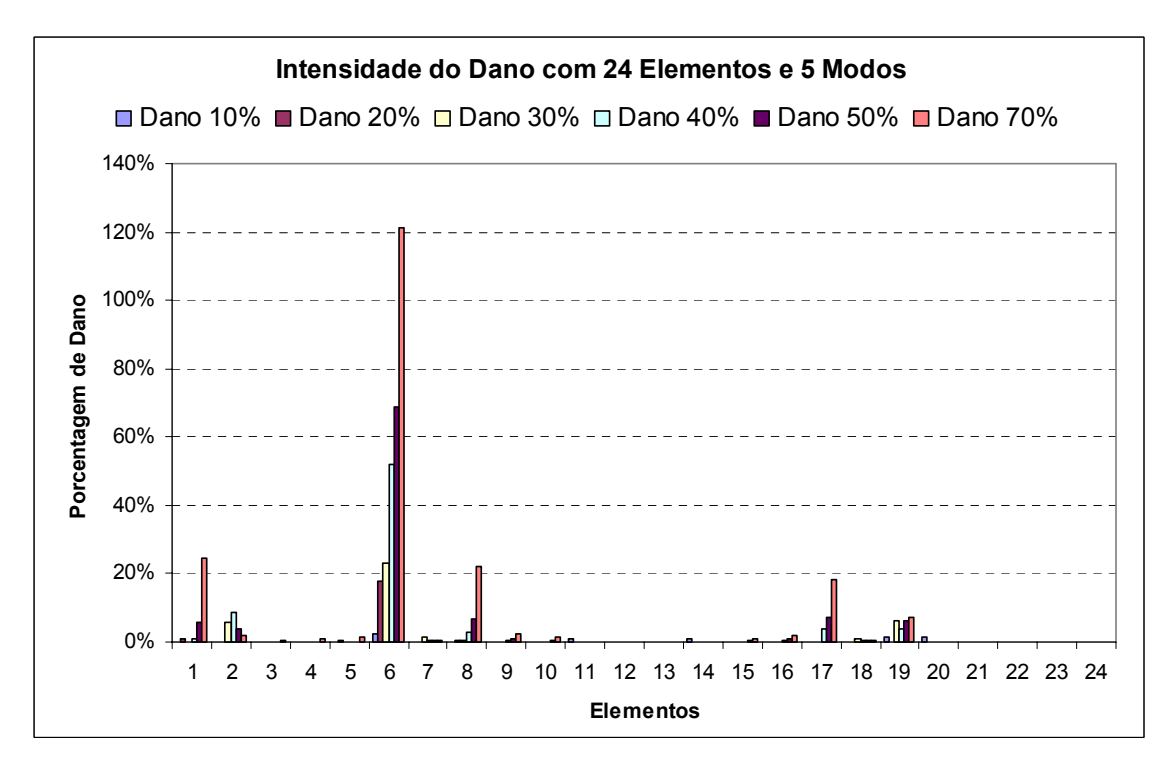

Figura 6.22 – Intensidade do dano para vinte e quatro elementos e cinco modos de vibração (freqüências experimentais).

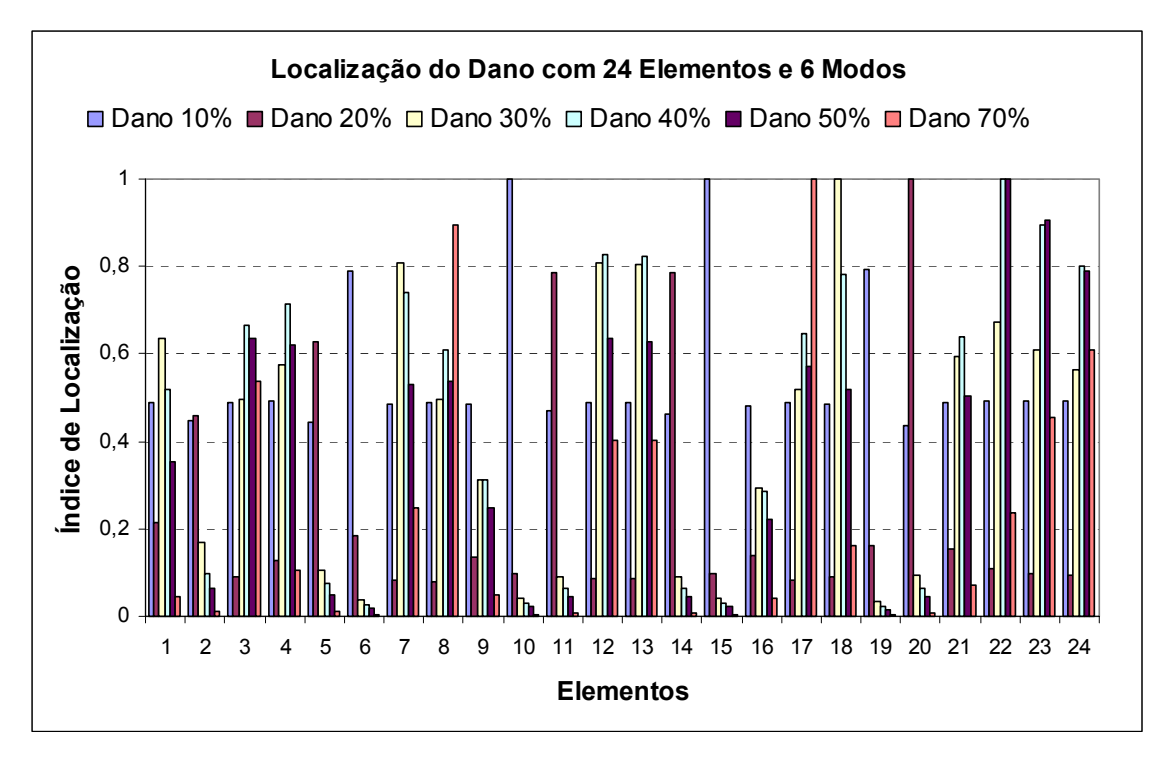

Figura 6.23 – Localização do dano para vinte e quatro elementos e seis modos de vibração (freqüências experimentais).

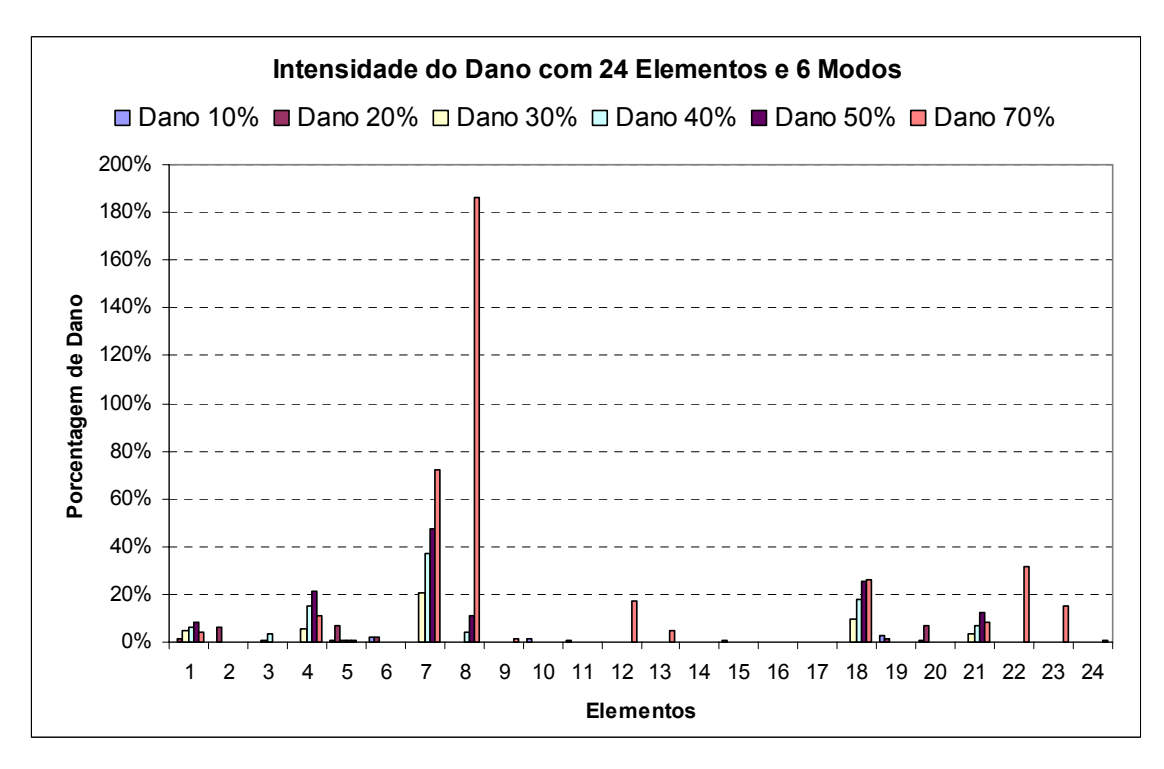

Figura 6.24 – Intensidade do dano para vinte e quatro elementos e seis modos de vibração (freqüências experimentais).

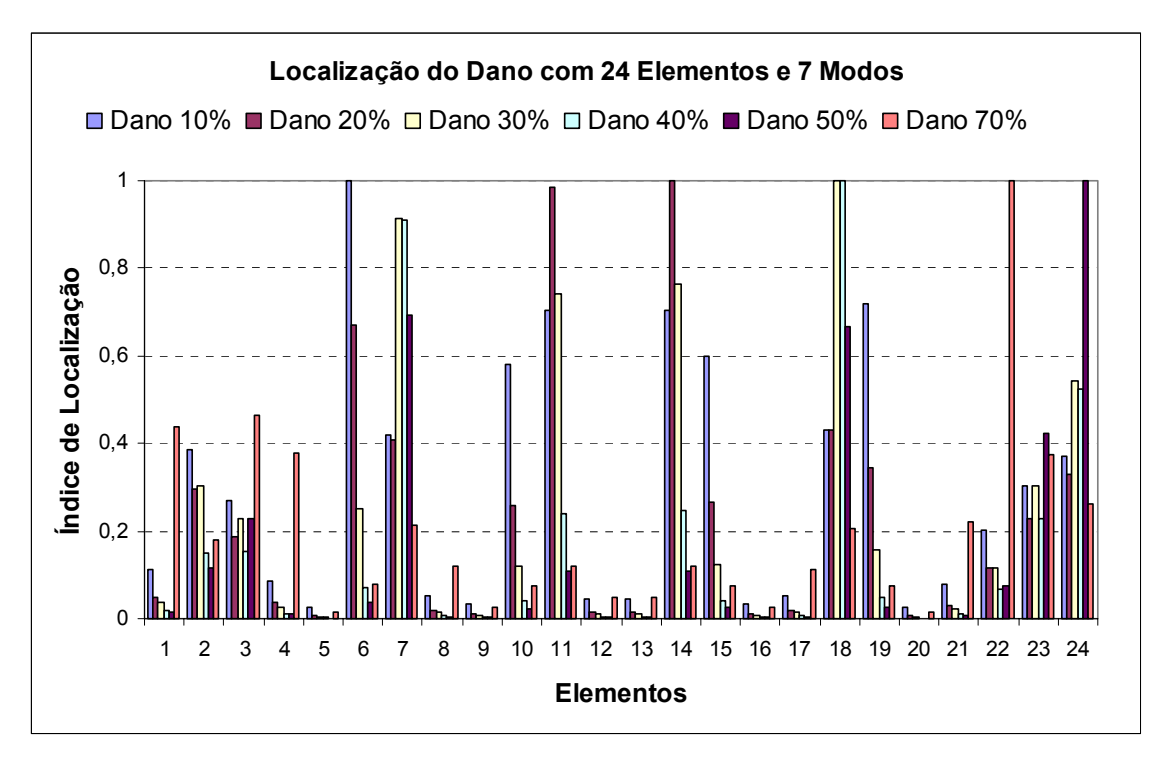

Figura 6.25 – Localização do dano para vinte e quatro elementos e sete modos de vibração (freqüências experimentais).

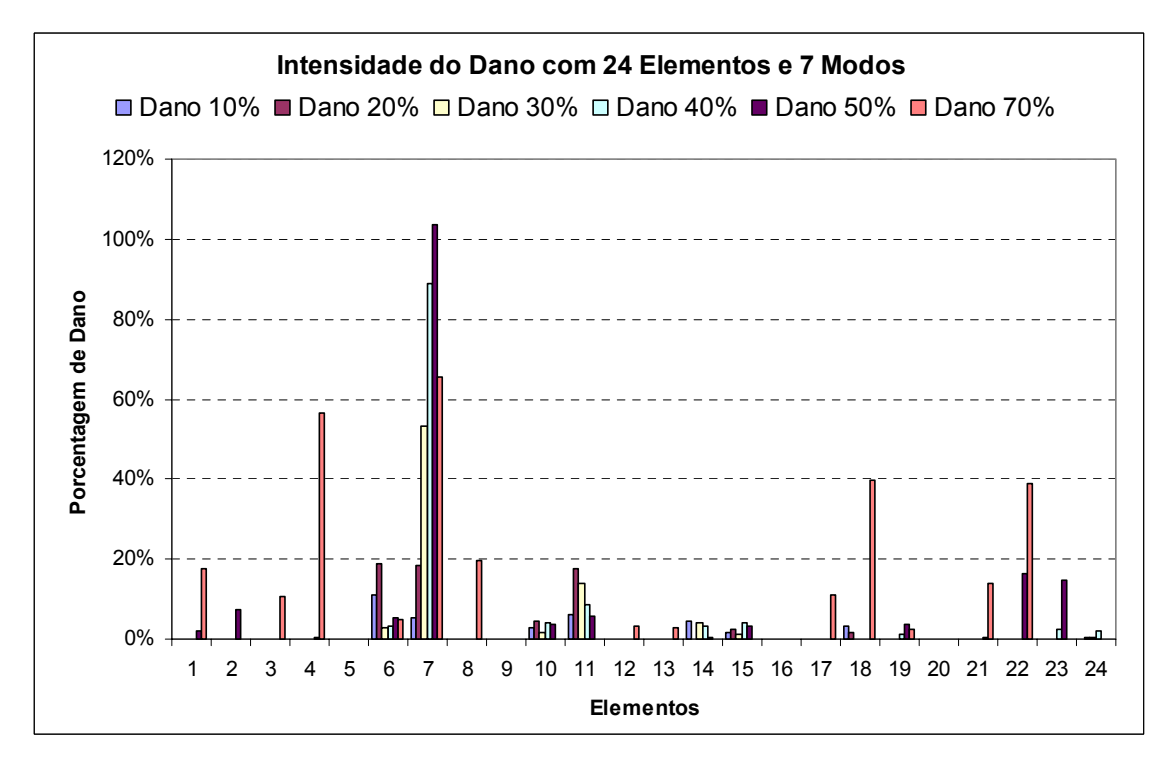

Figura 6.26 – Intensidade do dano para vinte e quatro elementos e sete modos de vibração (freqüências experimentais).

Os resultados demonstram que usando dois modos a localização não foi satisfatória para nenhum dos casos de dano propostos e a intensidade forneceu valores incoerentes (acima de 100%) para o caso de 70 % de dano. Usando três modos os resultados de localização pioram, porém a intensidade não supera os 100%. Usando quatro, cinco, seis e sete modos os resultados pioram cada vez mais aparecendo danos em locais errados e valores de intensidade incoerentes (acima de 100%).

Os melhores resultados foram, usando freqüências experimentais, para a primeira discretização usando poucos modos.

Da figura 6.27 até a figura 6.38 são demonstrados os resultados encontrados para a localização e para a intensidade de dano, com modos crescentes, para a situação de discretização com seis elementos usando apenas freqüências encontradas numericamente com o programa FRAME-3D.

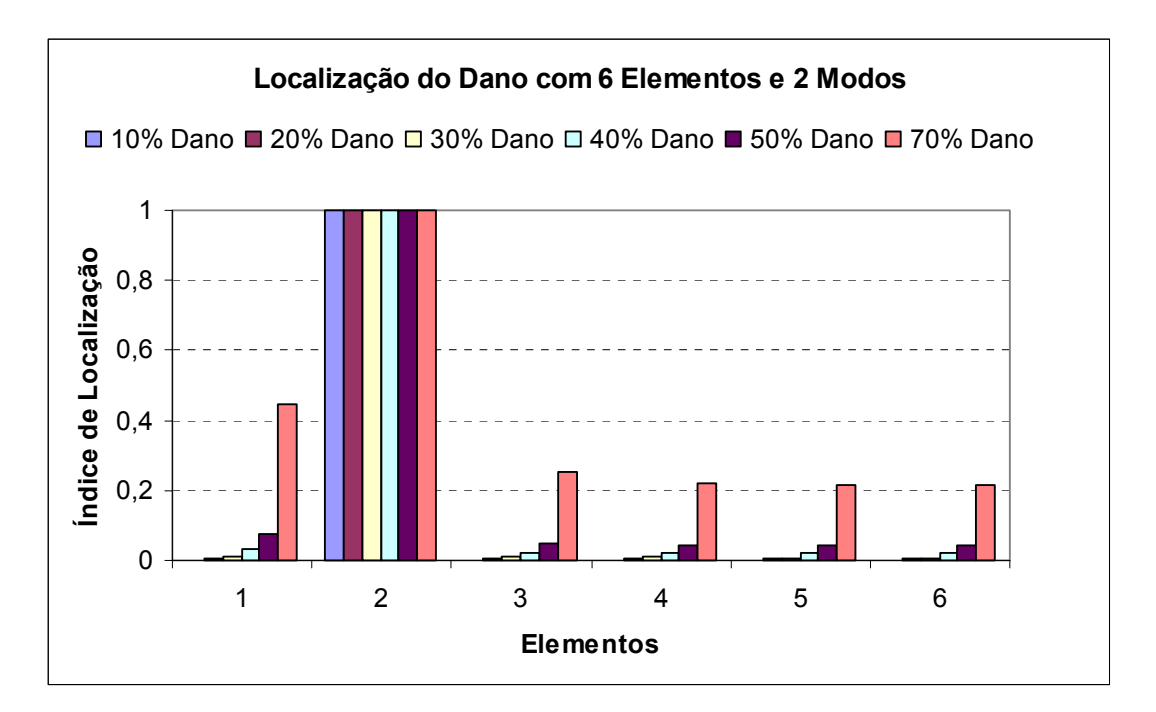

Figura 6.27 – Localização do dano para seis elementos e dois modos de vibração (freqüências numéricas).

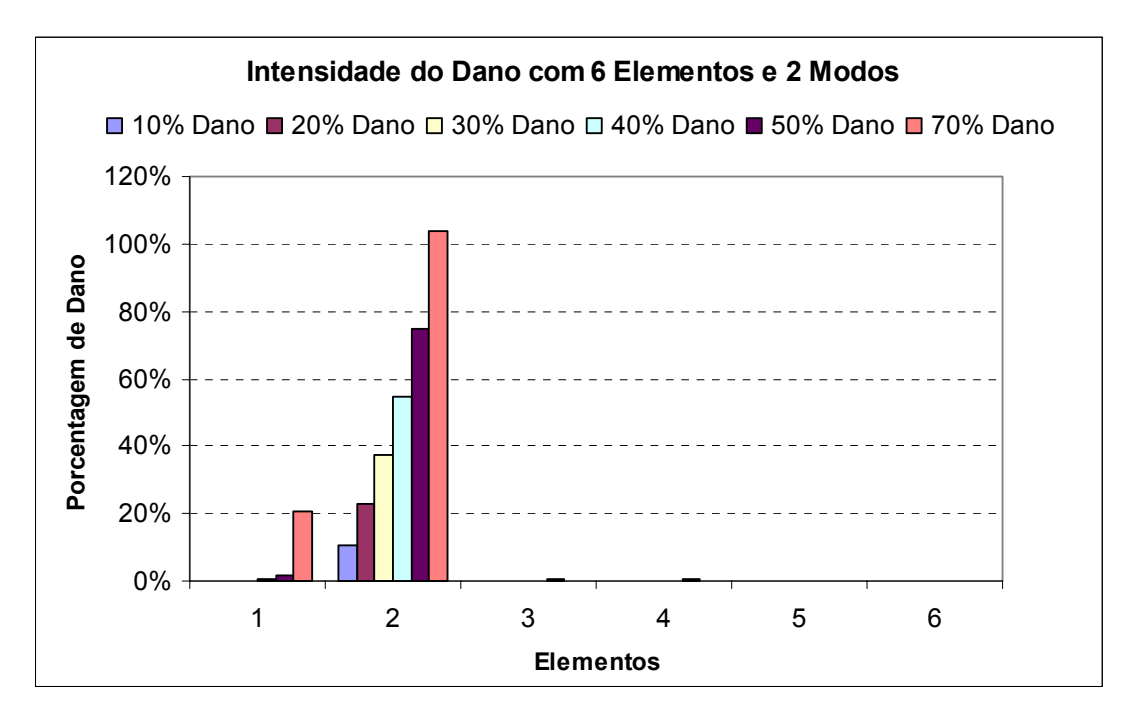

Figura 6.28 – Intensidade do dano para seis elementos e dois modos de vibração (freqüências numéricas).

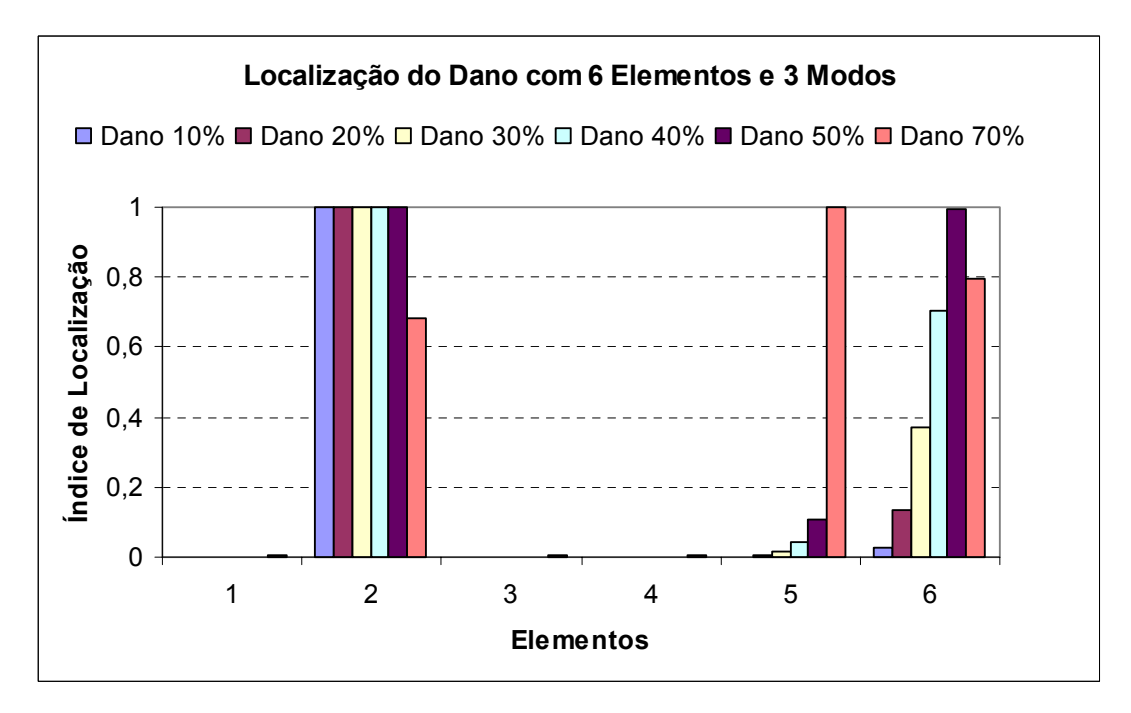

Figura 6.29 – Localização do dano para seis elementos e três modos de vibração (freqüências numéricas).

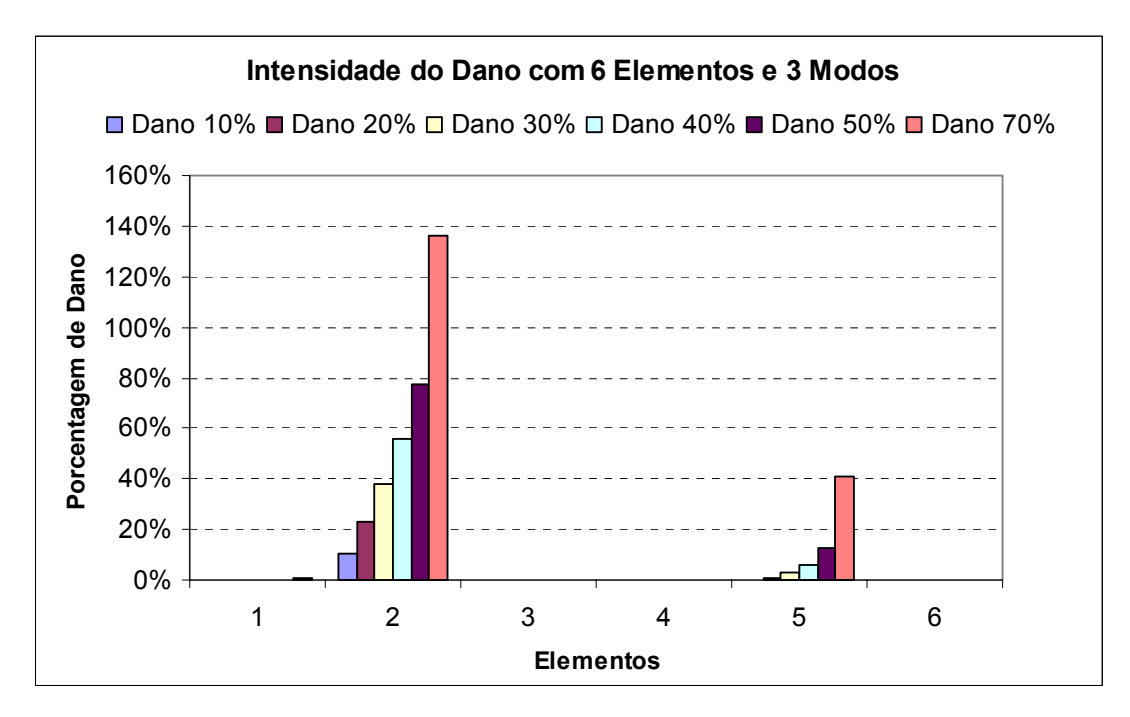

Figura 6.30 – Intensidade do dano para seis elementos e três modos de vibração (freqüências numéricas).

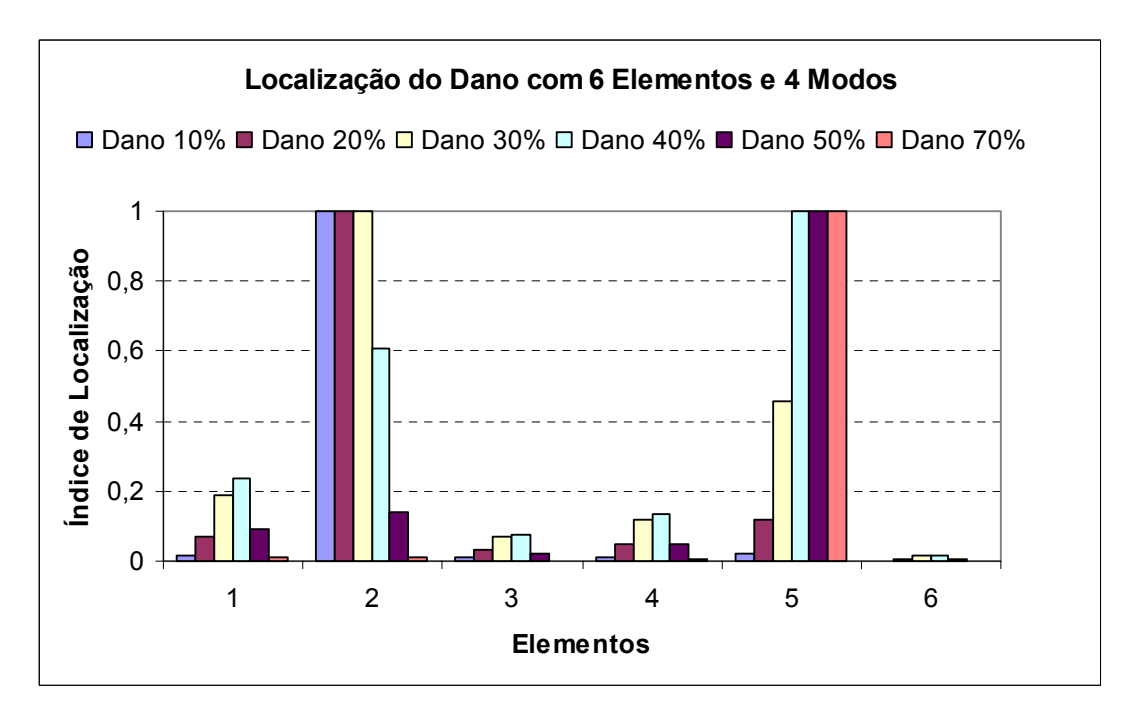

Figura 6.31 – Localização do dano para seis elementos e quatro modos de vibração (freqüências numéricas).

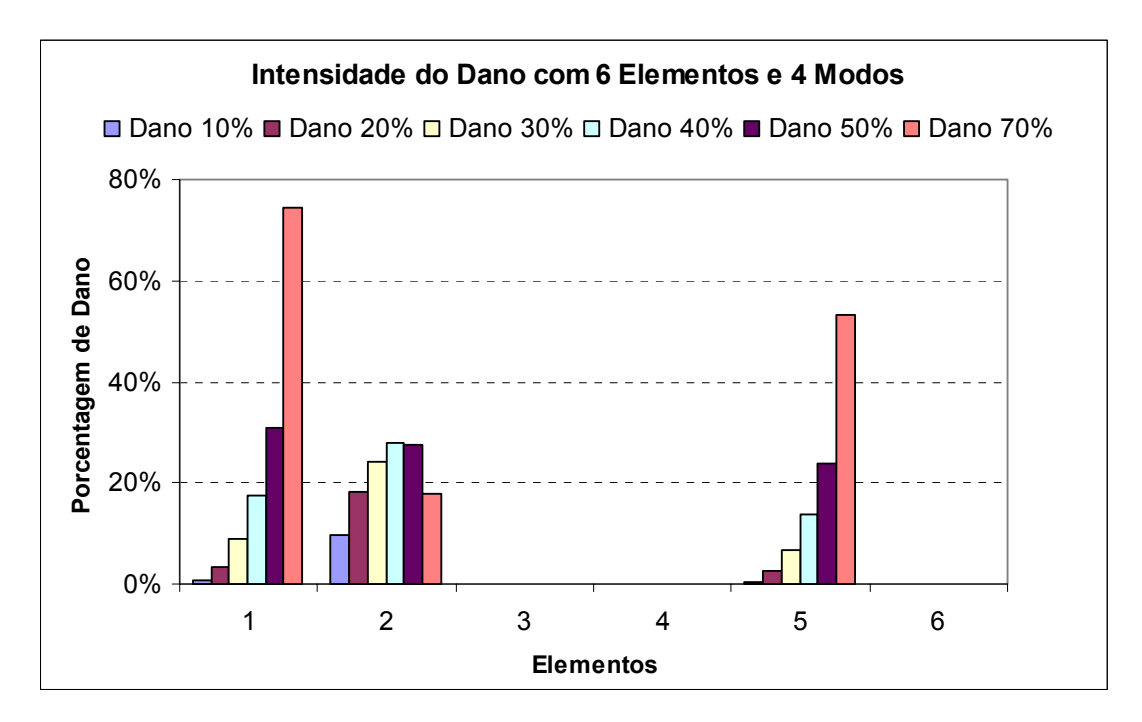

Figura 6.32 – Intensidade do dano para seis elementos e quatro modos de vibração (freqüências numéricas).

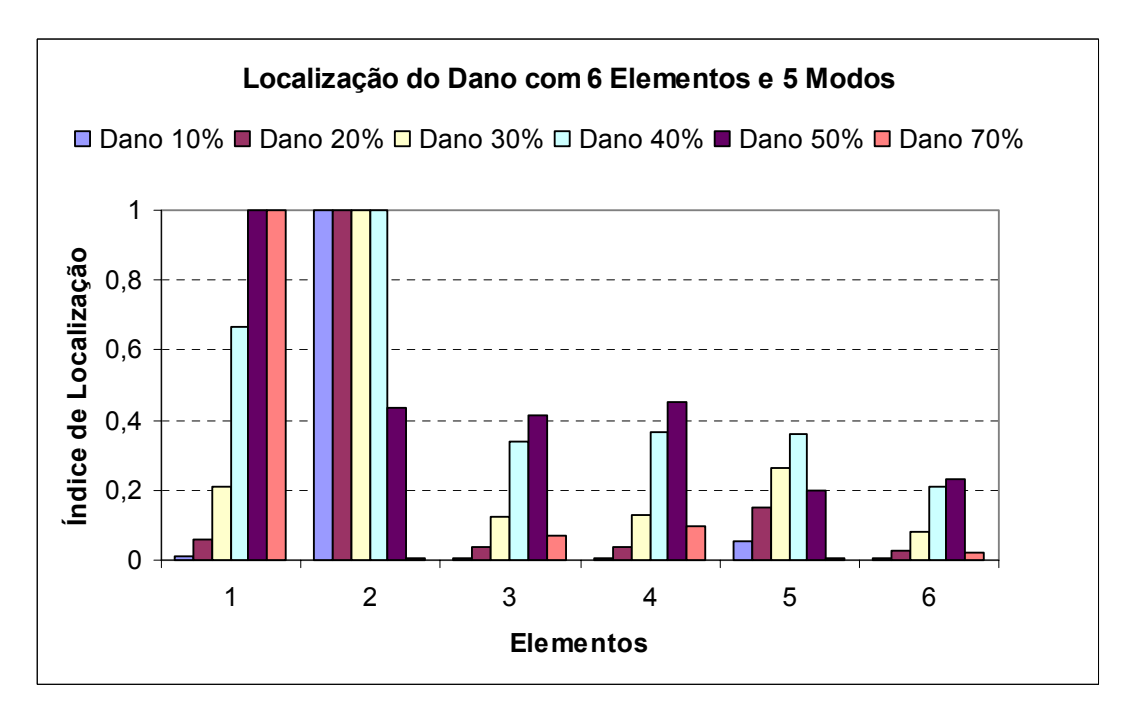

Figura 6.33 – Localização do dano para seis elementos e cinco modos de vibração (freqüências numéricas).

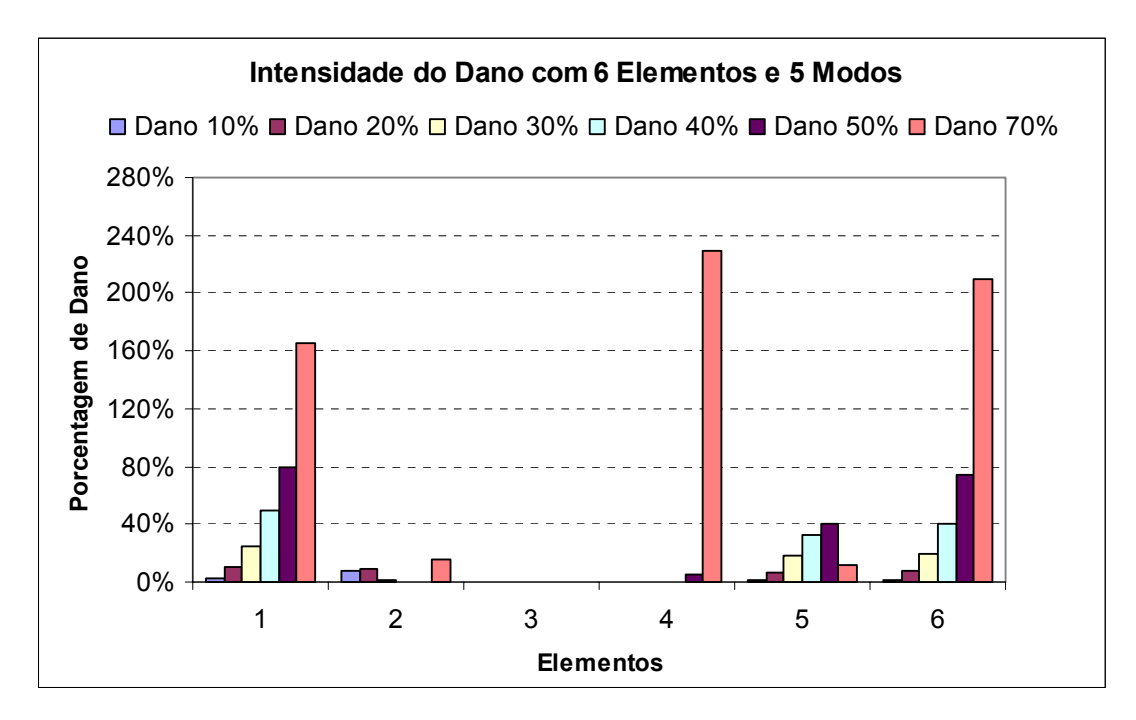

Figura 6.34 – Intensidade do dano para seis elementos e cinco modos de vibração (freqüências numéricas).

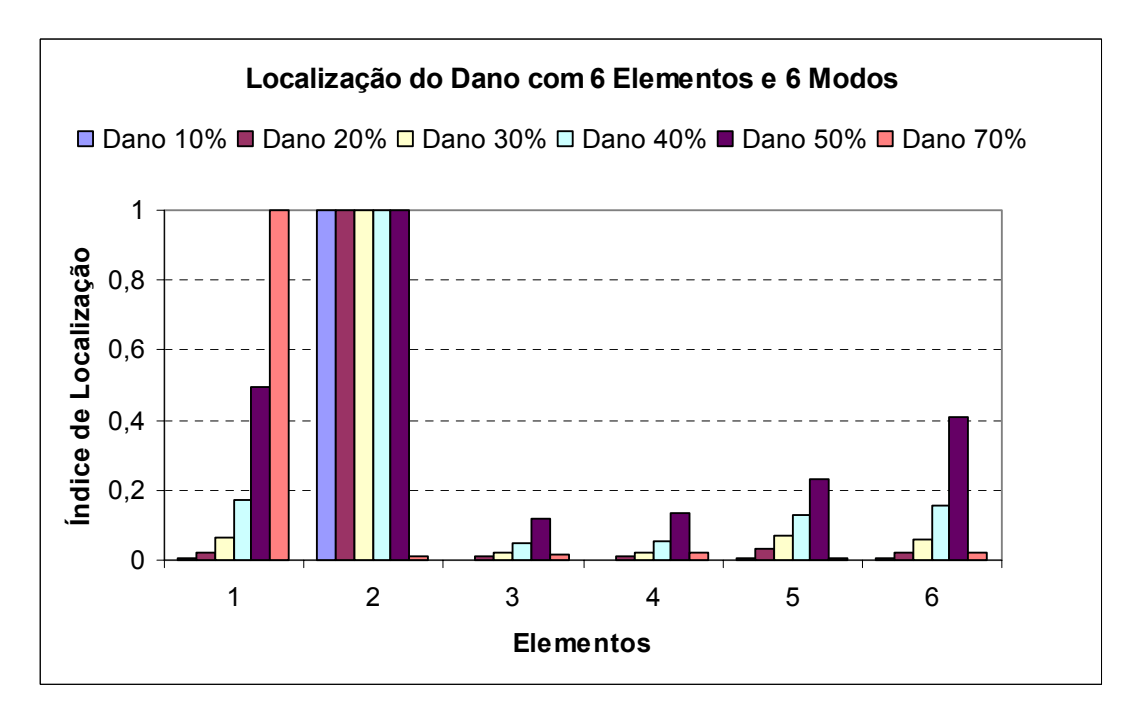

Figura 6.35 – Localização do dano para seis elementos e seis modos de vibração (freqüências numéricas).

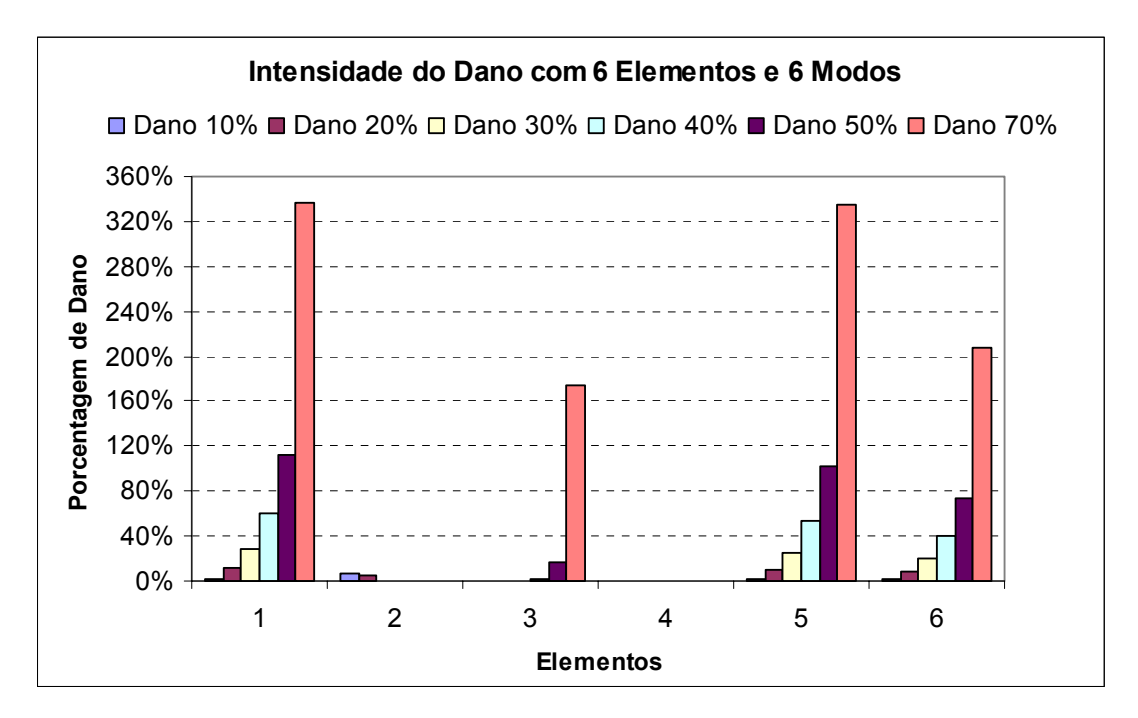

Figura 6.36 – Intensidade do dano para seis elementos e seis modos de vibração (freqüências numéricas).

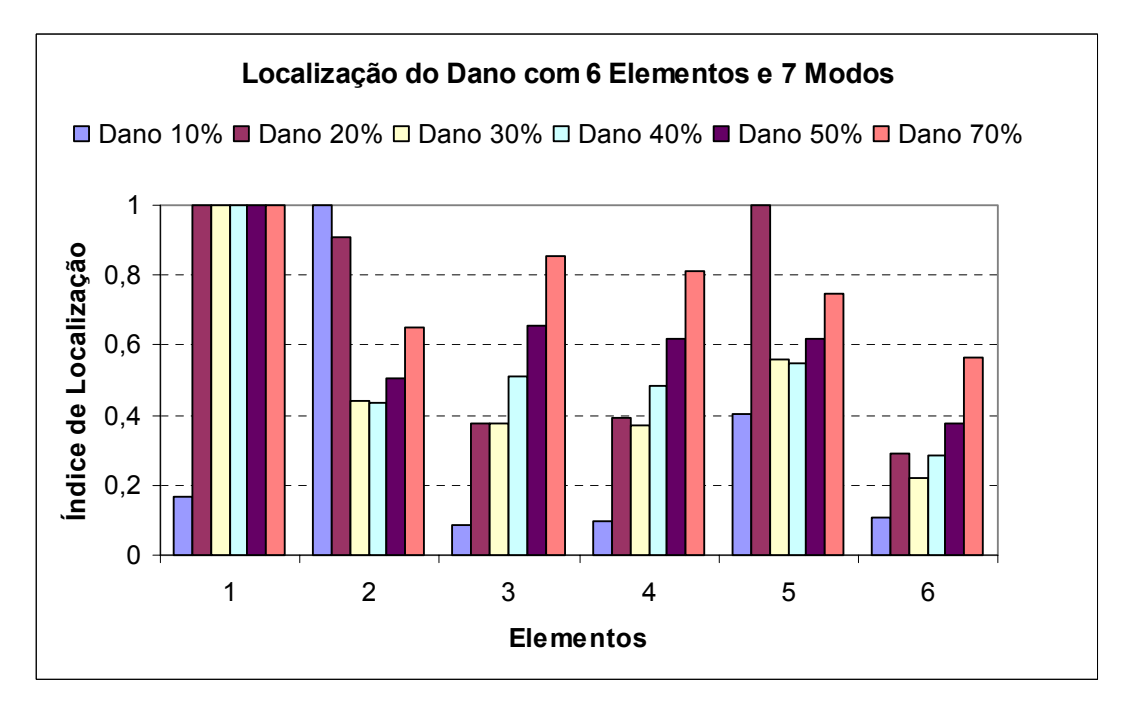

Figura 6.37 – Localização do dano para seis elementos e sete modos de vibração (freqüências numéricas).

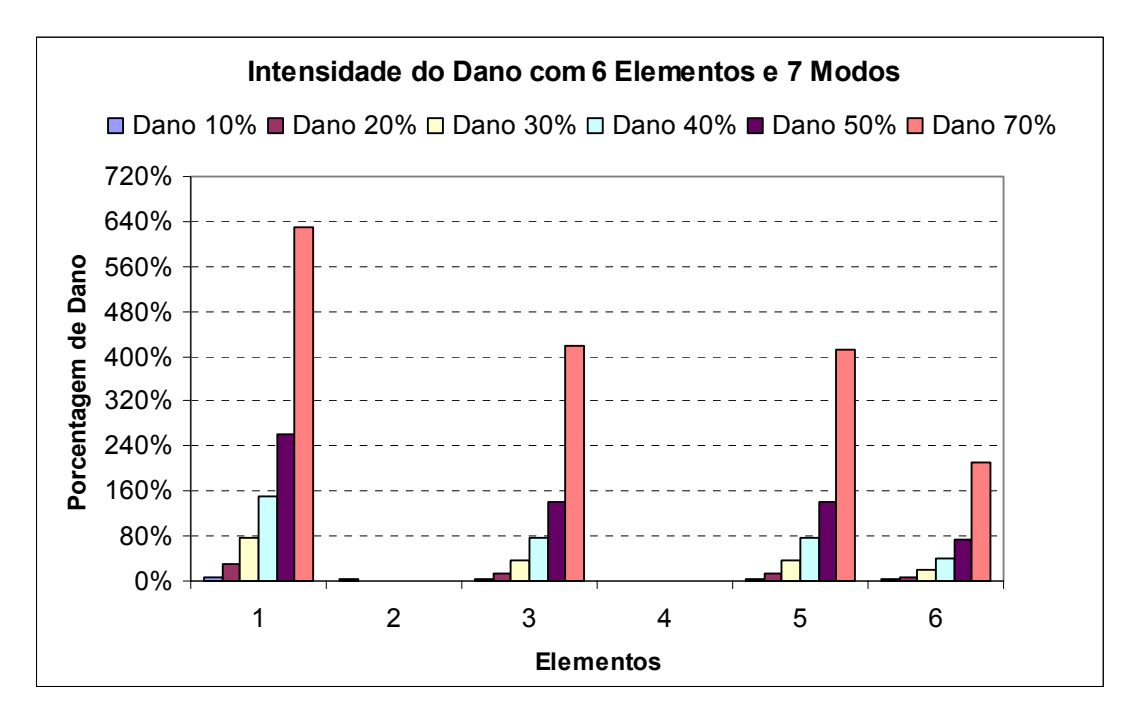

Figura 6.38 – Intensidade do dano para seis elementos e sete modos de vibração (freqüências numéricas).

Os resultados demonstram que usando dois modos a localização foi satisfatória para todos os casos de dano propostos e a intensidade forneceu valores aceitáveis decrescentes para todos os casos com exceção do de 70% de dano. Usando três modos os resultados de localização mostram danos (errados) nos elementos cinco e seis e a intensidade é decrescente. Usando quatro modos aparece dano no elemento cinco e a intensidade começa piorar. Usando cinco, seis e sete modos os resultados pioram cada vez mais, não se consegue interpretar os gráficos, aparecendo danos em locais errados e valores de intensidade incoerentes (acima de 100%).

Da figura 6.39 até a figura 6.50 são demonstrados os resultados encontrados para a localização e para a intensidade de dano, com modos crescentes, para a situação de discretização com vinte e quatro elementos usando apenas freqüências simuladas numericamente com o programa FRAME-3D.
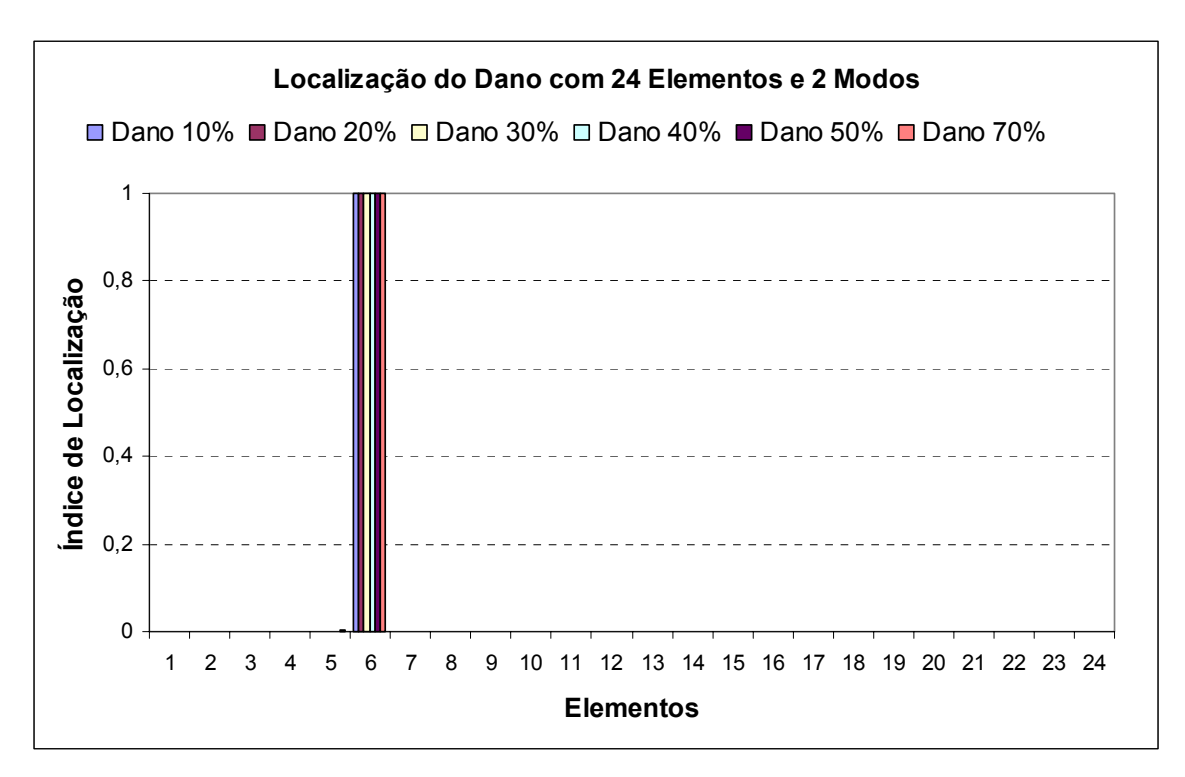

Figura 6.39 – Localização do dano para vinte e quatro elementos e dois modos de vibração (freqüências numéricas).

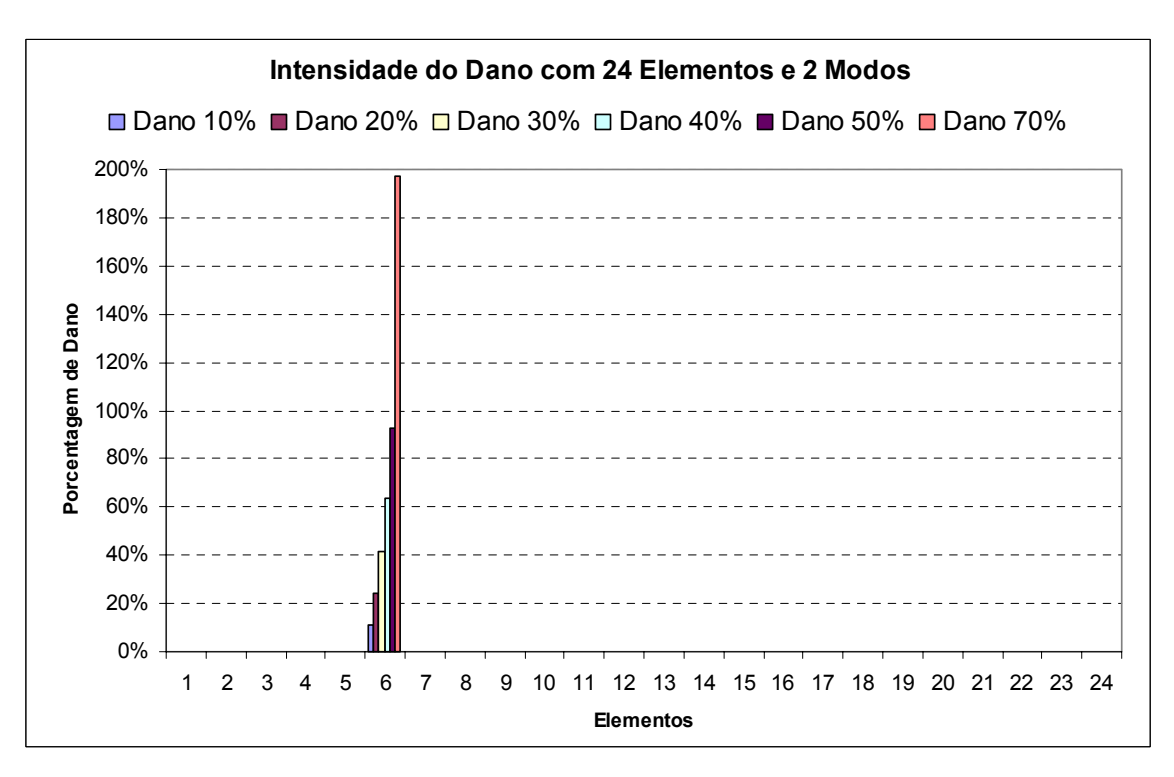

Figura 6.40 – Intensidade do dano para vinte e quatro elementos e dois modos de vibração (freqüências numéricas).

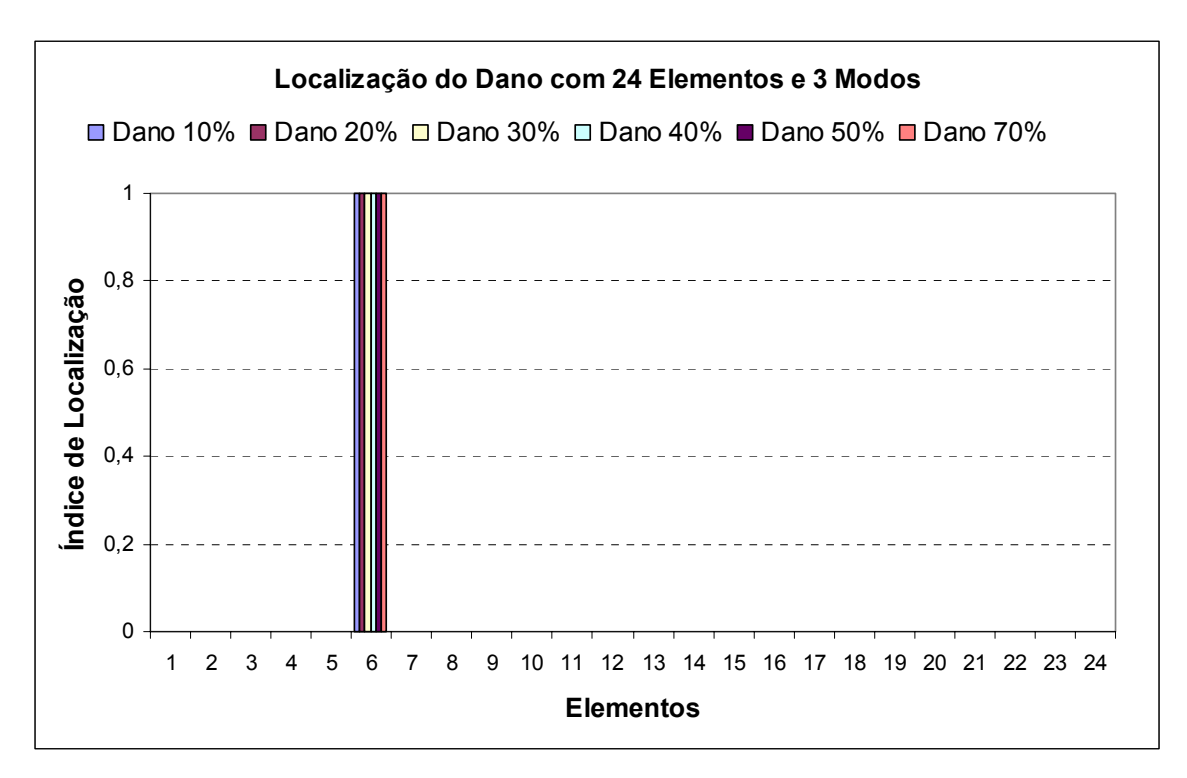

Figura 6.41 – Localização do dano para vinte e quatro elementos e três modos de vibração (freqüências numéricas).

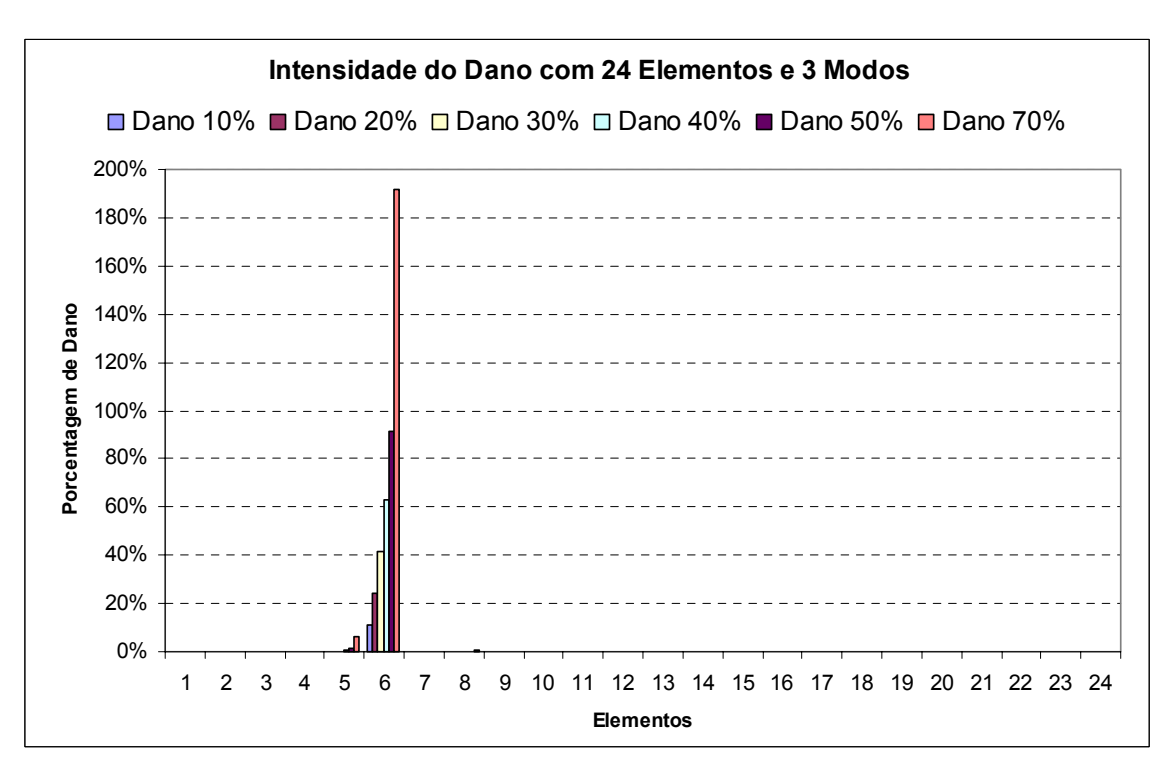

Figura 6.42 – Intensidade do dano para vinte e quatro elementos e três modos de vibração (freqüências numéricas).

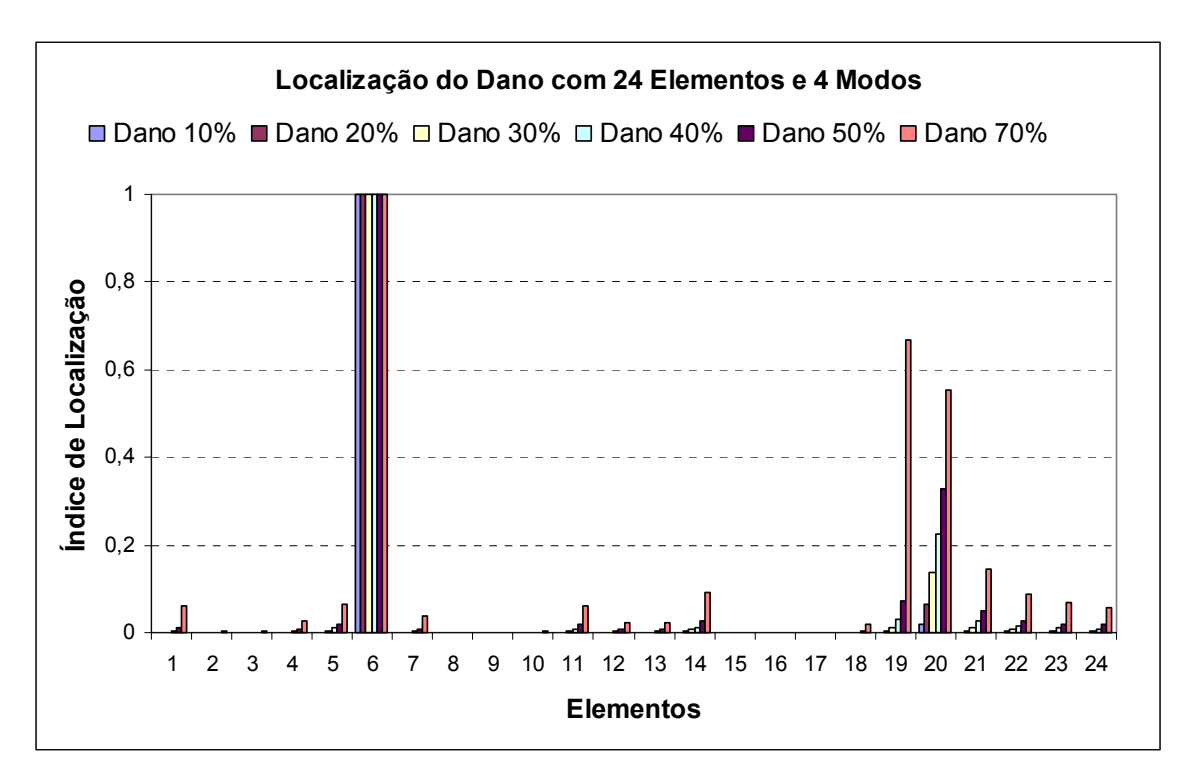

Figura 6.43 – Localização do dano para vinte e quatro elementos e quatro modos de vibração (freqüências numéricas).

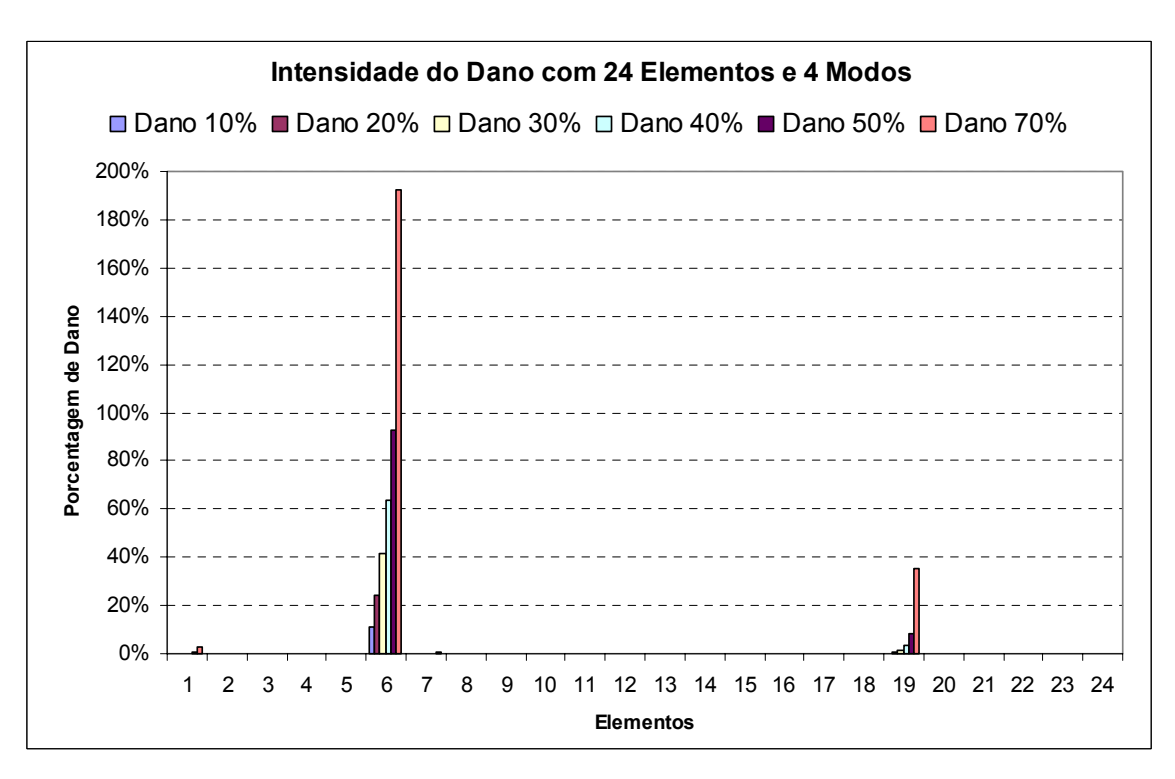

Figura 6.44 – Intensidade do dano para vinte e quatro elementos e quatro modos de vibração (freqüências numéricas).

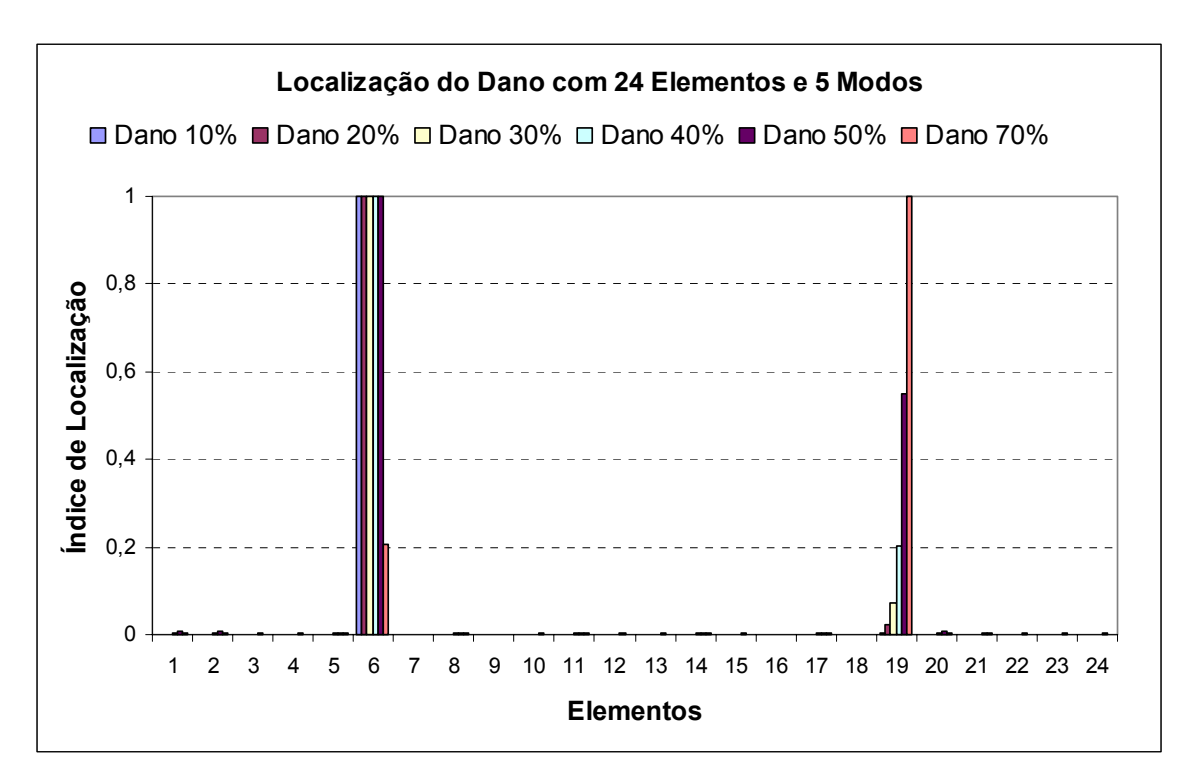

Figura 6.45 – Localização do dano para vinte e quatro elementos e cinco modos de vibração (freqüências numéricas).

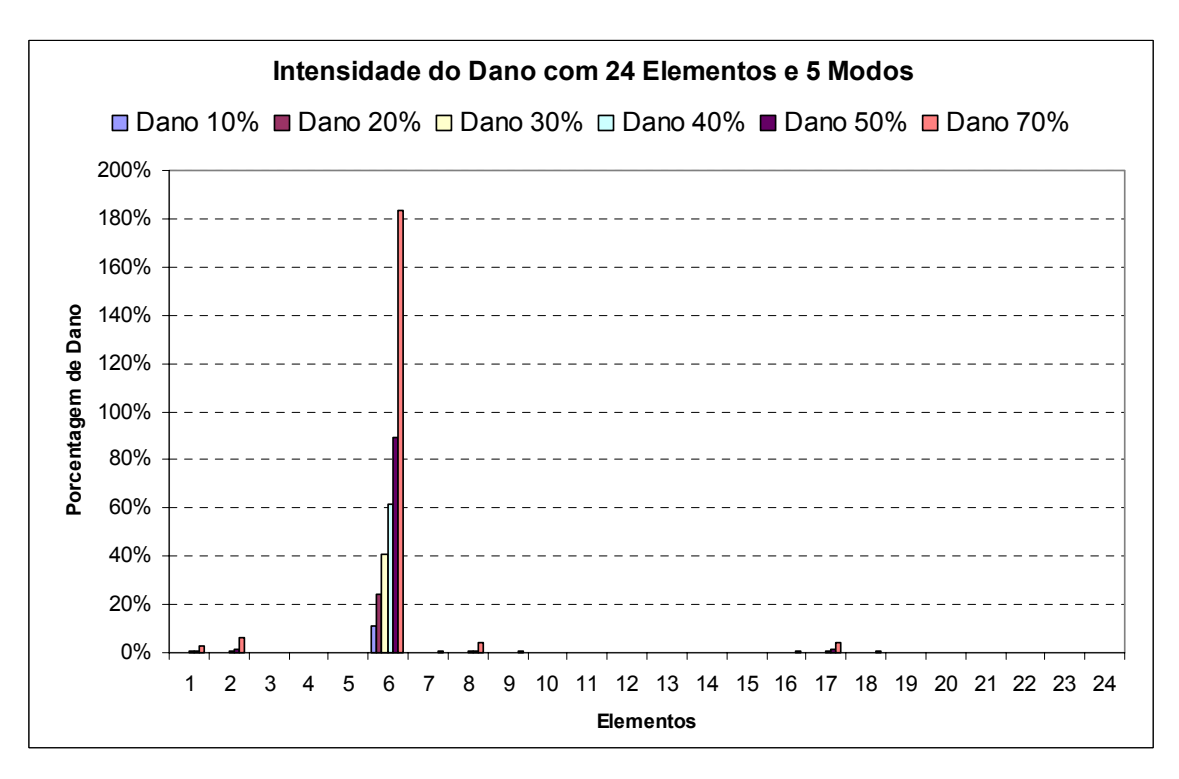

Figura 6.46 – Intensidade do dano para vinte e quatro elementos e cinco modos de vibração (freqüências numéricas).

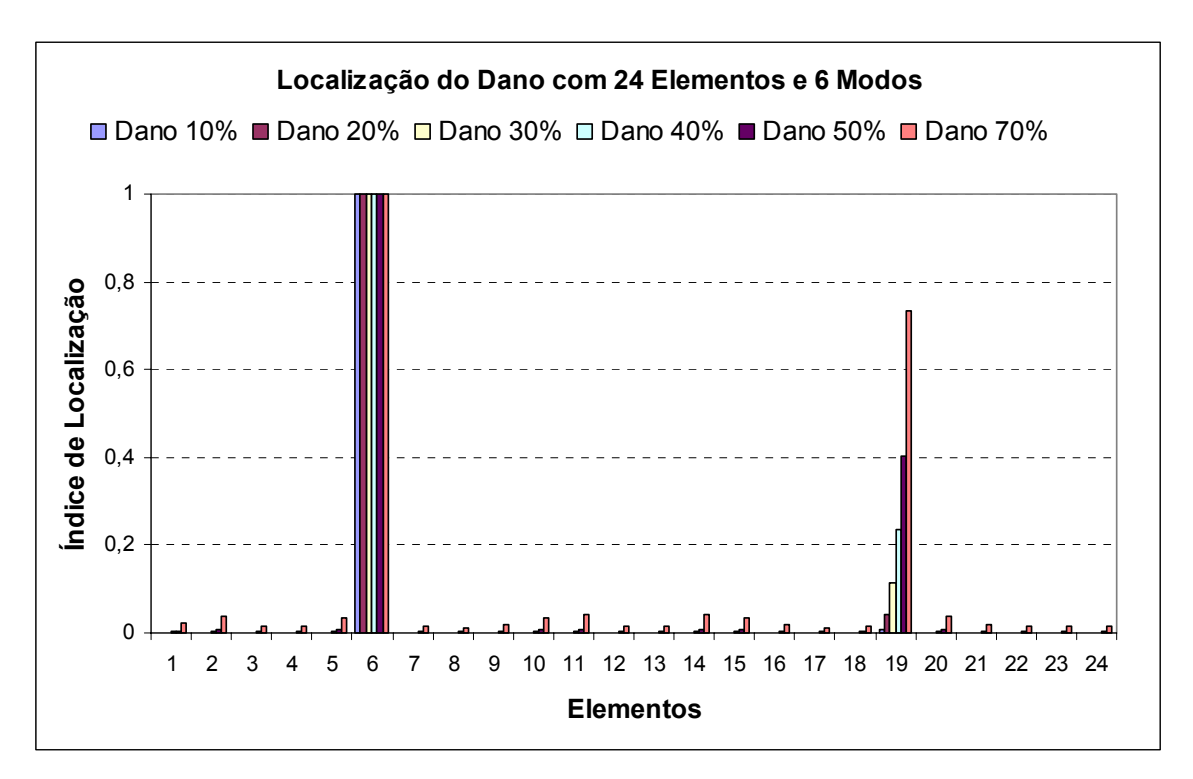

Figura 6.47 – Localização do dano para vinte e quatro elementos e seis modos de vibração (freqüências numéricas).

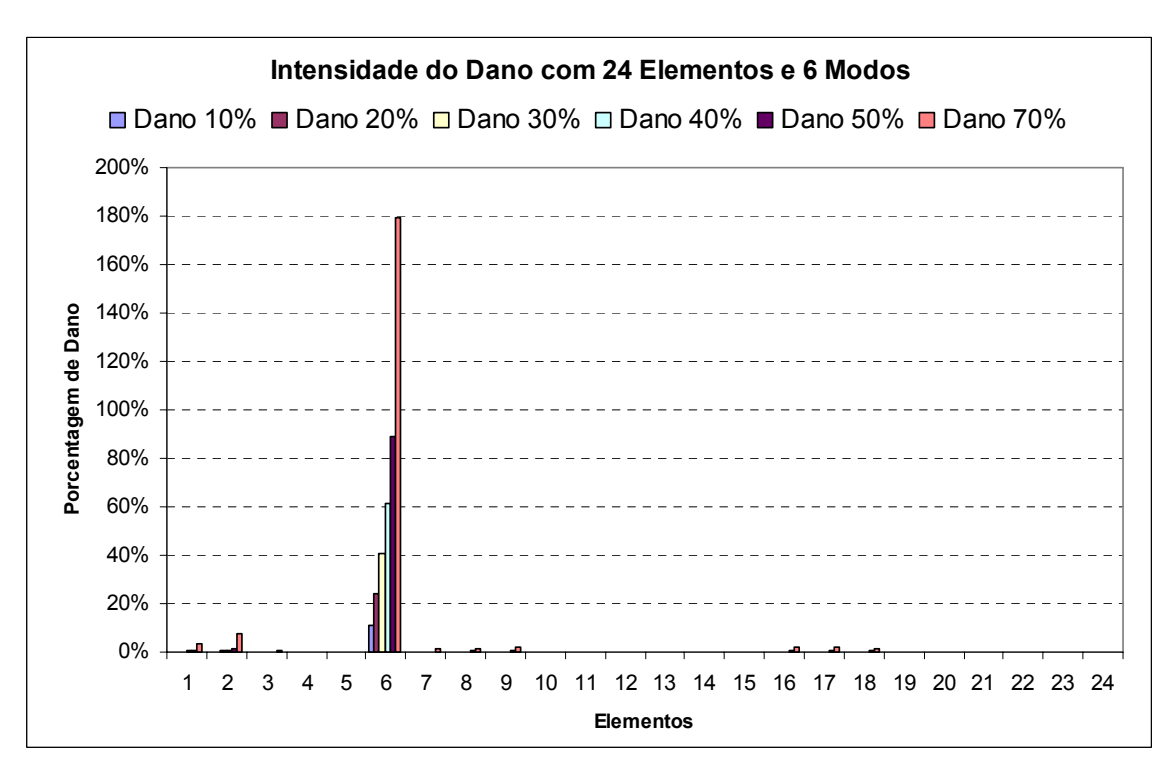

Figura 6.48 – Intensidade do dano para vinte e quatro elementos e seis modos de vibração (freqüências numéricas).

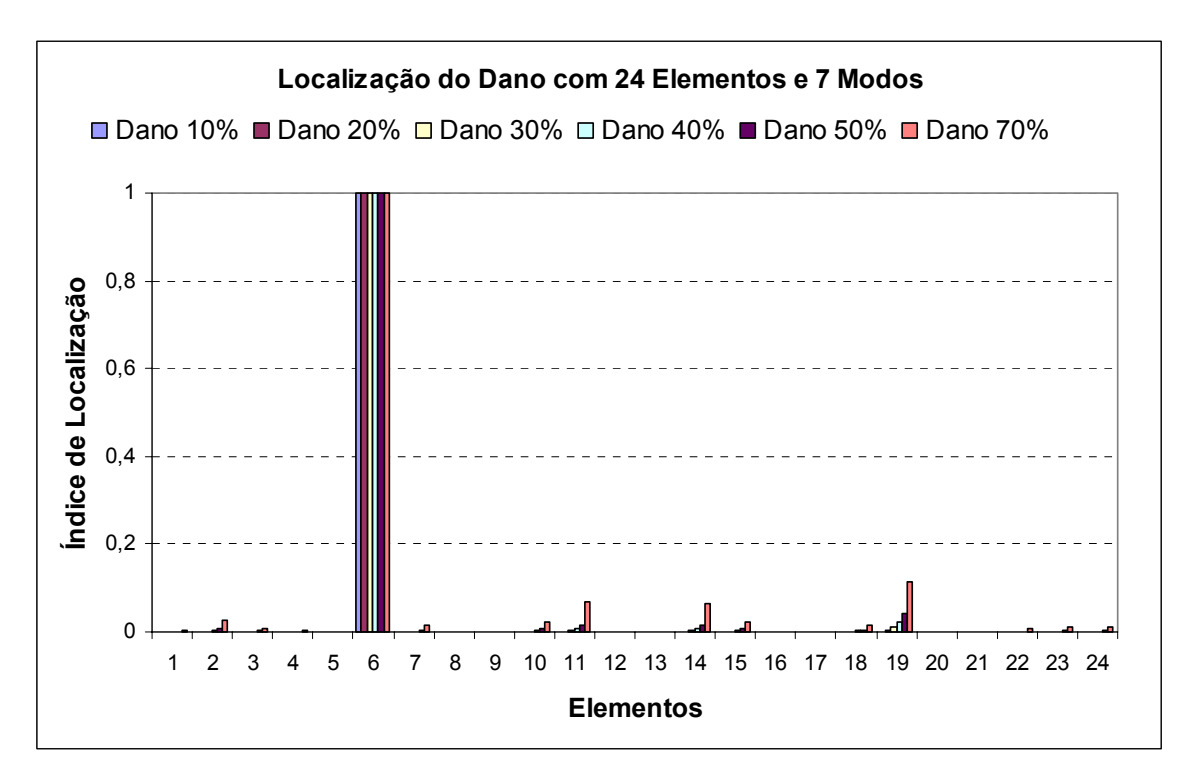

Figura 6.49 – Localização do dano para vinte e quatro elementos e sete modos de vibração (freqüências numéricas).

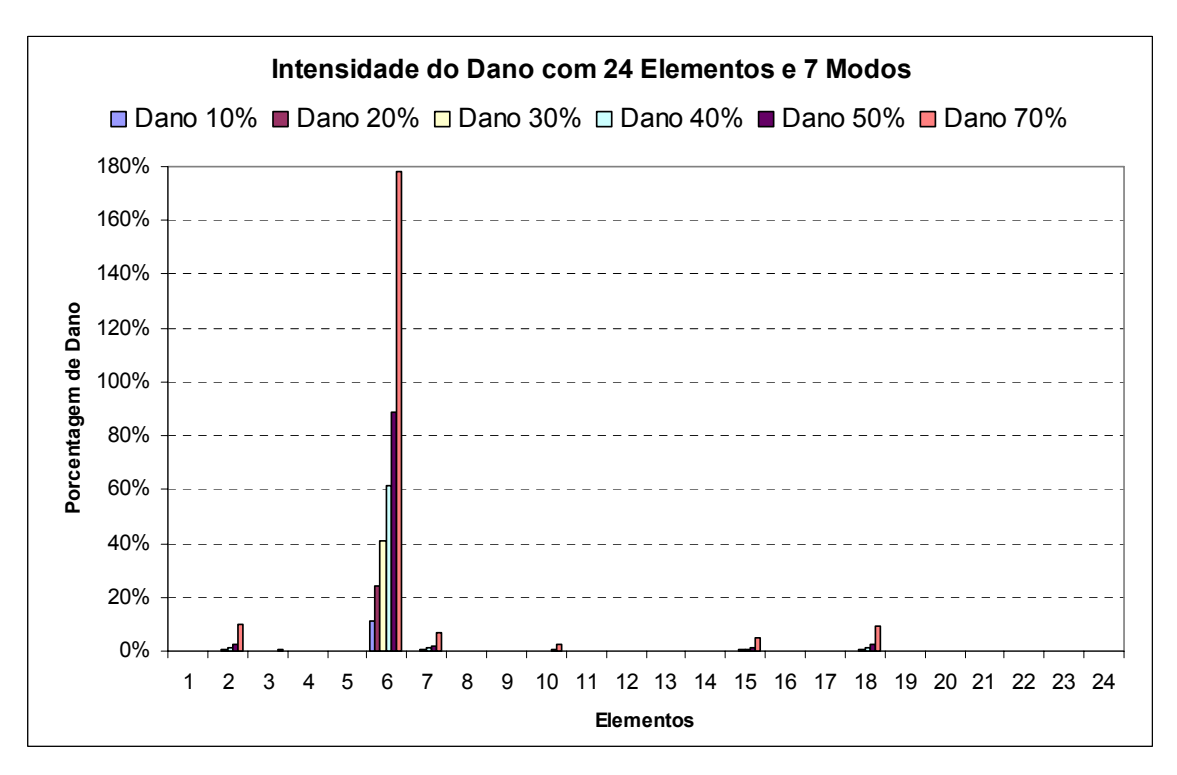

Figura 6.50 – Intensidade do dano para vinte e quatro elementos e sete modos de vibração (freqüências numéricas).

Os resultados demonstram que usando dois, três e quatro modos à localização foi satisfatória para todos os casos de dano proposto e a intensidade forneceu bons resultados com exceção do caso de 70% de dano que forneceu valores de intensidade incoerentes (acima de 100%). Usando cinco e seis modos aparece na localização o elemento dezenove como danificado, porém os resultados de localização são de maneira geral aceitáveis e a intensidade forneceu bons resultados com exceção do caso de 70% de dano que forneceu valores de intensidade incoerentes (acima de 100%). Usando sete modos os resultados para a localização são satisfatórios e a intensidade segue o padrão anteriormente descrito.

Os resultados numéricos sugerem que é melhor usar para o algoritmo de sensibilidade modal uma estrutura mais discretizada conforme a sugestão de Veizaga [1993]. O número de modos usados não forneceu grandes diferenças nos resultados obtidos como visto anteriormente.

Os resultados numéricos, principalmente o discretizado com vinte e quatro elementos, sugerem que há problemas nas medições realizadas na régua de aço. Esses problemas podem ser devido a ruídos, sistemas de aquisição usado ou ainda problemas ao introduzir o dano (serrar) na régua de aço.

# 6.1.2 DETECÇÃO DE DANO POR ALGORITMO GENÉTICO

Os testes realizados com o algoritmo genético também foram para as duas situações propostas de discretização para a régua de aço. Primeiramente foi avaliado, com o primeiro caso de dano (10% no elemento 2), qual seria o melhor número de modos (freqüências naturais) para se usar como parâmetro de entrada para o algoritmo genético. Esses testes foram realizados para a primeira discretização (6 elementos) e para a segunda (24 elementos), usando apenas as freqüências encontradas experimentalmente. Logo após, com o número de freqüências definido, foi rodado os outros casos de danos propostos.

Da figura 6.51 até a figura 6.55 são demonstrados os resultados encontrados para avaliar qual seria o melhor número de modos para se usar como parâmetro de entrada para a primeira discretização (6 elementos).

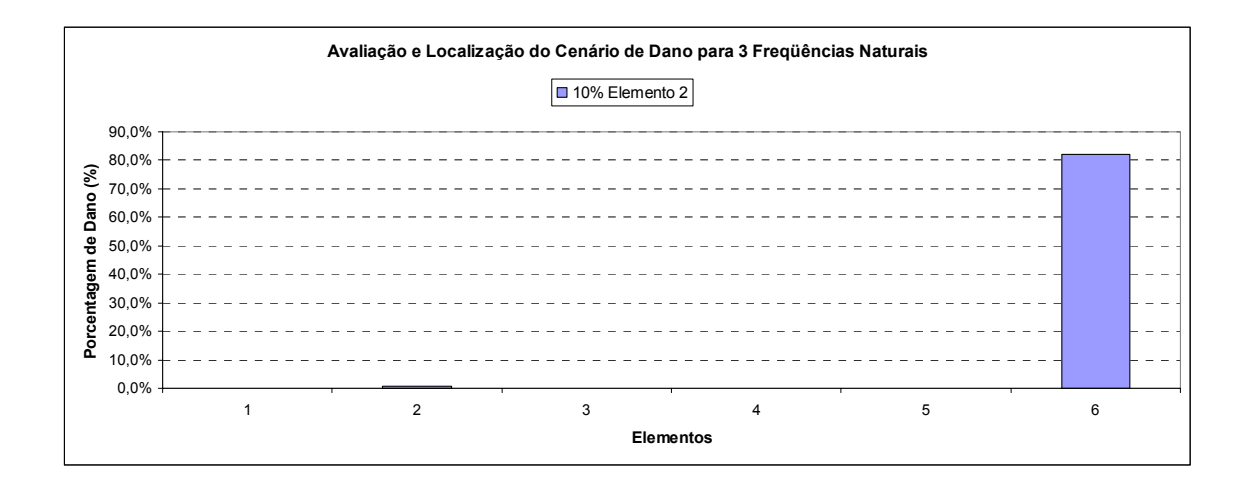

Figura 6.51 – Avaliação de parâmetro de entrada para três freqüências naturais (6 elementos).

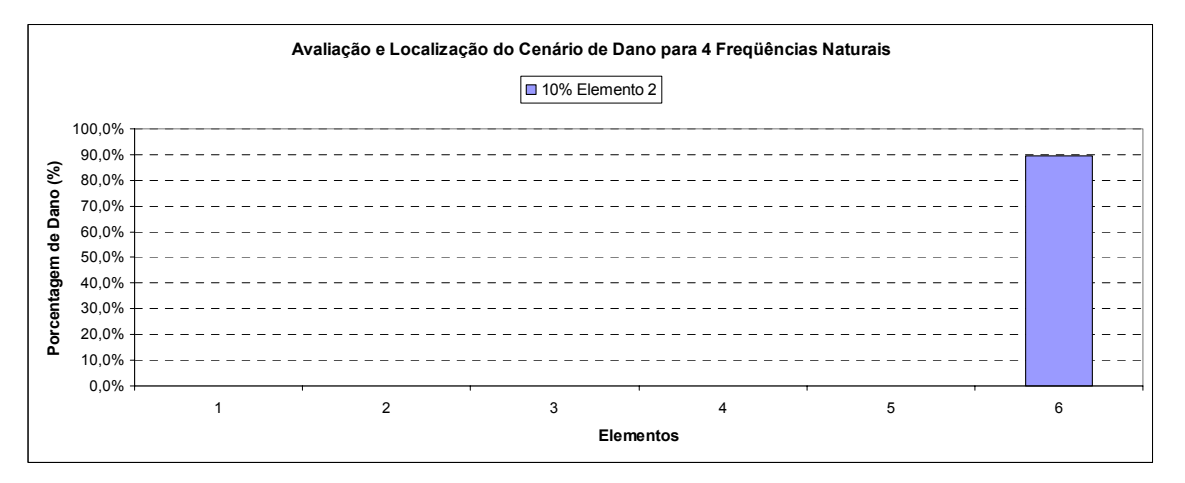

Figura 6.52 – Avaliação de parâmetro de entrada para quatro freqüências naturais (6 elementos).

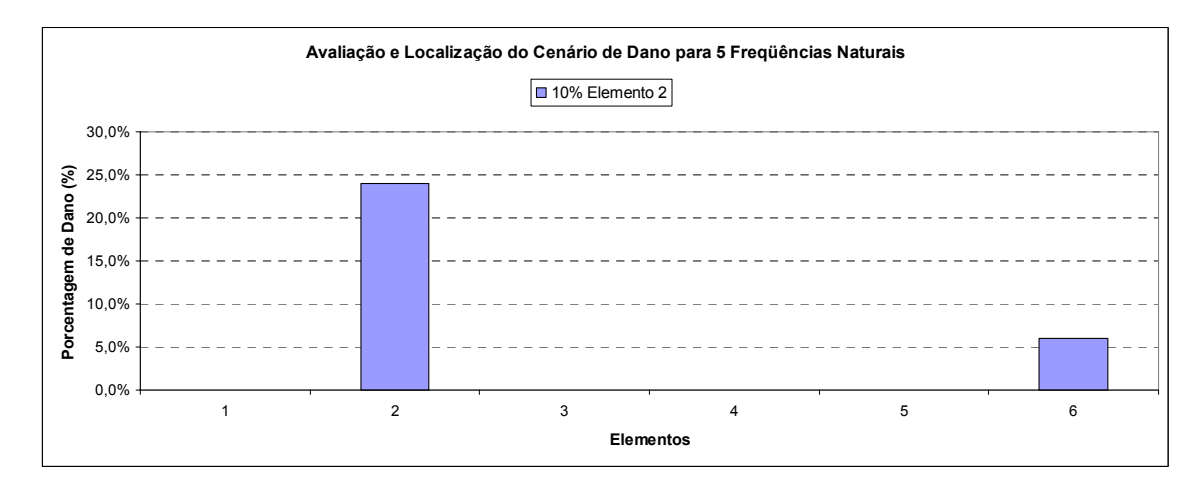

Figura 6.53 – Avaliação de parâmetro de entrada para cinco freqüências naturais (6 elementos).

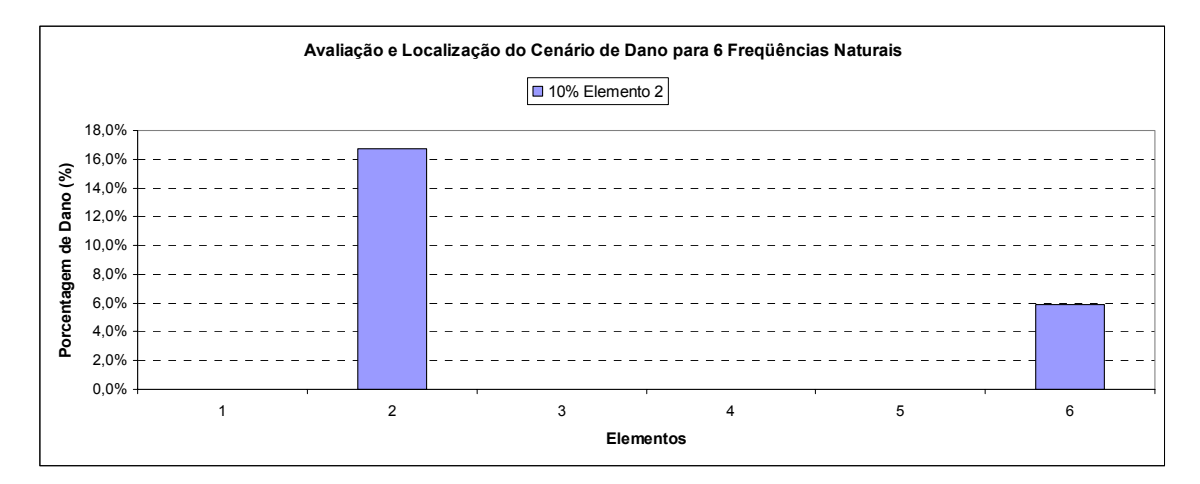

Figura 6.54 – Avaliação de parâmetro de entrada para seis freqüências naturais (6 elementos).

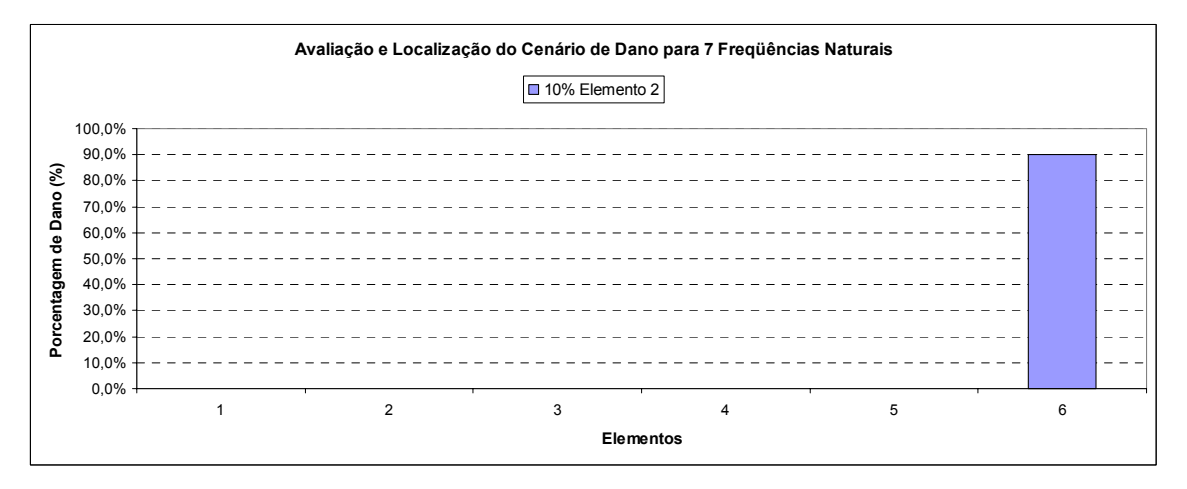

Figura 6.55 – Avaliação de parâmetro de entrada para sete freqüências naturais (6 elementos).

Os resultados demonstram que usando seis freqüências naturais se obtém os melhores resultados na identificação e na avaliação da intensidade do dano para a discretização de seis elementos. Foram realizados alguns testes preliminares a fim de se decidir qual seriam os valores dos parâmetros de entrada para o algoritmo genético proposto. Os valores iniciais, usados nos parâmetros de entrada, foram baseados nos trabalhos existentes. Todos os parâmetros de entrada usados no algoritmo genético foram colocados na tabela 6.1.

| Parâmetro                   | Entrada    |
|-----------------------------|------------|
| Número de Indivíduos        | 500        |
| Número de Gerações          | 5000       |
| Probabilidade de Crossover  | 1          |
| Probabilidade de Mutação    | 0,001      |
| Tolerância do Desvio Padrão | 0,00000001 |
| Limite Inferior             | ∩          |
| Limite Superior             | 0,9        |
| Número de Modos             | 6          |
| Percentual de Elitismo      | 0,1        |

Tabela 6.1 – Parâmetros de entrada para o algoritmo genético.

Da figura 6.56 até a figura 6.58 são demonstrados os resultados encontrados para avaliar e localizar os cenários de danos propostos, usando os parâmetros de entrada descritos acima, para a discretização de seis elementos.

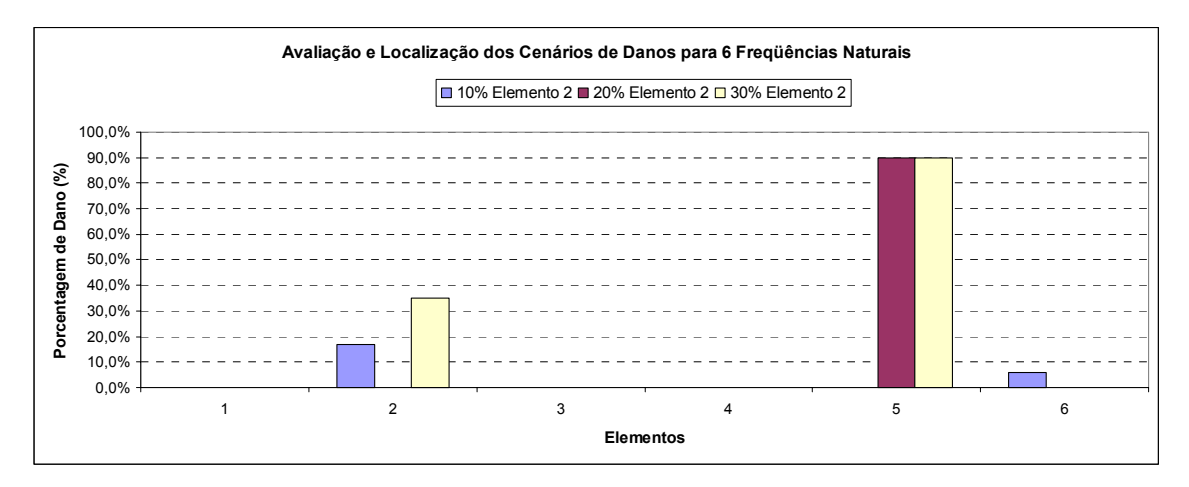

Figura 6.56 – Avaliação e localização de três cenários de danos propostos (6 elementos).

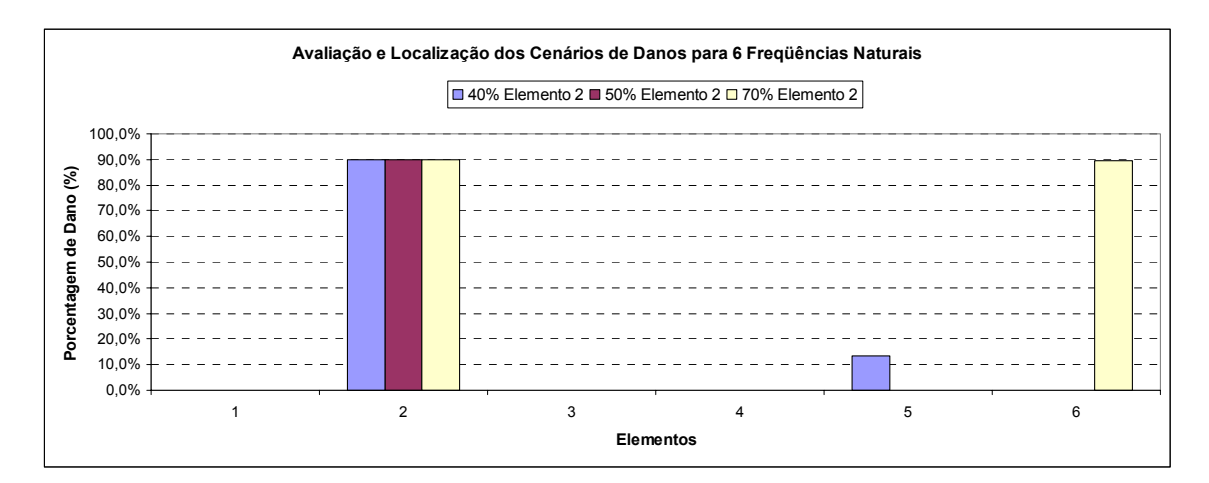

Figura 6.57 – Avaliação e localização de três cenários de danos propostos (6 elementos).

Os resultados obtidos demonstram que para 10% de dano a avaliação e a localização são satisfatórias, porém aparece um dano (errado) no elemento seis. Para 20% de dano não foi obtido um resultado satisfatório. Para 30% de dano se obtém resultados coerentes, porém aparece de forma errada uma porcentagem muita alta (90%) no elemento número cinco. Para 40% e 50% de dano a localização é satisfatória, mas a avaliação não foi satisfatória. Para 70% a localização do elemento danificado acontece, porém aparece um dano (errado) no elemento e a avaliação do percentual de dano é ruim.

De um modo geral não se obteve bons resultados de avaliação e localização da porcentagem de dano nos cenários propostos.

Da figura 6.58 até a figura 6.62 são demonstrados os resultados encontrados para avaliar qual seria o melhor número de modos para se usar como parâmetro de entrada para a segunda discretização (24 elementos).

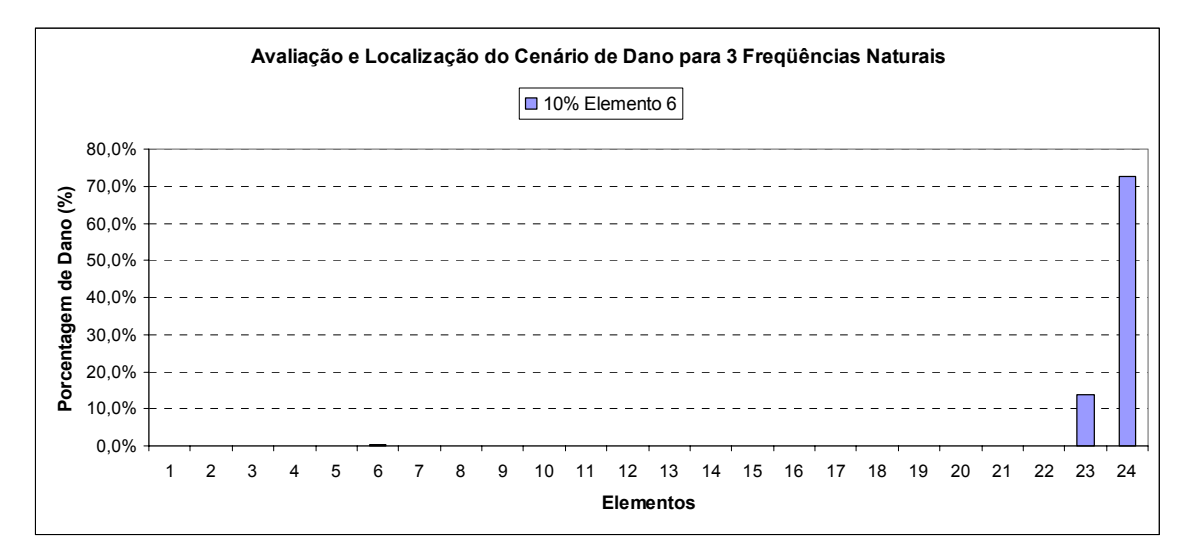

Figura 6.58 – Avaliação de parâmetro de entrada para três freqüências naturais (24 elementos).

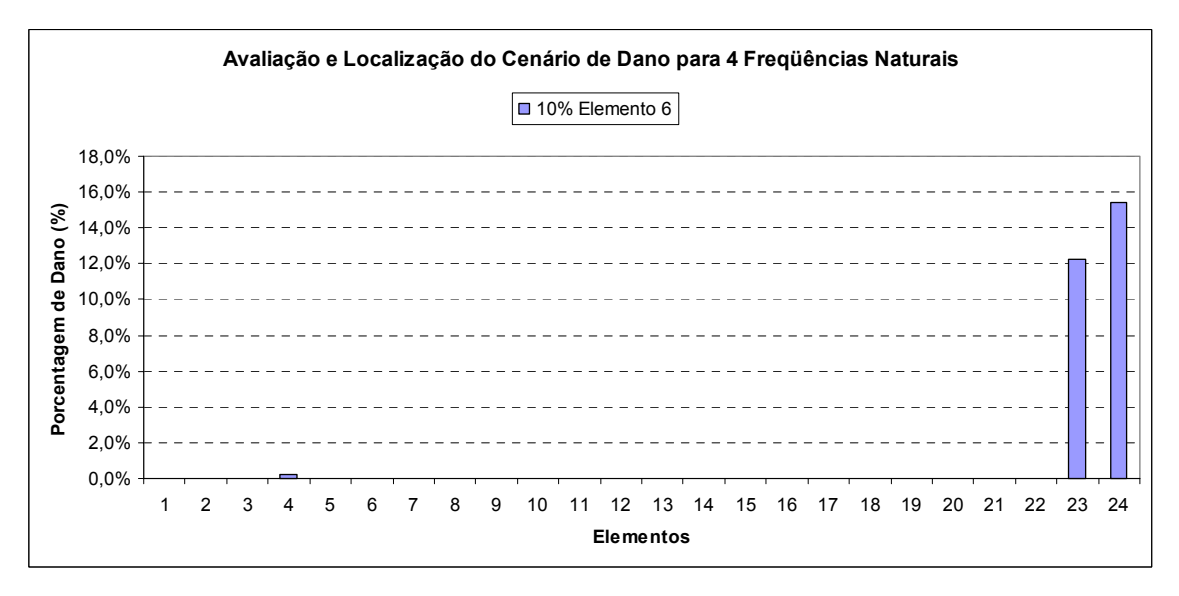

Figura 6.59 – Avaliação de parâmetro de entrada para quatro freqüências naturais (24 elemen-

tos).

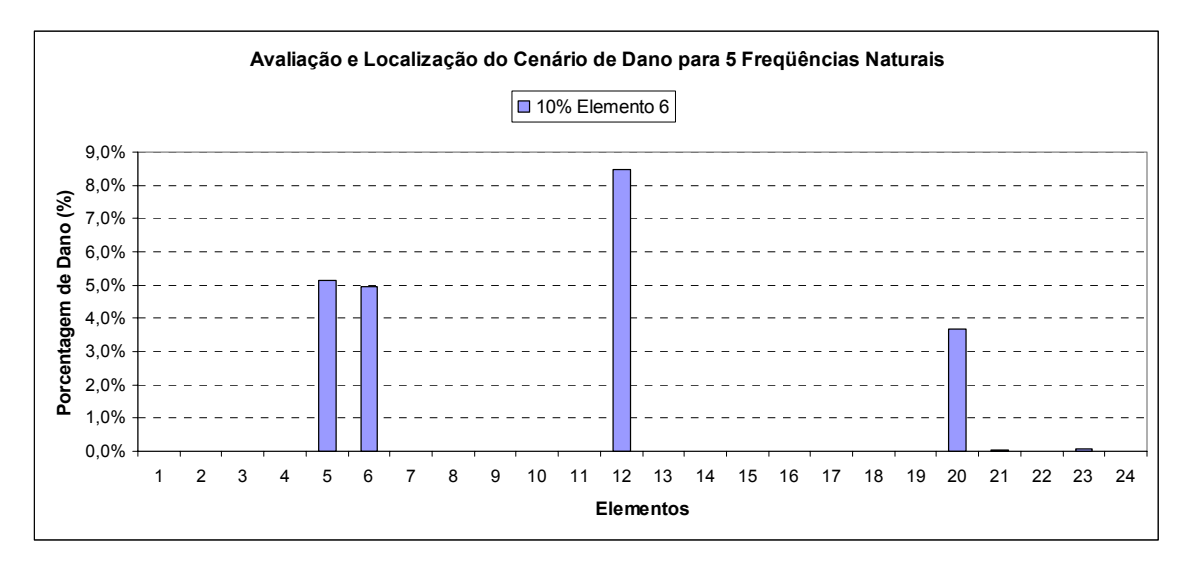

Figura 6.60 – Avaliação de parâmetro de entrada para cinco freqüências naturais (24 elementos).

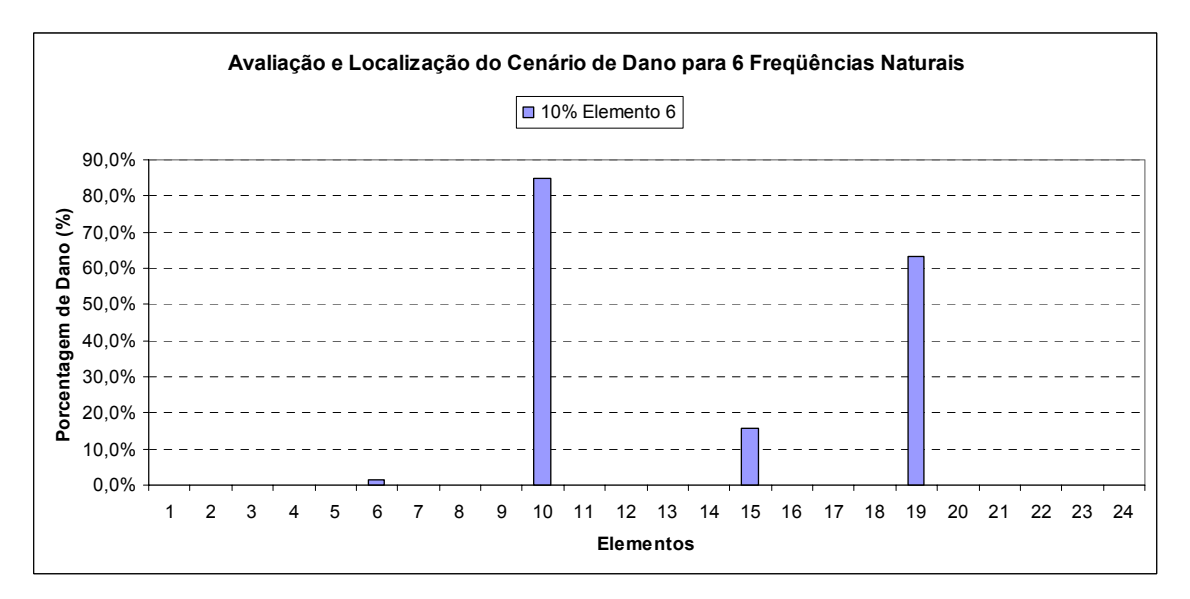

Figura 6.61 – Avaliação de parâmetro de entrada para seis freqüências naturais (24 elementos).

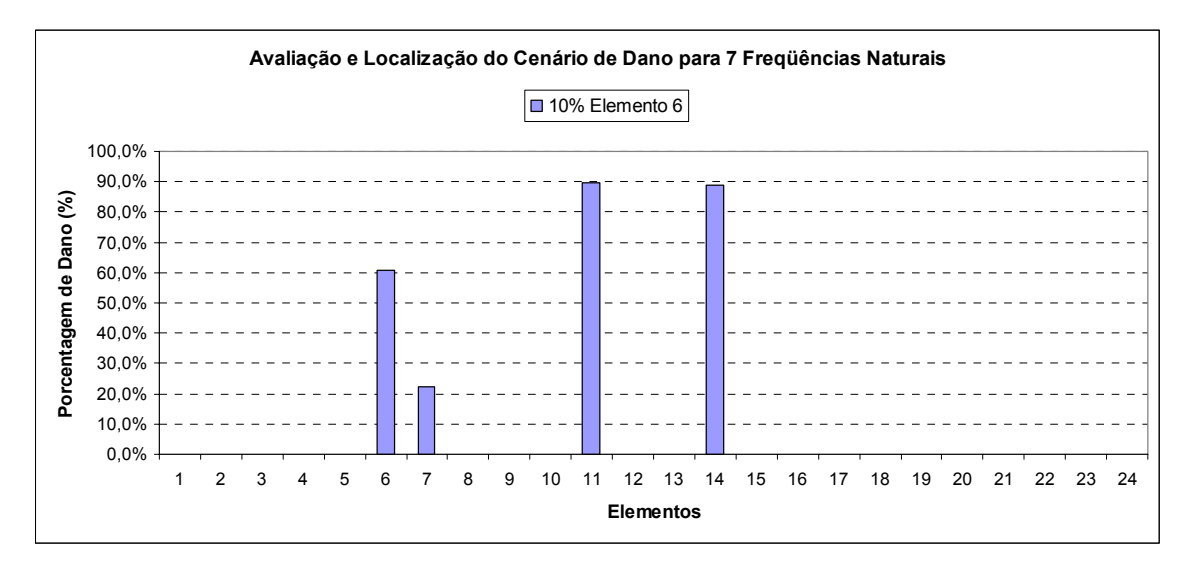

Figura 6.62 – Avaliação de parâmetro de entrada para sete freqüências naturais (24 elementos).

Os resultados não demonstram para vinte e quatro elementos qual seria o melhor caso a ser usado, uma vez que para cinco e para seis freqüências os resultados foram considerados satisfatórios. Foi decido rodar os dois casos para investigar qual deles forneceria o melhor resultado na identificação e na avaliação dos cenários. Todos os parâmetros de entrada, com exceção do número de freqüências, usados no algoritmo genético foram colocados na tabela 6.2.

| Parâmetro                   | Entrada    |
|-----------------------------|------------|
| Número de Indivíduos        | 500        |
| Número de Gerações          | 5000       |
| Probabilidade de Crossover  | 1          |
| Probabilidade de Mutação    | 0,001      |
| Tolerância do Desvio Padrão | 0,00000001 |
| Limite Inferior             |            |
| Limite Superior             | 0,9        |
| Percentual de Elitismo      | 0,1        |

Tabela 6.2 – Parâmetros de entrada para o algoritmo genético.

Da figura 6.63 até a figura 6.66 são demonstrados os resultados encontrados para avaliar e localizar os danos propostos, usando os parâmetros de entrada descritos acima com cinco e seis freqüências naturais, para a discretização de vinte e quatro elementos.

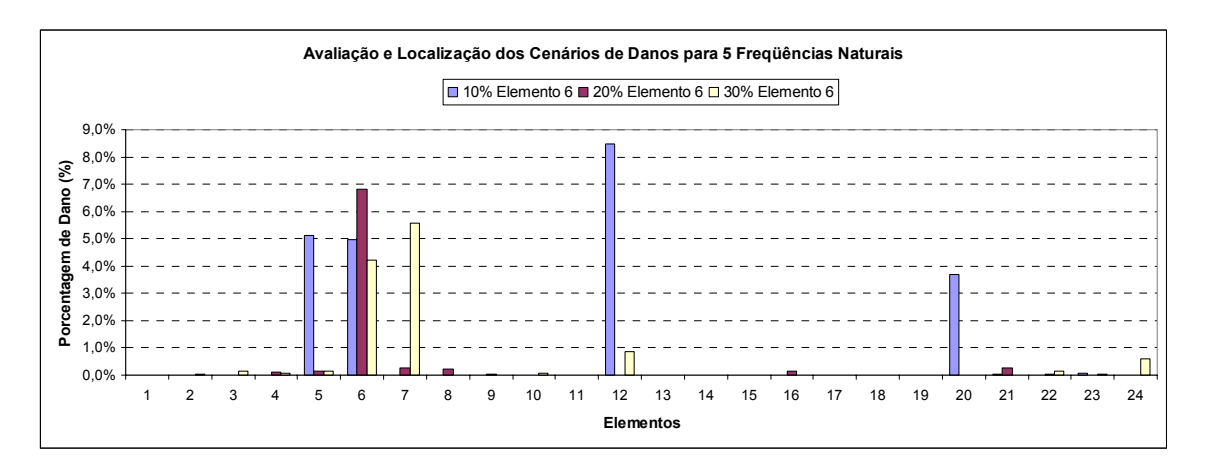

Figura 6.63 – Avaliação e localização de três cenários de danos propostos (24 elementos e 5 freqüências naturais).

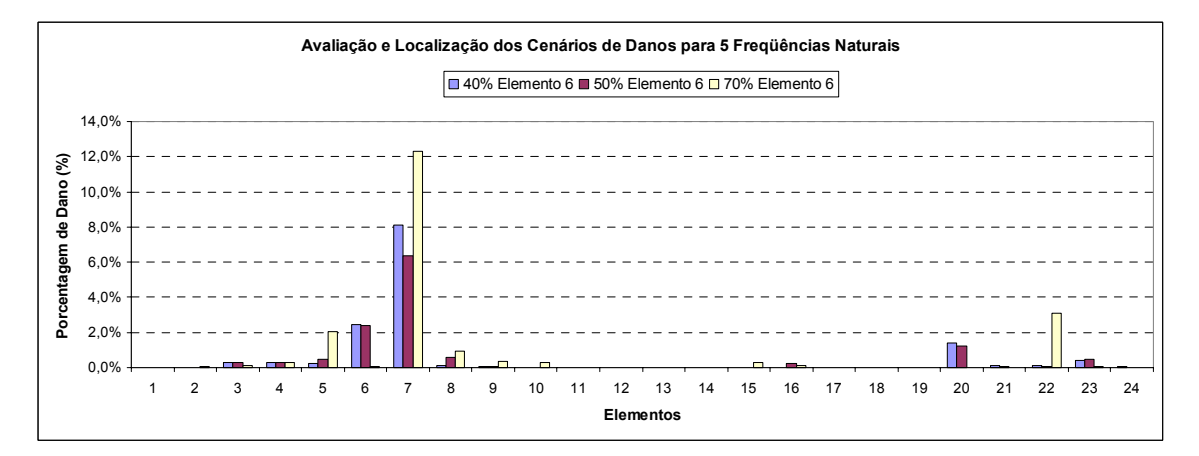

Figura 6.64 – Avaliação e localização de três cenários de danos propostos (24 elementos e 5 freqüências naturais).

Os resultados encontrados usando cinco freqüências naturais para 10% de dano não são satisfatórias. Para 20% de dano a localização é satisfatória, mas a avaliação é ruim. Para 30% de dano se percebe que a localização informa danos nos elementos cinco, seis e sete e a avaliação é ruim. Para 40%, 50% e 70% de dano a localização acontece no elemento adjacente (7) e com avaliação muito menor do que a esperada. Percebe-se ainda que nos elementos finais da estrutura os resultados indicam a presença de danos pequenos.

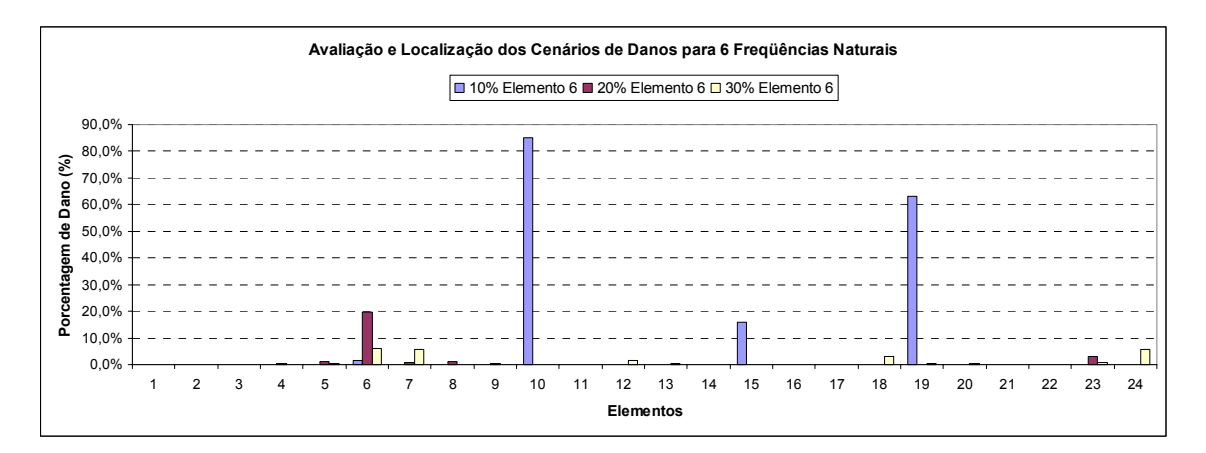

Figura 6.65 – Avaliação e localização de três cenários de danos propostos (24 elementos e 6 freqüências naturais).

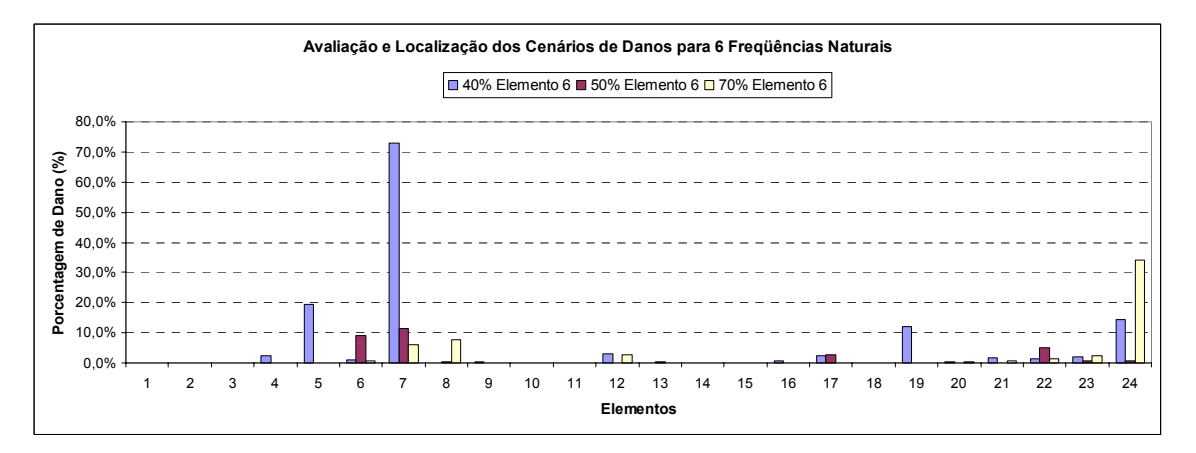

Figura 6.66 – Avaliação e localização de três cenários de danos propostos (24 elementos e 6 freqüências naturais).

Os resultados encontrados usando seis freqüências naturais para 10% de dano não são satisfatórias. Para 20% de dano a localização e a avaliação são exatas. Para 30% de dano se percebe que a localização informa danos em diversos elementos e a avaliação é ruim. Para 40% de dano o elemento localizado como danificado é o sete e a avaliação é maior do que a espera, podendo ainda se observar muitos locais com danos pequenos. Para 50% a localização informa o elemento seis e sete como danificados e a avaliação é menor do que a esperada. Para 70% de dano a localização mostra danos pequenos nos elementos sete e oito e 35% de dano no elemento vinte quatro.

Considerando o dano de 20% se sugere que usar seis freqüências, como um dos parâmetros de entrada os resultados se mostram melhores.

O algoritmo genético é muito sensível a qualquer alteração de massa na estrutura, por isso a razão de se estar percebendo danos na parte final da estrutura em todos os casos de discretização de se estar percebendo danos, ainda que muitas vezes pequenos, na parte final da estrutura em todos os casos analisados.

A medição das freqüências, como foi dito anteriormente, influenciaram nos resultados obtidos.

#### 6.2 MODELO DE VIGA BI-APOIADA

A viga bi-apoiada deste exemplo foi proposta no trabalho de Veizaga [1993] e possui uma seção transversal retangular, altura h=0,24 m, largura b=0,14 m e comprimento de L=2,4 m. O Módulo de Elasticidade do material usado foi de  $E=2.5x10^{10}$  N/m<sup>2</sup> e a massa específica do material foi de  $p=2,5x10^3$  kg/m<sup>3</sup>.

A Figura 6.67 mostra um esquema das dimensões estruturais e da numeração para a discretização dos elementos usada na análise por elementos finitos. Foi utilizado um modelo de viga 3D com seis graus de liberdade por nó, restringidos no plano da estrutura, resultando em três graus de liberdade por nó (duas translações e uma rotação).

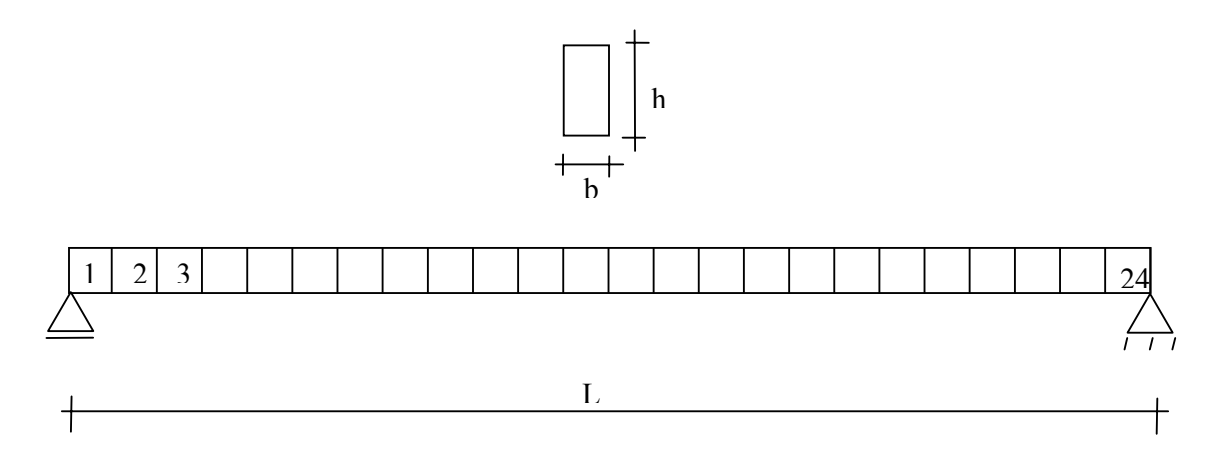

Figura 6.67 – Viga simplesmente apoiada com seção transversal.

Para investigar o algoritmo, foram inicialmente assumidos alguns cenários de dano numericamente gerados, onde se reduziu a propriedade de inércia *Iz* de diversos elementos em diversas quantidades. As primeiras cinco freqüências naturais da estrutura danificada foram usadas como entrada para o algoritmo genético.

Os casos indicados na tabela 6.3 foram simulados numericamente. As Figuras 6.68 e 6.69 mostram os resultados para os cenários testados. Os parâmetros de entrada foram previamente testados como descrito anteriormente. Todos os parâmetros de entrada usados no algoritmo genético foram colocados na tabela 6.4.

| Elemento Danificado | Porcentagem de Dano (%) |
|---------------------|-------------------------|
| 16                  | 10                      |
| 22                  | 10                      |
| 13                  | 10                      |
| $\mathcal{E}$       | 10                      |
| 9                   | 1                       |
| 9                   | 5                       |
| 2, 13 e 22          | 10                      |
| 15                  | 20                      |
| 15                  | 40                      |

Tabela 6.3 – Casos numericamente simulados para a viga bi-apoiada.

Tabela 6.4 – Parâmetros de entrada para o algoritmo genético.

| Parâmetro                   | Entrada      |
|-----------------------------|--------------|
| Número de Indivíduos        | 500          |
| Número de Gerações          | 2000         |
| Probabilidade de Crossover  |              |
| Probabilidade de Mutação    | 0,01         |
| Tolerância do Desvio Padrão | 0,0000000001 |
| Limite Inferior             |              |
| Limite Superior             | 0,6          |
| Número de Modos             | 5            |
| Percentual de Elitismo      | 0.1          |

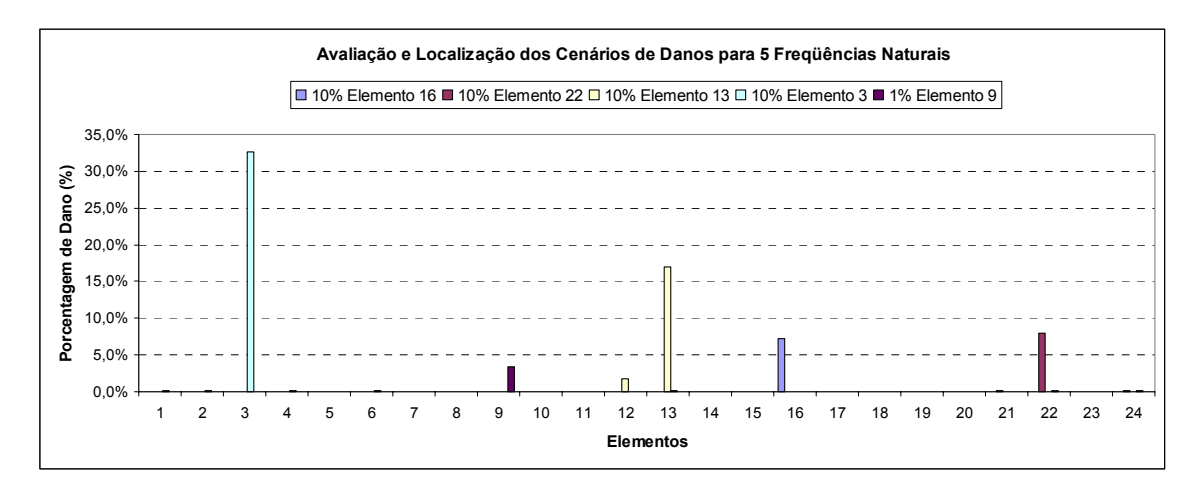

Figura 6.68 – Avaliação e localização de cinco cenários de danos propostos.

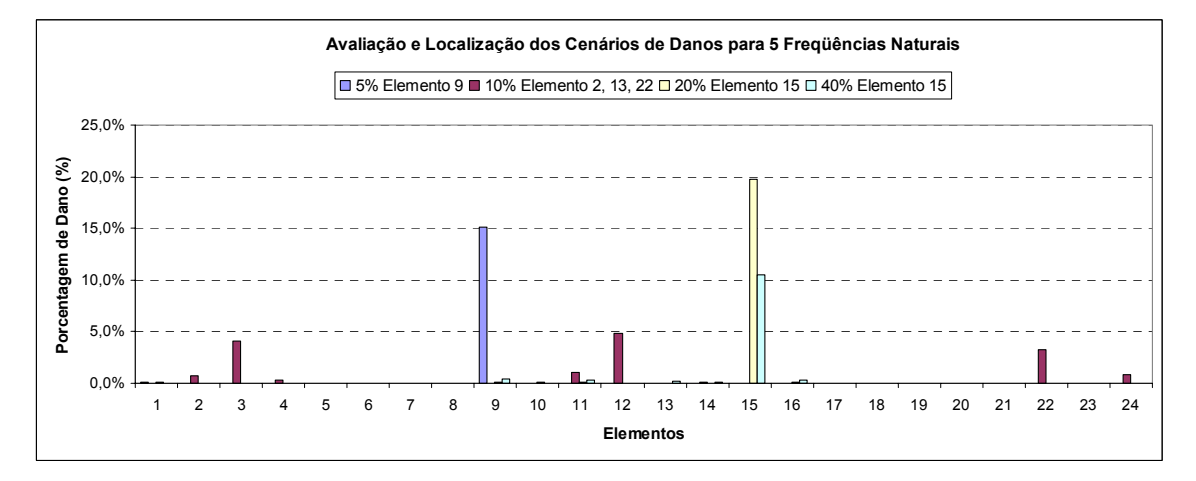

Figura 6.69 – Avaliação e localização de quatro cenários de dano propostos.

Os resultados de dano para 5% no elemento 9, 10% no elemento 3, 10% no elemento13 e 40% no elemento 15 não foram satisfatórios com relação à avaliação do percentual de dano, mas em todos esses casos os locais foram acertados. Exceção para o caso de 10% de dano nos elementos 2, 13 e 22 onde a localização e a avaliação do percentual de dano não foram corretamente avaliadas (foi encontrado como danificada o elemento adjacente). Todos os outros cenários foram corretamente localizados e a intensidade do dano avaliada com a mesma precisão que é verificada em trabalhos como o de Messina *et al* [1998].

A figura 6.70 demonstra o comportamento da função de aptidão com relação à média e ao melhor indivíduo da geração para o cenário de 20% de dano no elemento quinze.

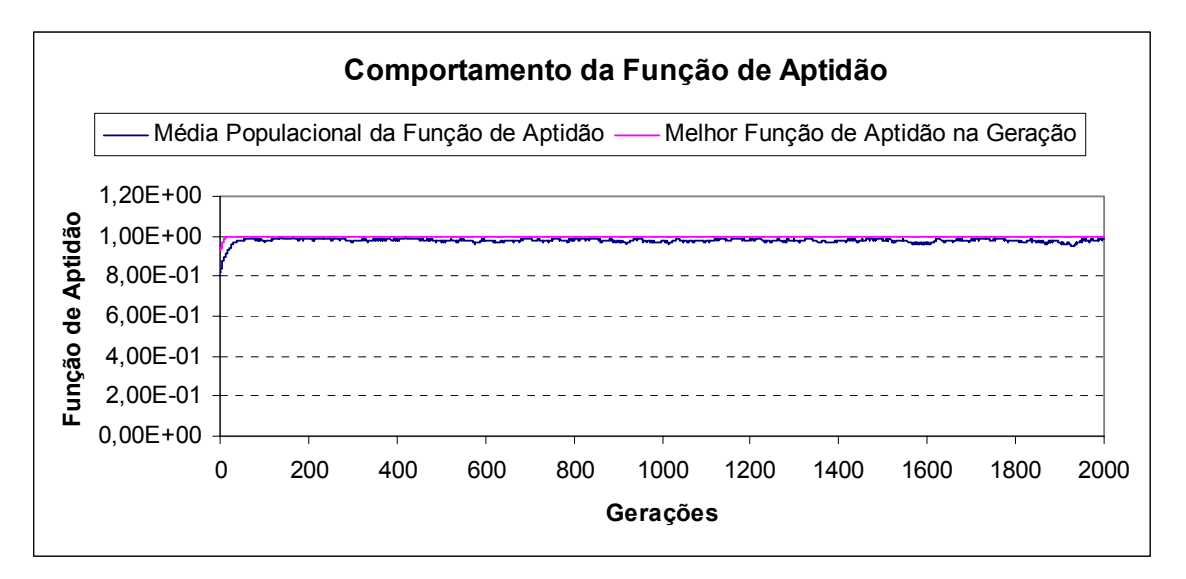

Figura 6.70 – Comportamento da função de custo para o cenário de 20% de dano no elemento quinze.

# 6.3 MODELO DE PÓRTICO PLANO

O pórtico plano deste exemplo foi proposto no trabalho de Veizaga [1993] e possui uma seção transversal retangular, altura h=0,24 m, largura b=0,14 m, comprimento de viga L=2,4 m e comprimento de altura das colunas de H=1,6 m. O Módulo de Elasticidade do material usado foi de E=2,5x10<sup>10</sup> N/m<sup>2</sup> e a massa específica do material foi de  $p=2,5x10^3$  kg/m<sup>3</sup>.

A Figura 6.71 mostra um esquema das dimensões estruturais e da numeração para a discretização dos elementos usada na análise por elementos finitos. Foi novamente utilizado um modelo de viga 3D com seis graus de liberdade por nó, restringidos no plano da estrutura, resultando em três graus de liberdade por nó (duas translações e uma rotação).

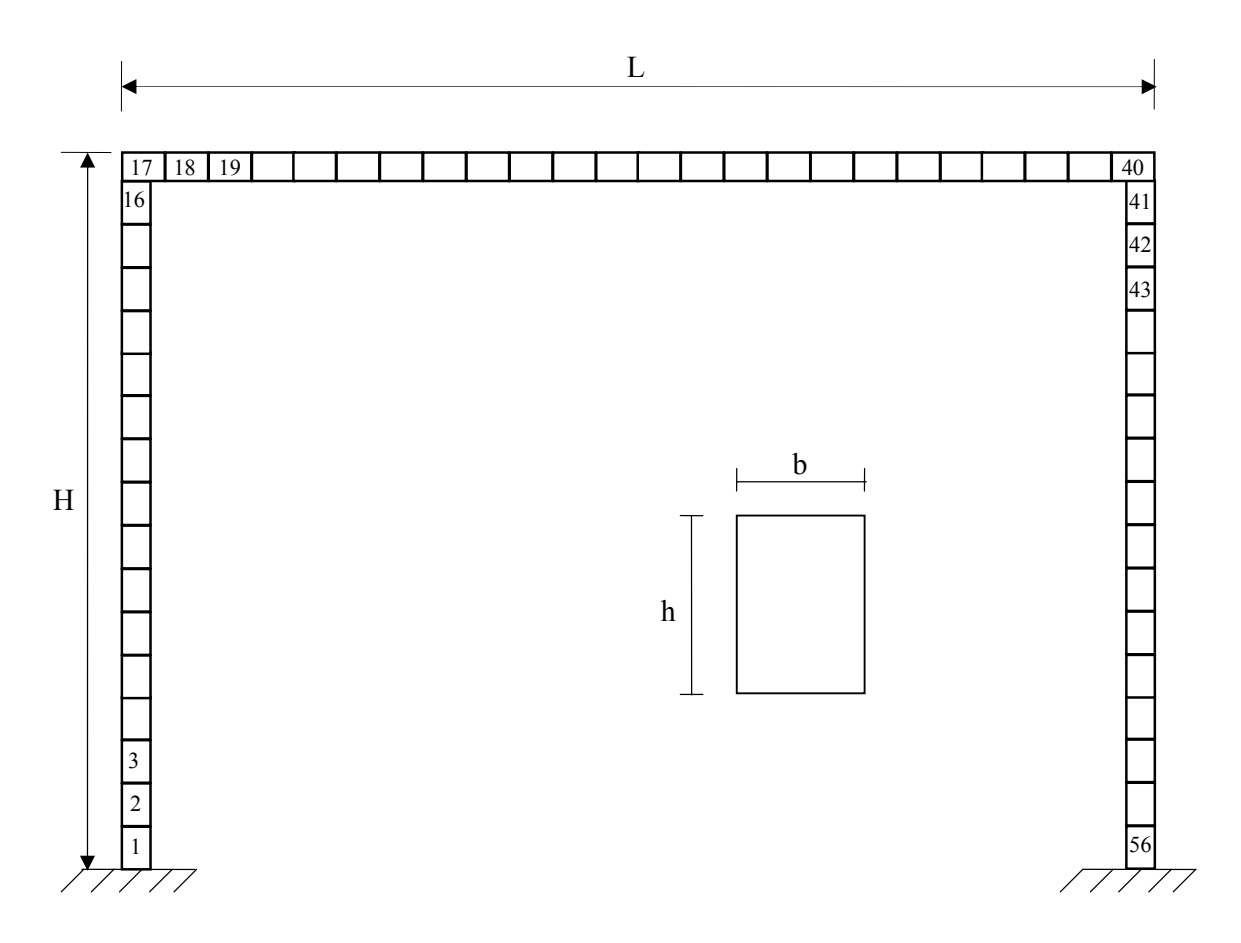

Figura 6.71 – Pórtico plano com seção transversal.

Para investigar o algoritmo, foram inicialmente assumidos alguns cenários de dano numericamente gerados, onde se reduziu a propriedade de inércia *Iz* de diversos elementos em diversas quantidades. As primeiras cinco freqüências naturais da estrutura danificada foram usadas como entrada para o algoritmo genético.

Os casos indicados na Tabela 6.1 foram simulados numericamente e as primeiras cinco freqüências naturais foram usadas para alimentar o Algoritmo Genético. Foram utilizados os mesmos parâmetros de entrada do item 6.2. Da figura 6.72 até a figura e 6.75é demonstrado os resultados para os cenários simulados.

| Elemento Danificado | Porcentagem de Dano (%) |
|---------------------|-------------------------|
| 24                  | 5                       |
| 24                  | 10                      |
| 24                  | 20                      |
| 24                  | 30                      |
| 24                  | 40                      |
| 7                   | 10                      |
| 44                  | 10                      |
| 10, 28 e 52         | 10                      |

Tabela 6.5 – Casos numericamente simulados para o pórtico plano.

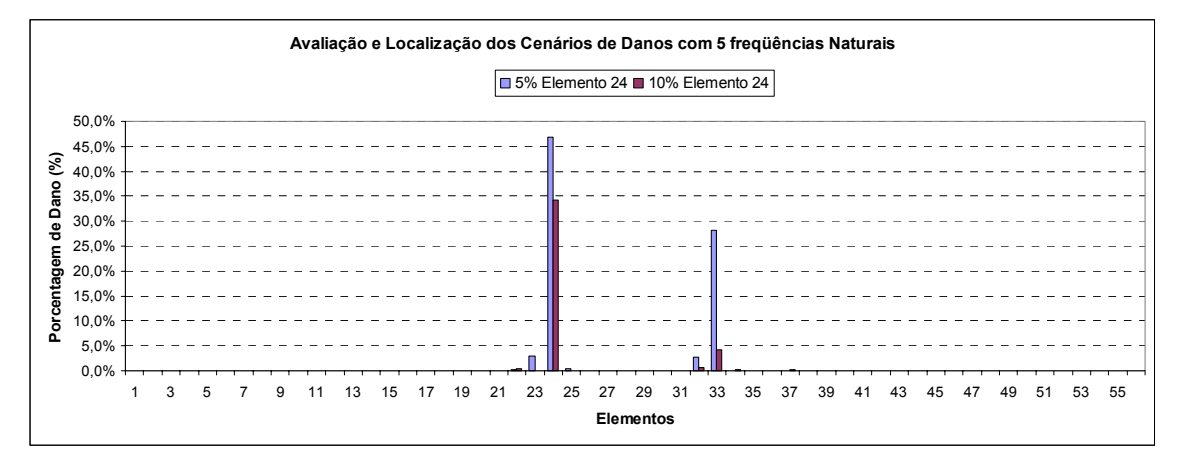

Figura 6.72 – Avaliação e localização de dois cenários de danos propostos.

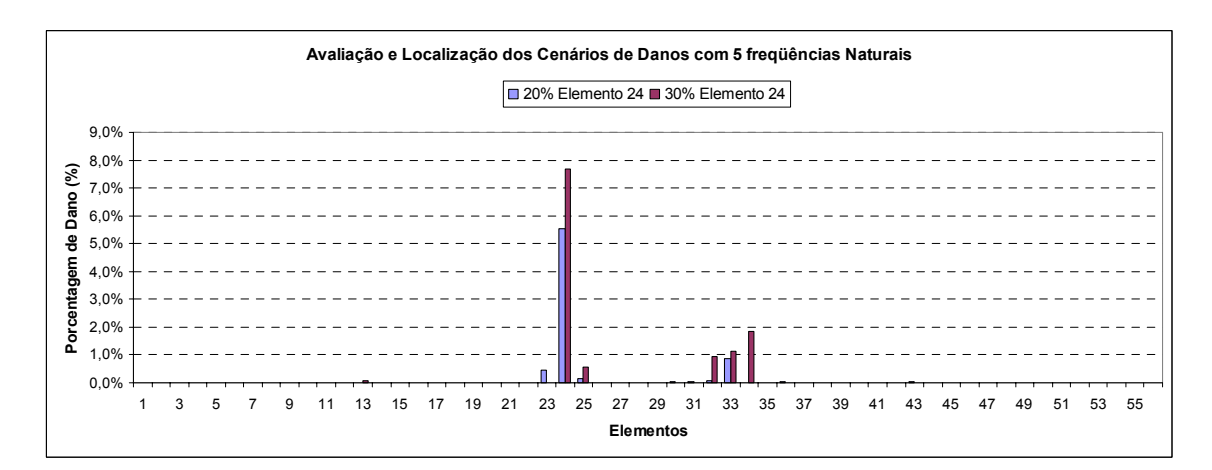

Figura 6.73 – Avaliação e localização de dois cenários de danos propostos.

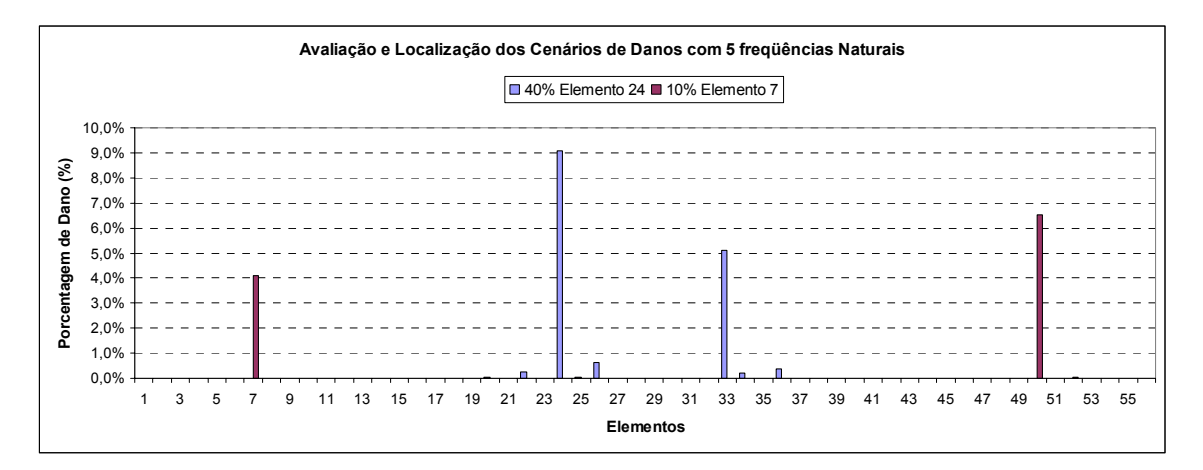

Figura 6.74 – Avaliação e localização de dois cenários de danos propostos.

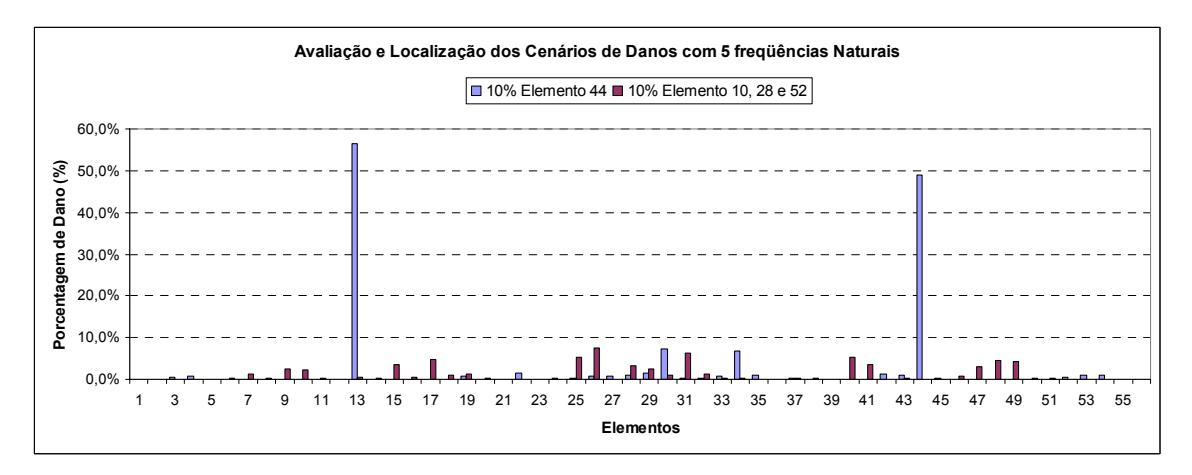

Figura 6.75 – Avaliação e localização de dois cenários de danos propostos.

Os resultados obtidos demonstram que para todos os cenários, com exceção do caso com dano em três elementos a localização aconteceu no elemento danificado e no seu elemento simétrico. A avaliação de todos os cenários propostos não foi satisfatória.

Os resultados obtidos por Veizaga [1993] para o mesmo pórtico plano, também mostram os elementos simétricos como danificados. O trabalho ainda propõe uma estimativa da intensidade do dano que usa no seu parâmetro indicador de magnitude deslocamentos do modo onde o dano está localizado. O algoritmo genético aqui proposto usa para identificar e avaliar os danos apenas às freqüências dos modos de vibração.

#### 6.4 MODELO DE TRELIÇA

Foram propostos dois modelos de treliças para se investigar a localização e a avaliação do dano. O primeiro modelo de treliça é proposto por Friswell *et al* [1998] sendo discretizada com seis elementos e quatro nós. O segundo modelo foi proposto por Messina *et al* [1998] sendo discretizada com trinta e um elementos e quatorze nós. Cada barra do primeiro modelo possui uma área igual a 0,0011 m<sup>2</sup> e um comprimento L=0,75 m. O módulo de elasticidade do material usado foi de E=20 x10<sup>10</sup> N/m<sup>2</sup> e a massa específica do material foi de  $p=7840 \text{ kg/m}^3$ . Para o segundo modelo.foi usada uma barra de área igual a  $1 \times 10^{-4}$  m<sup>2</sup> e um comprimento L=1,52 m. O módulo de elasticidade do material usado foi de  $E=7x10^{10}$  N/m<sup>2</sup> e a massa específica do material foi de  $p = 2770 \text{ kg/m}^3$ . Foram usados os mesmos parâmetros de entrada, para os dois modelos de treliça, usado no item 6.2. A Figura 6.76 e 6.77 mostra os esquemas das dimensões estruturais e da numeração para a discretização dos elementos usada na análise por elementos finitos.

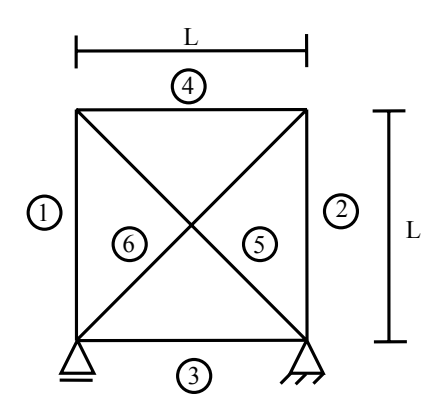

Figura 6.76 – Treliça com 6 elementos e 4 nós.

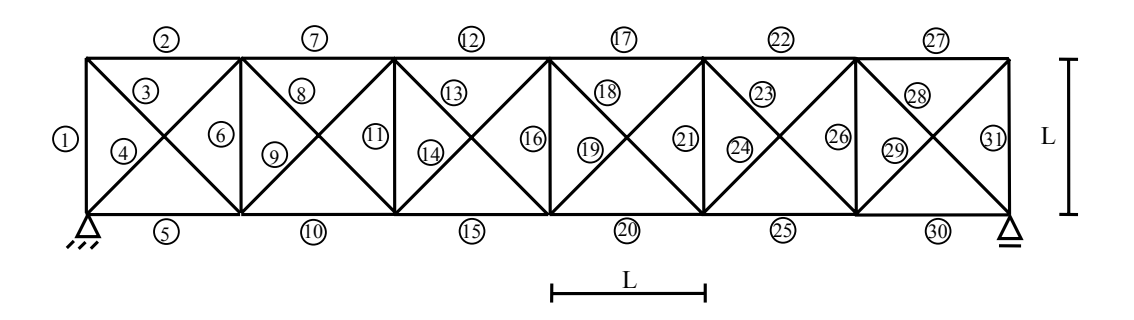

Figura 6.77 – Treliça com 32 elementos e 14 nós.

#### 6.4.1 MODELO DE TRELIÇA SIMPLIFICADO

Os casos indicados na Tabela 6.6 foram simulados numericamente para o primeiro modelo de treliça. Na figura 6.78 é demonstrado os resultados para os cenários simulados.

| Elemento Danificado | Porcentagem de Dano (%) |
|---------------------|-------------------------|
|                     | 10                      |
|                     | 50                      |
|                     | 10                      |
|                     |                         |

Tabela 6.6 – Casos numericamente simulados para a treliça de modelo simplificado.

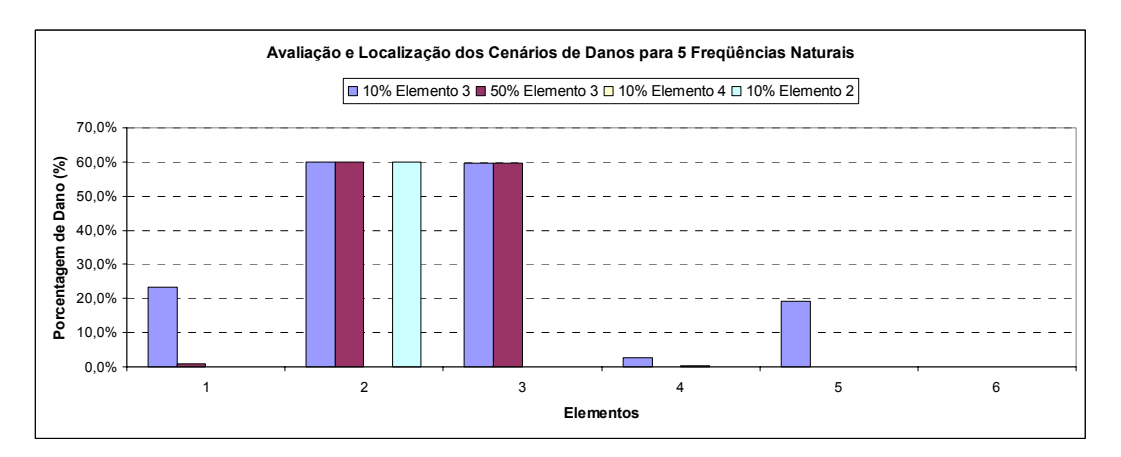

Figura 6.78 – Avaliação e localização de quatro cenários de danos propostos.

Os resultados obtidos demonstram que para todos os cenários não se obteve uma localização e avaliação satisfatória para os cenários propostos.

# 6.4.2 MODELO DE TRELIÇA GENÉRICO

Os casos indicados na Tabela 6.7 foram simulados numericamente para o segundo modelo de treliça. A figura 6.79 e 6.80 demonstra os resultados para os cenários simulados.

| Elemento Danificado | Porcentagem de Dano (%) |
|---------------------|-------------------------|
|                     | 10                      |
|                     | 10                      |
| 16                  | 10                      |
| 25                  | 10                      |
| 29                  | 40                      |
| 12, 19 e 30         | 10                      |

Tabela 6.7 – Casos numericamente simulados para a treliça de modelo genérico.

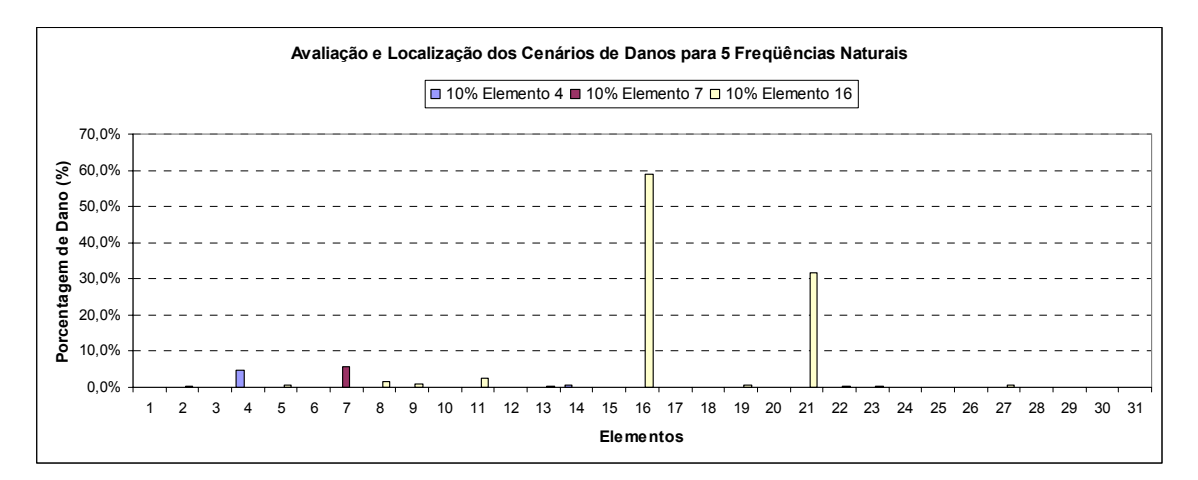

Figura 6.79 – Avaliação e localização de três cenários de danos propostos.

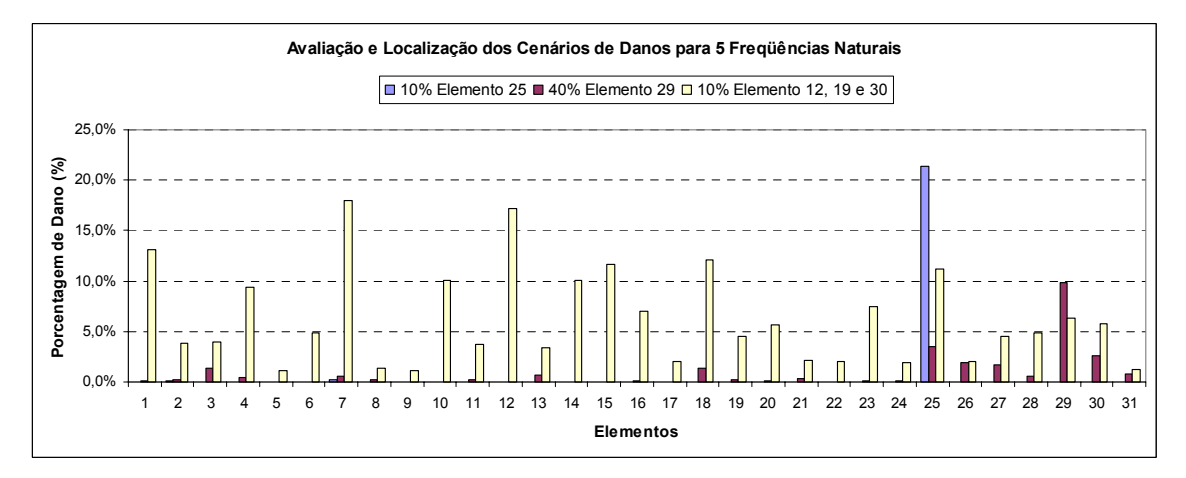

Figura 6.80 – Avaliação e localização de três cenários de danos propostos.

Os resultados obtidos demonstram que para todos os cenários, com exceção do caso com dano em três elementos a localização aconteceu no elemento danificado. A avaliação de todos os cenários propostos não foi satisfatória.

# **CAPÍTULO 7**

### 7. CONCLUSÕES E SUGESTÕES

Em geral os objetivos foram alcançados a contento. Entretanto alguns problemas ficaram para serem resolvidos, como é descrito a seguir.

As medições de freqüências em barras de aço não se mostraram eficientes devido ao comportamento anormal de algumas freqüências com o incremento de dano. O sistema de aquisição usado pode ter interferido na precisão dos dados assim como o sistema de engaste da barra.

Mesmo controlando o aperto dos parafusos e furando a barra de alumínio no local, apenas as primeiras freqüências têm o comportamento esperado diminuindo seus valores conforme o incremento de dano aumenta. Com as técnicas empregadas e o sistema de aquisição usado não foi possível medir com precisão danos da ordem ou menores que 5% na barra de alumínio testada.

Na régua de aço as diferenças entre as freqüências teóricas, numéricas e experimentais são aceitáveis e bem menores do que nos outros casos de barra de aço e alumínio analisados. Em todos os modos e em todas as intensidades de dano crescentes, as freqüências de vibração reduziram-se. As amplitudes de vibração para os primeiros dois modos baixaram com o aumento do dano, para o terceiro modo permaneceram aproximadamente iguais e para o restantes dos modos as amplitudes aumentaram.

Os melhores resultados para o algoritmo de sensibilidade modal, com dados experimentais foram usando freqüências experimentais na primeira discretização e usando poucos modos.

Os resultados numéricos sugerem que é melhor usar para o algoritmo de sensibilidade modal uma estrutura mais discretizada. O número de modos usados não forneceu grandes diferenças nos resultados obtidos como visto anteriormente.

Usando algoritmo genético, de um modo geral, não se obteve bons resultados de avaliação e localização da porcentagem de dano nos cenários propostos para a régua de aço. O algoritmo genético é muito sensível a qualquer alteração de massa na estrutura, por isso provavelmente a razão de se estar percebendo danos na parte final da estrutura em todos os casos de discretização (local da presença do acelerômetro). A medição das freqüências, como foi dito anteriormente, influenciaram nos resultados obtidos.

Para a viga bi-apoiada praticamente todos os cenários foram corretamente localizados e a intensidade do dano avaliada com a mesma precisão que é verificada em trabalhos publicados.

Para o pórtico plano o algoritmo genético proposto usou para identificar e avaliar os danos apenas às freqüências naturais não danificadas e danificadas dos modos de vibração, diferentemente de outros trabalhos. Os danos foram localizados no elemento danificado e no elemento simétrico como era esperado.

Para a segunda treliça todos os cenários, com exceção do caso com dano em três elementos, à localização aconteceu como esperado no elemento danificado.

A construção da ferramenta numérica para a avaliação do dano se mostrou bastante prática inclusive com a possibilidade de tratar dados obtidos experimentalmente. A investigação experimental também levou à conclusão de que caso se queira avaliar danos de intensidades menores deverá se pensar num sistema mais robusto que o da medição da aceleração (por exemplo, com interferometria ótica).

#### 7.1 SUGESTÕES PARA TRABALHOS FUTUROS

Como sugestões para trabalhos futuros destacam-se os seguintes:

- Aperfeiçoar ainda mais a função objetivo do algoritmo genético proposto a fim de se obter melhores resultados com relação à avaliação do dano;

- Usar um modelo de estrutura mais complexo (3D), como por exemplo plataformas offshore, para detectar e avaliar cenários de danos;

- Efetuar a investigação experimental com sistema de aquisição de dados mais condizentes com o problema proposto;

- Investigar o uso de redes neurais para detectar e avaliar cenários de danos em estruturais.

# **REFERÊNCIAS BIBLIOGRÁFICAS**

Allemang, R. J.; Brown, D. L., 1982. **"A Correlation Coefficient for Modal Vector Analysis"**, Proceedings, International Modal Analysis Conference, pp.110-116.

Binici, B., 2005. **"Vibration of Beams with Multiple Open Cracks Subjected to Axial Force"**, Journal of Sound and Vibration, Vol. 287, pp.277-295.

Bodenhofer, U., 2004. **"Genetic Algorithms: Theory and Applications"**, Lecture Notes, Third Edition, Fuzzy Logic Laboratorium Linz-Hagenberg.

Castro, R. E., 2001. **"Otimização de Estruturas com Multi-Objetivos via Algoritmos Genéticos"**, Tese de Doutorado, COPPE, Universidade Federal do Rio de Janeiro.

Cawley, P.; Adams, R. D., 1979. **"The Location of Defects in Structures from Measurements of Natural Frequencies"**, Journal of Strain Analysis, No.14, pp. 49-57.

Chou, J. H.; Gaboussi, J., 2001. **"Genetic Algorithm in Structural Damage Detection"**, Computers and Structures, V.79, pp.1335-1353.

Clough, R. W.; Penzien, J., 1975. **"Dynamics of Structures"**, McGraw-Hill, Inc.

Çam, E.; Lüy, M.; Orhan, S., 2004. **"Detection of Defects in a Cantilever Beam using Modal Test Data"**, Journal of Engineering Sciences, pp. 327-331.

Darwin, C., 1859. **"The Origin of Species"**.

Doebling, S. W.; Farrar, C. R.; Prime, M. B.; Shevitz, D. W., 1996. **"Damage Identification and Health Monitoring of Structural and Mechanical Systems from Changes in their Vibration Characteristics: A Literature Review"**, Los Alamos National Laboratory Report, LA-13070-MS.

Fang, X.; Luo, H.; Tang, J., 2005. **"Structural Damage Detection using Neural Network with Learning Rate Improvement"**, Computers and Structures, V. 83, pp. 2150-2161.

Friswell, M. I.; Penny, J. E. T., 1997. **"Is Damage Location using Vibration Measurements Practical?"**, Proceedings of the EUROMECH 365, International Workshop: DAMAS 97, Structural damage Assessment using Advanced Signal Processing Procedures, Sheffield, UK, June/July.

Friswell, M. I.; Penny, J.E.T.; Garvey, S.D., 1998. **"A Combined Genetic and Eigensensitivity Algorithm for the Location of Damage in Structures"**, Computers and Structures, V. 69, pp. 547-556.

Goldberg, D. E., 1989. **"Genetic Algorithms in Search, Optimization and Machine Learning"**, Alabama: Addison Wesley, 413p.

Gomes, H. M., 2004. **"Neural Networks for Damage Detection"**, In: XXV Iberian Latin-American Congress On Computational Methods In Engineering – Cilamce 2004, Recife, V. 1, p. 683.

Gomes, H. M.; Silva, N. R. S., 2005. **"Genetic Algorithms for Structural Damage Detection"**, In: XXVI Iberian Latin-American Congress On Computational Methods In Engineering – Cilamce 2005, Guarapari, V.619.

Holland, J., 1975. **"Adaptation in Natural and Artificial Systems"**, University of Michigan Press, Ann Arbor, MI.

Iturrioz, I.; Pasquetti, E.; Doz, G.; D'ambra, R. B., 1999. **"Evaluation of Structural Damage through Changes in Dynamic Properties"**, In: International Symposium on Nondestructive Testing Contribution to the Infrastructure Safety Systems in the 21<sup>st</sup> Century - NDTISS'99, Torres, p. 162.

Kaminski Jr., J., 1996. **"Análise Experimental para Identificação de Dano em Estruturas através de Ensaios Dinâmicos"**, Dissertação de Mestrado, CPGEC, Universidade Federal do Rio Grande do Sul.

Lieven, N. A.; Ewins, D. J., 1988. **"Spatial Correlation of Mode Shapes, the Coordinate Modal Assurance Criterion (COMAC)"**, Proc., 6<sup>th</sup> Int. Modal Anal. Conf., Soc. for Experimental Mech., B ethel, Conn., pp.690-695.

Messina, A.; Williams, E. J.; Contursi, T., 1998. **"Structural Damage Detection by a Sensitivity and Statistical-Based Method"**, Journal of Sound and Vibration, Vol. 216, No. 5, pp.791- 808.

Ostachowicz, W. M.; Krawczuk, M.; Cartmell, M. P., 1996. **"Genetic Algorithms in Health Monitoring of Structures"**, University of Glasgow, Department of Mechanical Engineering, James Watt Building, Glasgow, Scotland, Internal Report.

Raie, A.; Rashtchi, V., 2002. **"Using a Genetic Algorithm for Detection and Magnitude Determination of Turn Faults in an Induction Motor"**, Electrical Engineering Department, Amirkabir University of Technology, Tehran, Iran, Internal Report.

Ratman, C.; Rao, D. V. P., 2004. **"Identification of Damage in Structures using Genetic Algorithms"**, IE (I) Journal-MC, V. 84, pp.154-160.

Ricles, J.M.; Kosmatka, J. B., 1992. **"Damage Detection in Elastic Structures using Vibration Residual Forces and Weighted Sensitivity"**, AIAA J.

Salawu, O. S., 1997. **"Detection of Structural Damage Through Changes in Frequency: A Review"**, Engineering Structures, V. 19, pp. 718-723.

Sazonov, E. S.; Klinkhachorn, P.; Halabe, U. B., 2002. **"Genetic Algorithms Based Parameter Optimization of a Non-Destructive Damage Detection Method"**, IEEE Transactions.

Silva, E. E., 2001. **"Otimização de Estruturas de Concreto Armado Utilizando Algoritmos Genéticos"**, Dissertação de Mestrado, Escola Politécnica, Universidade de São Paulo.

Tebaldi, A.; Lopes Jr., V.; Aparecido, J. B., 2004. **"Fault Detection using Piezoelectric Devices and Genetic Algorithms"**, In: Inverse Problems, Design and Optimization Symposium, Rio de Janeiro, Brazil.

Veizaga, J. E. F., 1993. **"Identificação de Dano em Estruturas pela Variação das Características Modais"**, Dissertação de Mestrado, PROMEC, Universidade Federal do Rio Grande do Sul.

Yuen, M. M.F., 1985. **"A Numerical Study of the Eingenparameters of a Damage Cantilever"**, Journal of Sound and Vibration, Vol. 103, pp.301-310.

Zapico, J. L.; González, M.P.; Worden, K., 2003. **"Damage Assessment using Neural Networks"**, Mechanical Systems and Signal Processing, V. 17(1), pp. 119-125.

# **ANEXOS**

# ANEXO A - ANÁLISE DE VIBRAÇÕES LIVRES NÃO AMORTECIDAS EM ESTRUTU-RAS CONTÍNUAS – VIGAS EM BALANÇO

No que se segue será feita uma breve revisão da teoria de vibrações livres não amortecidas de barras engastadas num extremo e livre no outro. Estes resultados numéricos teóricos foram referenciados no capítulo referente à análise experimental.

A equação de movimento para vibrações livres de uma viga prismática pode ser escrita como:

$$
EI\frac{\partial^4 v}{\partial x^4} + \overline{m}\frac{\partial^2 v}{\partial t^2} = 0
$$
 (1)

onde *E* é o módulo de Elasticidade, *I* o momento de inércia da barra, \_\_ *m* é a massa específica linear do material, *t* é o tempo, *x* a distância horizontal ao longo da barra e *v* representa o deslocamento perpendicular ao eixo da barra.

Após dividir por *EI*, derivando com respeito à *x* e *t* e assumindo que o movimento de vibração livre consiste numa forma constante  $\phi(x)$  e a amplitude que está variando no tempo é *Y(t)* a equação 1 pode ser escrita na forma:

$$
\phi^{iv}(x)Y(t) + \frac{\overline{m}}{EI}\phi(x)\overline{Y}(t) = 0
$$
\n(2)

Após operações algébricas se chega nas duas equações diferenciais ordinárias envolvendo cada variável.

$$
\phi^{\prime\prime}(x) - a^4 \phi(x) = 0 \tag{3}
$$

$$
\ddot{Y}(t) + \omega^2 Y(t) = 0 \tag{4}
$$

onde

$$
\omega^2 = \frac{a^4 EI}{\overline{m}} \qquad ou \qquad \frac{\omega^2 \overline{m}}{EI} = a^4 \tag{5}
$$

A solução usual de cada uma das equações acima é a seguinte:

$$
Y(t) = \frac{Y(0)}{\omega} \text{sen} \omega t + Y(0) \cos \omega t \tag{6}
$$

$$
\phi(x) = Ce^{sx} \tag{7}
$$

Expressando a equação 7 em funções exponenciais em termos de seus equivalentes trigonométricos e hiperbólicos se chega à forma:

$$
\phi(x) = A_1 \text{senax} + A_2 \cos ax + A_3 \text{senhax} + A_4 \cosh ax \tag{8}
$$

As constantes *An* definem a forma e amplitude da vibração da viga.

A análise da vibração de uma viga engastada em balanço não se torna difícil porque suas formas modais são definidas por apenas um termo da equação 8. Os autovalores correspondentes aos modos, então, podem ser obtidos da seguinte equação de freqüência:

$$
\Delta = 0 = \text{senh}^2 aL - \text{sen}^2 aL - \cosh^2 aL - \cos^2 aL - 2\cos aL \cosh aL \tag{9}
$$

de onde

$$
1 + \cos aL \cosh aL = 0 \tag{10}
$$

Após encontrar os autovalores *aL*, cada freqüência natural de vibração sai da expressão:

$$
\omega(i) = (aL_{i-1})^2 \sqrt{\frac{EI}{mL^4}}
$$
\n(11)

e as formas dos modos correspondentes da equação:

$$
\phi(i,x) = \text{sen}\left(\frac{aL_{i-1}}{L}x\right) - \text{senh}\left(\frac{aL_{i-1}}{L}x\right) + \frac{\left(\text{sen}\left(aL_{i-1}\right) + \text{senh}\left(aL_{i-1}\right)\right)}{\left(\cos\left(aL_{i-1}\right) + \cosh\left(aL_{i-1}\right)\right)} \left(\cosh\left(\frac{aL_{i-1}}{L}x\right) - \cos\left(\frac{aL_{i-1}}{L}x\right)\right)
$$
\n(12)

A solução da equação transcendental (10) pode ser feita de maneira numérica, por exemplo, com um algoritmo tipo Newton Raphson. Esta solução levará aos seguintes coeficientes *aL*:

$$
aL = \{1.875, 4.694, 7.855, 10.996, 14.137, 17.279, 20.42, 23.562, 26.604, 29.845, \ldots\}^T
$$
(13)

#### ANEXO B - PROGRAMAS DESENVOLVIDOS

Nesta parte serão descritos os programas desenvolvidos para a detecção do dano pela análise de sensibilidade modal e algoritmos genéticos para a detecção de dano. Também será descrito o programa para analise estática e modal de estruturas de barras em três dimensões. Todos os programas foram desenvolvidos na linguagem de programação FORTRAN. A escolha do programa recaiu na simplicidade de programação das diversas equações envolvidas assim como na facilidade de implementação de novos algoritmos e rapidez nas análises. O uso dos próprios programas desenvolvidos evitou os inconvenientes de se utilizar programas comerciais junto com dificuldade de interação destes com os programas já desenvolvidos.

### **1.1 Programa para Análise Tridimensional de Estruturas de Barras**

Este programa foi desenvolvido para avaliar estruturas de barras tridimensionais para carregamentos estáticos e cálculos dos modos e freqüências naturais. Utiliza a matriz de rigidez de barras tridimensionais simples Eq.(i) e para matriz de massa, a matriz de massa consistente para barras tridimensionais Eq.(ii).

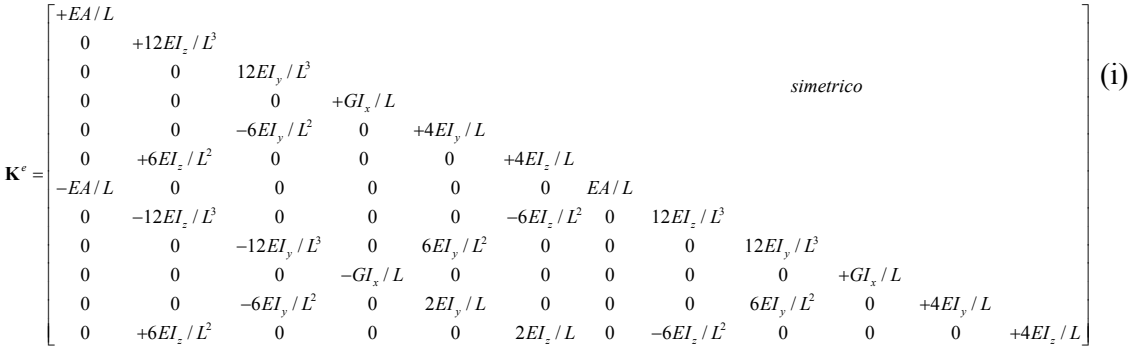

$$
\mathbf{M}^{\epsilon} = \rho A L \begin{bmatrix} 1/3 & 0 & \frac{13}{35} + \frac{6I_z}{5AL^2} \\ 0 & 0 & \frac{13}{35} + \frac{6I_y}{5AL^2} \\ 0 & 0 & 0 & \frac{I_x}{3A} \\ 0 & 0 & -\frac{11}{210} - \frac{I_y}{10AL} & 0 & \frac{I_z^2}{105} + \frac{2I_y}{15A} \\ 0 & \frac{11}{210} + \frac{I_z}{10AL} & 0 & 0 & 0 & \frac{13L}{105} + \frac{I_z}{15A} \\ 0 & \frac{9}{70} - \frac{6I_z}{5AL^2} & 0 & 0 & 0 & \frac{13L}{420} + \frac{I_z}{10AL} & 0 & \frac{13}{35} + \frac{6I_z}{5AL^2} \\ 0 & 0 & \frac{9}{70} - \frac{6I_z}{5AL^2} & 0 & -\frac{13L}{420} + \frac{I_y}{10AL} & 0 & 0 & 0 & \frac{13}{35} + \frac{6I_z}{5AL^2} \\ 0 & 0 & 0 & \frac{I_x}{6A} & 0 & 0 & 0 & 0 & 0 & \frac{13}{35} + \frac{6I_z}{5AL^2} \\ 0 & 0 & 0 & \frac{13L}{6A} - \frac{I_y}{420} & 0 & -\frac{I_z^2}{140} + \frac{I_y}{30A} & 0 & 0 & 0 & 0 & \frac{I_z}{35} + \frac{2I_y}{5AL^2} \\ 0 & -\frac{13L}{420} + \frac{I_z}{10AL} & 0 & 0 & 0 & 0 & 0 & \frac{11L}{140} - \frac{I_z}{30A} & 0 & -\frac{11L}{210} - \frac{I_z}{10AL} & 0 & 0 & 0 & \frac{I_z^2}{105} + \frac{2I_z}{15A} \end{bmatrix}
$$
(ii)

Na figura i, tem-se indicado esquematicamente qual a orientação e numeração para cada grau de liberdade do elemento de pórtico espacial, assim como a definição da referência para as forças internas em cada grau de liberdade..

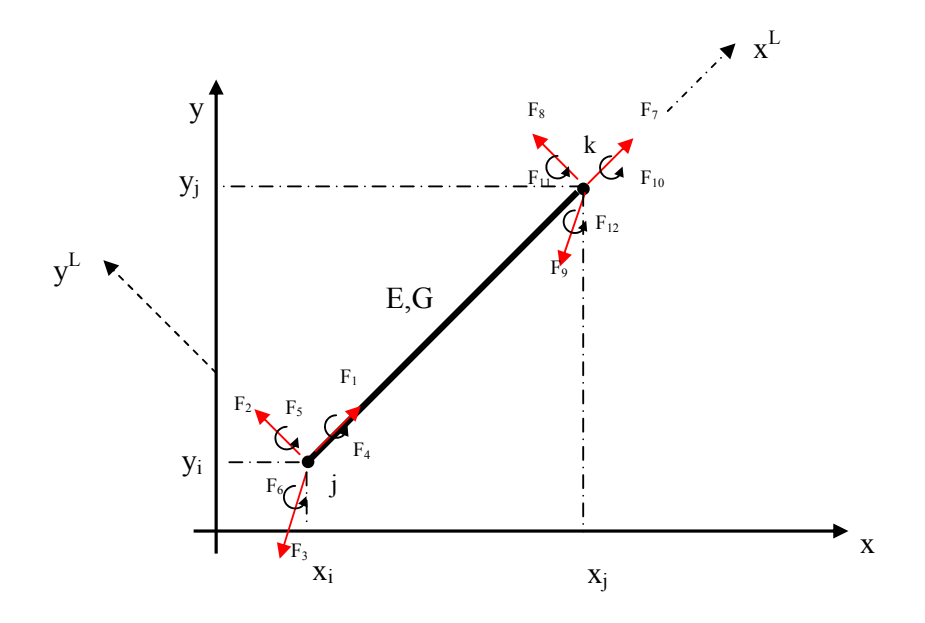

Figura i – Definição de forças no sistema local de barra de pórtico espacial.

A análise estática simples, ou a de modos e freqüências naturais segue os procedimentos normais para cálculo: (a)montagem das matrizes de rigidez e massa local de cada barra no sistema local, (b) rotação destas matrizes para o sistema global de acordo com a orientação das barras, (c) montagem da matriz de rigidez e massa globais seguindo-se a conectividade estabelecida, (d) aplicação das condições de contorno do problema (deslocamentos ou cargas prescritas) e (e)
solução do sistema de equações lineares para obter deslocamentos ou da equação de autovetores e autovalores para a obtenção dos modos e freqüências naturais. (Obs.: atualmente o programa calcula todas as freqüências da estrutura discretizada).

### **1.1.1 Entrada de dados para o programa de análise de pórticos tridimensionais (Extensão ".dat")**

A seguir é mostrado a entrada de dados genérica para uma análise de pórticos com o programa desenvolvido.

```
<'Título da Análise´> 
<Núm. nós> <Num. Barras> <Num. g.d.l. p/ nó> <Núm. nós p/elem.> 
<Módulo de Elasticidade mais comum nas barras E> 
<Nó 1> 
<Coordenada x1> <Coordenada y1> <Coordenada z1> 
<Rest.Ux> <Rest.Uy> <Rest.Uz> <Rest.Rx> <Rest.Ry> <Rest.Rz> (1 - impedido, 0-livre) 
<Ux Prescr.> <Uy Prescr.> <Uz Prescr.> <Rx Prescr.> <Ry Prescr.> <Rz Prescr.> 
. 
. 
. 
<Nó n> 
<Coordenada xn> <Coordenada yn> <Coordenada zn> 
<Rest.Ux> <Rest.Uy> <Rest.Uz> <Rest.Rx> <Rest.Ry> <Rest.Rz> (1 - impedido, 0-livre) 
<Ux Prescr.> <Uy Prescr.> <Uz Prescr.> <Rx Prescr.> <Ry Prescr.> <Rz Prescr.> 
<Elem.1> <Nó i> <Nó j> <Área> <Ix> <Iy> <Iz> <??> <E> <G> <Ângulo orient. eixos locais> 
<Elem.2> <Nó i> <Nó j> <Área> <Ix> <Iy> <Iz> <??> <E> <G> <Ângulo orient. eixos locais> 
. 
. 
. 
<Elem.n> <Nó i> <Nó j> <Área> <Ix> <Iy> <Iz> <??> <E> <G> <Ângulo orient. eixos locais> 
<Cargas nodais sist. local> (0-sem cargas 1-com cargas) 
<Barra com carga aplicada> <Fxl-i> <Fyl-i> <Fzl-i> <Mxl-i> <Myl-i> <Mzl-i> <Fxl-j> <Fyl-j> <Fzl-
j> <Mxl-j> <Myl-j> <Mzl-j> 
<Cargas nodais sist. global> (0-sem cargas 1-com cargas) 
<Nó com carga aplicada> <Fx> <Fy> <Fz> <Mx> <My> <Mz>
```
No que segue, para o exemplo de uma viga bi-apoiada descrita na figura abaixo é apresentado o respectivo arquivo de entrada de dados. A viga possui vão de L=2,4 m, E=2.5x10<sup>10</sup> N/m<sup>2</sup>,  $\rho$ =2500 kg/m<sup>3</sup> e P=10N. Esta viga foi discretizada em 24 elementos iguais e é feito tanto a análise estática para o carregamento indicado quanto a análise dos modos e freqüências naturais.

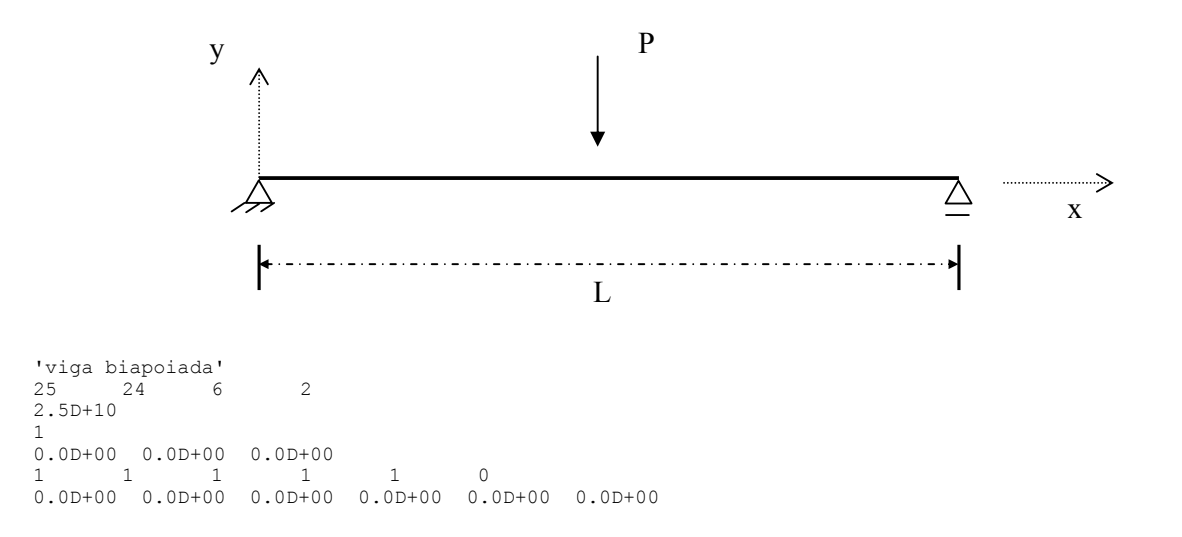

 $\mathfrak{D}$ 0.10D+00 0.0D+00 0.0D+00 0 0 1 1 1 0 0.0D+00 0.0D+00 0.0D+00 0.0D+00 0.0D+00 0.0D+00 3 0.2D+00 0.0D+00 0.0D+00 0 0 1 1 1 0 0.0D+00 0.0D+00 0.0D+00 0.0D+00 0.0D+00 0.0D+00 4 0.3D+00 0.0D+00 0.0D+00 0 0 1 1 1 0 0.0D+00 0.0D+00 0.0D+00 0.0D+00 0.0D+00 0.0D+00 5 0.4D+00 0.0D+00 0.0D+00 0 0 1 1 1 0 0.0D+00 0.0D+00 0.0D+00 0.0D+00 0.0D+00 0.0D+00 6 0.5D+00 0.0D+00 0.0D+00 0 0 1 1 1 0 0.0D+00 0.0D+00 0.0D+00 0.0D+00 0.0D+00 0.0D+00 7  $0.6D+00$   $0.0D+00$   $0.0D+00$ <br>0 0 1 1 0 0 1 1 1 0 0.0D+00 0.0D+00 0.0D+00 0.0D+00 0.0D+00 0.0D+00 8 0.7D+00 0.0D+00 0.0D+00 0 0 1 1 1 0 0.0D+00 0.0D+00 0.0D+00 0.0D+00 0.0D+00 0.0D+00  $\mathsf{Q}$ 0.8D+00 0.0D+00 0.0D+00 0 0 1 1 1 0 0.0D+00 0.0D+00 0.0D+00 0.0D+00 0.0D+00 0.0D+00  $1<sub>0</sub>$ 0.9D+00 0.0D+00 0.0D+00 0 0 1 1 1 0 0.0D+00 0.0D+00 0.0D+00 0.0D+00 0.0D+00 0.0D+00 11 1.0D+00 0.0D+00 0.0D+00 0 0 1 1 1 0 0.0D+00 0.0D+00 0.0D+00 0.0D+00 0.0D+00 0.0D+00 12 1.1D+00 0.0D+00 0.0D+00 0 0 1 1 1 0 0.0D+00 0.0D+00 0.0D+00 0.0D+00 0.0D+00 0.0D+00 13 1.2D+00 0.0D+00 0.0D+00 14 1.3D+00 0.0D+00 0.0D+00 0 0 1 1 1 0 0.0D+00 0.0D+00 0.0D+00 0.0D+00 0.0D+00 0.0D+00 15 1.4D+00 0.0D+00 0.0D+00 0 0 1 1 1 0 0.0D+00 0.0D+00 0.0D+00 0.0D+00 0.0D+00 0.0D+00 16 1.5D+00 0.0D+00 0.0D+00 0 0 1 1 1 0 0.0D+00 0.0D+00 0.0D+00 0.0D+00 0.0D+00 0.0D+00 17  $\begin{array}{cccc} 1.6\text{D+00} & 0.0\text{D+00} & 0.0\text{D+00} \\ 0 & 0 & 1 & 1 \end{array}$ 0 0 1 1 1 0 0.0D+00 0.0D+00 0.0D+00 0.0D+00 0.0D+00 0.0D+00 18 1.7D+00 0.0D+00 0.0D+00 0 0 1 1 1 0 0.0D+00 0.0D+00 0.0D+00 0.0D+00 0.0D+00 0.0D+00 19 1.8D+00 0.0D+00 0.0D+00 0 0 1 1 1 0 0.0D+00 0.0D+00 0.0D+00 0.0D+00 0.0D+00 0.0D+00 20 1.9D+00 0.0D+00 0.0D+00 0 0 1 1 1 0 0.0D+00 0.0D+00 0.0D+00 0.0D+00 0.0D+00 0.0D+00 21 2.0D+00 0.0D+00 0.0D+00 0 0 1 1 1 0 0.0D+00 0.0D+00 0.0D+00 0.0D+00 0.0D+00 0.0D+00 22 2.1D+00 0.0D+00 0.0D+00 0 0 1 1 1 0 0.0D+00 0.0D+00 0.0D+00 0.0D+00 0.0D+00 0.0D+00 23

 $2.2D+00$  0.0D+00 0.0D+00<br>0 0 1 1 0 0 1 1 1 0 0.0D+00 0.0D+00 0.0D+00 0.0D+00 0.0D+00 0.0D+00 24 2.3D+00 0.0D+00 0.0D+00 0 0 1 1 1 0 0.0D+00 0.0D+00 0.0D+00 0.0D+00 0.0D+00 0.0D+00 25  $2.4D+00$  0.0D+00 0.0D+00<br>0 1 1 1 0 1 1 1 1 0 0.0D+00 0.0D+00 0.0D+00 0.0D+00 0.0D+00 0.0D+00 1 1 2 3.36D-02 0.0D+00 1.6128D-04 1.6128D-04 0.0D+00 0.0D+00 0.0D+00 2.5000D+03 0.0D+00 2 2 3 3.36D-02 0.0D+00 1.6128D-04 1.6128D-04 0.0D+00 0.0D+00 0.0D+00 2.5000D+03 0.0D+00 3 3 4 3.36D-02 0.0D+00 1.6128D-04 1.6128D-04 0.0D+00 0.0D+00 0.0D+00 2.5000D+03 0.0D+00 4 4 5 3.36D-02 0.0D+00 1.6128D-04 1.6128D-04 0.0D+00 0.0D+00 0.0D+00 2.5000D+03 0.0D+00 5 5 6 3.36D-02 0.0D+00 1.6128D-04 1.6128D-04 0.0D+00 0.0D+00 0.0D+00 2.5000D+03 0.0D+00 6 6 7 3.36D-02 0.0D+00 1.6128D-04 1.6128D-04 0.0D+00 0.0D+00 0.0D+00 2.5000D+03 0.0D+00 7 7 8 3.36D-02 0.0D+00 1.6128D-04 1.6128D-04 0.0D+00 0.0D+00 0.0D+00 2.5000D+03 0.0D+00 8 8 9 3.36D-02 0.0D+00 1.6128D-04 1.6128D-04 0.0D+00 0.0D+00 0.0D+00 2.5000D+03 0.0D+00 9 9 10 3.36D-02 0.0D+00 1.6128D-04 1.6128D-04 0.0D+00 0.0D+00 0.0D+00 2.5000D+03 0.0D+00 10 10 11 3.36D-02 0.0D+00 1.6128D-04 1.6128D-04 0.0D+00 0.0D+00 0.0D+00 2.5000D+03 0.0D+00 11 11 12 3.36D-02 0.0D+00 1.6128D-04 1.6128D-04 0.0D+00 0.0D+00 0.0D+00 2.5000D+03 0.0D+00 12 12 13 3.36D-02 0.0D+00 1.6128D-04 1.6128D-04 0.0D+00 0.0D+00 0.0D+00 2.5000D+03 0.0D+00 13 13 14 3.36D-02 0.0D+00 1.6128D-04 1.6128D-04 0.0D+00 0.0D+00 0.0D+00 2.5000D+03 0.0D+00 14 14 15 3.36D-02 0.0D+00 1.6128D-04 1.6128D-04 0.0D+00 0.0D+00 0.0D+00 2.5000D+03 0.0D+00 15 15 16 3.36D-02 0.0D+00 1.6128D-04 1.6128D-04 0.0D+00 0.0D+00 0.0D+00 2.5000D+03 0.0D+00 16 16 17 3.36D-02 0.0D+00 1.6128D-04 1.6128D-04 0.0D+00 0.0D+00 0.0D+00 2.5000D+03 0.0D+00 17 17 18 3.36D-02 0.0D+00 1.6128D-04 1.6128D-04 0.0D+00 0.0D+00 0.0D+00 2.5000D+03 0.0D+00 18 18 19 3.36D-02 0.0D+00 1.6128D-04 1.6128D-04 0.0D+00 0.0D+00 0.0D+00 2.5000D+03 0.0D+00 19 19 20 3.36D-02 0.0D+00 1.6128D-04 1.6128D-04 0.0D+00 0.0D+00 0.0D+00 2.5000D+03 0.0D+00 20 20 21 3.36D-02 0.0D+00 1.6128D-04 1.6128D-04 0.0D+00 0.0D+00 0.0D+00 2.5000D+03 0.0D+00 21 21 22 3.36D-02 0.0D+00 1.6128D-04 1.6128D-04 0.0D+00 0.0D+00 0.0D+00 2.5000D+03 0.0D+00 22 22 23 3.36D-02 0.0D+00 1.6128D-04 1.6128D-04 0.0D+00 0.0D+00 0.0D+00 2.5000D+03 0.0D+00 23 23 24 3.36D-02 0.0D+00 1.6128D-04 1.6128D-04 0.0D+00 0.0D+00 0.0D+00 2.5000D+03 0.0D+00 24 24 25 3.36D-02 0.0D+00 1.6128D-04 1.6128D-04 0.0D+00 0.0D+00 0.0D+00 2.5000D+03 0.0D+00 0  $1<sub>1</sub>$  13 0.0D+00 -1.0D+01 0.0D+00 0.0D+00 0.0D+00 0.0D+00  $\Omega$ 

### **1.1.2 Saída de dados para o programa de análise de pórticos tridimensionais (Extensão ".out")**

A seguir é mostrado arquivo de saída referente ao arquivo de entrada anterior:

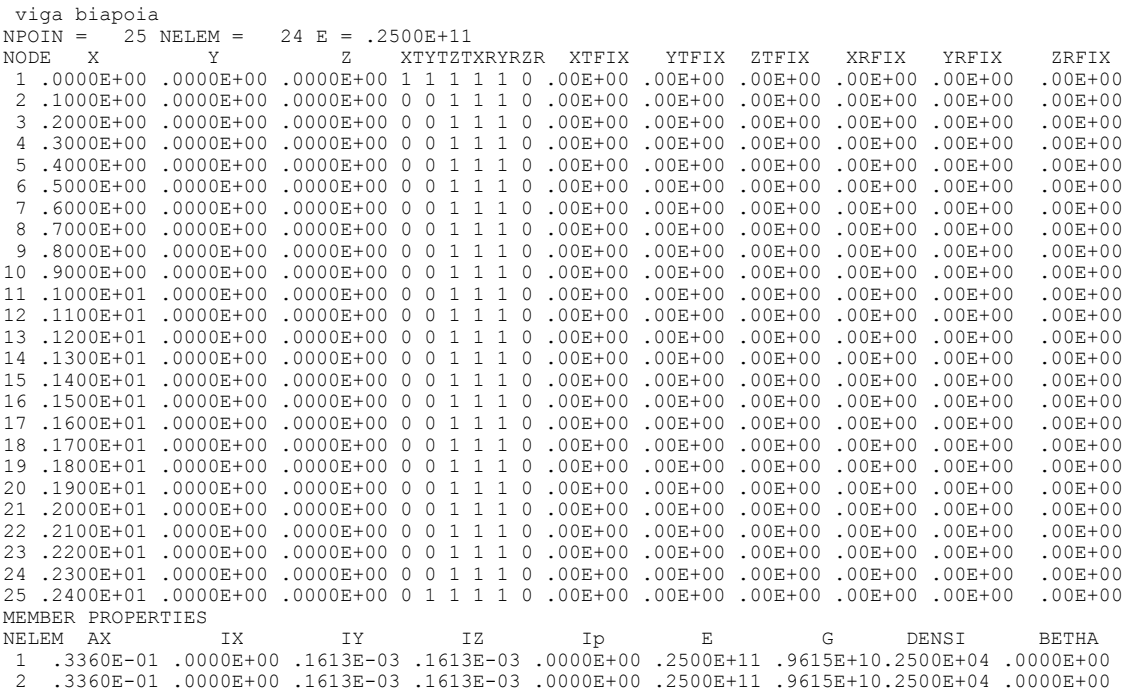

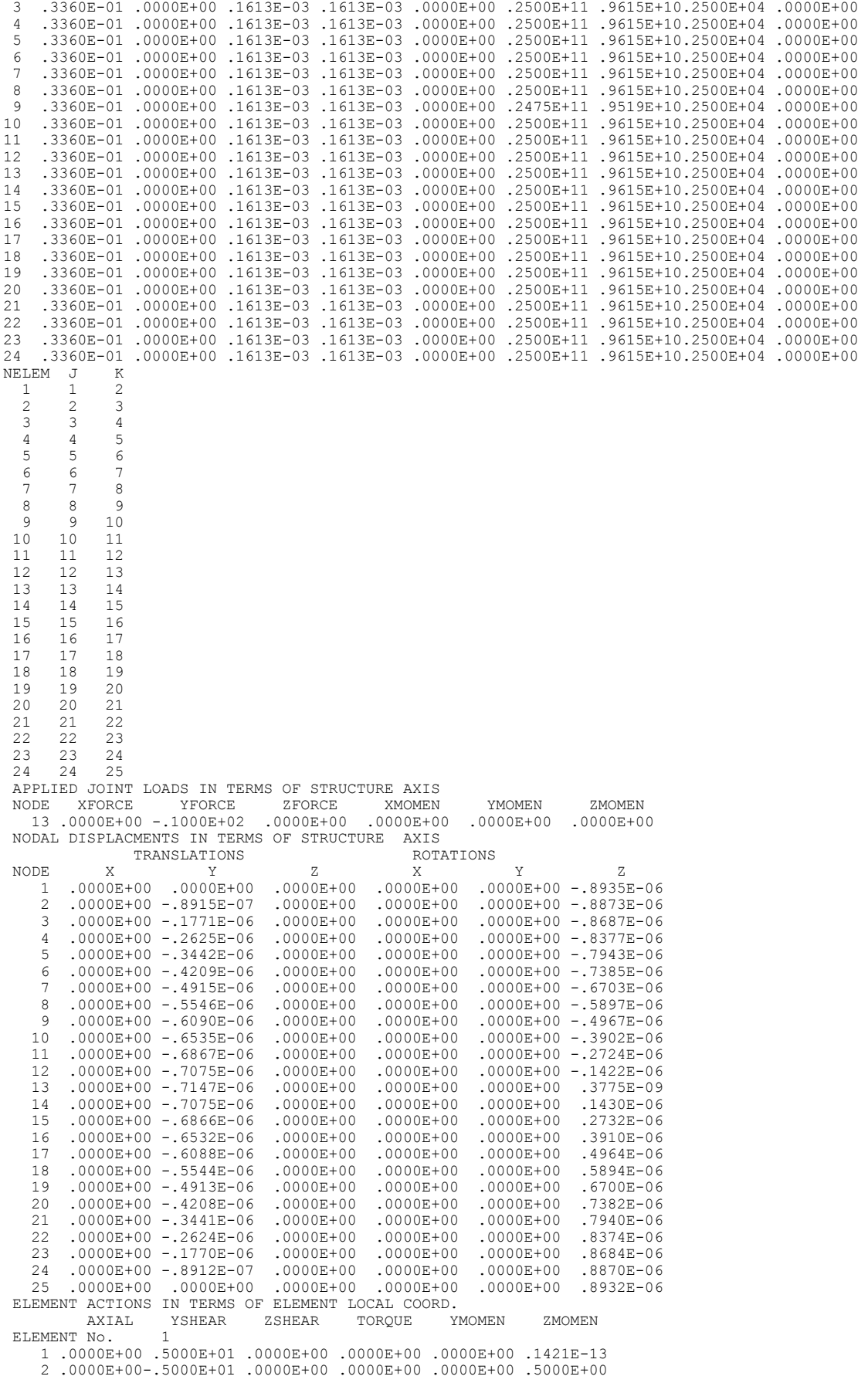

ELEMENT No. 2 2 .0000E+00 .5000E+01 .0000E+00 .0000E+00 .0000E+00-.5000E+00 3 .0000E+00-.5000E+01 .0000E+00 .0000E+00 .0000E+00 .1000E+01 ELEMENT No. 3 3 .0000E+00 .5000E+01 .0000E+00 .0000E+00 .0000E+00-.1000E+01 4 .0000E+00-.5000E+01 .0000E+00 .0000E+00 .0000E+00 .1500E+01 ELEMENT No. 4 4 .0000E+00 .5000E+01 .0000E+00 .0000E+00 .0000E+00-.1500E+01 5 .0000E+00-.5000E+01 .0000E+00 .0000E+00 .0000E+00 .2000E+01 ELEMENT No. 5 5 .0000E+00 .5000E+01 .0000E+00 .0000E+00 .0000E+00-.2000E+01 6 .0000E+00-.5000E+01 .0000E+00 .0000E+00 .0000E+00 .2500E+01 ELEMENT No. 6 6 .0000E+00 .5000E+01 .0000E+00 .0000E+00 .0000E+00-.2500E+01 7 .0000E+00-.5000E+01 .0000E+00 .0000E+00 .0000E+00 .3000E+01 ELEMENT No. 7 7 .0000E+00 .5000E+01 .0000E+00 .0000E+00 .0000E+00-.3000E+01 8 .0000E+00-.5000E+01 .0000E+00 .0000E+00 .0000E+00 .3500E+01 ELEMENT No. 8 .0000E+00 .5000E+01 .0000E+00 .0000E+00 .0000E+00-.3500E+01 9 .0000E+00-.5000E+01 .0000E+00 .0000E+00 .0000E+00 .4000E+01 ELEMENT No. 9 9 .0000E+00 .5000E+01 .0000E+00 .0000E+00 .0000E+00-.4000E+01 10 .0000E+00-.5000E+01 .0000E+00 .0000E+00 .0000E+00 .4500E+01 ELEMENT No. 10 .0000E+00 .5000E+01 .0000E+00 .0000E+00 .0000E+00-.4500E+01 11 .0000E+00-.5000E+01 .0000E+00 .0000E+00 .0000E+00 .5000E+01 ELEMENT No. 11 11 .0000E+00 .5000E+01 .0000E+00 .0000E+00 .0000E+00-.5000E+01 12 .0000E+00-.5000E+01 .0000E+00 .0000E+00 .0000E+00 .5500E+01 ELEMENT No. 12 12 .0000E+00 .5000E+01 .0000E+00 .0000E+00 .0000E+00-.5500E+01 13 .0000E+00-.5000E+01 .0000E+00 .0000E+00 .0000E+00 .6000E+01 ELEMENT No. 13 13 .0000E+00-.5000E+01 .0000E+00 .0000E+00 .0000E+00-.6000E+01 14 .0000E+00 .5000E+01 .0000E+00 .0000E+00 .0000E+00 .5500E+01 ELEMENT No. 14 14 .0000E+00-.5000E+01 .0000E+00 .0000E+00 .0000E+00-.5500E+01 15 .0000E+00 .5000E+01 .0000E+00 .0000E+00 .0000E+00 .5000E+01 ELEMENT No. 15 15 .0000E+00-.5000E+01 .0000E+00 .0000E+00 .0000E+00-.5000E+01 16 .0000E+00 .5000E+01 .0000E+00 .0000E+00 .0000E+00 .4500E+01 ELEMENT No. 16 16 .0000E+00-.5000E+01 .0000E+00 .0000E+00 .0000E+00-.4500E+01 17 .0000E+00 .5000E+01 .0000E+00 .0000E+00 .0000E+00 .4000E+01 ELEMENT No. 17 17 .0000E+00-.5000E+01 .0000E+00 .0000E+00 .0000E+00-.4000E+01 18 .0000E+00 .5000E+01 .0000E+00 .0000E+00 .0000E+00 .3500E+01 ELEMENT No. 18 18 .0000E+00-.5000E+01 .0000E+00 .0000E+00 .0000E+00-.3500E+01 19 .0000E+00 .5000E+01 .0000E+00 .0000E+00 .0000E+00 .3000E+01 ELEMENT No. 19 19 .0000E+00-.5000E+01 .0000E+00 .0000E+00 .0000E+00-.3000E+01 20 .0000E+00 .5000E+01 .0000E+00 .0000E+00 .0000E+00 .2500E+01 ELEMENT No. 20 .0000E+00-.5000E+01 .0000E+00 .0000E+00 .0000E+00-.2500E+01 .0000E+00 .5000E+01 .0000E+00 .0000E+00 .0000E+00 .2000E+01<br>NT No. 21 ELEMENT No. 21 21 .0000E+00-.5000E+01 .0000E+00 .0000E+00 .0000E+00-.2000E+01 22 .0000E+00 .5000E+01 .0000E+00 .0000E+00 .0000E+00 .1500E+01 ELEMENT No. 22 .0000E+00-.5000E+01 .0000E+00 .0000E+00 .0000E+00-.1500E+01 23 .0000E+00 .5000E+01 .0000E+00 .0000E+00 .0000E+00 .1000E+01 ELEMENT No. 23 23 .0000E+00-.5000E+01 .0000E+00 .0000E+00 .0000E+00-.1000E+01 24 .0000E+00 .5000E+01 .0000E+00 .0000E+00 .0000E+00 .5000E+00<br>FMENT No 24 ELEMENT No. 24 .0000E+00-.5000E+01 .0000E+00 .0000E+00 .0000E+00-.5000E+00 25 .0000E+00 .5000E+01 .0000E+00 .0000E+00 .0000E+00-.5684E-13 NATURAL FREQUENCIES IN ASCENDING ORDER (Hz) .594870613E+02 .234912496E+03 .329462715E+03 .517776289E+03 .895700977E+03 .989799954E+03 NATURAL FREQUENCIES IN ASCENDING ORDER (rad/s) .373768230E+03 .147599875E+04 .207007529E+04 .325328437E+04 .562785522E+04 .621909653E+04 VIBRATION MODE VECTORS(ROWS:MODE NUMBER COLUMN:D.O.F)  $\phi_{1,1}$   $\phi_{1,2}$  ...  $\phi_{1,ngdl}$ 

 $\phi_{2,1}$   $\phi_{2,2}$  ...  $\phi_{2,ngdl}$ . .

. .  $\phi_{\text{ngdl},1}$   $\phi_{\text{ngdl},2}$  ...  $\phi_{\text{ngdl},\text{ngdl}}$  ELEM. FREQ. VARIABILITY(ROWS:ELEM. COLUMN:MODE)  $\delta \omega_\text{\tiny{l}}^{\,2}$  /  $\delta D_\text{\tiny{l}}$   $\qquad$   $\delta \omega_\text{\tiny{l}}^{\,2}$  /  $\delta D_\text{\tiny{l}}$   $\qquad$   $\ldots$   $\delta \omega_\text{\tiny{l}}^{\,2}$  /  $\delta D_{\text{\tiny{ne}}}$  $\delta \omega _{2}^{\ 2}\,/\,\delta D_{1}^{\quad \quad \ \, \delta \omega _{2}^{\ 2}\,/\,\delta D_{2}^{\quad \quad \ \, . . . \delta \omega _{2}^{\ 2}\,/\,\delta D_{ne}^{\quad \quad \ \, \, \, \, \, \, \, \, \, }$ . . . . . . .  $\delta \omega_{_{\!m}}^{^{2}}$  /  $\delta D_{\!1}$   $\qquad \delta \omega_{_{\!m}}^{^{2}}$  /  $\delta D_{\!2}$   $\ldots$   $\delta \omega_{_{\!m}}^{^{2}}$  /  $\delta D_{_{\!m}}$ 

. . .

### **1.2 Programa para Detecção de Dano pela Análise de Sensibilidade Modal**

Este programa foi desenvolvido para avaliar a localização e a intensidade do dano numa estrutura. Basicamente ele necessita de apenas um arquivo de entrada de dados (extensão ".dat") no qual contenha o número de freqüências usadas para a detecção (m), o número de elementos da estrutura (ne) e o número de casos que se quer avaliar (nc). Em seguida deve-se fornecer as freqüências (radianos/s) da estrutura não danificada, obtida experimentalmente no início da vida da estrutura (quando não havia dano), ou simulada numericamente através de programa paramétrico. Em seguida tantos quantos forem os casos de danos e para o número de freqüências especificado anteriormente deve-se fornecer as freqüências da estrutura danificada.

Por último deve-se fornecer a matriz de sensibilidade modal, a qual pode ser obtida por uma análise de uma estrutura paramétrica feita pelo programa de análise estática/dinâmica de pórticos espaciais descrito anteriormente e obtido no final do seu arquivo de saída de dados.

<'Título do problema'> <No. modos, m> <No. Elementos, ne> <No. de Casos de Dano, nc> <sup>&</sup>lt; <sup>0</sup> <sup>ω</sup><sup>1</sup> > < <sup>0</sup> <sup>ω</sup><sup>2</sup> > ... < <sup>0</sup> <sup>ω</sup> *<sup>m</sup>* <sup>&</sup>gt; <sup>&</sup>lt; <sup>1</sup> <sup>ω</sup><sup>1</sup> > < <sup>1</sup> <sup>ω</sup><sup>2</sup> > ... < <sup>1</sup> <sup>ω</sup> *<sup>m</sup>* <sup>&</sup>gt; . . . < <sup>1</sup> *nc* <sup>ω</sup> > < <sup>2</sup> *nc* <sup>ω</sup> >...< *nc* <sup>ω</sup> *<sup>m</sup>* <sup>&</sup>gt; <sup>&</sup>lt; <sup>2</sup> 1 1 δω <sup>δ</sup>/ *D* > < <sup>2</sup> 1 2 δω <sup>δ</sup>/ *D* >...< <sup>2</sup> <sup>1</sup> / *Dne* δω <sup>δ</sup> <sup>&</sup>gt; <sup>&</sup>lt; <sup>2</sup> 2 1 δω <sup>δ</sup>/ *D* > < <sup>2</sup> 2 2 δω <sup>δ</sup>/ *D* >...< <sup>2</sup> <sup>2</sup> / *Dne* δω <sup>δ</sup> <sup>&</sup>gt; . . . . . . . <sup>&</sup>lt; <sup>2</sup> <sup>1</sup> / δω <sup>δ</sup> *<sup>m</sup> D* > < <sup>2</sup> <sup>2</sup> / δω <sup>δ</sup> *<sup>m</sup> D* >...< <sup>2</sup> / δω <sup>δ</sup> *m ne D* <sup>&</sup>gt;

# **1.2.1 Entrada de Dados para o Programa de detecção de Dano pela Análise de Sensibilidade Modal**

Para o exemplo da viga bi-apoiada, coloca-se a entrada de dados para o programa de detecção por análise de sensibilidade modal para o 3 casos de dano, dano no elemento 9 de 10%, dano de 5% no elemento 9 e 20% no elemento 13, usando-se apenas 5 freqüências.

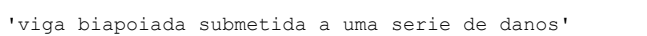

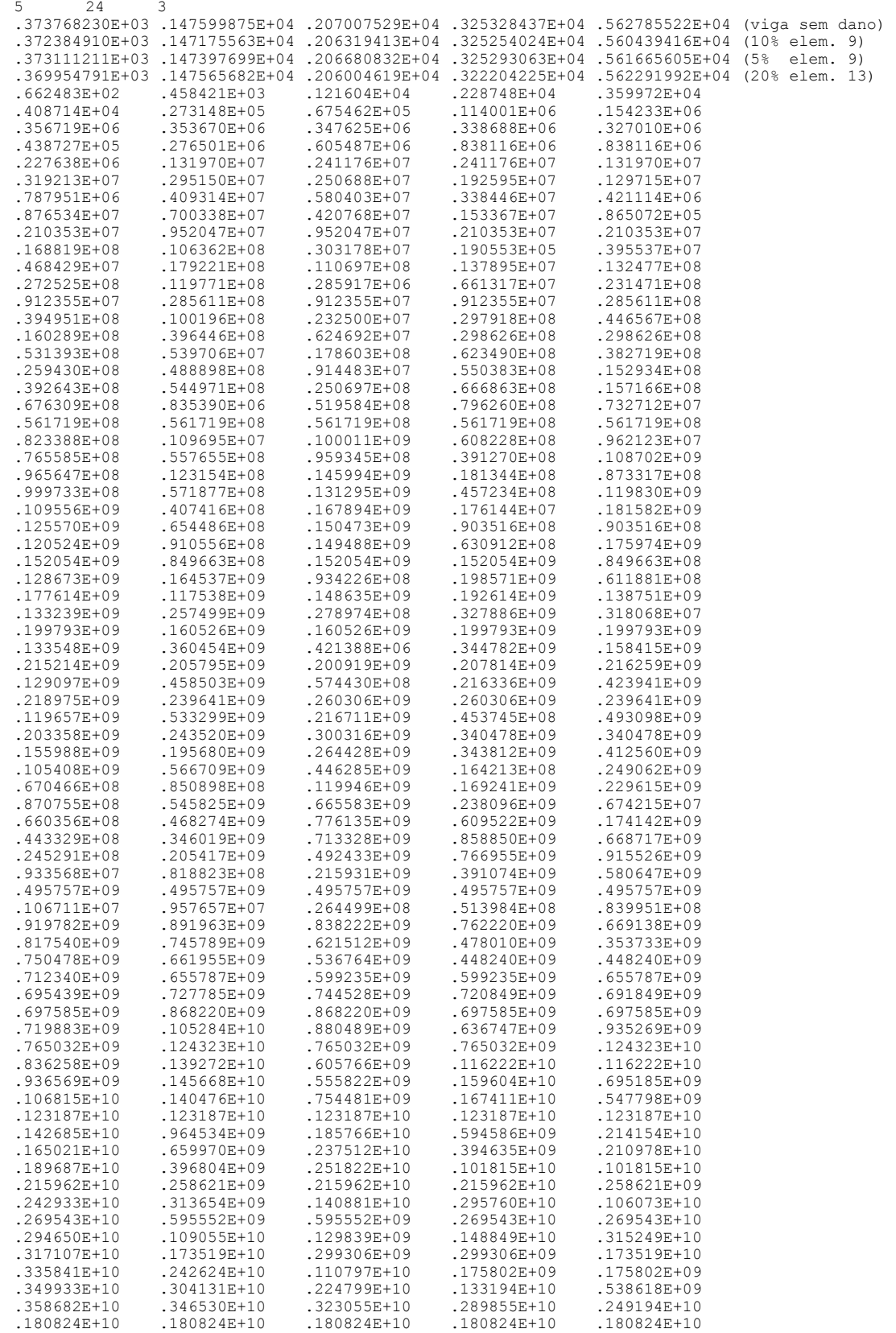

# **1.2.1 Saída de Dados para o Programa de Detecção de Dano pela Análise de Sensibilidade Modal**

No arquivo de saída de dados são mostrados em cada linha, o elemento, e por coluna o respectivo caso de dano, o valor do índice de dano respectivo do elemento. Em seguida, também com elementos em seqüência na linha e em colunas são indicados a estimativa do percentual de dano presente. Como pode ser visto, o programa encontra os locais dos danos e estima corretamente a extensão deste dano.

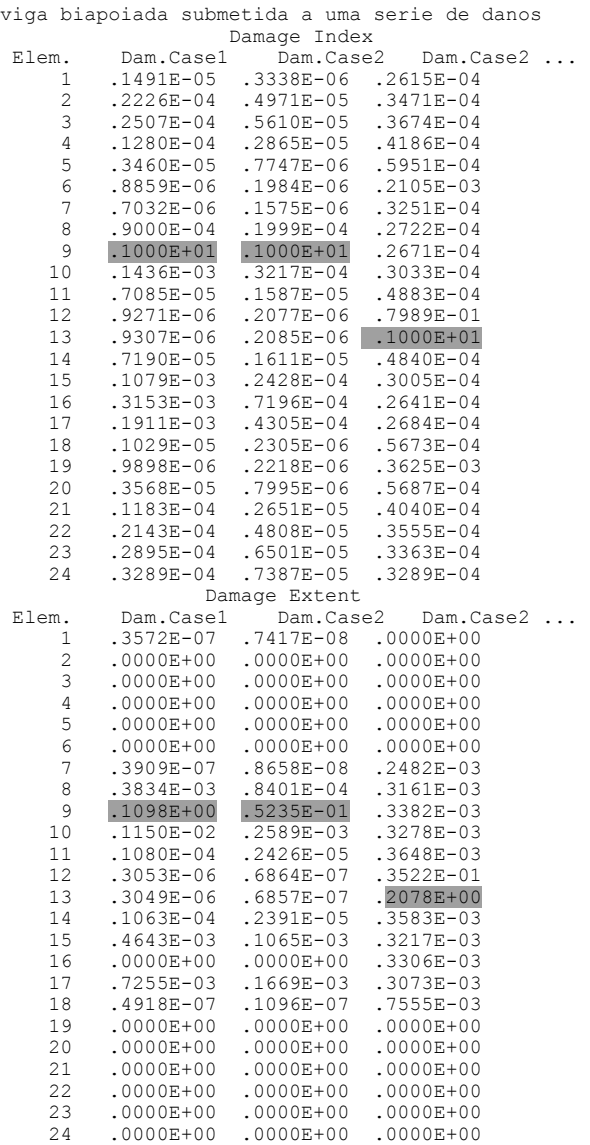

### **1.3 Programa para Detecção de Dano por Algoritmos Genéticos**

Para o programa de detecção de dano através de algoritmos genéticos deve-se fornecer dois arquivos de entrada de dados. Primeiramente deve-se fornecer um arquivo com extensão ".dat" que contém os parâmetros necessários ao funcionamento do algoritmo genético. O segundo arquivo de entrada de dados tem extensão ".str", que nada mais é que um arquivo com um modelo paramétrico da estrutura a ser analisada. Este arquivo tem a mesma arquitetura do arquivo de entrada de dados do programa de análise estática/dinâmica de pórticos espaciais desenvolvido, apenas sua extensão deverá ser ".str", portanto não será re-apresentada aqui novamente. Segue a formatação para entrada de dados para o programa de detecção de dano por Algoritmos Genéticos:

```
<'titulo do problema'> 
<No. individuos> <No. gerações> <Prob.Crossover> <Prob.Mutação> <tol.Desv.Pad.> <limite infe-
rior> <limite superior> <numero de modos, m> <num. Casos, nc> <Perc.Elitismo>
\langle \omega_1^0 \rangle \langle \omega_2^0 \rangle ... \langle \omega_m^0 \rangle\langle \omega_1^1 \rangle \langle \omega_2^1 \rangle \dots \langle \omega_m^1 \rangle. 
. 
. 
\langle \omega_1^{nc} \rangle \langle \omega_2^{nc} \rangle \dots \langle \omega_m^{nc} \rangle
```
### **1.3.1 Entrada de Dados para o Programa de Detecção de Dano por Algoritmos Genéticos**

Segue um arquivo típico de entrada de dados para detecção de dano numa viga biapoiada, semelhante à anteriormente mostrada submetida a um dano de 10% no elemento No. 9 (obtido numericamente):

'viga biapoiada submetida a uma serie de danos' 50 100 1.0 0.001 1.0D-15 0.0D+00 0.4D+00 5 1 0.05D+00 .37376823E+03 .14759987E+04 .20700752E+04 .32532843E+04 .56278552E+04 (sem dano numérico) .37358754E+03 .14734586E+04 .20607971E+04 .32429787E+04 .56042851E+04 (dano 10% elemento 9)

#### **1.3.1 Saída de Dados para o Programa de Detecção de Dano por Algoritmos Genéticos**

Segue o respectivo arquivo de saída, com extensão ".out" onde é listado as gerações com valores médios da função de aptidão, desvio padrão, valor máximo da função objetivo naquela geração e o cromossomo (percentual de dano em cada elemento). Em seguida é listado a última geração (cada indivíduo por linha) com seus respectivos cromossomos em seqüência.

```
Gener. MeanFit. StaDev. MaxiFit. Chromossome for Best individual 
1 .979864E+00 .501577E-02 .991505E+00 .280525E+00 .337730E-01 .258101E+00 ... 
2 .980180E+00 .452241E-02 .991505E+00 .280525E+00 .337730E-01 .258101E+00 ... 
. 
. 
. 
1772 .998636E+00 .475806E-02 .100000E+01 .735875E-03 .327904E-05 .307556E-06 ... 
1773 .998790E+00 .364407E-02 .100000E+01 .735875E-03 .327904E-05 .307556E-06 ... 
. 
. 
. 
Last population 
Fitness Individual Chromossoome 
.999612E+00 .304962E-02 .266559E-03 .198887E-05 .711692E-03 ... 
.999599E+00 .314203E-02 .268605E-03 .201841E-05 .718863E-03 ... 
. 
.
```
Também é gerado como saída um arquivo com extensão ".bst" que contém as características do melhor indivíduo. Como pode-se perceber no arquivo de saída abaixo, o elemento e percentual encontrado foi de 11,28% (originalmente 10% no elemento 9)

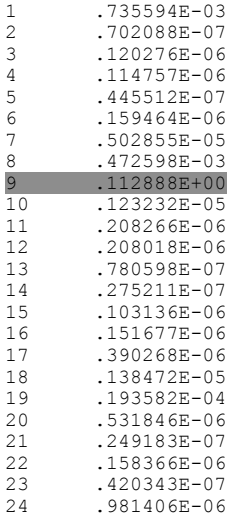